Український державний університет залізничного транспорту Міністерство освіти і науки України

Український державний університет залізничного транспорту Міністерство освіти і науки України

> Кваліфікаційна наукова праця на правах рукопису

## ПОМАЗАН ДАНИЛО ПАВЛОВИЧ

УДК 629.4.016:629.423.32

# **ДИСЕРТАЦІЯ**

# **ПІДВИЩЕННЯ ЕНЕРГОЕФЕКТИВНОСТІ СИСТЕМИ «ТЕПЛОВИЙ ДВИГУН – ТЯГОВИЙ ЕЛЕКТРОПРИВОД» ТЕПЛОВОЗА**

273 – Залізничний транспорт

27 – Транспорт

Подається на здобуття наукового ступеня доктора філософії

Дисертація містить результати власних досліджень. Використання ідей, результатів і текстів інших авторів мають посилання на відповідне джерело

**\_\_\_\_\_\_\_\_\_\_\_**Д.П. Помазан

Науковий керівник Маслій Артем Сергійович кандидат технічних наук, доцент

Харків – 2021

#### АНОТАЦІЯ

*Помазан Д.П.* Підвищення енергоефективності системи «тепловий двигун – тяговий електропривод» тепловоза. – Кваліфікаційна наукова праця на правах рукопису.

Дисертація на здобуття наукового ступеня доктора філософії за спеціальністю 273 – Залізничний транспорт – Український державний університет залізничного транспорту, МОН України, Харків, 2021.

Дисертацію присвячено питанню розробки методів та заходів з підвищення енергоефективності тепловозів з тяговою електричною передачею.

Наукова новизна дисертаційної роботи полягає у вирішенні науковоприкладного завдання підвищення енергоефективності тепловозів з тяговою електричною передачею, що здійснюється шляхом впровадження гібридної тягової електричної передачі та використання енергооптимальних режимів ведення поїзда.

*Вперше* проведено:

– вибір конфігурації системи «тепловий двигун – тяговий електропривод» тепловоза із використання функції бажаності Харінгтона, яка дозволяє виконати оцінку складових системи базуючись як на якісних показниках їх роботи, так і на кількісних;

– оптимізаційний пошук кривої руху поїзда з використанням гібридного маневрового тепловозу ділянкою шляху із застосуванням методу динамічного програмування на базі принципу оптимальності Белмана, що дає змогу визначити енергооптимальні режими ведення поїзда і надати рекомендації щодо вибору співвідношень між потужностями основного та додаткового джерел живлення.

*Удосконалено*:

– математичну модель руху поїзда ділянкою із врахуванням впливу виникнення нестаціонарних режимів таких, як боксування та юз, що дозволяє дослідити процеси, які протікають при цьому в системі «тепловий двигун – тяговий електропривод – накопичувач енергії» тепловоза.

#### *Набули подальшого розвитку*:

– імітаційна модель дизельного двигуна, яка, на відміну від відомих, що базуються на індикаторній діаграмі його роботи, враховує залежність між силою, яка розвивається дизельним двигуном, та коефіцієнтом завантаження двигуна, даючи при цьому змогу підвищити точність розрахунку кількості спожитого пального при роботі дизель-генераторної установки без значного ускладнення моделі;

– імітаційна модель лінійного електромеханічного перетворювача електромагнітного типу, що є складовою частиною вільнопоршневого двигуна внутрішнього згорання та дозволяє провести дослідження і визначити основні особливості роботи такої дизель-генераторної установки в якості бортового джерела енергії на тепловозі.

Практичні результати дисертаційної роботи полягають у її прикладній спрямованості на підвищення показників енергоефективності та екологічності тягового рухомого складу залізниць при виконанні ним маневрової та вивізної роботи. Використання результатів дисертації дозволяє підвищити енергоефективність та екологічність систем гібридної тяги при виконанні ними роботи із переміщення вантажів, знизити капітальні витрати при проведенні модернізації існуючого рухомого складу за рахунок можливості оптимального вибору співвідношення потужностей основного та додаткового бортових джерел енергії, знизити витрати паливно-мастильних матеріалів шляхом запровадження енергооптимальних режимів ведення поїзда ділянкою по заданій тахограмі та підвищити ККД системи «тепловий двигун – тяговий електропривод» тепловоза за рахунок застосування нових конструкцій бортових дизель-генераторних установок.

За темою дисертації опубліковано 17 наукових праць, у тому числі 4 наукових статі у фахових виданнях, затверджених МОН України, з яких 1 включена до міжнародної наукометричної бази, 1 наукова стаття в іноземному виданні країни – члена ЄС, 1 додаткова праця, 11 праць апробаційного характеру.

У вступі обґрунтовано актуальність теми дисертаційного дослідження,

наведено його мету, завдання, зв'язок із науковими програмами, планами і темами університету. Представлено наукову новизну, практичну значущість дисертації та наведено її загальну характеристику.

У *першому розділі* виконано огляд можливих конфігурацій системи «тепловий двигун – накопичувач енергії – тяговий електропривод» маневрового тепловоза, проведено вибір оптимального складу тягової електричної передачі з ротаційним та вільнопоршневим двигуном внутрішнього згорання.

На даний час досвід світового локомотивобудування показує доцільність застосування тягової електричної передачі тепловозів змінного струму, проте більш енергоефективним є застосування гібридної системи із накопичувачем енергії, що стає все більш розповсюдженим серед основних виробників тягових одиниць.

Основні складові тягової електричної передачі мають доволі різні характеристики, а тому доцільним є проведення вибору оптимального складу системи «тепловий двигун – накопичувач енергії – тяговий електропривод» тепловоза. Оцінка складових системи проведена на основі методу, що базується на використанні функції бажаності Харінгтона. Такий підхід дає змогу провети комплексну оцінку базуючись як на якісних показниках роботи елементів системи, так і на кількісних.

Проведений у розділі аналіз дав змогу обмежити множину варіантів когфігурації системи «тепловий двигун – тяговий електропривод» тепловоза до двох найбільш бажаних конфігурацій. Найбільші показники узагальненої функції бажаності мають конфігурації тягової гібридної передачі, що включає в себе вільнопоршневий двигун внутрішнього згорання із лінійним генератором електромагнітного типу, тяговий асинхронний електропривод та літій-залізофосфатну акумуляторну батарею.

Водночас з тим, з огляду на відсутність експлуатаційних зразків вільнопоршневих двигунів внутрішнього згорання, а також через близькість показників узагальненої функції бажаності для двох кращих варіантів, не може бути виконано визнання системи із ротаційним дизелем як небажаної, а тому прийнято другий варіант складу тягової електричної передачі, що включає в себе ротаційний двигун внутрішнього згорання із синхронним генератором з постійними магнітами, тяговий асинхронний електропривод та літій-залізо-фосфатну акумуляторну батарею.

*Другий розділ* присвячено моделюванню складових тягової гібридної електричної передачі маневрового тепловоза, а саме дизель-генераторної установки, тягового асинхронного електроприводу із векторною системою керування, літійзалізо-фосфатної акумуляторної батареї та системи контролю рівня заряду накопичувача.

В основу імітаційної моделі дизельного двигуна покладено діаграму його роботи, що представляє собою залежність значення сили, що розвивається одним циліндром при робочому ході та допоміжних циклах від переміщення поршня у циліндрі. Врахування нелінійності зміни сили, що реалізується, від коефіцієнту завантаження перетворює графік сили дизельного двигуна у тривимірну поверхню, застосування якої дає більш точні результати при обчисленні витрат пального на роботу тепловоза. Регулятор кількості обертів представляє собою механічний регулятор кількості пального, що подається до циліндру, та при моделюванні може бути представлений як пропорціонально-інтегральний регулятор. Моделювання синхронного генератора, що є складовою дизель-генераторної установки, виконано за допомогою використання блоку із бібліотеки Simulink.

Модель тягового асинхронного приводу з векторною системою керування включає в себе модель тягового асинхронного двигуна та перетворювача частоти, що реалізує векторний закон керування. Моделювання асинхронного двигуна виконано базуючись на параметрах тягового електричного двигуна марки АД-902. Моделі випрямляча та інвертора є стандартними блоками середовища Matlab. Контури регуляторів струму та швидкості векторної системи керування налаштовано на модульний та симетричний оптимуми.

Модель накопичувача енергії базується на зарядно-розрядних характеристиках батареї LT-LYP 770, що є її паспортними даними можуть бути описані рівнянням Шеферда. Система контролю рівня заряду накопичувача енергії представляє собою двоключовий buck-boost DC/DC перетворювач, ключі якого

отримують керуючі сигнали від системи регулювання рівня заряду. Для використання на тяговому рухомому складі найбільш прийнятним є алгоритм заряду за складеною характеристикою постійного струму, що дозволяє отримати необхідні значення гальмівного моменту та прийняти енергію гальмування у накопичувач.

Дослідження, виконані в *третьому розділі*, присвячені розробці моделі руху поїзда ділянкою шляху із реальними параметрами та моделюванню процесу ведення поїзда тепловозом із гібридною передачею такою ділянкою.

У процесі руху ділянкою на поїзд здійснюють вплив зовнішні сили (сила тяги, сила опору руху, гальмівна сила), що є складними функціями декількох змінних. Врахування особливостей поведінки сил тяги та гальмування при розробці математичної моделі дало змогу не тільки провести дослідження процесів, що протікають у системі гібридної передачі при стаціонарних режимах, а й розглянути нестаціонарні, а саме виникнення боксування або юзу. При побудові математичної моделі прийнята одномасова розрахункова схема тягового електроприводу, що дало змогу уникнути значного ускладнення моделі зі збереженням точності розрахунків у межах, що задовольняють потреби подальших досліджень.

Поєднання розробленої у розділі математичної моделі руху поїзда ділянкою шляху Харків – Борки із моделлю складових тягової електричної передачі тепловоза дало змогу провести моделювання процесів, що протікають у бортових системах локомотива у середовищі Matlab. При моделюванні виконано трапецоїдне завдання швидкості із середнім значенням 40 км/год. Результати моделювання підтвердили необхідність проведення оптимізації режимів ведення поїзда з метою зменшення витрат енергетичних ресурсів.

*Четвертий розділ* присвячено проведенню оптимізаційного обчислення з метою пошуку оптимальної тахограми ведення поїзда ділянкою та конфігурації основного і додаткового джерел енергії на тепловозі.

Дискретний характер завдання вихідних даних для проведення оптимізаційного пошуку вимагає застосування методів динамічного програмування для вирішення транспортної задачі. Використання методу прямого проходу ділянки шляху із високим ступенем дискретизації вимагає великих обчислювальних потужностей та є досить довгим процесом. З огляду на це проведено оптимізаційний пошук за спрощеним методом прямого проходу, тобто з розбиттям тахограми на три характерні зони – розгін, квазіпостійне значення швидкості, гальмування. Цільовою функцією оптимізації прийнято витрати енергії на процес переміщення поїзда ділянкою, що складається з витрат енергії на створення прискорення, подолання сил опору руху та покриття втрат у основних складових системи гібридного тепловоза.

Використання спрощеного прямого проходу із трьома ділянками дає досить розмите поняття про необхідний характер зміни швидкості у середній зоні. Це призвело до необхідності проведення оптимізаційного пошуку із використанням принципу оптимальності Белмана. У результаті оптимізації отримано тахограму ведення поїзда з найбільш енергоощадним режимом.

Зміна характеру оптимальної кривої руху в залежності від співвідношення потужностей основного та додаткового джерел енергії на тепловозі вимагає проведення ряду обчислень для всіх значень такого співвідношення. У результаті проведених розрахунків отримано тривимірну поверхню, що дає змогу зробити вибір конфігурації джерел енергії в залежності від необхідного значення середньої швидкості.

Із використанням моделі руху поїзда, що розроблена раніше, проведено моделювання роботи тепловоза за оптимальною тахограмою та виконано порівняння отриманих результатів із даними, що отримані при моделюванні руху за неоптимальною тахограмою. Доцільність проведення оптимізації підтверджена зниженням витрат пального на виконання поїзної роботи.

Дослідження, виконані в *п'ятому розділі*, присвячені розробці імітаційної моделі вільнопоршневого двигуна внутрішнього згорання з лінійним генератором електромагнітного типу та дослідженню роботи такої системи в якості бортового джерела енергії гібридного маневрового тепловоза.

У розділі виконано вибір конфігурації системи вільнопоршневого двигуна та

його лінійного генератора та розроблено імітаційну модель їх роботи. В основу моделі дизельного двигуна, як і у попередньому випадку, покладено діаграму зміни сил від переміщення поршня. Математична модель лінійного електромеханічного перетворювача виконана на основі підходу, що базується на узагальненій моделі електромеханічного перетворювача. З метою перевірки адекватності підходу до створення моделі розроблено фізичну модель еквівалентної системи та виконано експеримент, який підтвердив збіжність результатів фізичного та імітаційного моделювання, що дало змогу стверджувати про адекватність моделей.

Використання нової конструкції бортового джерела енергії вимагає проведення нового оптимізаційного пошуку енергоефективного режиму ведення, що був проведений за методом, який застосовано в четвертому розділі. Моделювання руху поїзда з гібридним тепловозом, що оснащений удосконаленою системою бортового генерування енергії, за оптимальною тахограмою показало доцільність застосування нової конструкції через зниження витрат пального відносно традиційної системи.

*Ключові слова:* дизель-генераторна установка, тяговий асинхронний привод, накопичувач енергії, одномасова розрахункова схема, динамічне програмування, принцип оптимальності Белмана, вільнопоршневий двигун внутрішнього згорання, лінійний генератор електромагнітного типу.

### ABSTRACT

*Pomazan D.P.* Improving the energy efficiency of the system "heat engine traction electric drive" of the diesel locomotive. – Qualification scientific work – manuscript.

Thesis for a Ph.D. – Doctor of Philosophy in 273 – Railway Transport. – Ukrainian State University of Railway Transport, Ministry of Education and Science of Ukraine, Kharkiv, 2021.

The thesis is devoted to the question of the development of methods and measures for the increase of energy efficiency of diesel locomotives with traction electric transmission.

The scientific novelty of the thesis is to solve the scientific and applied problem of improving the energy efficiency of diesel locomotives with traction electric transmission, which is carried out both by changing the design of the traction unit, and through the use of energy-optimal modes of the trains driving.

Conducted *for the first time*:

– the choice of the configuration of the system "heat engine - traction electric drive" of the diesel locomotive using the Harrington desirability function, which allows evaluating the components of the system based on both qualitative indicators of their work and quantitative;

– optimization search of the train movement curve using a hybrid shunting locomotive along the track using the method of dynamic programming based on the principle of Bellman optimality, which allows to determine the energy-optimal modes of train driving and provide recommendations for choosing the ratio between the main and additional power sources.

### *The following have been improved*:

– mathematical model of train movement on a section of the road taking into account the influence of non-stationary modes such as boxing and sliding, which allows investigating the processes that take place in the system "heat engine - traction drive - energy storage" of the diesel locomotive.

#### *Further development has been given to*:

– simulation model of a diesel engine, which, in contrast to the known ones, based on the indicator diagram of its operation, takes into account the relationship between the force developed by the diesel engine and the engine load factor, allowing to increase the accuracy of calculating the amount of fuel consumed installation without significant complication of the model;

– simulation model of a linear electromechanical converter of electromagnetic type, which is an integral part of a free-piston internal combustion engine and allows to conduct research and determine the main features of such a diesel generator set as an onboard energy source on a locomotive.

The practical results of the thesis are its applied focus on improving the energy efficiency and environmental friendliness of traction rolling stock of railways when performing shunting and export work. The use of the dissertation results allows to increase energy efficiency and environmental friendliness of hybrid traction systems when performing work on moving goods, reduce capital costs when upgrading existing rolling stock due to the possibility of optimal choice of power ratio of main and additional onboard energy sources, reduce fuel costs. of energy-optimal modes of train driving along the section according to the set tachogram and to increase the efficiency of the system "heat engine - traction electric drive" of the locomotive due to the use of new designs of onboard diesel generator sets.

17 scientific papers were published on the topic of the thesis, including 4 scientific articles in professional journals approved by the Ministry of Education and Science of Ukraine, of which 1 is included in the international scientometric database, 1 scientific article in a foreign publication of an EU member state, 1 additional work, 11 approbation papers.

The introduction substantiates the relevance of the topic of thesis research, its purpose, objectives, connection with scientific programs, plans and topics of the university. The scientific novelty, practical significance of the dissertation are presented and its general characteristic is given.

*The first section* reviews the possible configurations of the system "heat engine -

energy storage - traction electric drive" of a shunting locomotive, the selection of the optimal composition of the traction electric transmission with rotary and free-piston internal combustion engine.

Currently, the experience of the world locomotive industry shows the feasibility of using a traction electric transmission of AC of diesel locomotives, but more energy efficient is the use of a hybrid system with energy storage, which is becoming more common among major manufacturers of traction units.

The main components of the traction electric transmission have quite different characteristics, and therefore it is advisable to select the optimal composition of the system "heat engine - energy storage - traction electric drive" of the diesel locomotive. The evaluation of the components of the system is based on a method based on the use of the Harrington desirability function. This approach allows for a comprehensive assessment based on both qualitative performance of system elements and quantitative.

The analysis performed in the section showed that the greatest indicator of the generalized desirability function is the configuration of the traction hybrid transmission, which includes a free-piston internal combustion engine with a linear generator of electromagnetic type, traction asynchronous electric drive and lithium-iron-phosphate battery.

At the same time, due to the lack of operational samples of free-piston internal combustion engines, the system with a rotary diesel can not be recognized as undesirable, and therefore adopted the second version of the traction electric transmission, which includes a rotary internal combustion engine with a synchronous generator with permanent magnets, traction asynchronous electric drive and lithium-iron-phosphate battery.

*The second* section is devoted to modeling the components of traction hybrid electric transmission of a shunting diesel locomotive, namely diesel generator set, traction asynchronous electric drive with vector control system, lithium-iron-phosphate battery and storage level control system.

The simulation model of a diesel engine is based on a diagram of its operation, which is the dependence of the value of the force developed by one cylinder during operation and auxiliary cycles on the movement of the piston in the cylinder. Taking into account the nonlinearity of the realized force change from the load factor converts the graph of the diesel engine power into a three-dimensional surface, the application of which gives more accurate results when calculating fuel consumption for the operation of the locomotive. The model of the speed controller is a PI speed controller with a large value of the time constant. The simulation of a synchronous generator, which is a component of a diesel generator set, was performed using a block from the Simulink library.

The model of a traction asynchronous drive with a vector control system includes a model of a traction asynchronous motor and a frequency converter that implements the vector control law. The simulation of the induction motor is performed based on the parameters of the traction electric motor brand AD-902. Rectifier and inverter models are standard units of the Matlab environment. The current and speed control circuits of the vector control system are set to modular and symmetric optimums.

The energy storage model is based on the charge-discharge characteristics of the LT-LYP 770 battery, which are its passport data can be described by the Shepherd equation. The energy storage charge level control system is a two-key buck-boost DC / DC converter, the keys of which receive control signals from the charge level control system. For use on traction rolling stock, the most acceptable is the charge algorithm according to the composite characteristic of direct current, which allows to obtain the required values of braking torque and take the braking energy into the drive.

The research performed in *the third section* is devoted to the development of a model of train movement on a section of track with real parameters and modeling of the process of train driving by a locomotive with the hybrid transmission in such a section.

The process of movement of the section on the train is influenced by external forces (traction force, force of resistance, braking force), which are complex functions of several variables. Taking into account the peculiarities of the behavior of traction and braking forces in the development of a mathematical model allowed not only to study the processes occurring in the system of hybrid transmission in stationary modes but also to consider non-stationary, namely the occurrence of boxing or yuzu. When building a mathematical model, a single-mass calculation scheme of the traction electric drive was

adopted, which made it possible to avoid a significant complication of the model while maintaining the accuracy of calculations within the limits that meet the needs of further research.

The combination of the mathematical model of train movement along the Kharkiv – Borky section developed in the section with the model of traction electric transmission components of the locomotive made it possible to model the processes occurring in the onboard locomotive systems in the Matlab environment. During the simulation, a trapezoidal speed problem with an average value of 40 km/h was performed. The simulation results confirmed the need to optimize train modes in order to reduce energy costs.

*The fourth section* is devoted to the optimization calculation in order to find the optimal tachogram of the train section and the configuration of the main and additional energy sources on the locomotive*.*

The discrete nature of the source data task for the optimization search requires the use of dynamic programming methods to solve the transport problem. The use of the method of direct passage of a section of the road with a high degree of sampling requires large computing power and is a rather long process. In view of this, an optimization search was performed by the simplified method of direct passage, ie with the division of the tachogram into three characteristic zones - acceleration, quasi-constant value of speed, braking. The target optimization function is the energy consumption for the process of moving the train section, which consists of energy costs to create acceleration, overcoming the forces of resistance and covering losses in the main components of the hybrid locomotive system.

The use of a simplified direct passage with three sections gives a rather vague notion of the necessary nature of the change in speed in the middle zone. This led to the need to conduct an optimization search using the principle of Bellman optimality. As a result of optimization, the tachogram of driving of the train with the most energy-saving mode is received.

Changing the nature of the optimal curve of motion depending on the ratio of the main and additional energy sources on the locomotive requires a series of calculations for all values of this ratio. As a result of the calculations, a three-dimensional surface is obtained, which allows to make a choice of the configuration of energy sources depending on the required value of the average speed.

Using the train motion model developed earlier, the locomotive was modeled according to the optimal tachogram and the results obtained were compared with the data obtained when modeling the motion according to the suboptimal tachogram. The feasibility of optimization is confirmed by reducing fuel consumption for train operation.

The research performed in *the fifth section* is devoted to the development of a simulation model of a free-piston internal combustion engine with a linear generator of electromagnetic type and the study of the operation of such a system as an onboard energy source of a hybrid shunting locomotive..

The section selects the configuration of the free-piston engine system and its linear generator and develops a simulation model of their operation. The model of the diesel engine, as in the previous case, is based on a diagram of the change in forces from the movement of the piston. The mathematical model of the linear electromechanical converter is made on the basis of the approach based on the generalized model of the electromechanical converter. In order to verify the adequacy of the model approach, a physical model of an equivalent system was developed and an experiment was performed, which confirmed the convergence of the results of physical and simulation modeling, which allowed to assert the adequacy of the models.

The use of a new design of the onboard energy source requires a new optimization search for energy efficient driving mode, which was carried out according to the method used in the fourth section. Simulation of the train with a hybrid locomotive, equipped with an advanced on-board energy generation system, according to the optimal tachogram showed the feasibility of using a new design due to the reduction of fuel consumption compared to the traditional system.

*Keywords:* diesel generator set, traction asynchronous drive, energy storage, single-mass calculation scheme, dynamic programming, Bellman optimality principle, free-piston internal combustion engine, linear generator of electromagnetic type.

#### Список публікацій здобувача

#### *Основні наукові праці:*

#### *Наукові праці у фахових виданнях України:*

1. Буряковський, С.Г., Маслій, А.С., Помазан Д.П., Деніс, І.В. Обґрунтування необхідності модернізації тепловозу ЧМЕ3 із використанням гібридної силової установки. *Електрифікація транспорту. Науковий журнал.* 2016. Вип.№ 12. С.  $82 - 86$ .

2. Buriakovskiy S., Maslii A., Panchenko V., Pomazan D., Denys I. The research of the operation modes of the diesel locomotive CHME3 on the imitation model. *Electrical engineering & electromechanics*. 2018. No. 2, P. 59 – 62.

3. Buriakovskiy S., Maslii A., Pomazan D., Kovalchuk O. Analysis of ways of increasing the energy efficiency of traction electric transmission of shunting diesel locomotive. *COMPUTATIONAL PROBLEMS OF ELECTRICAL ENGINEERING*. 2019. Vol. 9. No. 1, P.  $1 - 4$ .

4. Buriakovskiy S., Babaiev M., Liubarskyi B., Maslii Ar., Pomazan D., Karpenko N., Maslii An., Denys I. Quality assessment of control over the traction valve-inductor drive of a hybrid diesel locomotive. *Eastern-European Journal of Enterprise Technologies*. 2018. Vol. 1. No. 1, P. 68 –75.

*Публікації у виданнях інших держав:*

5. Buriakovskiy S., Liubarskyi B., Maslii A., Pomazan D., Tavrina T. Research of a hybrid diesel locomotive power plant based on a free-piston engine. *Communications – Scientific Letters of the University of Zilina*. 2020. Vol. 22. No. 3, P. 103 – 109.

*Праці апробаційного характеру:*

6. Буряковський С.Г., Помазан Д.П. Застосування моделювання для створення енергоефективного тепловозу. *Інформатика, управління та штучний інтелект*: матеріали четвертої міжнародної науково-технічної конференції студентів, магістрів та аспірантів, м. Харків (21 – 22 листопада 2017 р). – Харків: НТУ «ХПІ», 2017. С. 25.

7. Буряковський С.Г., Маслій А.С., Помазан Д.П. Дослідження роботи

гібридного тепловоза на імітаційній моделі. *Розвиток наукової та інноваційної діяльності на транспорті*: тези доповідей 80 міжнародної науково-технічної конференції, м. Харків (24 – 26 квітня 2018 р). – Харків: УкрДУЗТ, 2018. С. 73.

8. Буряковський С.Г., Маслій А.С., Помазан Д.П., Деніс І.В. Дослідження режимів роботи тепловоза ЧМЕ3 за допомогою імітаційної моделі. *Інформаційні технології: наука, техніка, технологія, освіта, здоров'я*: тези доповідей ХXVІ міжнародної науково-практичної конференції MicroCAD-2018, м. Харків (16 – 18 травня 2018 р). – Харків: НТУ «ХПІ», 2018. С. 182.

9. Buriakovskyi S., Liubarskyi B., Maslii A., Pomazan D., Panchenko V. and Maslii A. Mathematical Modelling of Prospective Transport Systems Electromechanical Energy Transducers on Basis of the Generalized Model. *2019 9th International Conference on Advanced Computer Information Technologies, ACIT 2019* – Proceedings. IEEE, 05 – 07 June 2019. P. 76–79. DOI: 10.1109/ACITT.2019.8779998.

10. Буряковський С.Г., Маслій А.С., Помазан Д.П., Карпенко Н.П., Маслій Н.В. Pозрахунок тягового синхронного генератора зпостійними магнітами маневрового тепловоза у програмному комплексі FEMM. *Інформаційні технології: наука, техніка, технологія, освіта, здоров'я*: тези доповідей ХXVІI міжнародної науково-практичної конференції MicroCAD-2019, м. Харків (15 – 17 травня 2019 р). – Харків: НТУ «ХПІ», 2019. С. 224.

11. Buriakovskyi S., Maslii A., Pomazan D. Searching of The Optimum Configuration of The Traction Electric Transmission of The Shunting Locomotive. *2019 IEEE International Conference on Modern Electrical and Energy Systems, MEES 2019* – Proceedings. IEEE, 23 – 25 September 2019. P. 22–25. DOI: 10.1109/MEES.2019.8896525.

12. Буряковський С.Г., Маслій А.С., Помазан Д.П., Сафронов О.Е., Туренко О.Г. Підвищення енергоефективності маневрового тепловозу шляхом застосування накопичувачів енергії. *Практические аспекты совместимости электромагнитной и молниезащиты*: тези доповідей V всеукраїнської науковотехнічної конференції ПАСЕБ-2019, м. Харків (16 – 18 жовтня 2019 р). – Харків: НТУ «ХПІ», 2019. С. 24–25.

13. Буряковський С.Г., Маслій А.С., Помазан Д.П., Карпенко Н.П., Маслій

Н.В. Застосування методу кінцевих елементів для розрахунку магнітних полів електромеханічних перетворювачів. *Практические аспекты совместимости электромагнитной и молниезащиты*: тези доповідей V всеукраїнської науковотехнічної конференції ПАСЕБ-2019, м. Харків (16 – 18 жовтня 2019 р). – Харків: НТУ «ХПІ», 2019. С. 27.

14. Buriakovskyi S., Maslii A., Pomazan D., Panchenko V., Overianova L., Omelianenko H. Multi-criteria Quality Evaluation of Energy Storage Devices for Rolling Stock Using Harrington's Desirability Function. *2020 IEEE 7th International Conference on Energy Smart Systems, ESS 2020* – Proceedings. IEEE, 12 – 14 May 2020. P. 158– 163. DOI: 10.1109/ESS50319.2020.9160105.

15. Buriakovskyi S., Maslii A., Pomazan D., Maslii A. Mathematical Modeling of Non-stationary Processes during Train Movement. *2020 10th International Conference on Advanced Computer Information Technologies, ACIT 2020* – Proceedings. IEEE, 16 – 18 September 2020. P. 213–216. DOI: 10.1109/ACIT49673.2020.9208919.

16. Buriakovskyi S., Maslii A., Pomazan D., Maslii A., Panchuk O., Rybin A. Study of Methods for Charging of Energy Storage Devices of Railway Traction Units. *2020 IEEE Problems of Automated Electrodrive. Theory and Practice, PAEP 2020* – Proceedings. IEEE, 21 – 25 September 2020. P. 1–5. DOI: 10.1109/PAEP49887.2020.9240794.

### *Праці, які додатково відображають наукові результати дисертації:*

17. Пат. на корисну модель 122882, Україна, МПК F02B 7/04 (2006.01), F02B 7/00 (2006.01), H02J 3/00 (2006.01) Система генерування електричної енергії. Б.Г. Любарський, С.Г. Буряковський, А.С. Маслій, Д.П. Помазан. Заявка u201908198 від 14.07.2019; опубл. 10.02.2020, бюл. № 3.

# ЗМІСТ

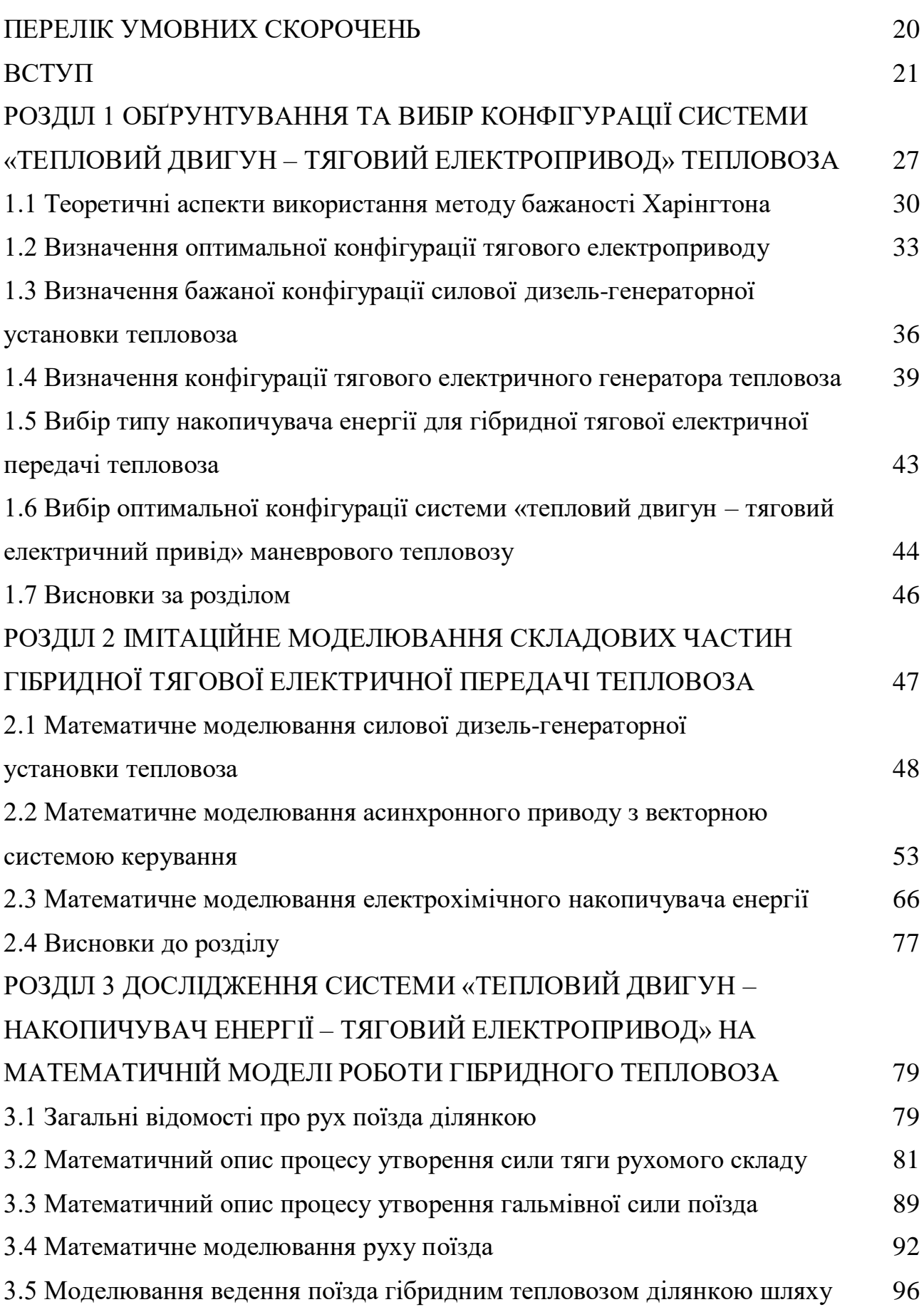

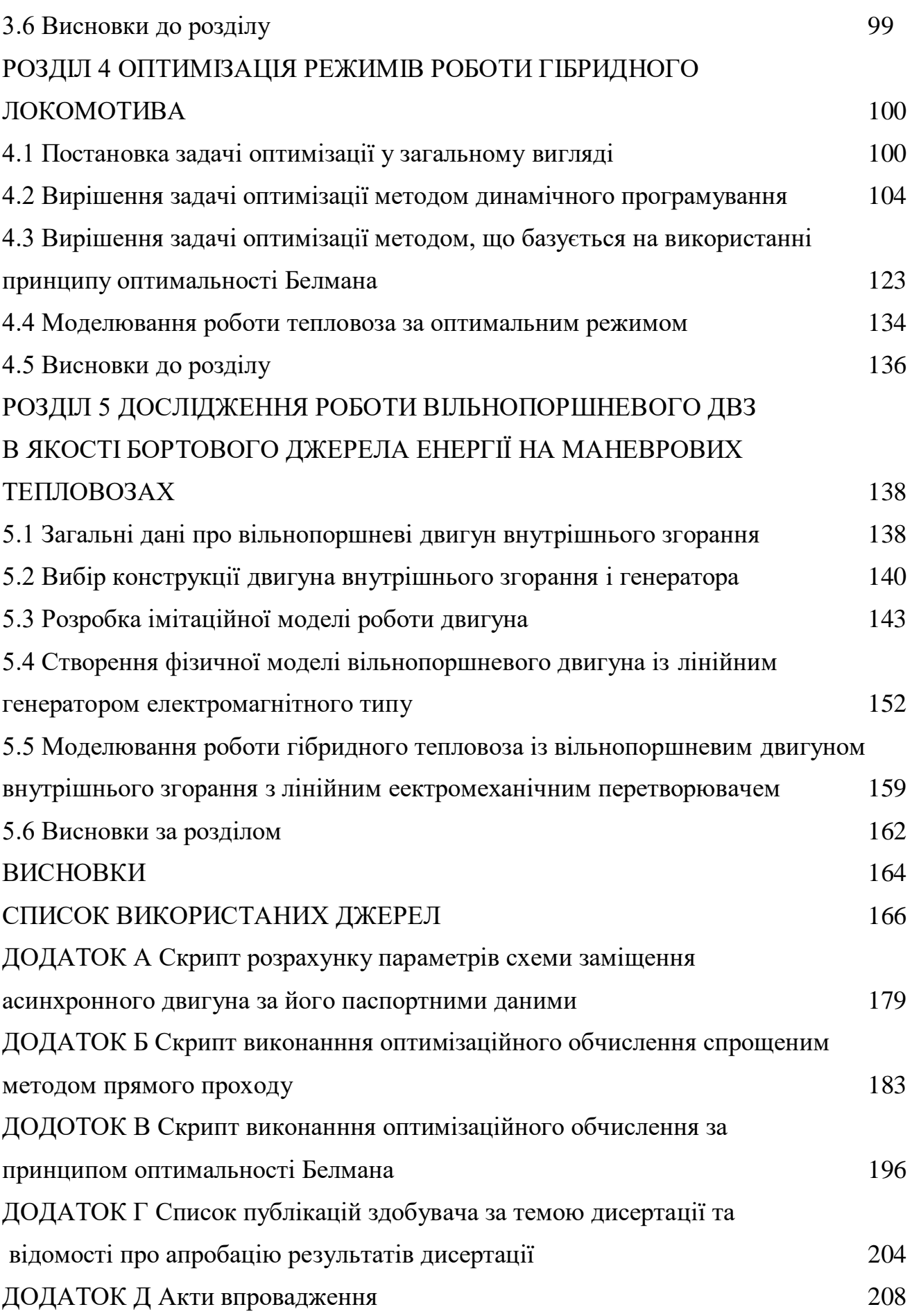

19

# ПЕРЕЛІК УМОВНИХ СКОРОЧЕНЬ

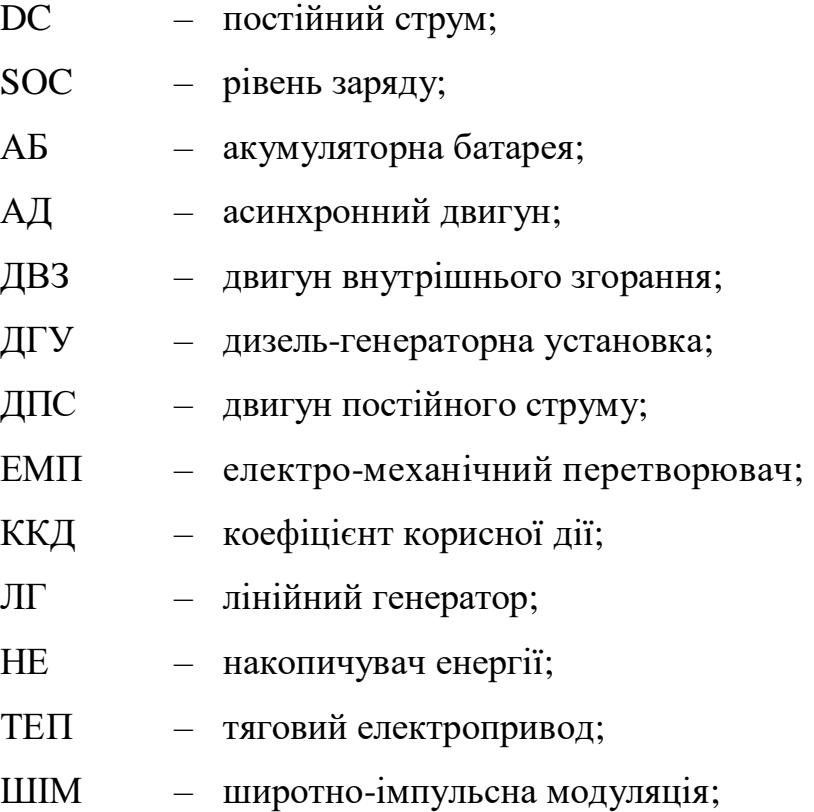

#### ВСТУП

**Обґрунтування вибору теми дослідження**. В умовах постійного подорожчання паливо-мастильних матеріалів досить важливим є питання підвищення енергоефективності залізничних компаній за для збереження їх конкурентних переваг як на вітчизняному ринку, так і на міжнародній арені.

Національної транспортної стратегії України на період до 2030 року, що затверджена постановою Кабінету Міністрів України №321-р від 07 квітня 2021 року, виділяє енергоефективність транспорту як один з найважливіших напрямків розвитку залізниць України. Підвищення енергоефективності планується досягти двома шляхами: зниженням витрат за рахунок раціонального використання ресурсів, а також завдяки розвитку електричного транспорту.

З огляду на відсутність електрифікації на 37% ділянок залізниці, а також через економічну недоцільність використання потужних вантажних локомотивів у вивізній роботі запровадження гібридної тепловозної тяги дає змогу вирішити як питання енергоефективності доставки вантажів споживачам.

Застарілий парк маневрових тепловозів із майже 98% морально та фізично зношеними тяговими одиницями вимагає пошуку рішень, які дали б змогу підвищити енергоефективність локомотивів з найменшими капітальними вкладеннями. Одним із шляхів вирішення цього питання є модернізація існуючого парку з впровадженням нових підходів світового локомотивобудування.

В наш час досить велика кількість робіт присвячена пошуку шляхів підвищення енергоефективності тепловозної тяги. Зокрема роботи Фалендиша А.П. [43, 85], Володарця М.В. [43], Деніса І.В. [42], Сергієнко М.І. [114], Akli C.R. [47] присвячені вирішенню проблеми енергоефективності маневрової тепловозної тяги за рахунок впровадження гібридних локомотивів.

Отже, актуальною є тема дисертаційної роботи, в якій вирішується **наукове завдання** з розробки комплексу методів та заходів із підвищення енергоефективності системи «тепловий двигун – тяговий електропривод» тепловоза для виконання маневрової та вивізної роботи на залізницях не тільки Украйни, а й світу.

**Зв'язок роботи з науковими програмами, планами, темами, грантами.** Частини досліджень, результати яких викладено в дисертації, виконано в межах науково-дослідної роботи Українського державного університету залізничного транспорту «Дослідження роботи гібридного маневрового тепловоза», № ДР 0119U101900.

**Мета і задачі дослідження** відповідно до предмета та об'єкта дослідження.

*Об'єкт дослідження:* процеси, що протікають в системі «тепловий двигун – тяговий електропривод – накопичувач енергії».

*Предмет дослідження:* гібридний маневровий тепловоз з різними конфігураціями системи «тепловий двигун – тяговий електропривод – накопичувач енергії».

*Метою дисертаційного дослідження є* розробка методів та заходів з підвищення енергоефективності тепловозів з тяговою електричною передачею.

Для досягнення поставленої мети дисертаційної роботи необхідно вирішити такі *завдання:*

1) аналіз існуючих типів тягових електричних передач та шляхів підвищення їх енергоефективності;

2) розробка імітаційних моделей роботи складових частин тягової електричної передачі гібридного тепловозу побудованого на базі ЧМЕ3;

3) розробка імітаційної моделі руху тепловоза з навантаженням, що враховує реальний профіль ділянки шляху;

4) вибір оптимального режиму ведення поїзда, вибір основного джерела енергії на тепловозі, а також його співвідношення з допоміжним;

5) розробка математичної моделі вільно-поршневого двигуна внутрішнього згорання з лінійним генератором як бортового джерела енергії на тяговому рухомому складі.

**Методи дослідження.** Під час виконання завдань дослідження були використані методи: метод порівняльного аналізу технічних засобів на основі функції бажаності Харінгтона для визначення конфігурації системи «тепловий двигун – тяговий електропривод» тепловоза, метод узагальненої теорії електромеханічних перетворювачів енергії при побудові імітаційних моделей тягових асинхронних двигунів, методи апроксимації кубічними сплайнами при розробці імітаційних моделей, що базуються на діаграмах роботи системи, метод кінцевих елементів – при розробці імітаційної моделі лінійного електромеханічного перетворювача електромагнітного типу, методи динамічного програмування, а саме метод прямого проходу та метод на основі принципу оптимальності Белмана, під час вирішення оптимізаційної задачі пошуку кривої руху поїзда, методи синтезу регуляторів при налаштуванні контурів струму для заряду та розряду накопичувача енергії, контуру струму та контуру швидкості для векторної системи керування асинхронним двигуном, методи спрощення структурних схем при математичному моделюванні складових елементів системи «тепловий двигун – тяговий електропривод – накопичувач енергії».

**Наукова новизна отриманих результатів** полягає у наступному:

*Вперше* проведено:

– вибір конфігурації системи «тепловий двигун – тяговий електропривод» тепловоза із використання функції бажаності Харінгтона, яка дозволяє виконати оцінку складових системи базуючись як на якісних показниках їх роботи, так і на кількісних;

– оптимізаційний пошук кривої руху поїзда з використанням гібридного маневрового тепловозу ділянкою шляху із застосуванням методу динамічного програмування на базі принципу оптимальності Белмана, що дає змогу визначити енергооптимальні режими ведення поїзда і надати рекомендації щодо вибору співвідношень між потужностями основного та додаткового джерел живлення.

*Удосконалено*:

– математичну модель руху поїзда ділянкою із врахуванням впливу виникнення нестаціонарних режимів таких, як боксування та юз, що дозволяє дослідити процеси, які протікають при цьому в системі «тепловий двигун – тяговий електропривод – накопичувач енергії» тепловоза.

*Набули подальшого розвитку*:

– імітаційна модель дизельного двигуна, яка, на відміну від відомих, що базуються на індикаторній діаграмі його роботи, враховує залежність між силою, яка розвивається дизельним двигуном, та коефіцієнтом завантаження двигуна, даючи при цьому змогу підвищити точність розрахунку кількості спожитого пального при роботі дизель-генераторної установки без значного ускладнення моделі;

– імітаційна модель лінійного електромеханічного перетворювача електромагнітного типу, що є складовою частиною вільнопоршневого двигуна внутрішнього згорання та дозволяє провести дослідження і визначити основні особливості роботи такої дизель-генераторної установки в якості бортового джерела енергії на тепловозі.

**Практичне значення одержаних результатів.** Результати дисертаційного дослідження мають прикладний характер та спрямовані на підвищення показників енергоефективності та екологічності тягового рухомого складу залізниць при виконанні ним маневрової та вивізної роботи. Фактичне застосування результатів дисертації відбувається під час виконання проектних робіт у ПрАТ «ЕЛАКС», науково-дослідних робіт у НДПКІ «Молнія» НТУ «ХПІ» та в освітньому процесі Українського державного університету залізничного транспорту.

Практична цінність результатів дисертації полягає в:

– підвищенні енергоефективності систем гібридної тяги при виконанні ними роботи із переміщення вантажів;

– зниженні капітальних витрат при проведенні модернізації існуючого рухомого складу за рахунок можливості оптимального вибору співвідношення потужностей основного та додаткового бортових джерел енергії;

– зниженні витрат паливно-мастильних матеріалів шляхом запровадження енергооптимальних режимів ведення поїзда ділянкою по заданій кривій швидкості;

– підвищенні ККД системи «тепловий двигун – тяговий електропривод» тепловоза за рахунок застосування нових конструкцій бортових дизельгенераторних установок.

**Особистий внесок здобувача.** Усі положення і результати, які виносяться на захист, отримані автором особисто. У працях, опублікованих у співавторстві, дисертанту належать: розроблена імітаційна модель роботи гібридного маневрового тепловоза [1, 2, 6, 7]; запропоновані методи підвищення енергоефективності тягової електричної передачі маневрового тепловоза за рахунок використання вільнопоршневого двигуна внутрішнього згорання [3]; структурна схема тягової електричної передачі гібридного маневрового тепловоза [4, 12]; імітаційна модель вільнопоршневого двигуна внутрішнього згорання з лінійним генератором електромагнітного типу [5]; функціональна схема моделі роботи тепловоза ЧМЕ3 [8]; імітаційна модель лінійного електромеханічного перетворювача електромагнітного типу [9]; програмно реалізований спосіб автоматизації процесу проведення розрахунку з використанням мови програмування Lua [10, 13]; метод вибору оптимальної конфігурації технічних засобів із використанням функції бажаності Харінгтона [11, 14]; математична модель процесу руху поїзда ділянкою шляху із параметрами реального профілю [15]; імітаційна модель системи регулювання рівня заряду накопичувача енергії із використанням двоключового DC-DC перетворювача [16]; конструкційне виконання вільнопоршневих модульгенераторів на базі лінійних електромеханічних перетворювачів електромагнітного типу [17].

**Апробація матеріалів дисертації.** Основні результати дисертаційної

роботи доповідались і обговорювались на таких наукових конференціях: IV міжнародна науково-технічна конференція студентів, магістрів та аспірантів «Інформатика, управління та штучний інтелект» (м. Харків, Україна, 2017 р.); 80 таміжнародна науково-технічна конференція «Розвиток наукової та інноваційної діяльності на транспорті» (м. Харків, Україна, 2018 р.); ХXVІ міжнародна науково-практична конференція «MicroCAD-2018» (м. Харків, Україна, 2018 р.);

9th International Conference on Advanced Computer Information Technologies (м. Чеське Будейовіце, Чехія, 2019 р.); ХXVІІ міжнародна науково-практична конференція «MicroCAD-2019» (м. Харків, Україна, 2019 р.); International Conference on Modern Electrical and Energy Systems (м. Кременчук, Україна, 2019 р.); V всеукраїнська науково-технічна конференція «ПАСЕБ-2019» (м. Харків, Україна, 2019 р.); 7th International Conference on Energy Smart Systems (м. Київ, Україна, 2020 р.); 10th International Conference on Advanced Computer Information Technologies (м. Деггендорф, Німеччина, 2020 р.); Problems of Automated Electrodrive. Theory and Practice (м. Кременчук, Україна, 2020 р.).

Повністю дисертація доповідалася, обговорювалася і була схвалена на засіданні кафедри електроенергетики, електротехніки та електромеханіки, а також на фаховому семінарі кафедри електроенергетики, електротехніки та електромеханіки Українського державного університету залізничного транспорту за участю рецензентів.

**Публікації.** За темою дисертації опубліковано 17 наукових праць, у тому числі 4 наукових статі у фахових виданнях, затверджених МОН України, з яких 2 включено до міжнародних наукометричної баз; 1 наукова стаття в іноземному виданні країни – члена ЄС; одна додаткова праця (патент на корисну модель); 11 праць апробаційного характеру (матеріали доповідей на наукових конференціях).

**Структура та обсяг дисертації.** Дисертація складається із вступу, п'яти розділів, висновків, списку використаних джерел та додатків. Робота оформлена на 210 сторінках, з яких 158 сторінок основного тексту, 90 рисунків, 12 таблиць, список джерел зі 123 назв на 13 сторінках і 5 додатків на 32 сторінках.

#### РОЗДІЛ 1

# ОБҐРУНТУВАННЯ ТА ВИБІР КОНФІГУРАЦІЇ СИСТЕМИ «ТЕПЛОВИЙ ДВИГУН – ТЯГОВИЙ ЕЛЕКТРОПРИВОД» ТЕПЛОВОЗА

В даний час більшість маневрових тепловозів на залізницях України обладнані тяговою електричною передачею постійно-постійного струму, що представляє собою наявність тягового генератора і тягових електродвигунів постійного струму [18]. Більш перспективною є тягова електрична передача змінного струму, яка складається з тягового генератора змінного струму і тягових електродвигунів змінного струму [19]. Такий тип електричної передачі дозволяє використовувати більш ефективні класи електричних машин, такі як IE3 і IE4 згідно ДСТУ EN 60034-1:2016 [20].

Застосування тягової електричної передачі змінного струму дає можливість підвищити енергоефективність тепловоза в тяговому режимі, але це рішення не дозволяє розкрити весь можливий потенціал підвищення енергоефективності електричної передачі. Найбільш перспективним напрямком розвитку тепловозобудування в світі є розробка гібридних систем з накопичувачами енергії (НЕ), що дозволяє не тільки зменшити потужність дизельної установки, але і використовувати енергію рекуперації тепловоза. Досвід експлуатації таких систем на залізницях різних країн світу показав значне зниження споживання паливно-енергетичних ресурсів [21]. Виходячи з вищесказаного, надалі нами прийнята структура системи «тепловий двигун – тяговий електропривод» тепловоза з системою накопичення енергії – гібридна тягова електрична передача.

Поряд із застосуванням гібридної системи, досить перспективним напрямком є використання систем із вільнопоршневим двигуном.

Відомо, що хімічна енергія палива у двигуні внутрішнього згорання (ДВЗ) витрачається не тільки на здійснення корисної роботи, а й на подолання паразитних сил [22]. Розподіл енергії пального у дизельному ДВЗ представлений на рисунку 1.1.

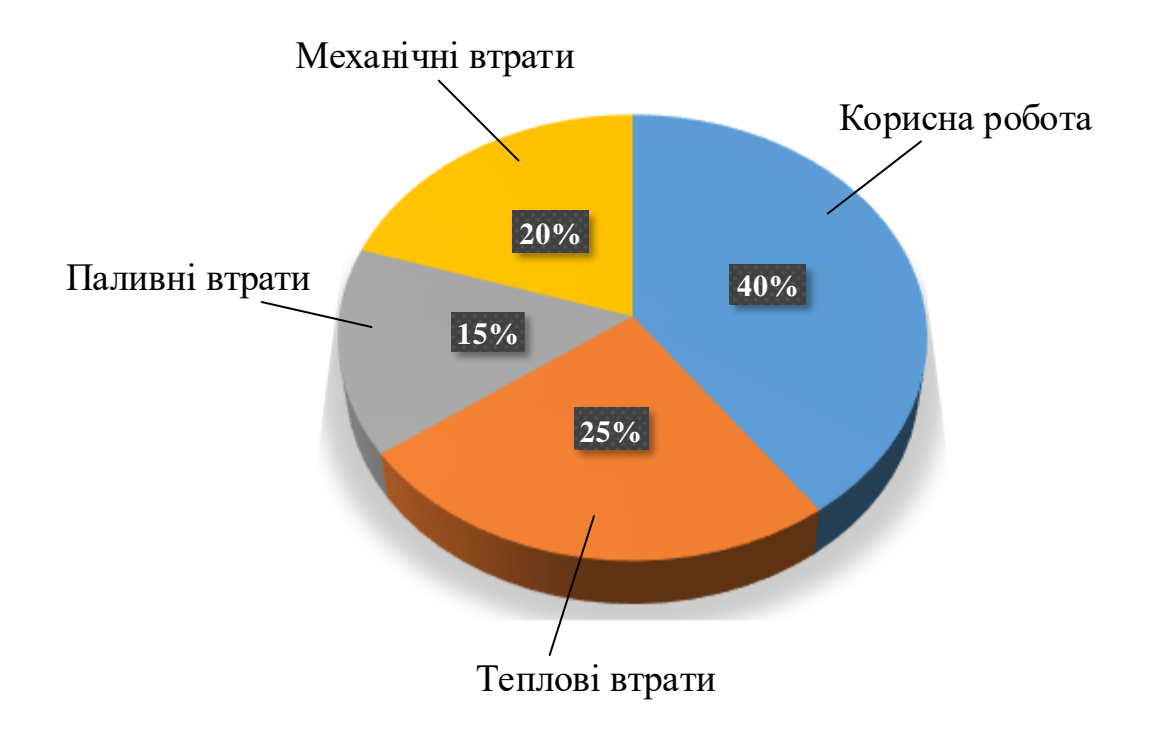

Рисунок 1.1 – Розподіл енергії вибуху у ДВЗ

Відповідно до рисунку 1.1, на виконання корисної роботи дизельним ДВЗ припадає близько 40%, а тому, зменшивши втрати в двигуні, можна значно підвищити його ефективність.

Всі втрати в ДВЗ можна умовно розділити на механічні, паливні та теплові. Паливні втрати обумовлені тим, що не все паливо згорає, а невелика його частина йде з відпрацьованими газами. Теплові втрати обумовлені тим, що двигун прогріває себе і безліч інших елементів, такі як радіатори, свій корпус, рідину яка в ньому циркулює тощо, а також частина тепла йде з вихлопними газами. Механічні втрати виникають при подоланні сил тертя різних частин ДВЗ, а також на приведення до руху допоміжних механізмів, що забезпечують роботу ДВЗ [23].

Механічні втрати, в свою чергу, умовно діляться на втрати на тертя, насосні втрати, втрати на привід допоміжних механізмів, втрати на привід нагнітача тощо [24]. Розподіл механічних втрат за видами наведений на рисунку 1.2.

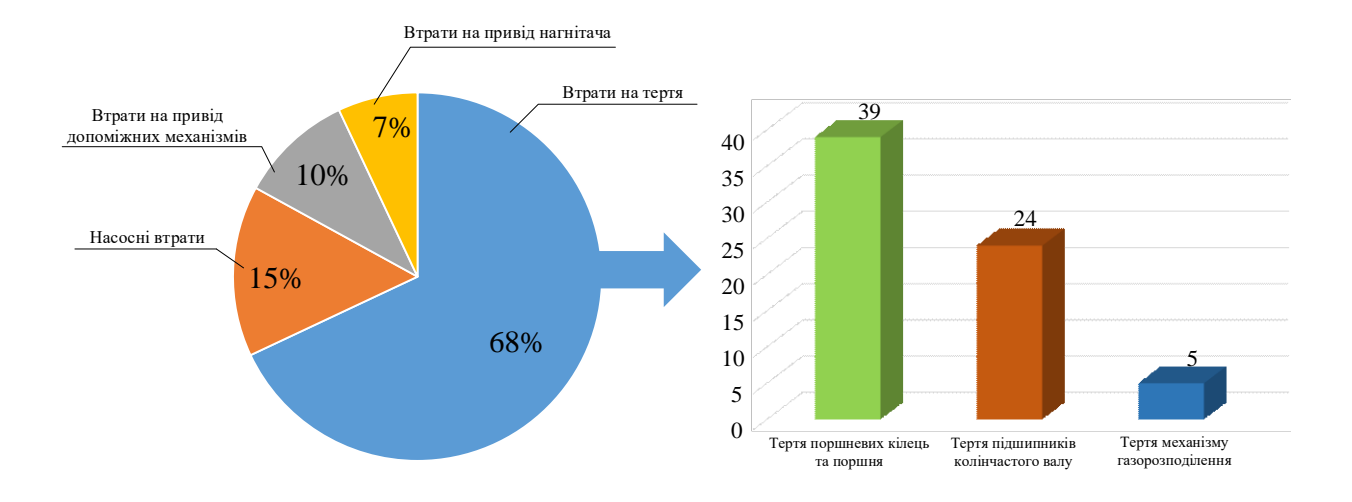

Рисунок 1.2 – Розподіл механічних втрат у ДВЗ

Відповідно до рисунку 1.2, на тертя доводиться 68% всіх механічних втрат у ДВЗ, з яких 24% - на тертя підшипників колінчастого валу. Застосування нових конструкцій ДВЗ без колінчастого валу, а саме вільнопоршневих ДВЗ, дає значний простір для реалізації заходів щодо підвищення ефективності тягової електричної передачі тепловоза [25].

Найбільш поширене використання таких ДВЗ в сукупності з лінійними генераторами (ЛГ), що дозволяє здійснювати перетворення теплової енергії вибуху палива в електричну, виключивши перетворення поступального руху в обертальний, що веде до збільшення загального коефіцієнту корисної дії (ККД) системи. Використання нової конструкції дизель-генераторної установки (ДГУ) в сукупності з гібридною системою дає можливість значно підвищити загальну енергоефективність тягової передачі тепловоза.

На підставі вищесказаного основні варіанти компоновки тягової електричної передачі тепловоза можна представити структурою, яка наведена на рисунку 1.3.

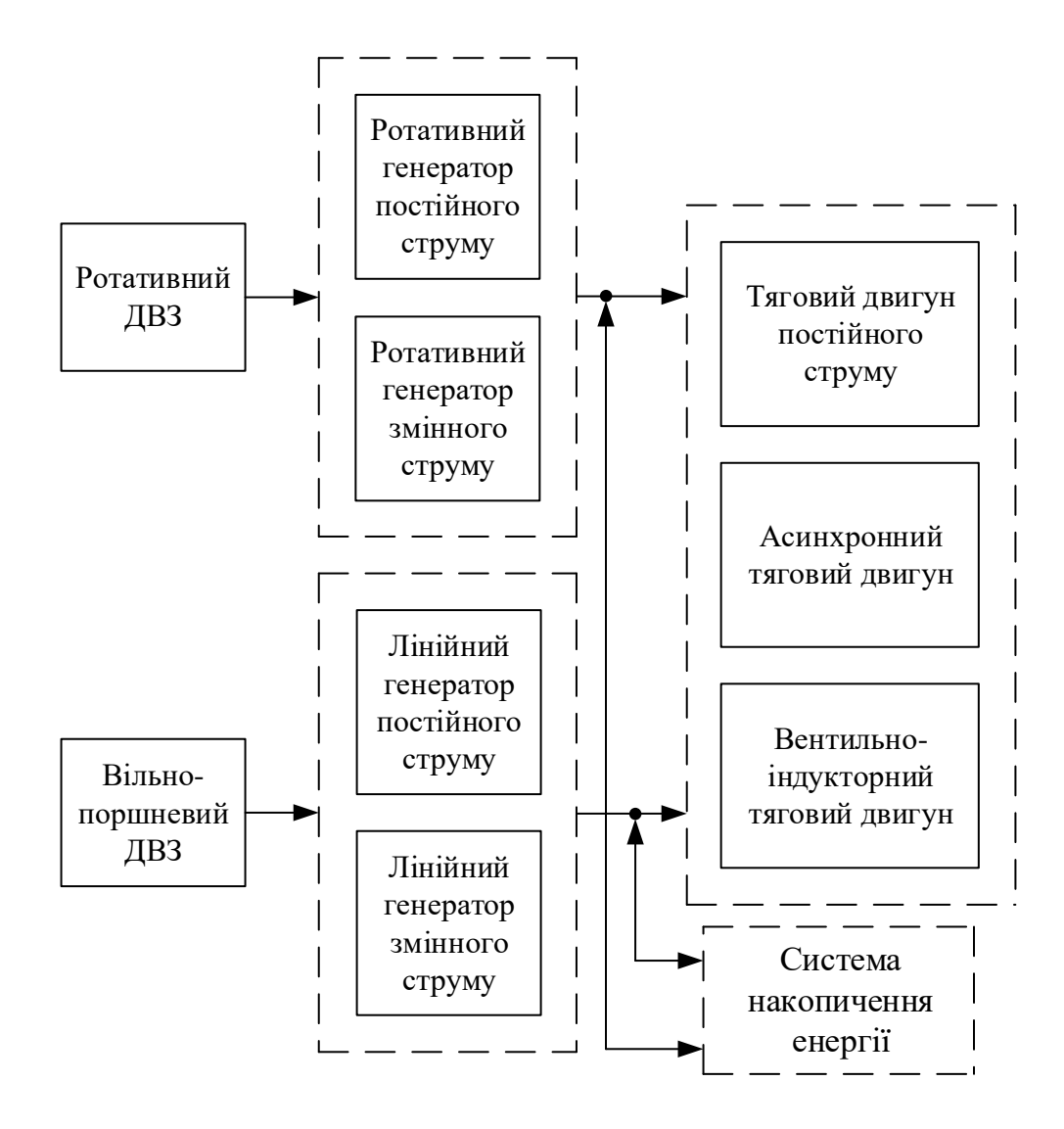

Рисунок 1.3 – Узагальнена структура тягової електричної передачі тепловоза

Важливим питанням є вибір найкращої конфігурації серед представленого різноманіття варіантів. Для реалізації цього завдання застосуємо метод пошуку оптимальних характеристик системи на підставі узагальненої функції бажаності Харінгтона [26].

## 1.1 Теоретичні аспекти використання методу бажаності Харінгтона

Одним з ефективних прийомів агрегування інформативних показників в узагальнений індикатор є попереднє їх перетворення в безрозмірні індекси з

подальшим адитивним або мультиплікативним згортанням, що дозволяє здійснити метод із застосуванням узагальненої функції бажаності Харінгтона.

Запропонована методика порівняння різних конфігурацій тягової електричної передачі тепловозові – на основі оцінок їх технічних характеристик за узагальненою функцією бажаності Харінгтона – надає деякі способи універсалізації загального підходу до проблеми оцінки ефективності існуючих і таких, що розробляються, тягових передач. Замість простого порівняння, параметри систем перераховуються в числові значення, а потім обробляються для отримання загального коефіцієнта системи. Це дозволяє більш об'єктивно оцінювати можливості апаратури різних типів, а також полегшує процес порівняння, роблячи його більш наочним.

В даному методі за основу береться одна з логістичних функцій Є.К. Харінгтона – так звана «крива бажаності», яка описується виразом [27]:

$$
d = \exp[-\exp(-y')] \,. \tag{1.1}
$$

Даний вираз визначає функцію з двома ділянками насичення (у *d*→0 та  $d\rightarrow$ 1) та лінійною зоною (від  $d=0,2$  до  $d=0,63$ ). Загальний вигляд такої кривої представлений на рисунку 1.4.

Ця функція була виведена емпіричним шляхом. Вісь координат *y'* називається шкалою частинних показників [28]. Вісь *d* – шкалою бажаності. Проміжок ефективних значень на шкалі частинних показників – [-4; +5].

Шкала бажаності ділиться у діапазоні від 0 до 1 на п'ять піддіапазонів:  $[0; 0, 2]$  – «дуже погано»,  $[0, 2; 0, 37]$  – «погано»,  $[0, 37; 0, 63]$  – «задовільно»,  $[0,63; 0,8]$  – «добре»,  $[0,8; 1]$  – «дуже добре».

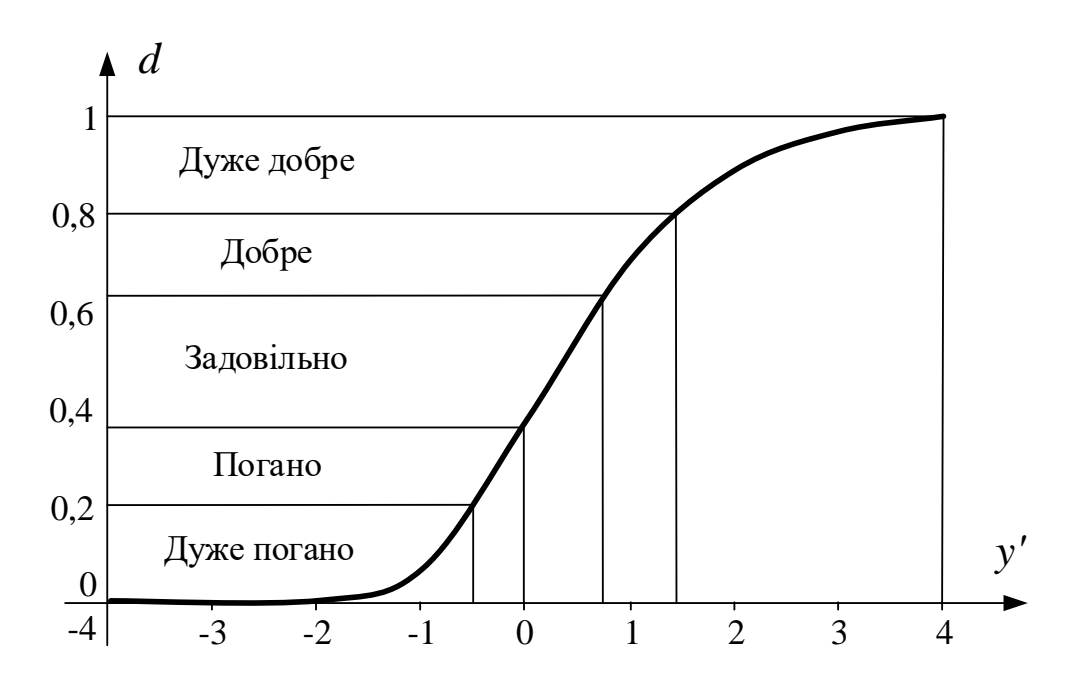

Рисунок 1.4 – Узагальнена функція бажаності Харінгтона

Конкретні параметри систем, що порівнюються, розподіляються у масштабі, що відповідає вимогам, які до них пред'являються, на проміжку ефективних значень шкали частинних показників. Після цього показники, що їм відповідають, перераховуються у відмітки на шкалі бажаності. Отримане значення *d(i)* для i-го параметра обчислюється разом з іншими в узагальнений коефіцієнт бажаності – *D*, що визначається за формулою [29]:

$$
D = \sqrt[q]{d_1 \cdot d_2 \cdot \ldots \cdot d_q} \tag{1.2}
$$

де *d1*, *d2*, … *d<sup>q</sup>* – бажаний рівень (частинна функція бажаності) 1-го, 2-го тощо параметра оптимізації, що змінюється від 0 до 1;

*q* – кількість параметрів оптимізації.

Даний метод дає змогу проводити порівняльний аналіз систем не тільки за кількісними показниками [30], а й за якісними, яким присвоюється показник бажаності відповідно до прийнятої шкали, що наведена у таблиці 1.1.

| Бажаність   | Кількісна відмітка на шкалі<br>бажаності |
|-------------|------------------------------------------|
| Дуже добре  | $1,00-0,80$                              |
| Добре       | $0,80-0,63$                              |
| Задовільно  | $0,63-0,37$                              |
| Погано      | $0,37-0,2$                               |
| Дуже погано | $0,2-0,00$                               |

Таблиця 1.1 – Шкала бажаності для оцінки якісних показників

Використання даної шкали дозволяє, проаналізувавши відповідність системи встановленим вимогам, замінити якісний показник кількісною відміткою на шкалі бажаності, що дає змогу проводити комплексний аналіз на основі кількісних та якісних показників роботи системи.

1.2 Визначення оптимальної конфігурації тягового електроприводу

У якості тягових для маневрового тепловоза можуть бути використані двигуни постійного струму (ДПС), асинхронні (АД) і вентильно-індукторні двигуни [31]. Кожен з представлених типів електромеханічних перетворювачів енергії має ряд переваг і недоліків, і, визначивши коефіцієнт бажаності для кожного з них, можна наочно визначити найбільш прийнятний тип приводу для даного конкретного випадку.

Аналіз літературних джерел [31, 32, 33, 35] та експлуатаційного досвіду робітників залізниць показав, що в якості критеріїв, що впливають на показник бажаності, можуть бути обрані:

- ККД тягового електроприводу (ТЕП) на основі досліджуваного електромеханічного перетворювача;

- простота побудови системи керування;

- простота обслуговування і експлуатації машин;

- простота виготовлення;

- масо-габаритні показники.

За умовою ККД всі типи електроприводів мають схожі показники. ККД ДПС при потужностях понад 100 кВт становить близько 89-93% [32]. ККД АД і ВІД становить 92-96% [33], але останнім часом ведуться розробки щодо підвищення цього значення. Прийнявши 100% ККД за 1 бажаності, отримаємо показник бажаності для кожної системи, що дорівнює ККД.

За умовами простоти побудови системи керування найбільшою бажаністю характеризується ДПС у зв'язку з необхідністю найменших обчислювальних потужностей для роботи системи керування. Скалярна система керування АД теж не вимагає обчислювальних потужностей, але інші способи (векторне управління, системи з спостерігачем тощо) потребують побудові складних систем. Управління ВІД вимагає наявності датчика положення, робота електронного комутатора безпосередньо залежить від сигналу цього датчика, що робить дану систему найбільш складною [34]. Згідно таблиці 1 призначимо за даним критерієм для ДПС показник бажаності рівний 0,8, для АД - 0,63, для ВІД - 0,37. З розвитком мікропроцесорної і напівпровідникової техніки значення даного критерію все більше нівелюється, що дає можливість застосування всіх типів тягових двигунів на рівних умовах.

У питанні простоти експлуатації та обслуговування найменший показник бажаності матиме ДПС у зв'язку з наявністю колекторно-щіткового апарату, який вимагає підвищеної уваги і періодичної заміни щіток. АД та ВІД є машинами, що не вимагають обслуговування електричної частини [35]. Всі представлені типи електродвигунів вимагають обслуговування механічної частини, зокрема підшипникових щитів, що знижує їх показник бажаності. Виходячи з вищесказаного показник бажаності для ДПС - 0,37, АД - 0,8, ВІД - 0,8.

За показником простоти виготовлення показник бажаності 0,8 має ВІД через відсутність на роторі будь-яких обмоток і виготовлення ротора методом штампування. Найменший показник – 0,37 – відповідає ДПС через велику кількість складових частин ротора.

За масо габаритні показниками найгірший показник бажаності у ДПС через найменше значення питомої потужності, яке обумовлено наявністю колекторно-щіткового апарату, який є допоміжною частиною машини.

Базуючись на вищесказаному у таблиці 1.2 проведено розрахунок узагальненого показника бажаності для різних типів ТЕП.

Таблицая 1.2 – Розрахунок узагальненого показника бажаності для різних типів електроприводів

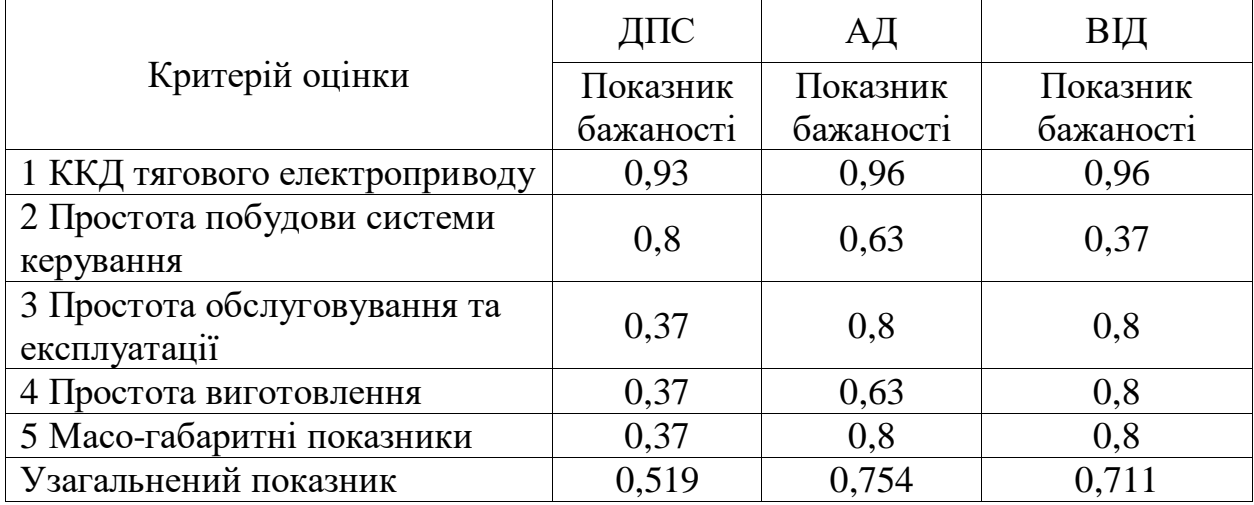

Найбільш наглядно отримані результати можуть бути представлені та проаналізовані за допомогою пелюсткових діаграм бажаності, що представлені на рисунку 1.5.

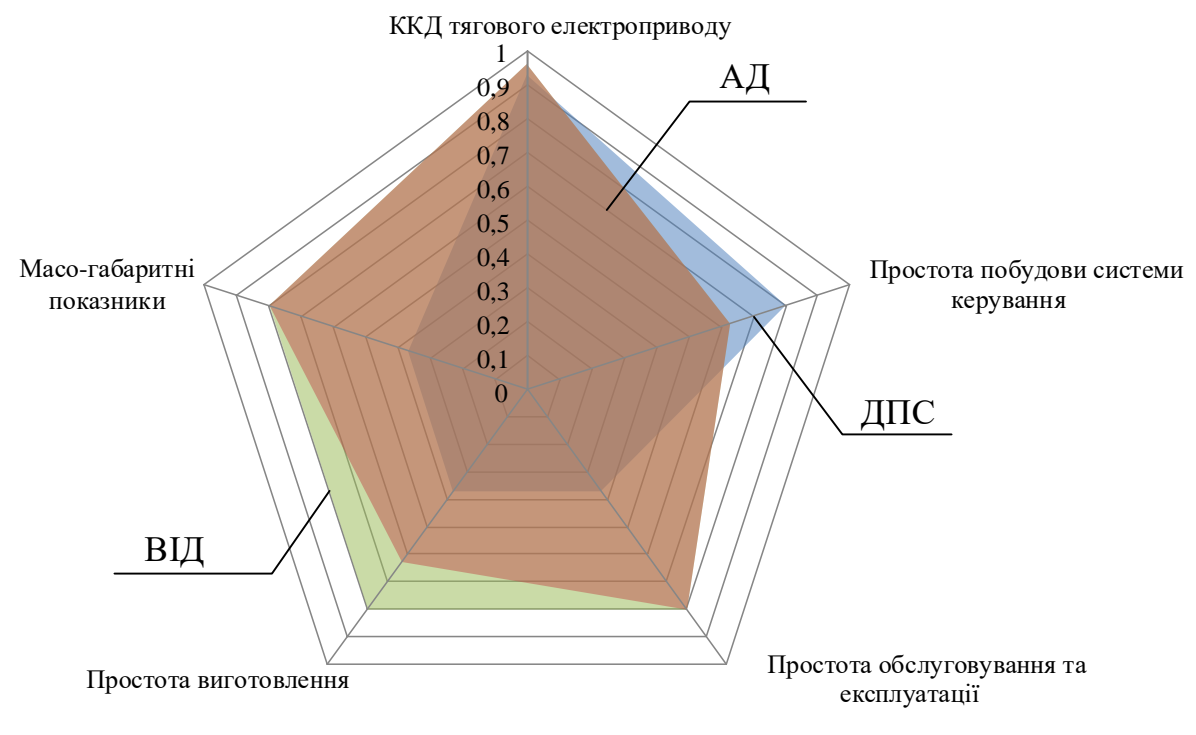

Рисунок 1.5 – Пелюсткова діаграма розподілу показників бажаності для різних типів ТЕП

Виходячи зі значень узагальненого показника бажаності, визначених у таблиці 1.2, а також відповідно до рисунку 1.5 видно, що найбільший показник бажаності мають АД та ВІД, що і підтверджує перспективність їх подальшого застосування в якості тягових електродвигунів. Нами прийняти для подальшого дослідження АД як такий, що має найвище значення показника бажаності.

1.3 Визначення бажаної конфігурації силової дизель-генераторної установки тепловоза

У якості джерела електричної енергії на тепловозі з електричною тяговою передачею служить ДГУ. Тип генератора безпосередньо залежить від типу ДВЗ, тому першим етапом є дослідження джерел механічної енергії – ДВЗ.
Як було сказано раніше, існує два можливих варіанти ДВЗ, що можуть бути використані – ротативний і лінійний. Виходячи з цього, визначимо критерії визначення бажаності джерела механічної енергії на тепловозі.

Аналіз співбесід, проведених із працівниками локомотивних депо показав, що критеріями, які визначають узагальнену бажаність силової установки, є:

- ККД;

- надійність;

- простота обслуговування;

- потреба в додаткових системах забезпечення роботи ДВЗ;

- масо-габаритні показники.

Сучасні дизельні ДВЗ мають ККД, який складає близько 40-45% [36]. ККД лінійних ДВЗ точним значенням висловити неможливо, тому що на даний момент не існує жодного експлуатаційного зразка. Виходячи з рисунків 1.1 і 1.2, приймемо ККД лінійного ДВЗ рівним «добре», а ККД ротативних – «задовільно».

Конструкція стандартного ротативного ДВЗ включає в себе близько 100 деталей, в лінійному ДВЗ ця кількість скорочена до 30-40. Зменшення кількості складових елементів системи тягне за собою підвищення надійності, тому приймемо значення бажаності для лінійного ДВЗ – «добре», а для ротативних – «задовільно». За критерієм простоти обслуговування визначимо такі ж значення показника бажаності, тому що зменшення кількості складових частин веде до зменшення складності обслуговування.

Для роботи ДВЗ необхідний ряд додаткових систем таких, як масляна, паливна, рідинного охолодження, газорозподілу та ін. За цим критерієм дві представлені системи практично ідентичні. Відмінністю є відсутність системи газорозподілу з розподільчим валом у лінійного ДВЗ, яка замінена електромагнітними клапанами. За даним критерієм обидві системи відповідають показнику бажаності «задовільно».

За масо-габаритними показниками лінійні ДВЗ перевершують ротативні. Відсутність колінчастого валу значно знижує масу системи. Також модульне виконання лінійних силових установок дозволяє отримати економію місця, що може бути ними зайняте. За даним показником лінійні ДВЗ відповідають показнику бажаності «добре», в той час, як ротативні відповідають показнику «задовільно».

Розрахунок узагальненого показника бажаності для двох представлених типів силових установок наведено у таблиці 1.3.

Таблиця 1.3 – Розрахунок узагальненого показника бажаності для різних типів ДВЗ

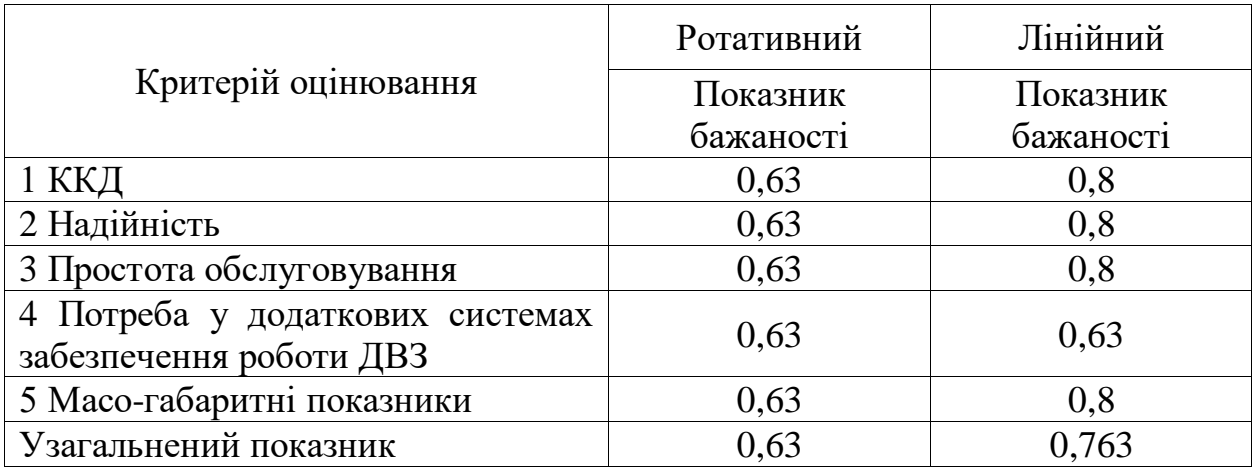

Як і в попередньому випадку, результат обчислення показника бажаності може бути представлений у вигляді пелюсткових діаграм, що наведені на рисунку 1.6.

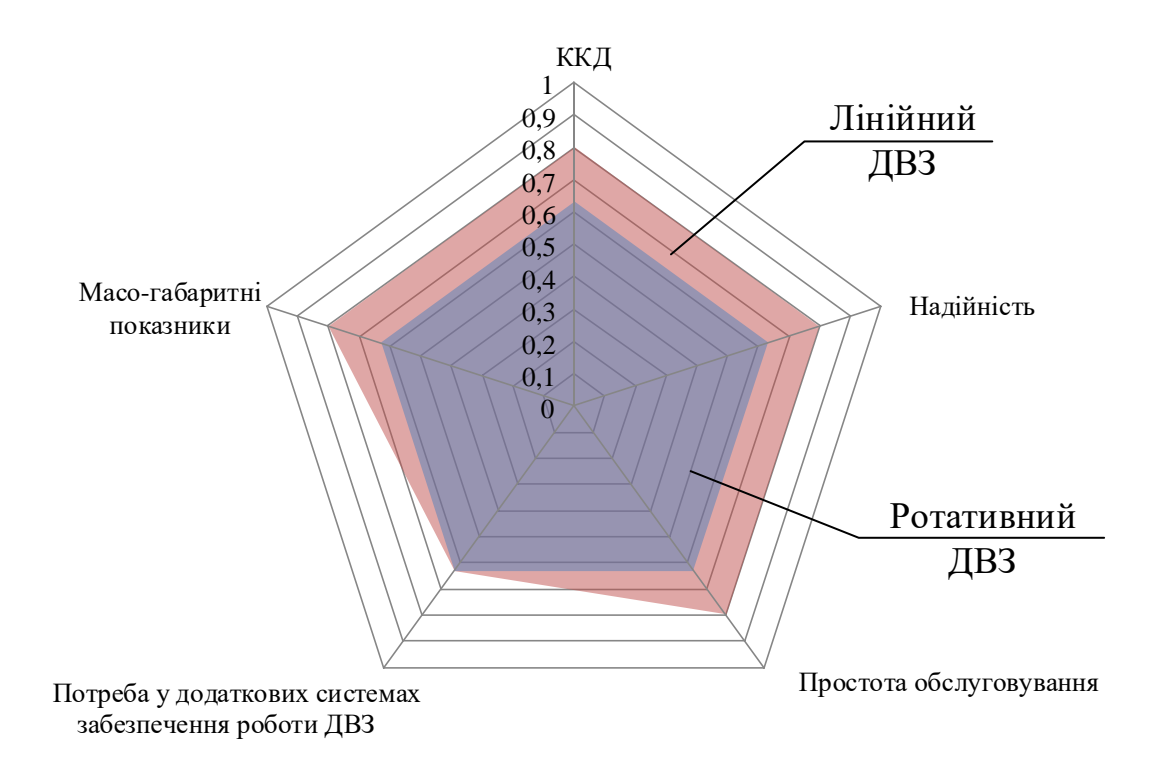

Рисунок 1.6 – Пелюсткова діаграма розподілу показників бажаності для різних типів ДВЗ

Згідно таблиці 1.3 та рисунку 1.6 практично за всіма представленими параметрами вищий показник бажаності має лінійний ДВЗ, узагальнений показник бажаності якого дорівнює 0,763. Але, з огляду на відсутність досвіду експлуатації таких типів ДВЗ, неможливо точно дати висновок відносно його бажаності. Цей факт не дає змоги відмовитись від використання у конструкції тепловозів ротативних ДВЗ найближчим часом.

1.4 Визначення конфігурації тягового електричного генератора тепловоза

Світовий досвід локомотивобудування показує, що найбільш доцільним є використання ротативного ДВЗ у поєднанні з синхронним генератором з постійними магнітами. Базуючись на цьому факті, доцільним є прийняття даної конфігурації як бажаної без обчислення показника бажаності. Це значно

скоротить кількість обрахунків показників бажаності і дасть змогу виконати такий розрахунок лише для лінійного генератора.

Конструкція вільнопоршневого ДВЗ включає в себе також і лінійний генератор. Як і ротаційні, лінійні генератори (ЛГ) можуть дути розділені на дві групи – генератори постійного та змінного струму. До ЛГ змінного струму відносяться асинхронні ЛГ. До генераторів постійного струму можна віднести ЛГ електромагнітного типу і вентильно-індукторні ЛГ. Далі для цих трьох типів ЛГ буде проведено розрахунок узагальненого показника бажаності Харінгтона.

Як і в попередніх випадках, визначено показники, що впливають на бажаність:

- ККД;

- простота виготовлення;

- простота реалізації системи керування;

- простота інтеграції в гібридну систему;

- масо-габаритні показники.

ККД всіх представлених ЛГ для потужних машин варіюється в діапазоні 0,91-0,93. Найменшим ККД мають асинхронні та вентильно-індукторні ЛГ через втрати на перемагнічування з більш високою частотою [37].

Складність виготовлення асинхронних ЛГ значно вище, ніж для інших типів через необхідність розміщення обмотки як на статорі, так і на якорі.

Складність реалізації систем керування асинхронним і вентильноіндукторним ЛГ у порівнянні з ЛГ електромагнітного типу полягає в підвищеній частоті перемикання транзисторів. Це обумовлено тим, що за один робочий хід у ЛГ електромагнітного типу працює одна обмотка, а у двох інших типів - більша кількість обмоток [38].

Інтеграція асинхронних ЛГ у гібридну систему ускладнена наявністю змінної напруги великої частоти на його виході, що вимагає випрямлення для живлення системи накопичення енергії. Вихідна напруга вентильноіндукторного ЛГ і ЛГ електромагнітного типу має форму прямокутних імпульсів, що дозволяє використовувати їх для безпосереднього заряду НЕ.

За габаритними показниками найвищий показник бажаності відповідає вентильно -індукторному ЛГ, який володіє найбільшою питомою потужністю. Масогабаритні показники для асинхронного ЛГ і ЛГ електромагнітного типу знаходяться на одному рівні.

На підставі вищесказаного у таблиці 1.4 представлений розрахунок узагальненого показника бажаності для ЛГ.

Таблиця 1.4 – Розрахунок узагальненого показника бажаності різних типів ЛГ

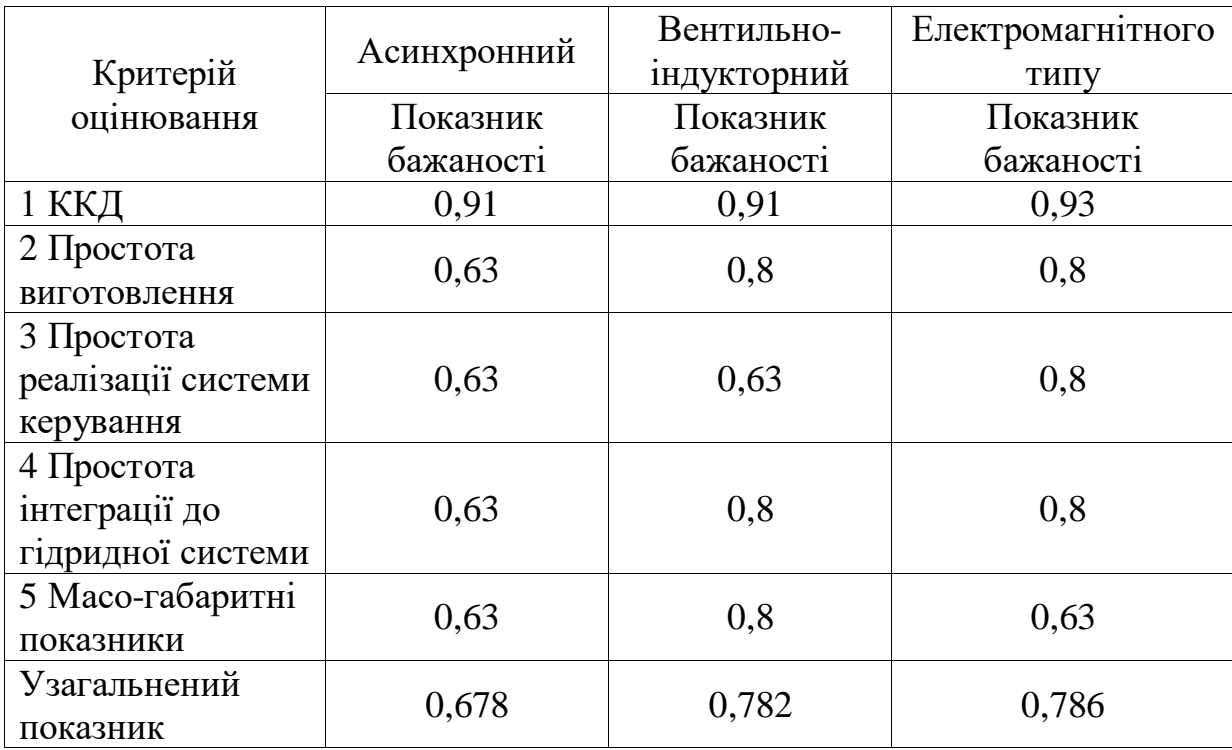

Пелюсткові діаграми, що графічно відображають результат розрахунку показника бажаності для різних типів ЛГ представлена на рисунку 1.7.

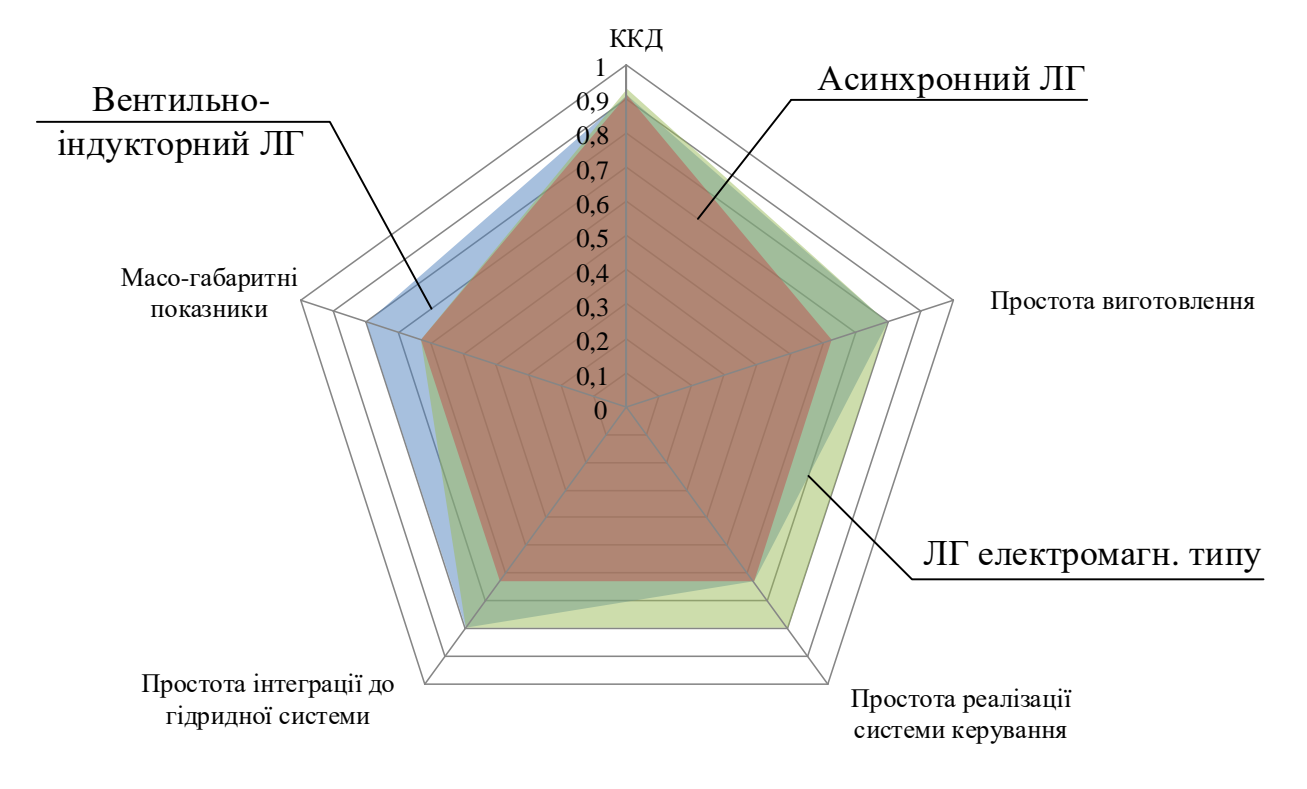

Рисунок 1.7 – Пелюсткова діаграма розподілу показників бажаності для різних типів ЛГ

Згідно таблиці 1.4 та рисунка 1.7 найвищі значення узагальненого показника бажаності Харінгтона мають вентильно-індукторні ЛГ і ЛГ електромагнітного типу, що підтверджується сучасними світовими розробками, які в основному засновані на даних типах ЛГ.

Для подальших досліджень прийнято ЛГ електромагнітного типу через простоту реалізації його системи керування, а також базуючись на тому факті, що електромеханічні характеристики такого типу електромеханічного перетворювача (ЕМП) мають характер схожий з характером кривих робочих процесів у ДВЗ.

1.5 Вибір типу накопичувача енергії для гібридної тягової електричної передачі тепловоза

Всі НЕ, які можливо використовувати на рухомому складі залізниць, діляться на три групи: електрохімічні, електричні та електромеханічні. До електрохімічних відносяться акумуляторні батареї (АБ), до електричних – суперконденсатори, а до електромеханічних – різного роду маховики.

Кожен із наведених типів НЕ має свої переваги та недоліки, що обумовлюють сфери його використання. Як сказано у [39] механічні та електричні НЕ здатні забезпечити великі розрядні та зарядні струми, а також вони мають незначний час заряду. У той самий час вони відрізняються досить високої ціною, що обмежує сфери їх використання, а механічний, в свою чергу, ще й має досить складну конструкцію, що вимагає додаткових затрат на його встановлення.

Робота маневрового тепловоза на станціях або при вивізній роботі із невеликим плечем обертання та невеликими масами вантажів, що перевозяться, не вимагає забезпечення високих значень пускових моментів тягових електричних двигунів, а, як наслідок, і високих значень пускових струмів. Паралельно з цим, режими роботи таких тепловозів не потребують реалізації значних темпів рекуперативного гальмування, а, навпаки, вимагають руху із невисокими швидкостями із значним часом гальмування. Все це дає змогу стверджувати, що найбільш доцільним є використання АБ у якості бортового НЕ на тепловозі.

На даний час відома значна кількість різновидів АБ, що володіють тими чи іншими перевагами та недоліками. Порівняльний аналіз найрозповсюдженіших типів акумуляторів, що можуть бути застосовані у якості бортових для маневрового тепловозу, наведений у таблиці 1.5.

| Тип акумулятора            | Питома<br>енергоємність,<br>Вт год/кг | Напруга<br>елемента, В | Робоча<br>температура, <sup>o</sup> C |
|----------------------------|---------------------------------------|------------------------|---------------------------------------|
| Літій-іонний               | 280                                   | $3,2-4,2$              | $-20+40$                              |
| Нікель-сольовий            | 140                                   | 2,58                   | $-50+70$                              |
| Нікель-кадмієвий           | 40-80                                 | $1,2-1,35$             | $-50+40$                              |
| Залізо-нікелевий           | 100                                   | 1,2                    | $-40+45$                              |
| Свинцево-<br>кислотний     | $30 - 60$                             | $2,11-2,17$            | $-40+40$                              |
| Нікель-метал-<br>гідридний | 60-72                                 | $1,2-1,25$             | $-60+55$                              |
| Нікель-водневий            | 75                                    | 1,5                    | $-80+95$                              |

Таблиця 1.5 – Порівняльний аналіз різних типів акумуляторів

Аналіз даних таблиці 1.5 показує, що серед акумуляторів, що володіють робочою температурою у межах значень прийнятних для їх експлуатації в якості бортових НЕ, найбільшою питомою енергоємність характеризуються літій-іонні акумулятори, що вказує на доцільність застосування саме такого типу акумуляторів для бортових АБ. Такий висновок також підтверджує світовий досвід локомотивобудування, де найбільшого розповсюдження здобули літій-залізо-фосфатні АБ, які відрізняються з поміж інших літійіонних акумуляторів ще й підвищеним терміном служби.

1.6 Вибір оптимальної конфігурації системи «тепловий двигун – тяговий електричний привід» маневрового тепловозу

Проведений аналіз із використанням методу на основі узагальненої функції бажаності Харінгтона, дав змогу обмежити множину варіантів конфігурації тягової електричної передачі маневрового тепловоза та визначити дві найбільш бажані структури, які представлені на рисунках 1.8 та 1.9.

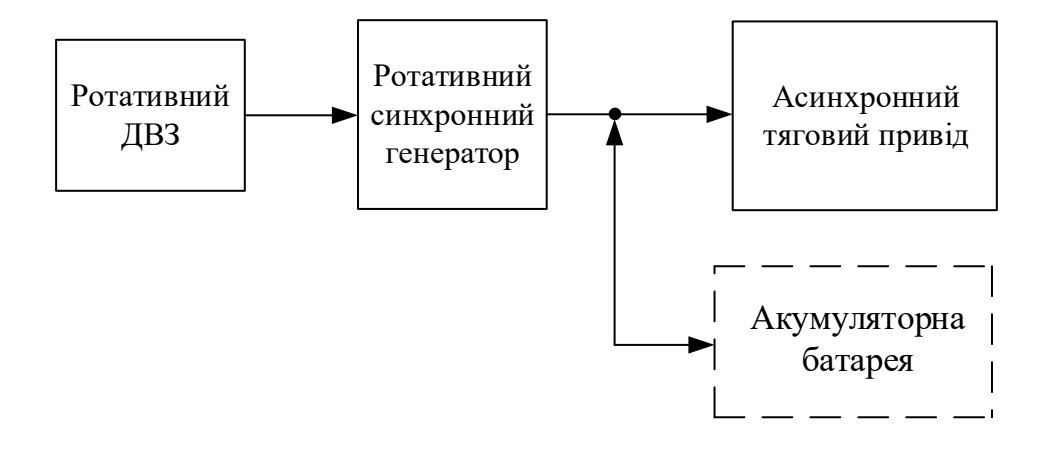

Рисунок 1.8 – Оптимальна конфігурація тягової електричної передачі тепловоза на базі ротативного ДВЗ

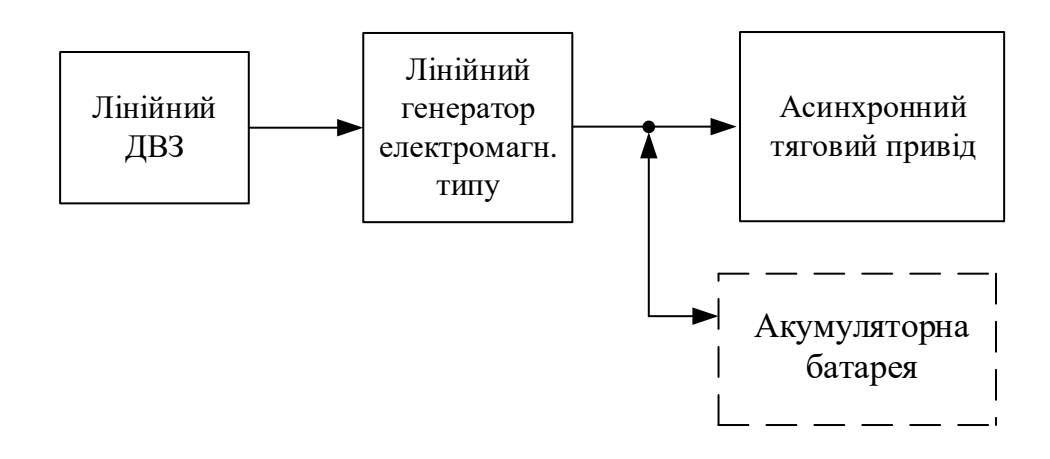

Рисунок 1.9 – Оптимальна конфігурація тягової електричної передачі тепловоза на базі лінійного ДВЗ

Для подальших досліджень прийнято дві можливі конфігурації системи «тепловий двигун – тяговий електричний привід» маневрового тепловозу» на базі ротативного та лінійного ДВЗ.

Як джерело механічної енергії найкращими показниками володіє лінійний вільно-поршневий ДВЗ, проте відсутність експлуатаційних зразків не дає змоги стверджувати про одностайність переваг такого типу ДВЗ, що вимагає досліджень також і системи з ротативним ДВЗ.

#### 1.7 Висновки за розділом

Наведений аналіз показав, що в даний час найбільш перспективним напрямком розвитку локомотивобудування для маневрової роботи є переорієнтування на більш екологічні та енергоефективні системи теплової тяги – гібридні тепловози. Наявність досить великої кількості експлуатаційних зразків таких локомотивів із різними конфігураціями на залізницях світу свідчить як про наявність досить високого інтересу та попиту на такі типи рухомого складу, так і на відсутність систематизованого підходу до створення подібних систем.

Аналіз можливих варіантів конфігурації тягової гібридної передачі маневрових тепловозів із використанням функції бажаності Харінгтона дав змогу обрати найбільш прийнятні конфігурації системи «тепловий двигун – накопичувач енергії – тяговий електропривод» тепловоза. Наявність двох різних варіантів виконання бортового джерела енергії на локомотиві, кожен із яких має свої недоліки та переваги, вимагає виконання досліджень роботи цих систем та особливостей їх застосування на тяговому рухомому складі. З огляду на вищесказане виникають наступні завдання, що повинні бути вирішені у наступних розділах:

- розробка моделей складових системи «тепловий двигун – накопичувач енергії – тяговий електропривод» тепловоза, що включає в себе ДГУ як ротаційного, так і лінійного виконання, систему накопичення енергії та ТЕП;

- розробка моделі руху поїзда реальною ділянкою шлях, що дозволить оцінити як процеси, що протікають при виконанні роботи тепловозом, так і показники ефективності такої роботи;

- моделювання руху поїзда за тахограмами, які були б оптимальними з точки зору енергоефективності поїзної роботи.

### РОЗДІЛ 2

# ІМІТАЦІЙНЕ МОДЕЛЮВАННЯ СКЛАДОВИХ ЧАСТИН ГІБРИДНОЇ ТЯГОВОЇ ЕЛЕКТРИЧНОЇ ПЕРЕДАЧІ ТЕПЛОВОЗА

Проведення дослідження роботи складових тягової гібридної передачі тепловоза за допомогою математичного моделювання дає змогу отримати досить точні результати за невеликих витрат ресурсів, а тому даний розділ присвячено моделюванню складових частин системи «тепловий двигун – накопичувач енергії – тяговий електропривод» тепловоза, функціональна схема якої приведена на рисунку 2.1.

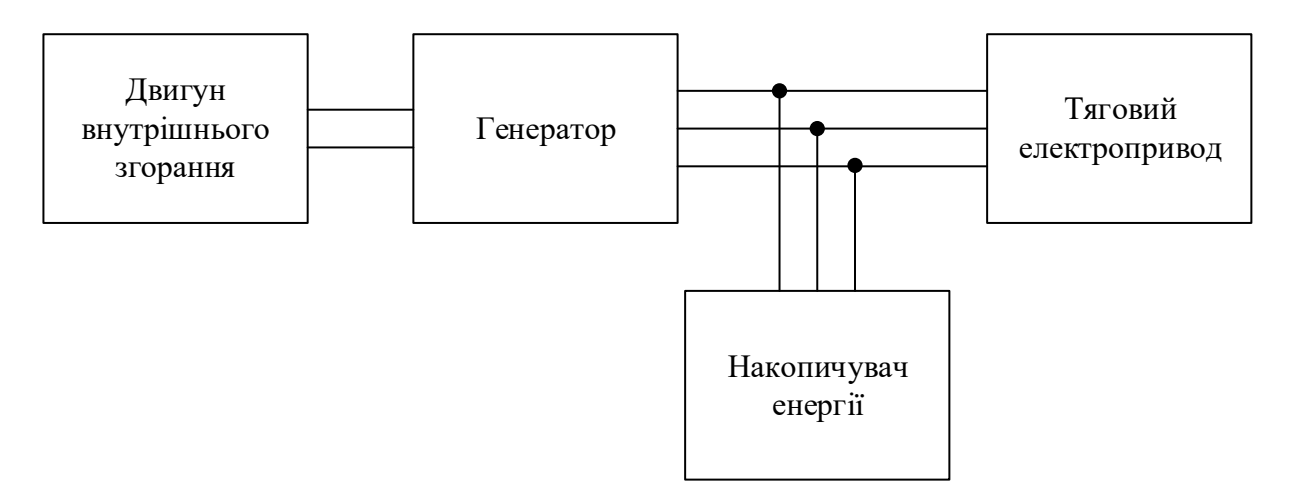

Рисунок 2.1 – Функціональна схема гібридної тягової електричної передачі тепловоза

Було проведено математичний опис та імітаційне моделювання джерела енергії із ротаційним дизельним ДВЗ тепловоза, ТЕП на базі асинхронних дивгунів та векторної системи керування ними, НЕ на базі літій-залізофосфатної акумуляторної батареї із системою контролю рівня його заряду.

2.1 Математичне моделювання силової дизель-генераторної установки тепловоза

ДГУ є джерелом електричної енергії на тепловозі та призначена для живлення тягових електричних двигунів [40]. Вона складається зі зчленованих дизельного двигуна та генератора. Як було вказано раніше найбільш прийнятною з точки зору енергоефективності є ДГУ, що включає в себе синхронний генератор із постійними магнітами, а тому надалі буде досліджений саме такий варіант конфігурації.

Дизельний двигун є складною системою, де протікає велика кількість термічних, хімічних та механічних процесів, що робить математичний опис його роботи досить складним. З огляду на це, з метою спрощення математичного опису із збереженням необхідної для подальших досліджень точності розрахунків прийняті наступні допущення:

- робоча речовина у циліндрі представляє собою гомогенну суміш ідеального газу;

- втрати робочої речовини не враховуються;

- тиск однорідний по всьому об'єму циліндра;

- відсутня передача тепла між зонами двигуна;

- індикаторні діаграми роботи однакові для всіх циліндрів двигуна;

- паливо-повітряна суміш повністю згорає під час робочого ходу поршня;

- колінчастий вал є абсолютно жорстким та виключене виникнення коливальних процесів при роботі двигуна.

З огляду на вищесказані допущення, а також, базуючись на відсутності необхідності досліджень внутрішніх процесів, що протікають про роботі дизеля, прийнято для подальшого моделювання застосувати математичну модель, що базується на індикаторній діаграмі роботи двигуна.

Даний підхід, що описаний у [41], вимагає проведення теплового розрахунку дизеля із подальшою побудовою індикаторної діаграми його роботи. Така діаграма дає змогу отримати значення тиску у циліндрі в залежності від положення поршня, тобто у координатах P-V. Переведення цієї діаграми у координати F-S дає змогу отримати значення сили, що розвивається одним циліндром при робочому ході та допоміжних циклах (стиснення, випуск відпрацьованих газів, наповнення циліндра). Знання кута зміщення між циліндрами двигуна дозволяє отримати значення сумарної сили, що розвивається дизельним двигуном.

Представлена у [42] діаграма розподілу сил у дизельному двигуні, що представлена на рисунку 2.2 досить повно представляє характер зміни сили, що розвивається двигуном в залежності від кута повороту колінчастого валу.

Така діаграма досить точно описує поведінку двигуна лише при його роботі у номінальному режимі, тобто при номінальному завантаженні. Але, як сказано у [43], при зміні завантаження двигуна відбувається нелінійна зміна його ККД, а як наслідок і сили що розвивається при одних й тих самих умовах.

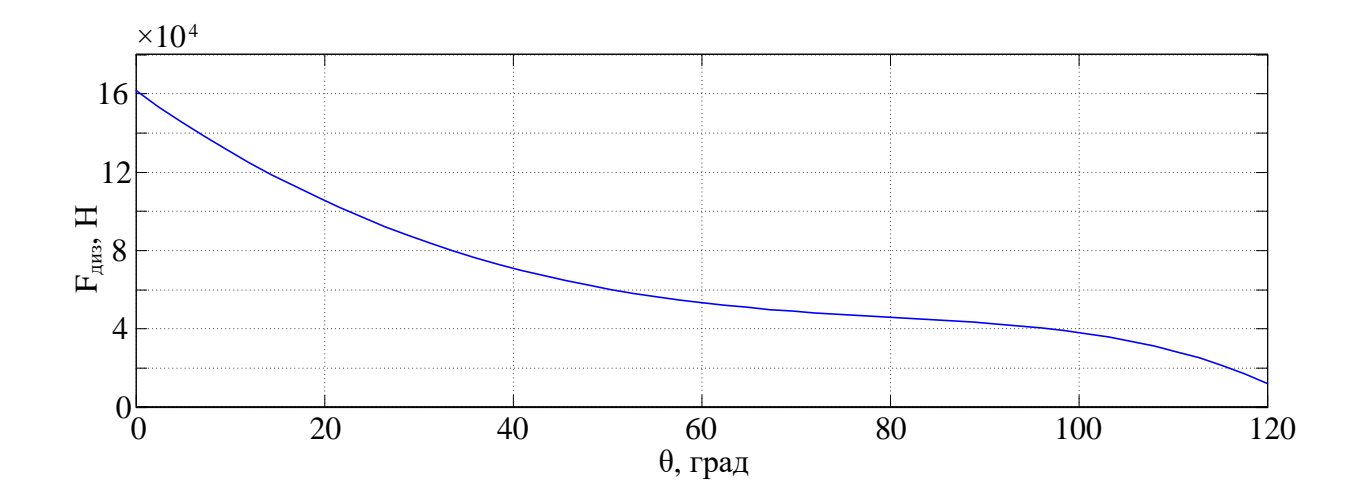

Рисунок 2.2 – Діаграма розподілу сил у дизельному двигуні в залежності від кута повороту колінчастого валу

Цей факт може вносити досить велику похибку при дослідженні витрат пального двигуном при його роботі у неномінальних режимах. Врахування нелінійного характеру зміни ККД призводить до перетворення діаграми, що

представлена на рисунку 2.2, у тривимірну поверхню, яка представлена на рисунку 2.3.

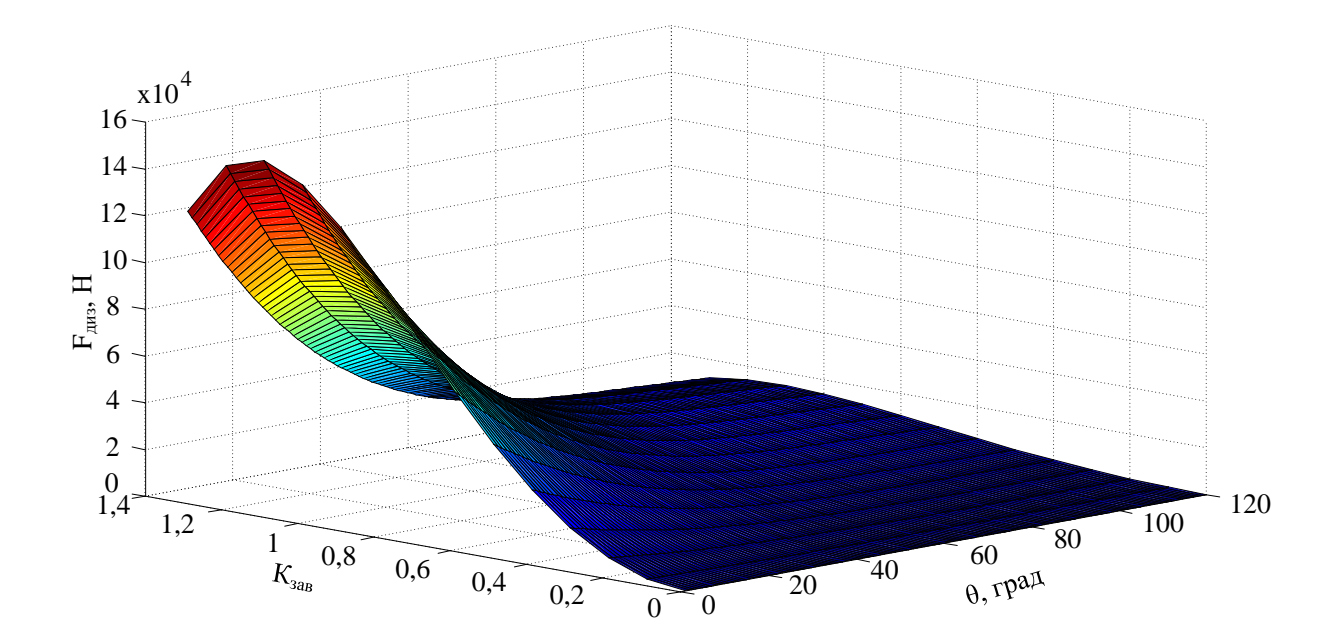

Рисунок 2.3 – Діаграма зміни сили, що реалізується дизельним двигуном в залежності від кута повороту колінчастого валу та відносного завантаження

Для подальшого використання такої діаграми вона буда апроксимована за допомогою розширення Matlab Curve Fitting Tool та представлена у вигляді полінома двох змінних дев'ятого ступеню.

Моделювання дизельного двигуна також включає в себе створення імітаційної моделі регулятора кількості обертів, що призначений для регулювання кількості пального, яке подається у циліндр, з метою підтримання сталого значення обертів колінчастого валу.

Такий регулятор є механічним регулятором швидкості та може бути представлений у вигляді ПІ-регулятора [44]. Пропорційний коефіцієнт регулятора залежить від конструкції паливних насосів високого тиску та системи впорскування пального, а інтегральна – компенсує велику механічну та теплову сталі часу двигуна.

У загальному випадку імітаційна модель роботи дизельного двигуна може бути представлена функціональною схемою, що наведена на рисунку 2.4.

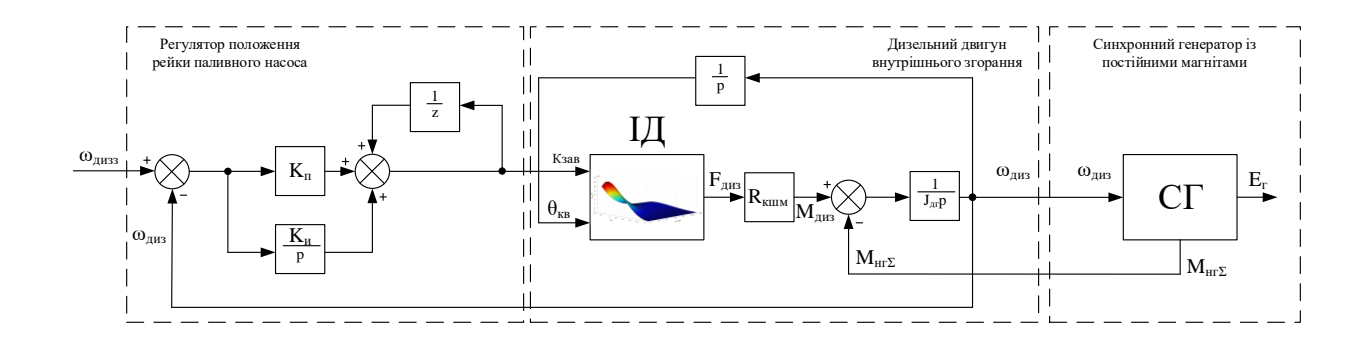

Рисунок 2.4 – Функціональна схема моделі роботи дизель-генераторної установки

Імітаційне моделювання ДГУ включає в себе також моделювання синхронного генератора з постійними магнітами, що є джерелом електричної енергії на тепловозі. При моделюванні для подальшого дослідження було прийнято модель генератора зі стандартної бібліотеки SimPowerSystems середовища Matlab, що побудована на принципі синусоїдальної форми магнітного потоку, що створюється постійними магнітами на роторі машини.

Використавши функціональну схему моделі роботи дизельного двигуна, що представлена на рисунку 2.4, а також поєднавши її з моделлю синхронного генератора проведено моделювання роботи ДГУ тепловоза. При моделюванні початковими умовами була нульова швидкість обертання двигуна та завдання швидкості обертання дизеля 1000 об/хв, в момент часу 5 с виконано зміну завдання швидкості до рівня 900 об/хв. Підключення генератора відбувається в момент, коли швидкість обертання колінчастого валу дизеля стає рівною 350 об/хв. Граничними умовами є: швидкість обертання колінчастого валу дизеля 1200 об/хв, амплітудне значення ЕРС генератора 850 В. Результати моделювання представлено на рисунках 2.5-2.6.

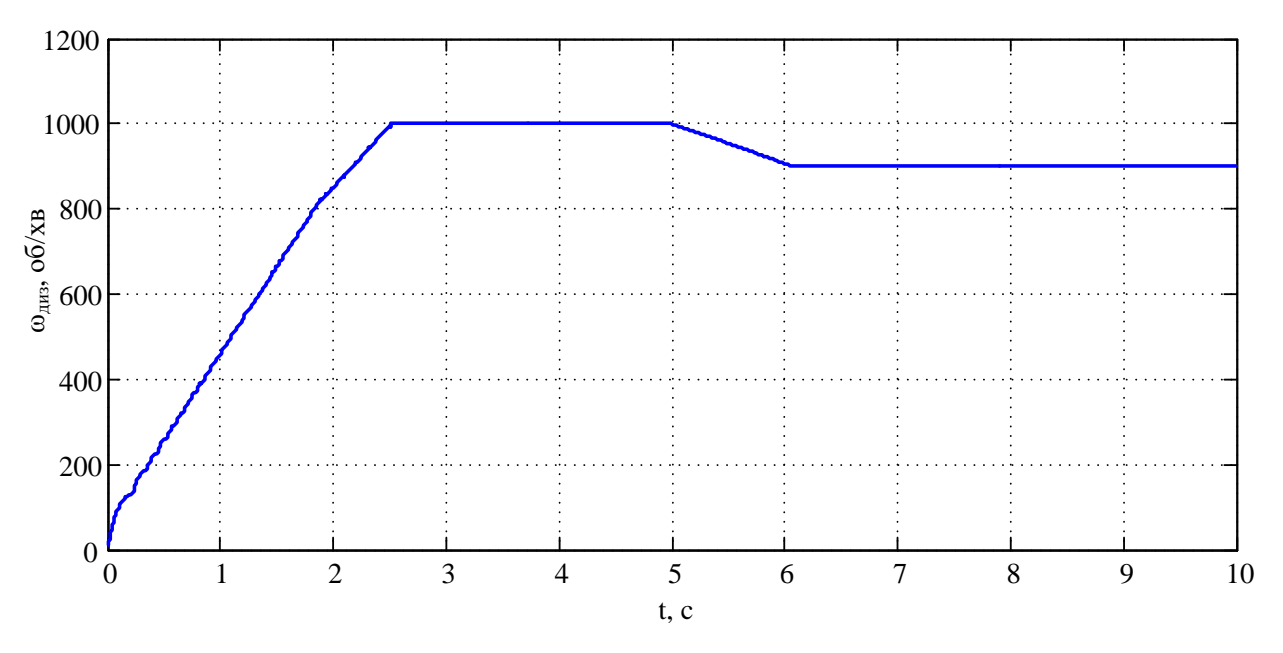

Рисунок 2.5 – Осцилограма зміни швидкості обертання колінчастого валу

дизеля

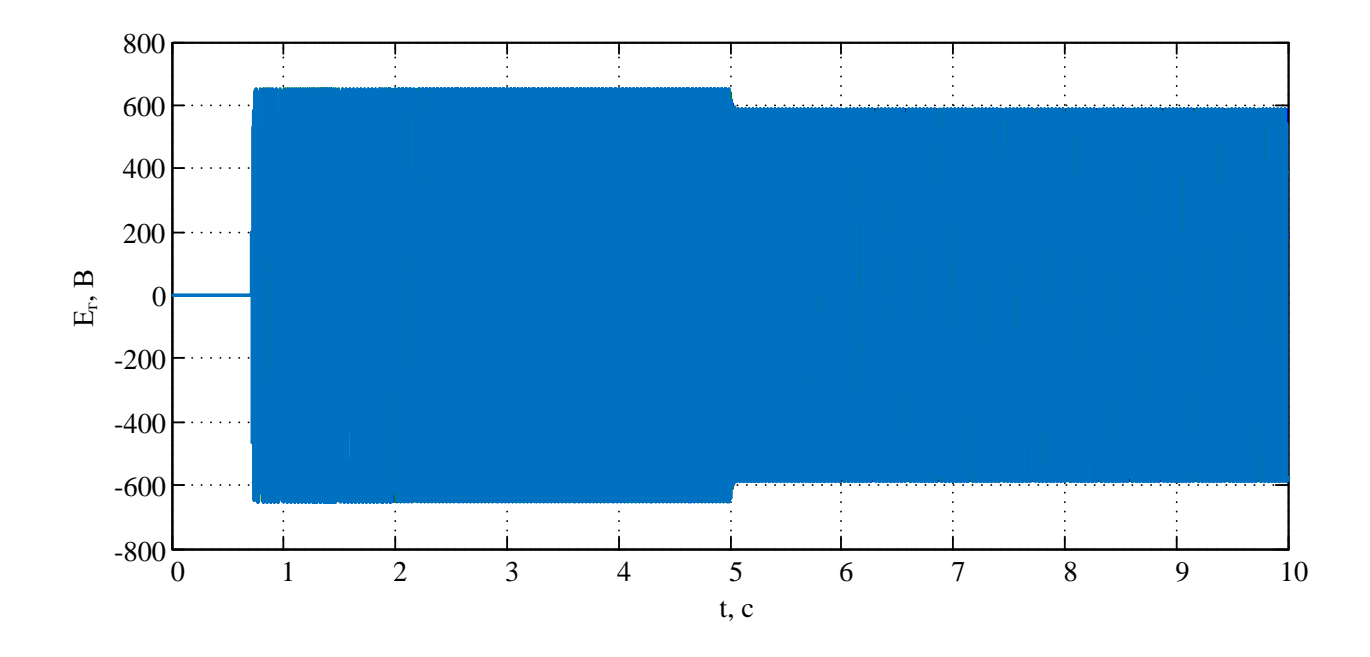

Рисунок 2.6 – Осцилограма зміни вихідної напруги синхронного генератора із постійними магнітами

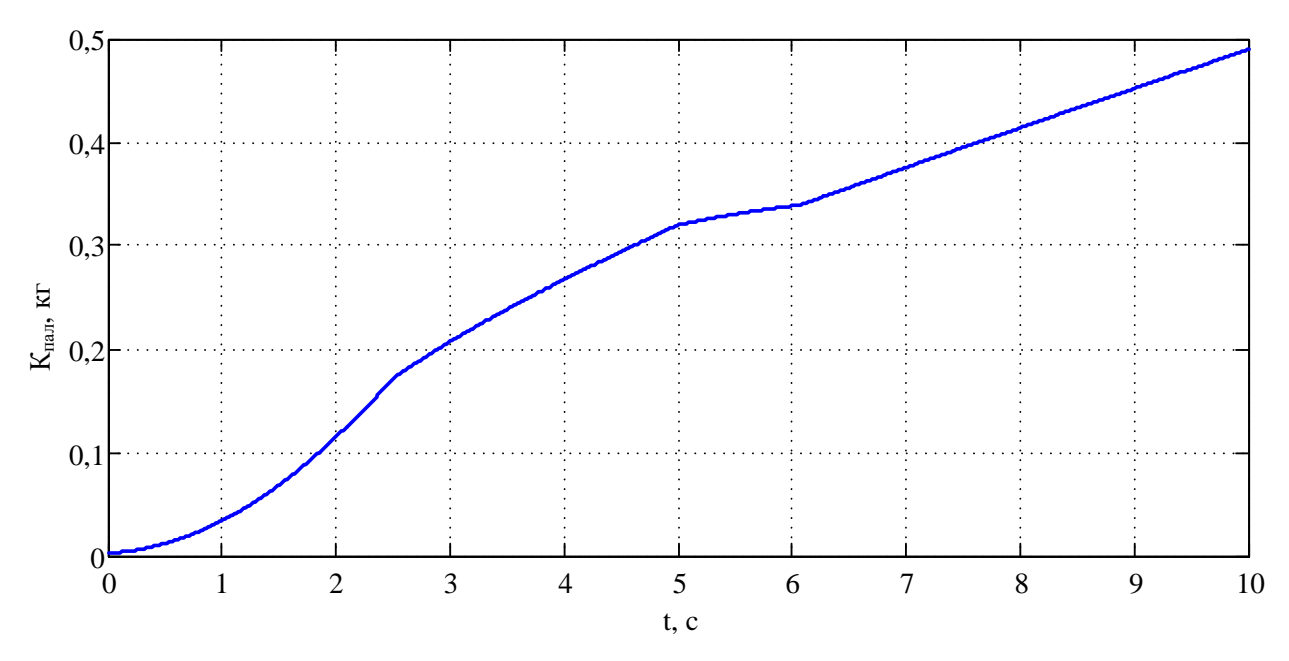

Рисунок 2.7 – Осцилограма зміни витрат пального дизелем при його роботі

Результати моделювання дають змогу стверджувати про адекватність застосованого підходу, у початковий момент часу відбувається розгін двигуна та його вихід на завдану швидкість, при зміні завдання відбувається зміна фактичної швидкості. При зміні завдання швидкості відбувається зміна характеру нахилу кривої споживання пального, що дасть змогу у подальших дослідженнях досить точно оцінити витрати.

2.2 Математичне моделювання асинхронного приводу з векторною системою керування

З розвитком напівпровідникової електроніки все більш широке застосування знаходить асинхронний електропривод як у загальнопромисловому застосування, так і для тяги поїздів. Для керування таким типом електродвигуна на сьогоднішній день найчастіше застосовуються скалярна та векторна системи управління [45]. Скалярна система керування АД досить просто реалізується, але все ж має два значні недоліки. По-перше, якщо на валу не встановлено датчик швидкості, то неможливо здійснювати регулювання значення швидкості обертання валу. Ще одним значним недоліком є відсутність можливості регулювання значення моменту на валу двигуна, що особливо важливо для ТЕП. З іншого боку, векторна система керування є більш складною та при математичних обчисленнях вимагає знання точних параметрів об'єкта керування [46]. Також неможливим є її використання для роботи в груповому електроприводі. Все це призводить до здорожчання такої системи, але з огляду на високий рівень точності та плавності регулювання, а також можливість реалізації високого пускового моменту, така система керування є більш цікавою для застосування на електроприводах тягових одиниць.

Асинхронний ТЕП – це складна електромеханічна система, що представляє собою сукупність АД, статичного перетворювача та системи керування. Для підтвердження адекватності математичних моделей складових асинхронного ТЕП необхідно з початку дослідити роботу власне АД, а потім – у поєднанні з перетворювачем та системою керування.

## 2.2.1 Математичне моделювання тягового асинхронного двигуна

При математичному моделюванні АД приймаємо наступні допущення:

- намагнічувальні сили обмоток розподілені синусоїдально вздовж кола рівномірного повітряного зазору, тобто відсутні вищі гармоніки магнітного потоку;

- втрати та насичення магнітних кіл у сталі статора та ротора відсутні;

- обмотки приймаються симетричними, тобто мають однакову кількість витків;

- не враховується температурний вплив на параметри двигуна;

- відсутні ємнісні складові у комплексних опорах обмоток;

- параметри обмоток ротора приведені до статора;

- не враховується явище витиснення струму з пазів.

На даний час існує достатньо велика кількість підходів до математичного опису роботи АД, а саме в однофазній, двофазній та трифазній системах координат [47]. Найбільш доцільним є використання саме двофазних моделей, оскільки основним недоліком однофазної моделі є достатньо низька точність відображення динамічних властивостей, а трифазна характеризується високим порядком диференційних рівнянь, що описують двигун [48]. З огляду на необхідність дослідження роботи АД в сукупності з статичним перетворювачем досить раціональним є використання математичної моделі АД з бібліотеки Simscape, яка дозволяє розробити математичну модель «системи джерело живлення – статичний перетворювач – асинхронний двигун», що є важливим при дослідженні роботи ТЕП тягової одиниці з використанням НЕ. Модель АД з бібліотеки Simscape описує роботу двигуна у ортогональній d-q системі координат, орієнтованій за вектором потокозчеплення ротора. Така математична модель представляє собою наступну систему диференційних рівнянь [49]:

$$
U_{qs} = R_s i_{qs} + \frac{d\varphi_{qs}}{dt} + \omega \varphi_{ds}
$$
  
\n
$$
U_{ds} = R_s i_{ds} + \frac{d\varphi_{ds}}{dt} + \omega \varphi_{qs}
$$
  
\n
$$
U_{qr} = R_r i_{qr} + \frac{d\varphi_{qr}}{dt} + (\omega - \omega_r) \varphi_{dr}
$$
  
\n
$$
U_{dr} = R_r i_{dr} + \frac{d\varphi_{dr}}{dt} + (\omega - \omega_r) \varphi_{qr}
$$
  
\n
$$
T_e = 1.5p (\varphi_{ds} i_{qs} - \varphi_{qs} i_{ds})
$$
  
\n
$$
\varphi_{qs} = L_s i_{qs} + L_m i_{qr}
$$
  
\n
$$
\varphi_{qs} = L_s i_{ds} + L_m i_{dr}
$$
  
\n
$$
\varphi_{qs} = L_r i_{qr} + L_m i_{qs}
$$
  
\n
$$
\varphi_{ds} = L_r i_{dr} + L_m i_{ds}
$$
  
\n
$$
L_s = L_{1s} + L_m
$$
  
\n
$$
L_r = L_{or} + L_m
$$
  
\n
$$
\frac{d}{dt} \theta_m = \omega_m
$$

де *Uqs* – проекція вектору напруги статора на вісь q;

(2.1)

*R<sup>s</sup>* – активний опір статора;

*iqs* – проекція вектору струму статора на вісь q;

*φqs* – проекція вектору потокозчеплення статора на вісь q;

*ω* – кутова швидкість системи координат;

*Uds* – проекція вектору напруги статора на вісь d;

*ids* – проекція вектору струму статора на вісь d;

*φds* – проекція вектору потокозчеплення статора на вісь d;

 $\overline{U}_{qr}$  – проекція вектору напруги ротора на вісь q;

 $R_r^{'}$  — активний опір ротора;

' *qr <sup>i</sup>* – проекція вектору струму ротора на вісь q;

 $\varphi_{qr}$  – проекція вектору потокозчеплення ротора на вісь q;

 $\overline{U}_{dr}^{\prime}$  – проекція вектору напруги ротора на вісь d;

 $\dot{d}_{dr}$  — проекція вектору струму ротора на вісь d;

 $\varphi_{dr}$  – проекція вектору потокозчеплення ротора на вісь d;

*ω<sup>r</sup>* – електрична кутова швидкість;

*T<sup>e</sup>* – електромагнітний момент;

*p* – кількість пар полюсів;

*L<sup>s</sup>* – повна індуктивність статора;

*L<sup>m</sup>* – індуктивність намагнічування;

*L<sup>r</sup>* – повна індуктивність ротора;

*L1s* – індуктивність розсіювання статора;

*Lσr* – індуктивність розсіювання ротора;

*L<sup>m</sup>* – індуктивність намагнічування;

*θ<sup>m</sup>* – кут положення ротора;

*ω<sup>m</sup>* – кутова швидкість ротора.

Для моделювання роботи АД використовувались параметри тягового двигуна марки АД-902, які наведені в таблиці 2.1.

| Параметр                            | Значення |  |
|-------------------------------------|----------|--|
| Потужність, кВт                     | 170      |  |
| Напруга живлення, В                 | 570      |  |
| Номінальна частота обертання, об/хв | 1240     |  |
| Номінальний момент, Нм              | 4585     |  |
| Маса, кг                            | 750      |  |

Таблиця 2.1 – Параметри двигуна марки АД-902

Застосувавши методику, що наведена у [50] на основі паспортних даних машини були отримані значення величин для побудови її моделі заміщення, та проведення подальшого математичного моделювання тягового двигуна АД-902. За даною методикою було розроблено скрипт, що дозволяє автоматизувати процес розрахунків, який представлений у додатку А. Провівши ряд досліджень на математичній моделі для різних значень моменту опору було отримано механічну характеристику АД марки АД-902, яка наведена на рисунку 2.8.

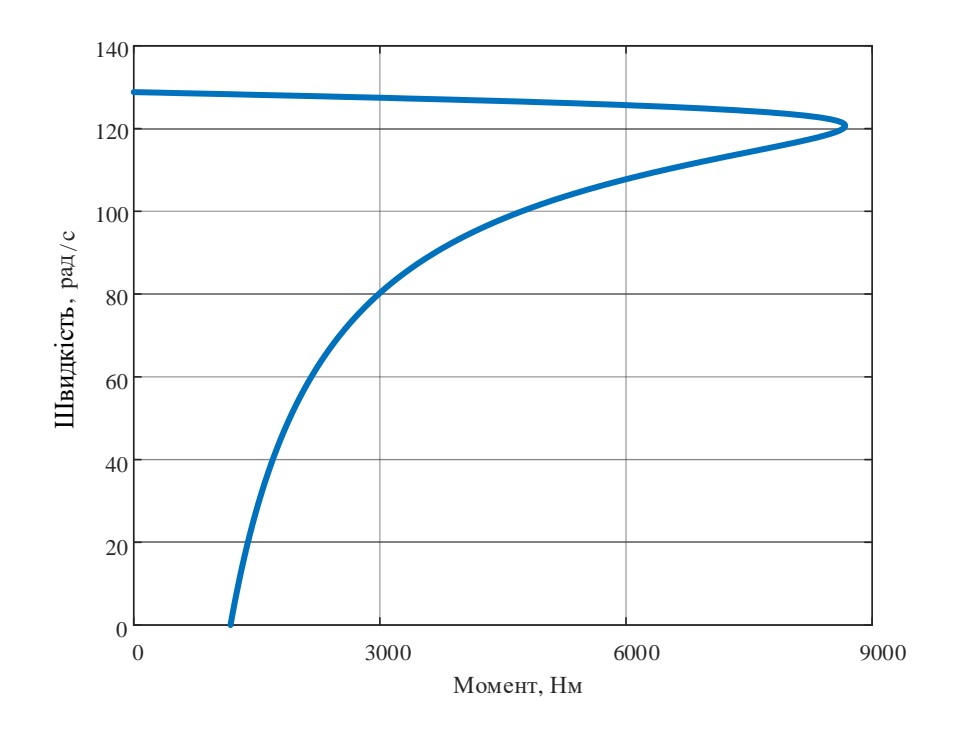

Рисунок 2.8 – Механічна характеристика АД марки АД-902

Перевірка адекватності даного підходу до моделювання виконана порівнянням даних, що отримані у результаті моделювання та паспортних даних АД марки АД-902, що представлено у таблиці 2.2.

Таблиця 2.2 – Порівняльний аналіз номінальних даних асинхронного двигуна АД-902 та даних, що получені в результаті моделювання

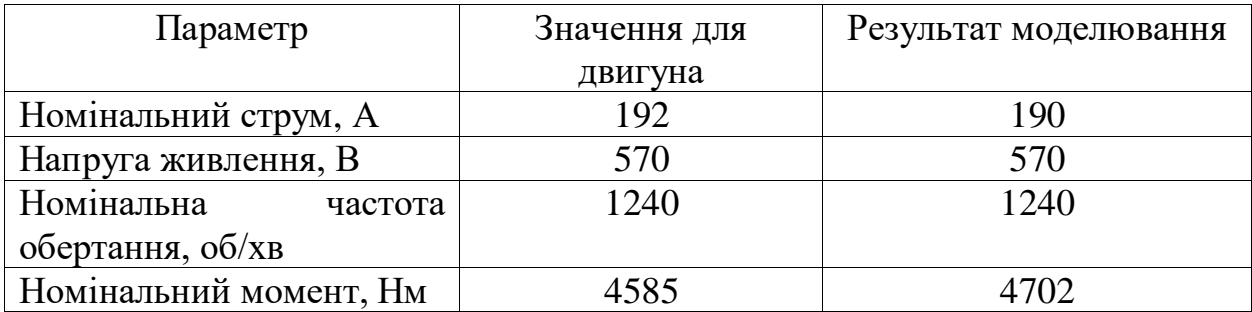

Отримані при моделюванні дані відповідають даним машини АД-902, що свідчить про адекватність моделі та підходу до моделювання. Прийняті допущення внесли похибку, що, для номінального моменту двигуна, складає 4% та задовольняє вимогам до точності моделювання.

2.2.2 Математичне моделювання перетворювача частоти з векторною системою керування

Живлення АД здійснюється від частотного перетворювача, що складається з випрямляча, фільтра у ланці постійного струму, інвертора та гальмівного переривника з резистором (рисунок 2.9).

У випадку, коли тягова одиниця живиться від джерела постійної напруги, використання випрямляча не потрібне, а джерело живлення підключається безпосередньо на вхід інвертора, який додатково може обладнуватися вхідним фільтром для підвищення якості електричної енергії під час роботи напівпровідникових ключів.

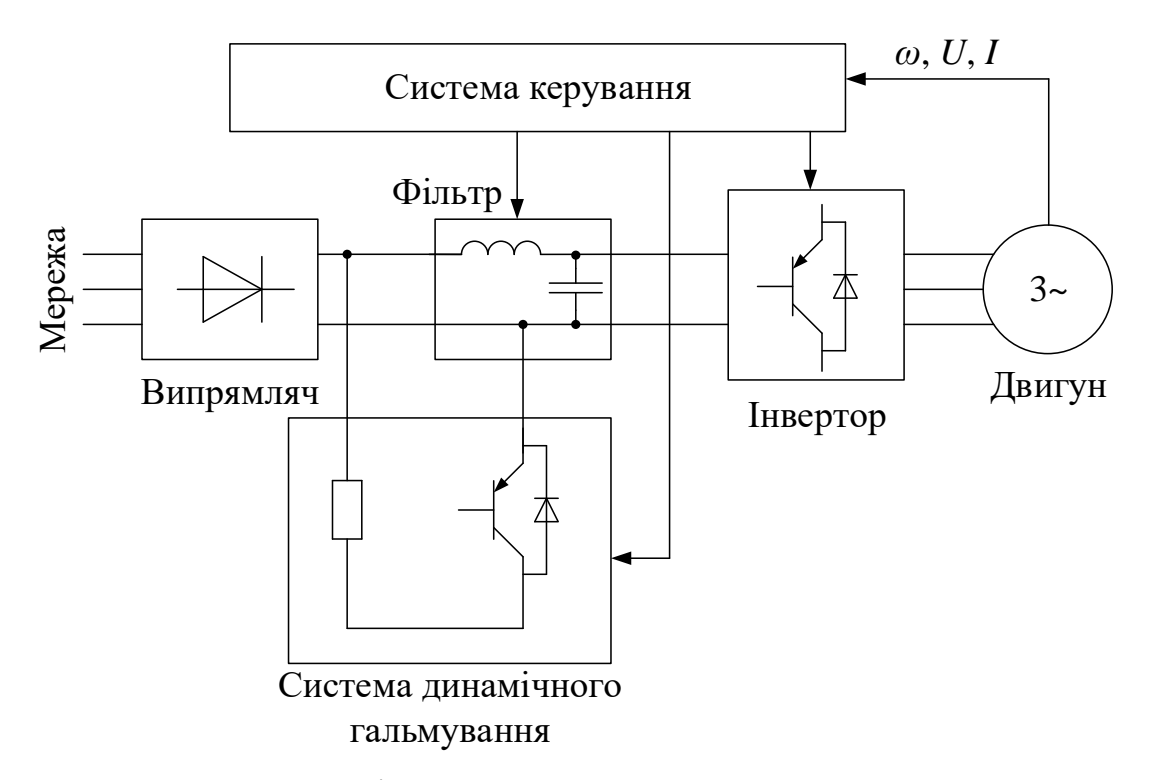

Рисунок 2.9 – Функціональна схема тягового асинхронного приводу

Як було сказано раніше, для реалізації векторної системи керування є необхідним оперування великою кількістю точних значень параметрів двигуна та розрахунок змінних на їх основі. Саме тому досить важливим є приділення уваги детальному математичному опису такої системи керування. Функціональна схема роботи системи векторного керування наведена на рисунку 2.10.

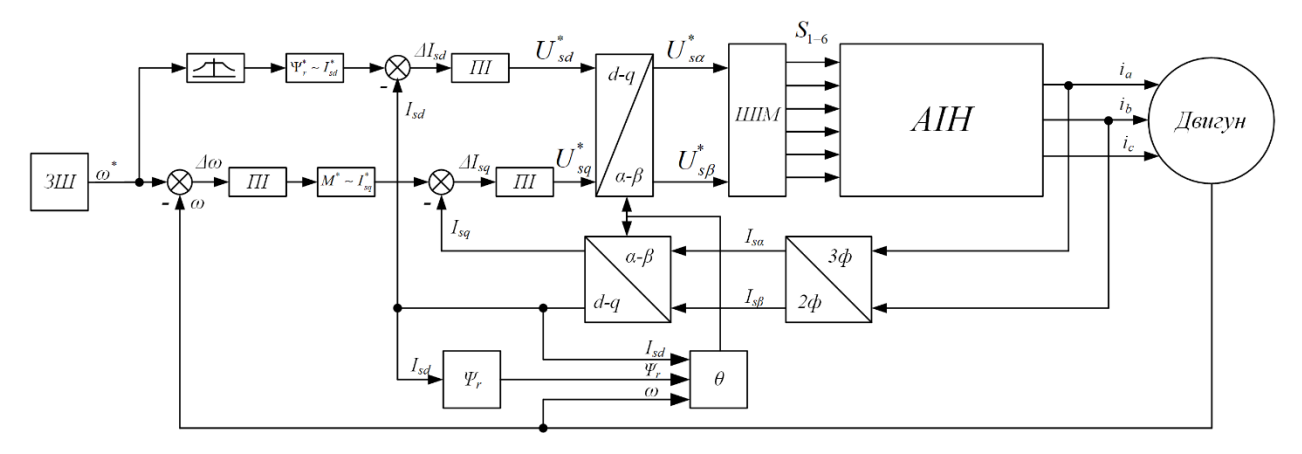

Рисунок 2.10 – Функціональна схема системи векторного керування АД

Її робота основана на представленні асинхронної машини у вигляді ДПС шляхом використання перетворення Кларка-Парка із нерухомої системи координат у рухому та навпаки [51]. Ці перетворення описуються наступними системами рівнянь, а саме:

- пряме перетворення Кларка

$$
\begin{cases}\nI_{\alpha} = i_{A} \\
I_{\beta} = \frac{1}{\sqrt{3}} i_{A} + \frac{2}{\sqrt{3}} i_{B} ;\n\end{cases}
$$
\n(2.2)

- зворотне перетворення Кларка

$$
\begin{cases}\ni_{A} = I_{\alpha} \\
i_{B} = \frac{\sqrt{3}}{2} I_{\beta} - \frac{1}{2} I_{\alpha} ; \\
i_{C} = -\frac{1}{2} I_{\alpha} - \frac{\sqrt{3}}{2} I_{\beta}\n\end{cases}
$$
\n(2.3)

- пряме перетворення Парка

$$
\begin{cases}\nI_d = I_\alpha \sin \theta + I_\beta \cos \theta \\
I_q = -I_\alpha \cos \theta + I_\beta \sin \theta\n\end{cases}
$$
\n(2.4)

- зворотне перетворення Парка

$$
\begin{cases}\nI_a = I_d \cos \theta - I_q \sin \theta \\
I_\beta = I_d \sin \theta + I_q \cos \theta\n\end{cases}
$$
\n(2.5)

де *i<sup>A</sup>* – струм фази А;

*i<sup>B</sup>* – струм фази B;

 $i_C$  – струм фази С;

*I<sup>α</sup>* – проекція просторового вектору струму на вісь α нерухомої системи координат αβ;

*I<sup>β</sup>* – проекція просторового вектору струму на вісь β нерухомої системи координат αβ;

*I<sup>d</sup>* – проекція просторового вектору струму на вісь d рухомої системи координат dq;

*I<sup>q</sup>* – проекція просторового вектору струму на вісь q рухомої системи координат dq;

*θ* – кут між нерухомою системою координат αβ та рухомою – dq.

Математичне моделювання блоку, що виконує розрахунок кута *θ* може бути описане наступною системою рівнянь [52]:

$$
\begin{cases}\n\frac{d\theta}{dt} = (\omega_r + p\omega_m) \\
\omega_r = \frac{L_m I_q}{T_r \Psi_r} \\
T_r = \frac{L_r}{R_r} \\
L_r = L_{r\sigma} + L_m \\
\frac{d\Psi_r}{dt} = \frac{L_m I_q}{T_r} - \frac{\Psi_r}{T_r}\n\end{cases} (2.6)
$$

де *ω<sup>r</sup>* – швидкість обертання вектору потокозчеплення ротора;

*T<sup>r</sup>* – електрична стала часу обмотки ротора.

Система векторного керування (рисунок 2.10) представляє собою двоканальну систему підлеглого керування, де канал регулювання потокозчеплення включає в себе один контур, а інший канал – двоконтурну систему, де контур струму підпорядкований контуру швидкості. В цих каналах присутні також блоки переходу від заданого значення потокозчеплення ротора

*Ψr \** до заданого значення струму *I<sup>d</sup> \** та заданого моменту двигуна *M\** до заданого струму *I<sup>q</sup> \** , що виконується за наступними виразами відповідно:

$$
I_d^* = \frac{\Psi_r^*}{L_m},\tag{2.7}
$$

$$
I_q^* = \frac{4L_r M^*}{3pL_m \Psi_r}.
$$
 (2.8)

В якості регуляторів швидкості *ω<sup>m</sup>* і струмів *I<sup>d</sup>* та *I<sup>q</sup>* використані ПІ регулятори. Використовуючи принципи налаштування контурів на модульний та симетричний оптимуми [53, 54], отримаємо вирази для опису коефіцієнтів цих регуляторів:

- для регуляторів струмів *I<sup>d</sup>* та *I<sup>q</sup>* коефіцієнт підсилення:

$$
K_{I} = \frac{\left(1 - L_{m}^{2}\right)}{2T_{\mu}L_{r}\left(R_{s} + \left(\frac{L_{m}}{L_{r}}\right)^{2}R_{r}\right)^{2}},
$$
\n(2.9)

де *T<sup>μ</sup>* – мала стала часу перетворювача;

- для регулятора швидкості *ω<sup>m</sup>* коефіцієнт підсилення:

$$
K_{\omega} = \frac{J_{np} L_r}{6T_{\mu} p L_m},
$$
\n(2.10)

де *Jпр* – сумарний приведений момент інерції до електродвигуна;

- для регуляторів струмів *I<sup>d</sup>* та *I<sup>q</sup>* стала часу:

$$
\tau_{I} = \frac{\left(1 - L_{m}^{2}\right)}{L_{r}\left(R_{s} + \left(\frac{L_{m}}{L_{r}}\right)^{2} R_{r}\right)},
$$
\n(2.11)

- для регулятора швидкості *ω<sup>m</sup>* стала часу:

$$
\tau_{\omega} = 8T_{\mu}.\tag{2.12}
$$

Для реалізації регулювання швидкості обертання АД вище номінального значення, що є досить важливим в умовах роботи транспортного засобу, використовується принцип ослаблення магнітного поля двигуна, який реалізується системами двозонного керування [55]. Залежність значення заданого потокозчеплення від швидкості двигуна можна зобразити наступним виразом:

\*\*\*, якщо ( , ) якщо *m mn m m mn r r r const f* . (2.13)

Такий принцип двозонного регулювання реалізовано у векторній системі керування, а саме у каналі регулювання потокозчеплення (рисунок 2.10) завдяки блоку, який відповідно до вхідного значення швидкості визначає зону роботи приводу та відповідне значення потокозчеплення для подальшого переходу до заданого значення струму *Id*.

Зібравши вирази (2.2)-(2.13), отримаємо систему рівнянь, яка описує векторну систему керування АД:

$$
M^* = K_{\omega} \Delta \omega_m + \frac{1}{\tau_{\omega}} \int_{0}^{t} \Delta \omega_m dt
$$
  
\n
$$
I_q^* = \frac{4L_r M^*}{3pL_m \Psi_r}
$$
  
\n
$$
\Delta \omega_m = \omega_m^* - \omega_m
$$
  
\n
$$
K_{\omega} = \frac{J_{\omega p} L_r}{6T_{\mu} pL_m}
$$
  
\n
$$
\tau_{\omega} = 8T_{\mu}
$$
  
\n
$$
U_q^* = K_1 \Delta I_q + \frac{1}{\tau_1} \int_{0}^{t} \Delta I_q dt
$$
  
\n
$$
\Delta I_q = I_q^* - I_q
$$
  
\n
$$
\Psi_r^* = \begin{cases} \Psi_r^* = const, \text{ sKIIO } \omega_m \le \omega_{mn} \\ \Psi_r^* = \begin{cases} \Psi_r^* = const, \text{ sKIIIO } \omega_m > \omega_{mn} \end{cases} \\ I_d^* = \frac{\Psi_r^*}{L_m}
$$
  
\n
$$
U_d^* = K_1 \Delta I_d + \frac{1}{\tau_1} \int_{0}^{t} \Delta I_d dt
$$
  
\n
$$
\Delta I_d = I_d^* - I_d
$$
  
\n
$$
K_I = \frac{(1 - L_m^2)}{2T_{\mu} L_r \left(R_s + \left(\frac{L_m}{L_r}\right)^2 R_r\right)^2} \\ \tau_I = \frac{(1 - L_m^2)}{L_r \left(R_s + \left(\frac{L_m}{L_r}\right)^2 R_r\right)} \\ I_a = I_A
$$
  
\n
$$
I_q = I_a \sin \theta + I_p \cos \theta
$$
  
\n
$$
I_q = -I_a \cos \theta + I_p \sin \theta
$$
  
\n
$$
\frac{d\theta}{dt} = (\omega_r + p\omega_m)
$$
  
\n
$$
\omega_r = \frac{L_m I_q}{T_r \Psi_r}
$$
  
\n
$$
T_r = \frac{L_r}{R_r}
$$
  
\n
$$
L_r = L_{\nu\sigma} + L_m
$$
  
\n
$$
\frac{d\Psi_r}{dt} = \frac{L_m I_q}{T_r} - \frac{\Psi_r}{T_r}
$$
  
\n
$$
U_a = U_d \cos \theta - U_q \sin \theta
$$
  
\n

64

(2.14)

Відповідно до значень напруги *U<sup>α</sup>* та *U<sup>β</sup>* блоком формування та розподілення імпульсів завдяки автономному інвертору напруги АІН формується трифазна напруга завданої величини та частоти, що подається на трифазну статорну обмотку АД.

Відповідно до системи рівнянь (2.14) та функціональної схеми (рисунок 2.10) було складено імітаційну модель роботи векторного керування АД, який математично описується системою рівнянь (2.1). Початковими умовами при проведенні моделювання було нульове значення швидкості обертання ротора АД, напруга на вході інвертора 550 В, завдання швидкості 100 рад/с, у момент часу 8 с виконано зміну завдання швидкості до рівня 80 рад/с, момент опору, що прикладений до АД дорівнює 1000 Нм та ступінчасто змінюється до значення 3000 Нм у момент часу 5 с. Дослідження роботи тягового асинхронного приводу у поєднанні з векторною системою керування проведемо шляхом аналізу осцилограм зміни основних координат приводу (рисунок 2.11 та 2.12).

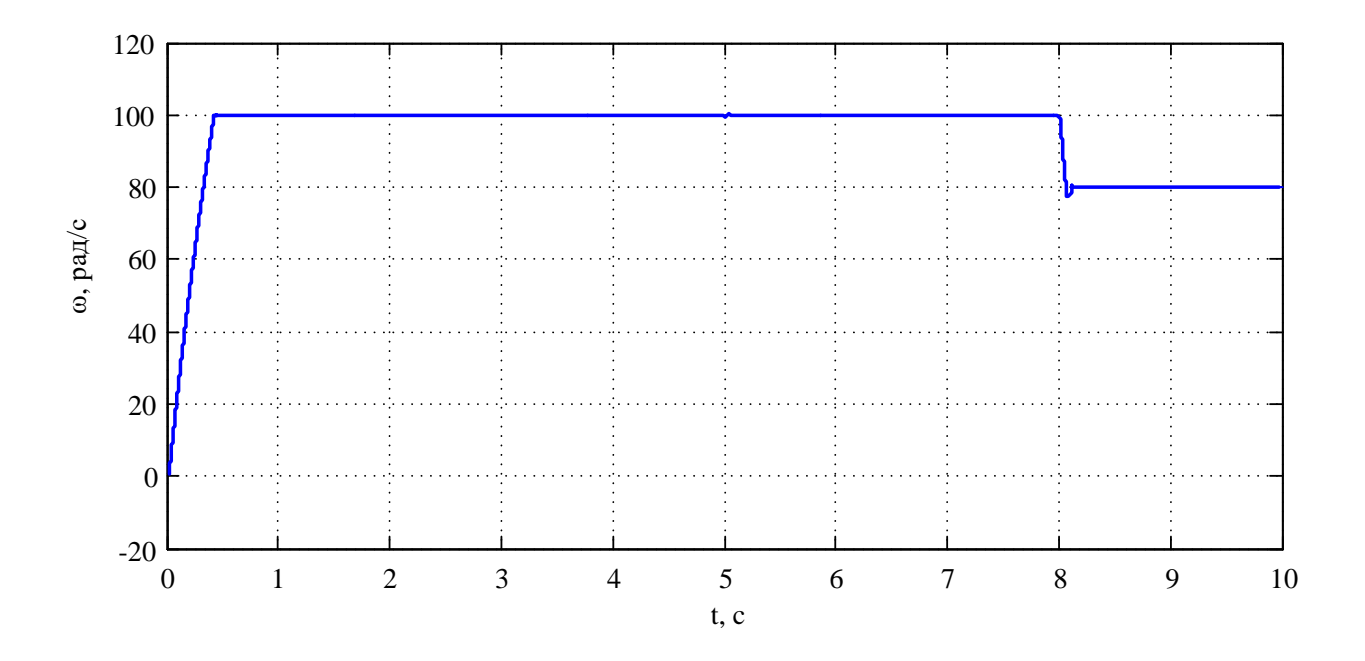

Рисунок 2.11 – Осцилограма зміни швидкості обертання ротора АД

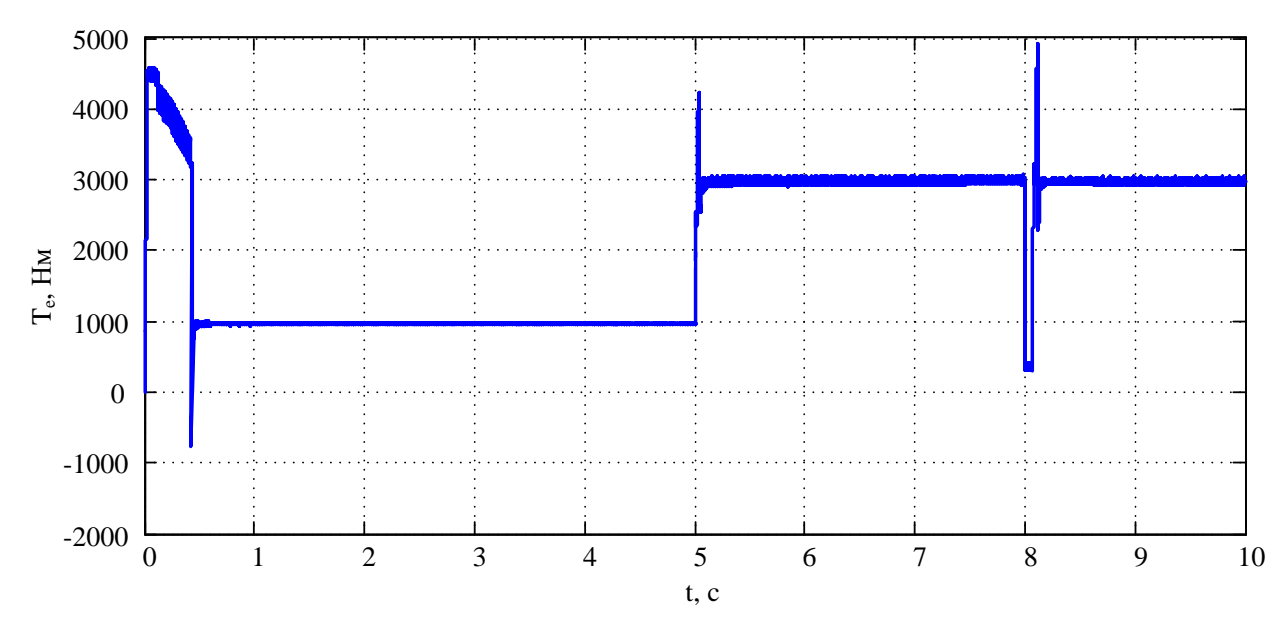

Рисунок 2.12 – Осцилограма зміни електромагнітного моменту АД

З наведених на рисунках 2.11 та 2.12 осцилограми показують зміну швидкості та моменту двигуна в часі. Завдання швидкості доволі точно відпрацьоване регулятором, при збільшенні моменту навантаження значного просідання швидкості не відбувається, що свідчить про правильність налаштування регуляторів системи векторного керування.

### 2.3 Математичне моделювання електрохімічного накопичувача енергії

Як було сказано в першому розділі серед великого розмаїття електрохімічних НЕ найбільш прийнятними для використання на транспорті є саме Li-ion батареї. На сьогоднішній день серед даного класу НЕ саме вони володіють найкращим співвідношенням між основними показниками їх роботи. Та перш ніж переходити до розробки моделі такого типу НЕ необхідно чітко визначити ступінь її деталізації. Оскільки АБ є складними пристроями, робота яких характеризується протіканням великої кількості різних фізикохімічних процесів, то досить складним та не завжди доцільним є моделювання всіх цих процесів. Виходячи з цього існує ряд моделей, які більш детально описують відповідний процес. Такими моделями є електрична, комплексна, термічна, математична та спеціальні моделі [56]. Так як при дослідженні роботи НЕ на транспортному засобі для різних режимів експлуатації найбільш важливими є характеристики, відповідно до яких відбувається заряд та розряд батареї, то найбільш адекватним та раціональним є використання математичної моделі, що також дає змогу провести аналіз ефективності даного НЕ.

При розробці математичної моделі були зроблені наступні припущення та обмеження:

- внутрішній опір приймається постійним протягом циклів зарядурозряду і не змінюється в залежності від амплітуди струму;

- не враховується ефект Пойкерта, тобто ємність батареї не змінюється з амплітудою струму;

параметри моделі виводяться з характеристик розряду та вважаються однаковими для зарядки;

- не враховується саморозряд, а також ефект пам'яті акумулятора;

- не проводиться моделювання внутрішніх термічних процесів, що супроводжують роботу батареї;

- величина температури навколишнього середовища приймається постійною та найбільш оптимальною;

- не враховується ефект старіння батареї.

Одним із основних параметрів АБ є напруга на її виводах. Напруга на акумуляторі визначається напругою розімкнутого ланцюга, поляризаційним потенціалом і омічними втратами на внутрішньому опорі акумулятора при протіканні через нього електричного струму [57,58,59]. З урахуванням вищезазначених припущень значення параметру *Uвих* у загальному вигляді можна представити наступним виразом:

$$
U_{_{\text{max}}} = E_0 - E_n - R_{_{\text{en}}} \cdot i \tag{2.15}
$$

де *E<sup>0</sup>* – напруга розімкненого ланцюга АБ;

 $E_n$ — поляризаційна напруга;

*Rвн* – внутрішній опір АБ;

 $i$  – струм  $AB$ .

Як відомо, напруга АБ змінюється відповідно до її зарядно-розрядних характеристик. Типова розрядна характеристика Li-ion АБ зображена на рисунку 2.13.

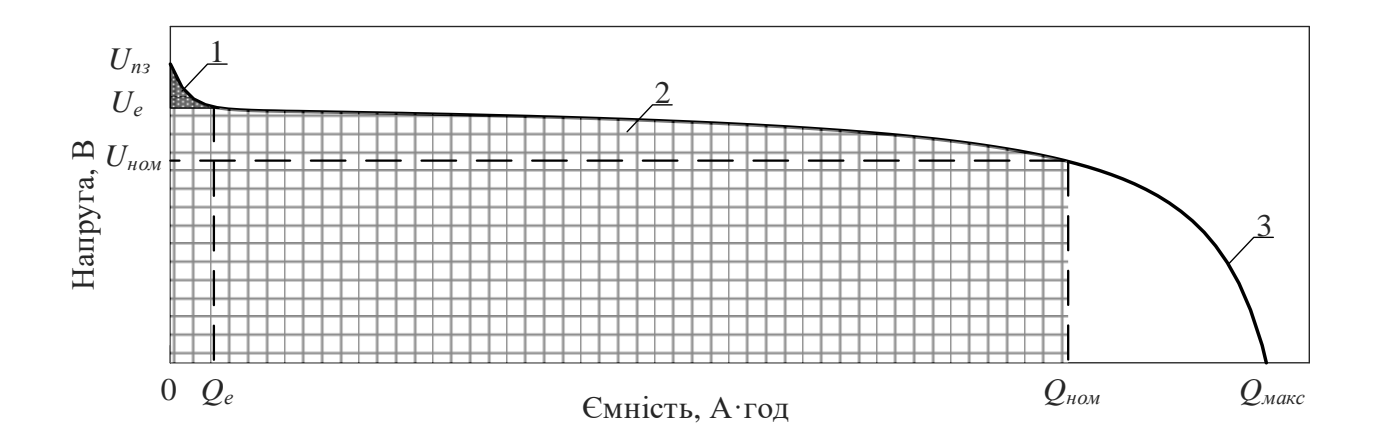

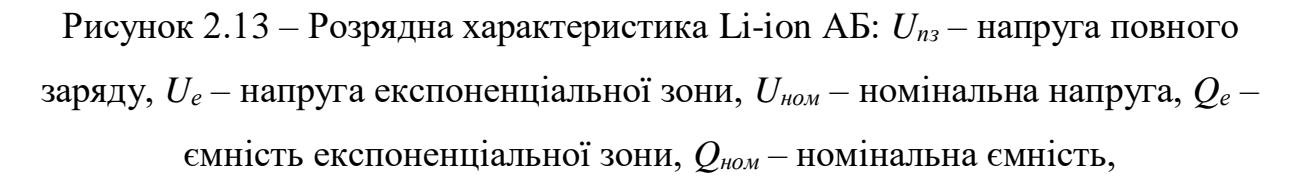

*Qмакс* – максимальна ємність

Криву розряду Li-ion батареї можна розділити на три характерні ділянки. Перша ділянка представляє експоненціальне падіння потенціалу комірки під час початкового розряду. Друга ділянка – кількість заряду, яку можна отримати з комірки до досягнення її номінальної напруги. Остання ділянка являє собою повний розряд комірки, коли напруга комірки швидко падає до напруги відключення. Поєднавши рівняння (1) з рівнянням Шеферда [60, 61], що описує три характерних ділянки розрядної кривої (рисунок 2.12), отримуємо рівняння заряду та розряду:

- рівняння розряду

$$
U_{\text{aux}} = E_0 - R_{\text{out}}i - K \frac{Q}{Q - it}i - K \frac{Q}{Q - it}it + A \exp(-B \cdot it) ; \qquad (2.16)
$$

- рівняння заряду

$$
U_{\text{aux}} = E_0 - R_{\text{on}} i - K \frac{Q}{it - 0.1Q} i - K \frac{Q}{Q - it} it + A \exp(-B \cdot it), \qquad (2.17)
$$

де *K* – поляризаційна стала АБ;

*Q* – ємність АБ;

*t* – час протікання струму;

*A* – експоненціальна напруга;

*B* – постійна часу експоненціальної зони.

Відповідно до рівнянь (2) та (3) складаємо структурну схему роботи АБ у режимах заряду та розряду, що наведена на рисунку 2.14.

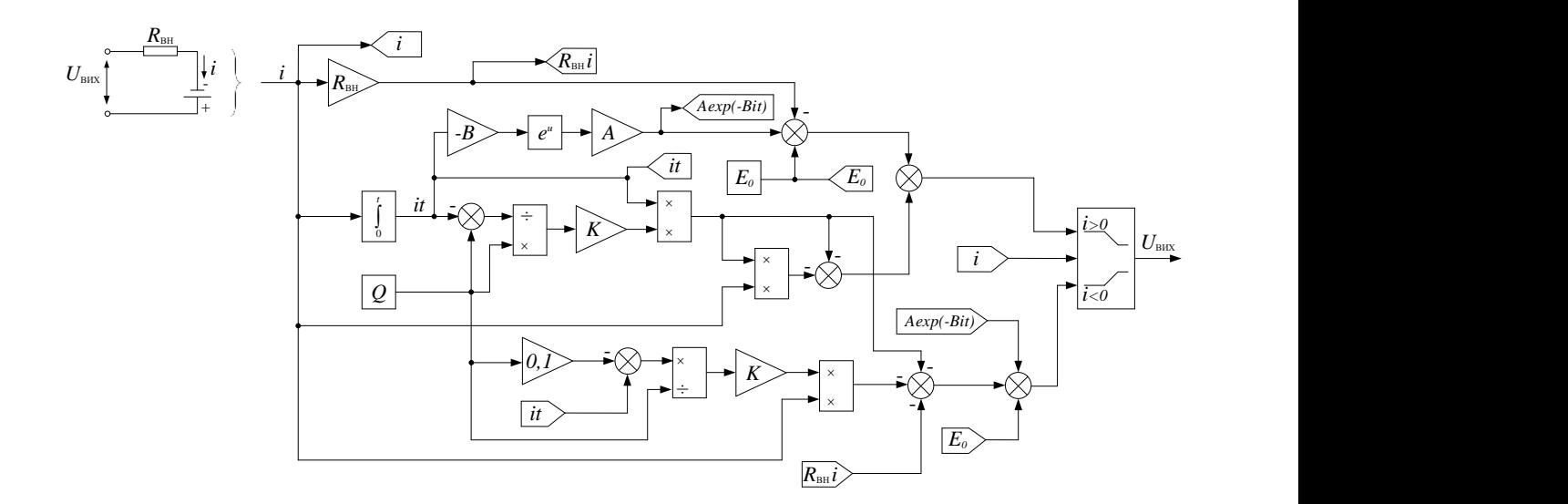

Рисунок 2.14 – Структурна схема роботи АБ

Даний підхід до моделювання роботи АБ реалізовано у бібліотеці Simscape програмного комплексу Matlab, тому доцільним є використання саме цієї моделі як інструменту для подальшого дослідження.

69

Як було сказано раніше в якості електрохімічного НЕ обрана Li-ion батарея марки LT-LYP 770. Параметри такої батареї (таблиця 2.3) були використані при перевірці адекватності її роботи в програмі Matlab.

| Параметр                          | Значення |  |
|-----------------------------------|----------|--|
| Номінальна напруга, В             | 3,2      |  |
| Номінальна ємність, А·год         | 770      |  |
| Час відгуку батареї, с            | 30       |  |
| Максимальна ємність, А·год        | 810      |  |
| Напруга відключення, В            | 2,8      |  |
| Напруга повного заряду, В         | 3,7      |  |
| Номінальний розрядний струм, А    | 770      |  |
| Внутрішній опір, Ом               | 0,00039  |  |
| Ємність при номінальній напрузі,  | 693      |  |
| $A$ год                           |          |  |
| Напруга експоненціальної зони, В  | 3,5      |  |
| Ємність експоненціальної<br>зони, | 38       |  |
| $A$ ·год                          |          |  |

Таблиця 2.3 – Номінальні параметри комірки батареї марки LT-LYP 770

Відповідно до параметрів (табл. 2.3) розрядні характеристики АБ марки LT-LYP 770 представлені на рисунку 2.15.

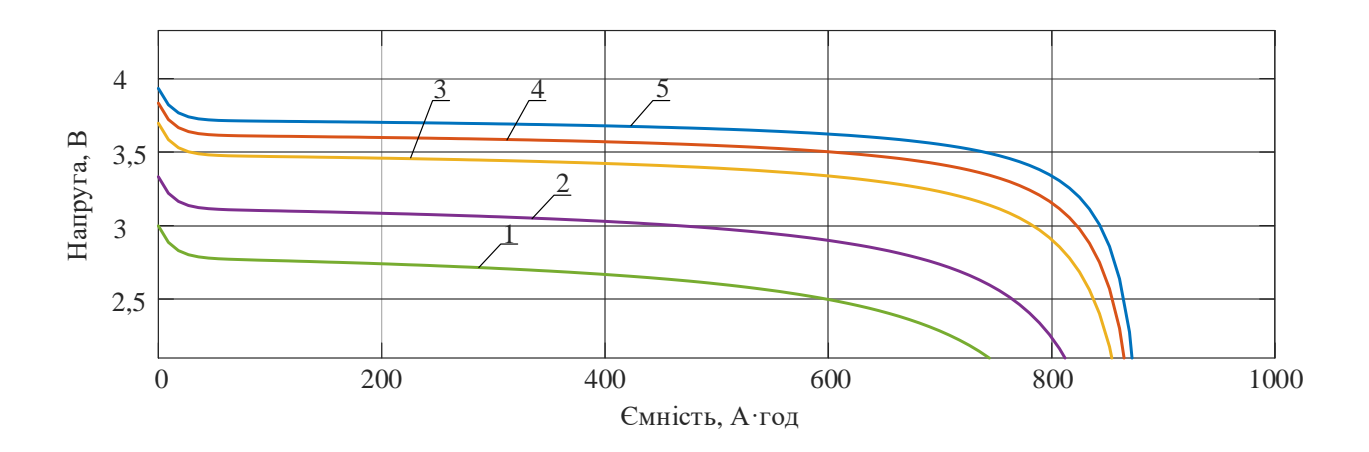

Рисунок 2.15 –Розрядні характеристики: 1 – при струмі 3С (2310 А), 2 – при струмі 2С (1540 А), 3 – при струмі 1С (770 А), 4 – при струмі 0,5С (385 А), 5 – при струмі 0,2С (154 А)

Отримані розрядні характеристики відповідають паспортним даним [62], в той час як збіжність знаходиться на рівні 87-95% в залежності від Схарактеристики розряду, що дає змогу стверджувати про адекватність обраного підходу до моделювання роботи комірки АБ.

Як відомо номінальна напруга комірки Li-ion батареї складає 3-3,6 В, тому з метою забезпечення потрібного рівня напруги для роботи тягової одиниці необхідно виконувати послідовне з'єднання n-ої кількості комірок, а номінального струму – паралельним з'єднанням із застосуванням пасивних балансуючих ланок. Врахування даних аспектів виконується при налаштуванні параметрів комірки АБ.

2.3.1 Математичне моделювання процесів заряду та розряду накопичувача енергії

Специфіка роботи системи «накопичувач енергії – тяговий електропривод» потребує регулювання параметрів електричної енергії у зв'язку з різними режимами роботи тягової одиниці, а тому існує необхідність у застосуванні проміжної ланки між НЕ та ТЕП. На даний час використовується велике різноманіття таких перетворювачів енергії, але їх експлуатація обмежується високим рівнем напруги та великими значеннями тягового струму. Як показує світовий досвід, в системі «накопичувач енергії – тяговий електропривод» використовуються широтно-імпульсні перетворювачі, що обумовлене простотою їх реалізації та можливістю поєднання понижуючого та підвищуючого перетворювачів, що особливо є необхідним в умовах обміну енергією між НЕ та ТЕП [63, 64, 65].

Електрична схема buck-boost DC/DC перетворювача представлена на рисунку 2.16.

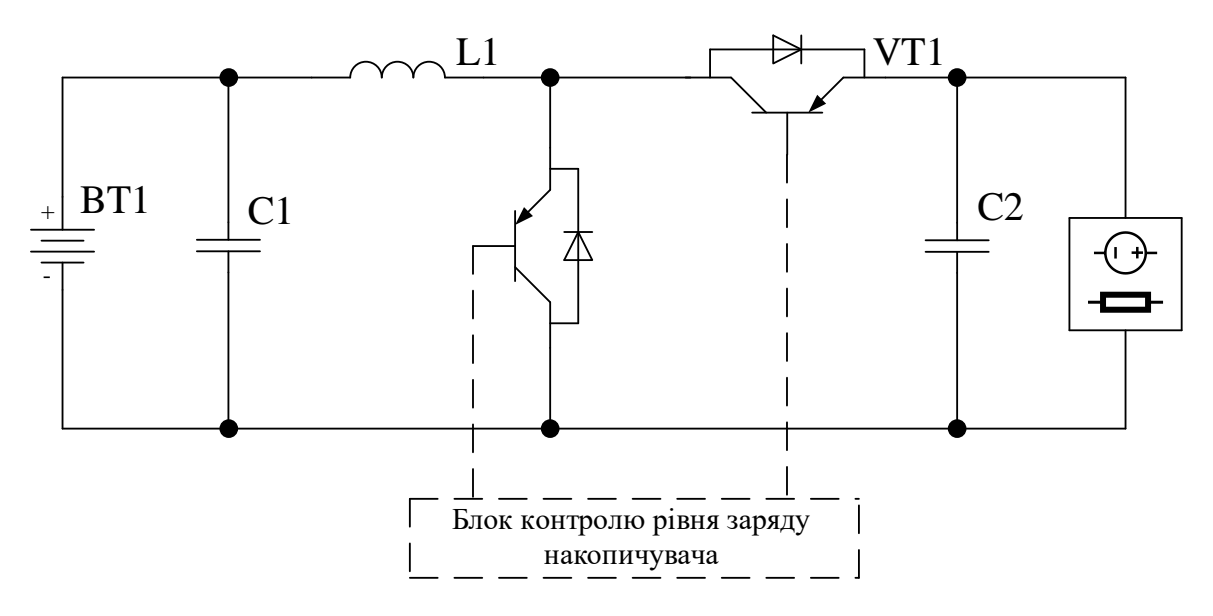

Рисунок 2.16 – Електрична схема buck-boost DC/DC перетворювача

Двоключовий buck-boost DC/DC перетворювач є каскадною комбінацією понижуючого перетворювача, за яким слідує перетворювач підвищуючого типу [66, 67, 68]. У режимі пониження напруги, що відповідає режиму заряду НЕ BT1, регулювання рівня напруги відбувається ключем VT1. Робота ключа VT2 у поєднанні з індуктивністю L1 дає змогу регулювати напругу вище значення *Vвх*, що є необхідним у режимі розраду [69]. У зв'язку з однаковим характером процесів перетікання енергії в системі «накопичувач енергії – тяговий електропривод» для електрохімічного та електричного НЕ така схема (рисунок 2.16) є для них типовим рішенням.

Блок контролю рівня заряду НЕ дає змогу реалізувати різні алгоритми керування перетворювачем, що в поєднанні з перехідними режимами роботи ТЕП є досить важливим при виборі найбільш прийнятного способу заряду та розряду. Крім цього правильні методи зарядки НЕ дають змогу значно поліпшити його характеристики і термін служби. Головними факторами, що враховуються при виборі алгоритму є: швидкість процесу зарядки та розрядки, якість та можливість контроля зарядного (розрядного) струму і запобігання недостатньої і надмірної зарядки, що особливо є важливим для роботи АБ. Зокрема, її перезарядка може пошкодити фізичні компоненти, а низький
рівень заряду – знизити енергетичну ємність. Отже, повинен бути прийнятий відповідний алгоритм управління процесом зарядки та розрядки, для чого існують різні методи, а саме: заряд постійним струмом, постійною напругою, постійним струмом – постійною напругою, пульсуючим струмом, зарядка за конусною характеристикою, зарядка за складеною характеристикою постійного струму та за складеною конусною характеристикою [70]. Для наглядного представлення характеристик наведених методів складена таблиця 2.4 з основними їх перевагами та недоліками.

| Метод зарядки        | Основні переваги                             | Основні недоліки             |
|----------------------|----------------------------------------------|------------------------------|
| 1                    | $\overline{2}$                               | 3                            |
| постійним<br>Зарядка | - простота використання                      | - ризик перезарядки при      |
| струмом              | - простота регулювання                       | використанні<br>високого     |
|                      |                                              | зарядного струму             |
|                      |                                              | - великий час зарядки при    |
|                      |                                              | використанні<br>низького     |
|                      |                                              | зарядного струму             |
| Зарядка<br>постійною | - простота використання                      | - зростання температури НЕ   |
| напругою             |                                              | на початку зарядки           |
|                      |                                              | - збільшення часу зарядки    |
|                      |                                              | низькі<br>через<br>значення  |
|                      |                                              | струму у кінці зарядки       |
| Зарядка постійним    | - захист батареї від перезарядки             | необхідність<br>наявності    |
| струмом - постійною  | - відсутність стрибків струму на             | одночасно датчиків напруги   |
| напругою             | початку зарядки                              | та струму                    |
|                      | можливість<br>крапельної                     |                              |
|                      | підзарядки повністю зарядженого<br><b>HE</b> |                              |
|                      | - широке застосування                        |                              |
| Зарядка пульсуючим   | - рівномірний розподіл іонів на              | потребує                     |
| струмом              | електродах та всередині батареї              | високошвидкісного            |
|                      | продовження строку служби                    | контролера заряду            |
|                      | батареї<br>завдяки<br>підвищенню             | - потребує датчиків струму з |
|                      | хімічних характеристик                       | пропускною<br>високою        |
|                      | рівень<br>заряду<br>може                     | спроможністю                 |
|                      | тривалістю<br>контролюватися                 | - дорогий у реалізації       |
|                      | імпульсів струму                             |                              |
| Зарядка за конусною  | - поступове зменшення струму в               | - необхідність<br>наявності  |
| характеристикою      | процесі зарядки                              | одночасно датчиків напруги   |
|                      | - захист від перезарядки                     | та струму                    |
|                      |                                              | - складність застосування    |

Таблиця 2.4 – Основні переваги та недоліки методів зарядки

Продовження таблиці 2.4

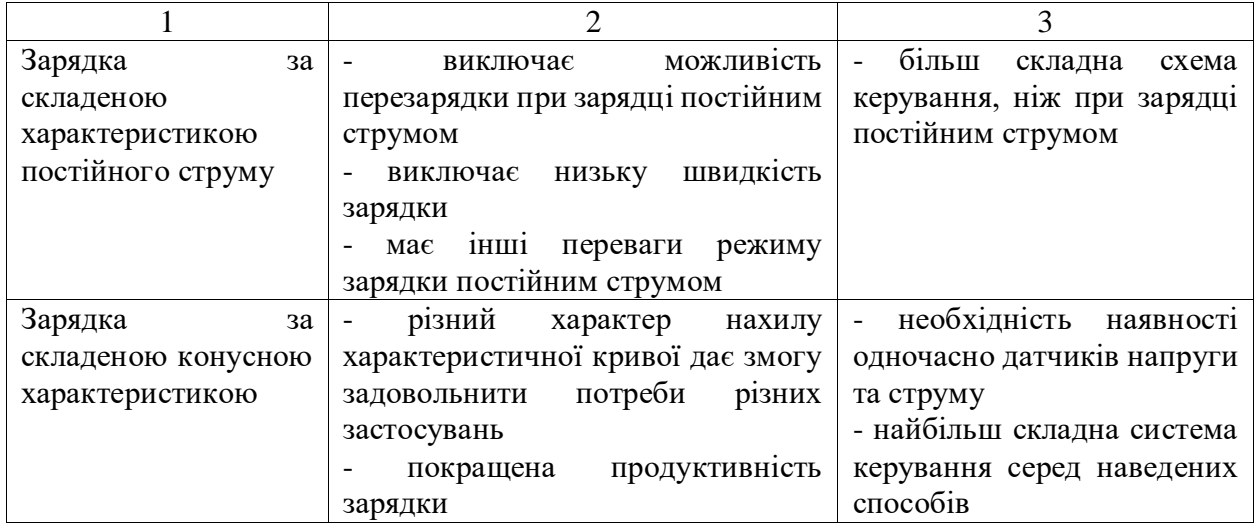

Базуючись на даних таблиці 2.4, також на специфіці роботи тягової одиниці, найбільш прийнятним для використання у системі «накопичувач енергії – тяговий електропривод» є метод зарядки за складеною характеристикою постійного струму. Характеристики напруги та струму НЕ при зарядці таким методом наведені на рисунку 2.17.

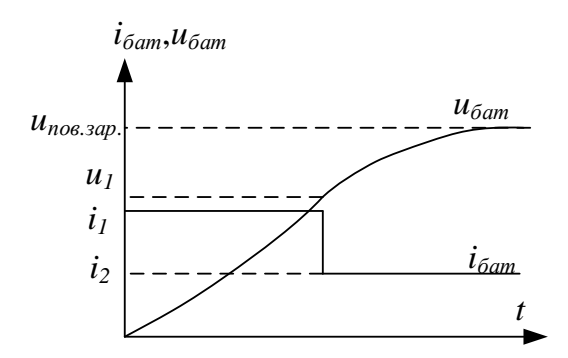

Рисунок 2.17 – Характеристики напруги та струму НЕ при зарядці за складеною характеристикою постійного струму

В залежності від особливостей роботи завданням на регулятор може приходити різне значення струму заряду чи розряду (*i<sup>1</sup>* та *i<sup>2</sup>* на рисунку 2.17), що відповідає певним значенням напруги та визначає шпаруватість ключів VT1 (при зарядці) чи VT2 (при розрядці) (рисунок 2.16). Структурна схема регулювання рівня струму при такому методі зарядки наведена на рисунку 2.18.

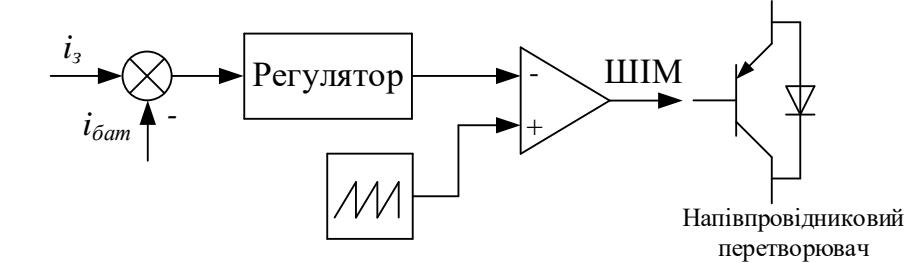

Рисунок 2.18 – Структурна схема регулювання рівня струму при методі зарядки за складеною характеристикою постійного струму

В якості регулятора струму доцільно використовувати ПІ-регулятор, де постійна часу та пропорційна складова залежать від параметрів контуру регулювання. При його налаштуванні був використаний метод Зіглера-Нікольса [71], що дозволяє провести обчислення коефіцієнтів регулятора складних систем емпіричним шляхом. Отримані значення коефіцієнтів регулятора складають: *Kр*=0,12, *τр*=1,3.

Для перевірки працездатності системи заряду та розряду НЕ було складено її математичну модель, яка включає в себе сам НЕ, двуключовий buck-boost DC/DC перетворювач та блок контролю рівня заряду НЕ, який працює за складеною характеристикою постійного струму. Функціональна схема роботи такої моделі представлена на рисунку 2.19.

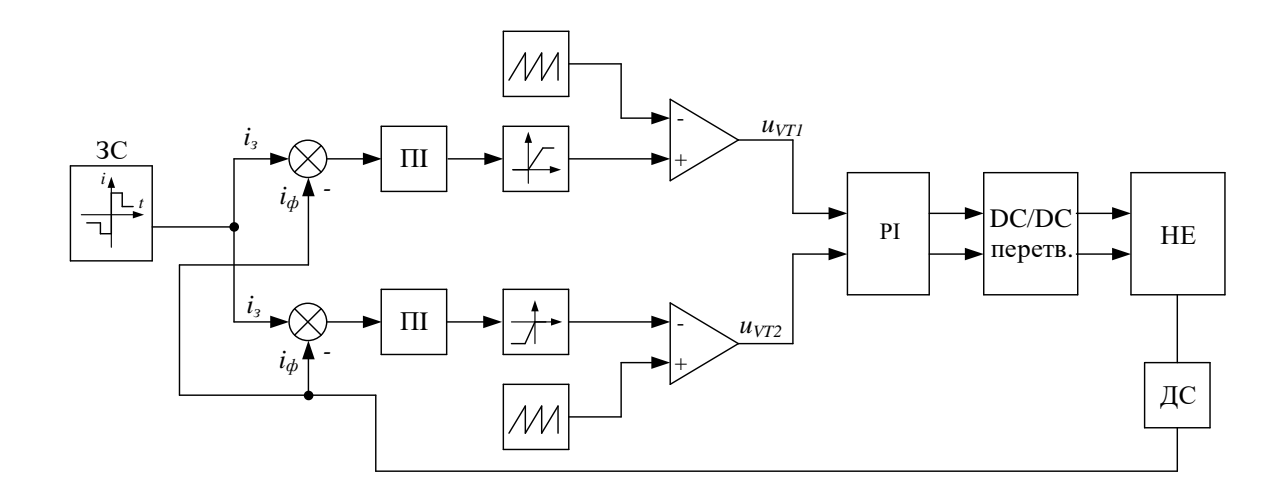

Рисунок 2.19 – Функціональна схема роботи моделі заряду та розряду НЕ

При моделюванні DC/DC перетворювача були використані напівпровідникові елементи з бібліотеки Simscape програмного комплексу Matlab з наступними параметрами: внутрішній опір транзистора 0,008 Ом, внутрішній опір діода 0,001 Ом, опір снабера 10<sup>5</sup> Ом.

Підбір параметрів індуктивності та ємності, що входять до складу перетворювача, виконувався відповідно до методики, яка представлена в [72, 73]. Їх величини були прийняті на рівні  $L_1=0.01$  Гн та  $C_1=0.025$  Ф.

Базуючись на структурних схемах моделі роботи НЕ (рисунок 2.14) та системи заряду НЕ (рисунок 2.19) було складено імітаційну модель у середовищі Matlab. Початковими умовами при моделюванні були: рівень заряду АБ 0%, номінальні параметри батареї, що відповідають таблиці 2.3, завдання струму заряду виконувалось на рівні 500А зі зміною значення у момент часу 4000 с до величини 100 А. Результати моделювання наведено на рисунках 2.20-2.21.

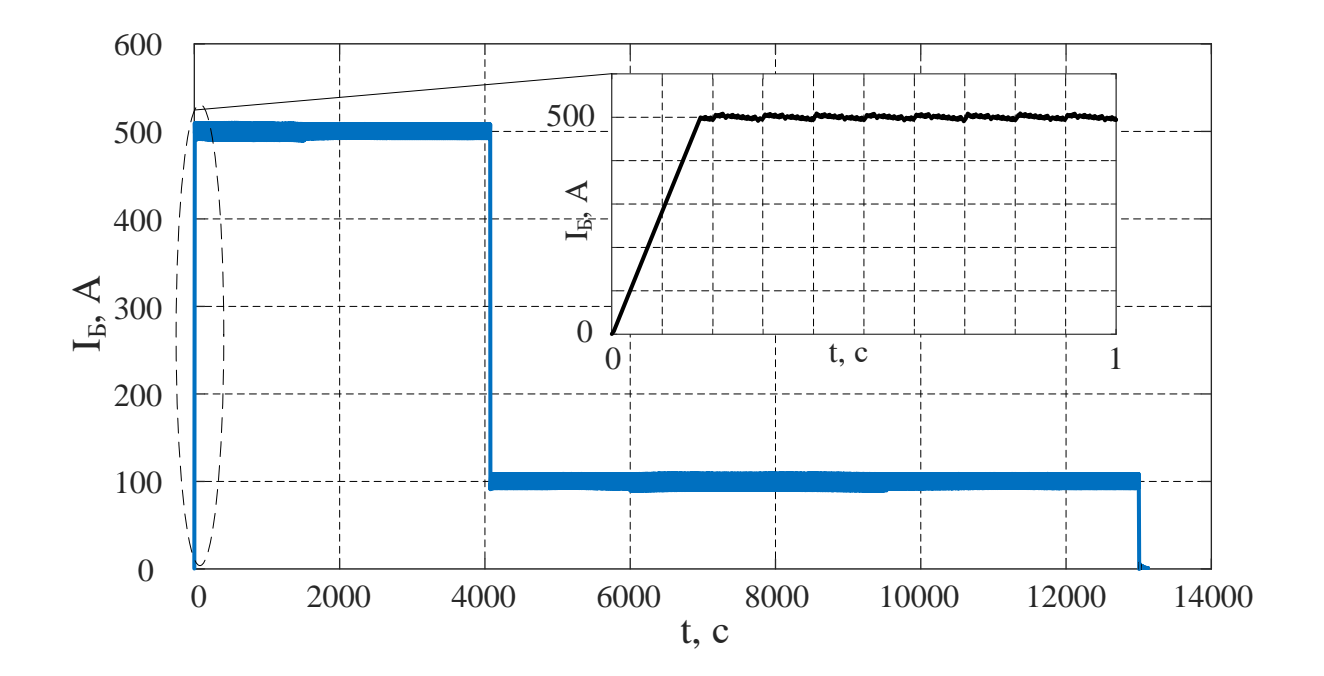

Рисунок 2.20 – Осцилограма зміни струму заряду АБ

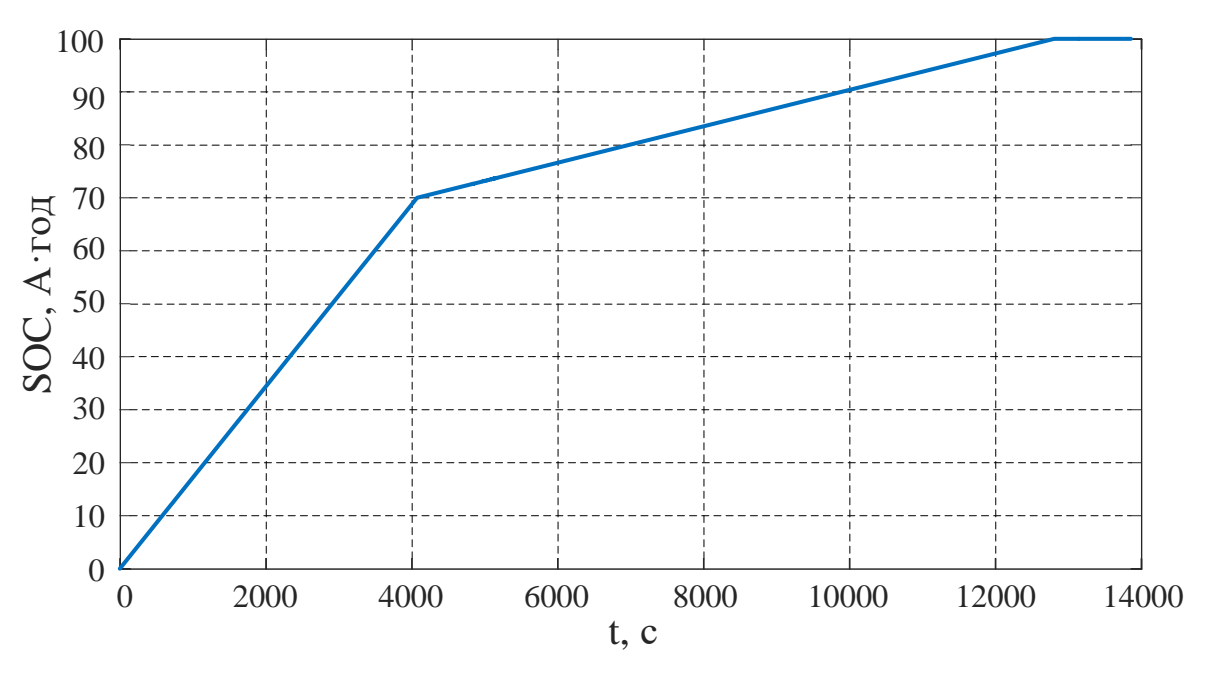

Рисунок 2.21 – Осцилограма зміни рівня заряду АБ

Результати моделювання вказують на правильність роботи системи заряду НЕ за методом складеної характеристики струму. При завданні певного рівня зарядного струму відбувається підтримання цього значення завдяки широтно-імпульсній модуляції (ШІМ) вихідного сигналу системи контроля рівня заряду. При досягненні АБ 100% заряду струм автоматично знижується до 0 задля уникнення перезаряду, а, як наслідок, виходу із ладу НЕ.

2.4 Висновки до розділу

Під час виконання другого розділу дисертаційного дослідження отримано такі результати:

1 Розроблено імітаційну модель роботи ДГУ тепловоза у середовищі Matlab, що дає змогу оцінити характер роботи бортового джерела енергії тепловоза та визначити витрати пального на роботу локомотива;

2 Проведено математичний опис та моделювання роботи тягового асинхронного приводу із векторною системою керування на базі двигуна марки АД-902. Моделювання системи показало відповідність параметрів моделі номінальним паспортним даним машини;

4 Складено імітаційну модель бортового НЕ – Li-ion АБ – що базується на рівнянні Шеферда. В якості прототипу взято батарею LT-LYP 770. Аналіз збіжності результатів моделювання та паспортних даних батареї дав результат значення збіжності результатів на рівні 92-94%;

5 В якості перетворювача, що призначений для забезпечення процесів заряду та розряду НЕ прийнято двоключовий buck-boost DC/DC перетворювач, який керується системою контролю рівня заряду НЕ. Регулювання процесу заряду відбувається відповідно до прийнятого методу заряду за складеною характеристикою постійного струму.

Отримані моделі складових системи гібридного тепловоза дають змогу продовжити дослідження з метою створення моделі роботи тепловоза в умовах наближених до реальних.

## РОЗДІЛ 3

# ДОСЛІДЖЕННЯ СИСТЕМИ «ТЕПЛОВИЙ ДВИГУН – НАКОПИЧУВАЧ ЕНЕРГІЇ – ТЯГОВИЙ ЕЛЕКТРОПРИВОД» НА МАТЕМАТИЧНІЙ МОДЕЛІ РОБОТИ ГІБРИДНОГО ТЕПЛОВОЗА

Для проведення оцінки показників роботи тягової одиниці досить важливим є моделювання процесу руху поїзда ділянкою шляху. Точний математичний опис процесів, що відбуваються при цьому, а також використання характеристик реальної ділянки шляху дають можливість підвищення точності майбутніх досліджень. У даному розділі проводиться дослідження особливостей роботи маневрового гібридного тепловоза при виконанні ним вивізної роботи, що є невід'ємною частиною перевізного процесу та в більшості випадків виконується маневровими малопотужними тепловозами.

# 3.1 Загальні відомості про рух поїзда ділянкою

Особливості роботи тягових одиниць залізничного транспорту характеризуються досить великою кількістю факторів, до яких відносять стан контактних поверхонь рейок, зношеність колісних пар, план та профіль шляху та інші, що мають безпосередній вплив на динаміку руху поїзда. Ці фактори, можуть викликати появу нестаціонарних режимів. Для залізничного транспорту такими режимами є боксування (проковзування колеса відносно рейки) та юз (заклинювання колісної пари при гальмуванні). Нажаль, при розробці математичних моделей руху поїзда, як правило, цими режимами нехтують, що призводить до унеможливлювання досліджень роботи систем локомотива при перехідних процесах, особливо при розгоні та гальмуванні поїзда. З огляду на це досить актуальним є питання більш детального математичного опису динамічних процесів, що відбуваються як в самому ТЕП, так і в контакті колесо-рейка.

У процесі руху поїзда на нього діють різні внутрішні і зовнішні сили [74]. Як відомо з механіки, внутрішні сили врівноважуються всередині системи і не впливають на її рух. Як показано на рисунку 3.1, на характер поступального руху поїзда впливають тільки зовнішні сили, а саме: *F<sup>т</sup>* – дотична сила тяги, *B* – гальмівна сила, *W* – сили опору руху поїзда.

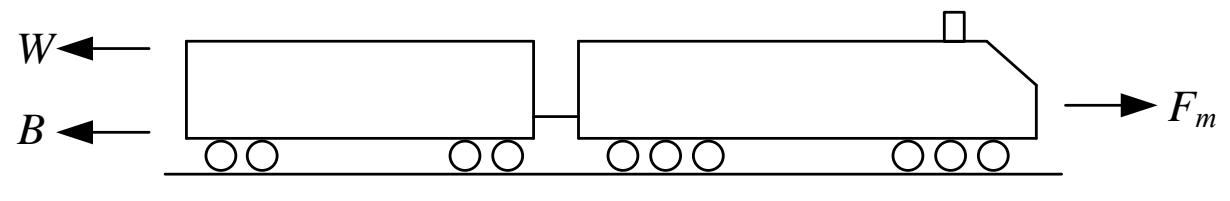

Рисунок 3.1 – Сили, що діють на поїзд у процесі його руху

На основі рисунку 3.1, специфіки роботи рухомого складу та згідно з принципом Даламбера узагальнену систему диференційних рівнянь, що описує рух поїзда можна представити наступним чином [75, 76]:

$$
\begin{cases}\nF_T - B - W = m_n \frac{dV_n}{dt} \\
F_T = f(F_{\delta s, F_{3u}}) \\
B = f(K, \varphi_K, F_{3u}) \\
W = f(V_n, k_W)\n\end{cases}
$$
\n(3.1)

де *F<sup>T</sup>* – сила тяги рухомого складу;

- *<sup>B</sup>* гальмівна сила рухомого складу;
- *W* сила опору рухомого складу;
- *<sup>m</sup><sup>п</sup>* маса потяга;
- *<sup>V</sup><sup>п</sup>* швидкість потягу;
- *<sup>F</sup>дв* сила тяги двигуна;
- *<sup>F</sup>зч* сила зчеплення рухомого складу;

*<sup>K</sup>* – сила притискання гальмівних колодок до колеса чи гальмівного диску (регулюється машиністом);

 $\varphi_{K}$  – коефіцієнт тертя гальмівних колодок з колесом (диском);

*W <sup>k</sup>* – коефіцієнт, що враховує вплив особливостей ділянки шляху, атмосферних умов на силу опору руху.

З отриманих рівнянь можна зробити висновок, що основні сили, які діють на поїзд в процесі руху, є складними функціями від декількох змінних, а тому необхідно більш детально розглянути механізм їх утворення та взаємодію. Оскільки на тяговому рухомому складі встановлений однотипний електропривод на кожній ведучій колісній парі, доцільно розглядати один електропривод, а також розподілення сил по відношенню до нього, що дасть змогу в подальшому масштабувати отриману математичну модель відповідно до кількості встановлених електроприводів.

3.2 Математичний опис процесу утворення сили тяги рухомого складу

Відповідно до [77] та правил тягових розрахунків [78] процес утворення сили тяги показаний на рисунку 3.2.

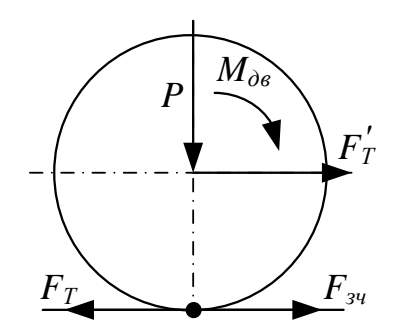

Рисунок 3.2 – Процес утворення сили тяги

Виходячи з рисунку 3.2 та системи рівнянь (3.1), сила тяги *F<sup>Т</sup>* залежить від сили зчеплення тягової одиниці *FзчΣ* та сумарної тягової сили *FдвΣ*, що

розвивається електродвигунами. Сила зчеплення *FзчΣ* є обмежувальною для сили тяги та залежить від коефіцієнта зчеплення *φзч*.

$$
F_{y_1\Sigma} = m_{mo} g \varphi_{y_1} (V_{\kappa}, \, v_{np}) \tag{3.2}
$$

де *<sup>m</sup>то* – загальна маса тягових одиниць;

*<sup>g</sup>* – прискорення вільного падіння;

*Vк* – лінійна швидкість обертання колеса;

*пр <sup>v</sup>* – швидкість проковзування колеса;

 $(\varphi_{\scriptscriptstyle{\mathcal{H}}}, V_{\scriptscriptstyle{\mathcal{H}}}, V_{\scriptscriptstyle{\mathcal{H}}})$  – коефіцієнт зчеплення колеса з рейкою.

При русі поїзда сила зчеплення різних коліс колісної пари може бути неоднаковою через нерівномірність розподілу навантаження від кузова тягової одиниці при певних режимах (наприклад, рух в кривій ділянці). З огляду на це, рівняння (3.2) для однієї колісної пари приймає наступний вигляд:

$$
F_{3y} = m_o g \phi_{3y} (V_{\kappa})
$$
\n(3.3)

де *<sup>m</sup><sup>о</sup>* – маса тягової одиниці, що припадає на одну вісь;

 $\varphi_{\mathfrak{z}_i}(V_{\kappa})$  – коефіцієнт зчеплення колеса з рейкою;

*<sup>V</sup><sup>к</sup>* – лінійна швидкість обертання коліс, яка визначається наступним виразом:

$$
V_{\kappa} = V_n + v_{np} \,. \tag{3.4}
$$

В залежності від співвідношення сил *FзчΣ* та *FдвΣ* друге рівняння системи (3.1) може бути представлене у наступному вигляді:

$$
F_T = \begin{cases} F_{\mathit{34\Sigma}}, & \text{skuqo} \, F_{\mathit{34\Sigma}} < F_{\partial \mathit{6\Sigma}} \\ F_{\partial \mathit{6\Sigma}}, & \text{skuqo} \, F_{\mathit{34\Sigma}} > F_{\partial \mathit{6\Sigma}} \end{cases} \tag{3.5}
$$

83

Тягова характеристика тепловоза (рисунок 3.3) підтверджує справедливість системи рівнянь (3.5) оскільки вона складається з двох зон обмеження: обмеження за зчепленням у зоні низьких швидкостей (до швидкості 9,3 км/год) та обмеження за потужністю тягових двигунів на діапазоні швидкостей вище 9,3 км/год.

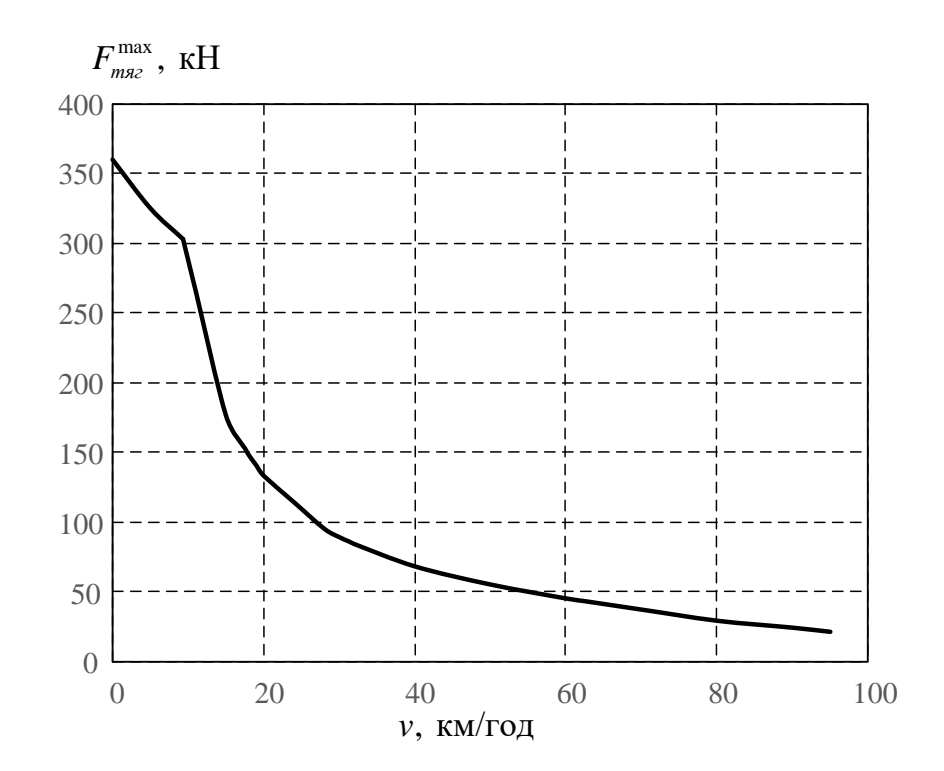

Рисунок 3.3 – Тягова характеристика тепловоза ЧМЕ3

Коефіцієнт зчеплення *φзч* залежить від стану контактних поверхонь, швидкості руху поїзда, швидкості проковзування коліс, типу рухомого складу та інших чинників. У роботах [79, 80] значення *φзч* представлене як залежність від швидкості руху поїзда *Vп*. Характер зміни його значення в загальному вигляді наведений на рисунку 3.4.

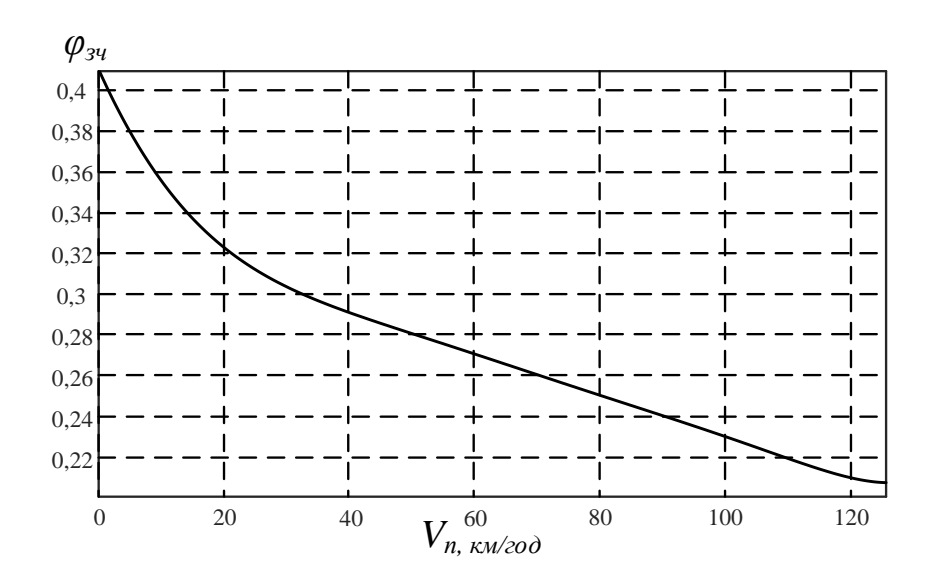

Рисунок 3.4 – Залежність коефіцієнта зчеплення *φзч* від швидкості руху поїзда

*Vп*

Такий підхід не дає змоги деталізувати процеси, що відбуваються в контакті колесо-рейка, а саме враховувати проковзування коліс. В момент втрати зчеплення колеса з рейкою значення *φзч*, що є коефіцієнтом тертя покою, змінюється на коефіцієнт тертя ковзання *φтк*, який повинен корегуватися в залежності від швидкості проковзування *vпр*. Такий процес може бути представлений наступною системою рівнянь:

$$
\begin{cases}\n\varphi_{3u} = f(V_n, \varphi_{mk}) \\
\varphi_{mk} = \begin{cases}\n\varphi_{3u}, & \text{arku} \neq V_n \\
f(V_{np}), & \text{sku} \neq V_n\n\end{cases} \\
V_{np} = V_{\kappa} - V_n\n\end{cases}
$$
\n(3.6)

де *φтк* – коефіцієнт тертя ковзання;

*Vпр*– швидкість проковзування.

Величина коефіцієнта тертя ковзання може знаходитись в межах від 0,05 до 0,8 і залежить від стану контактних поверхонь [81, 82, 83]. Для моделювання впливу інших факторів (наприклад, наїзд на масляну пляму, підсипка піску) *φзч* можна варіювати. У загальному вигляді залежність

коефіцієнта тертя ковзання *φтк* від швидкості проковзування *vпр* представлена графічно на рисунку 3.5.

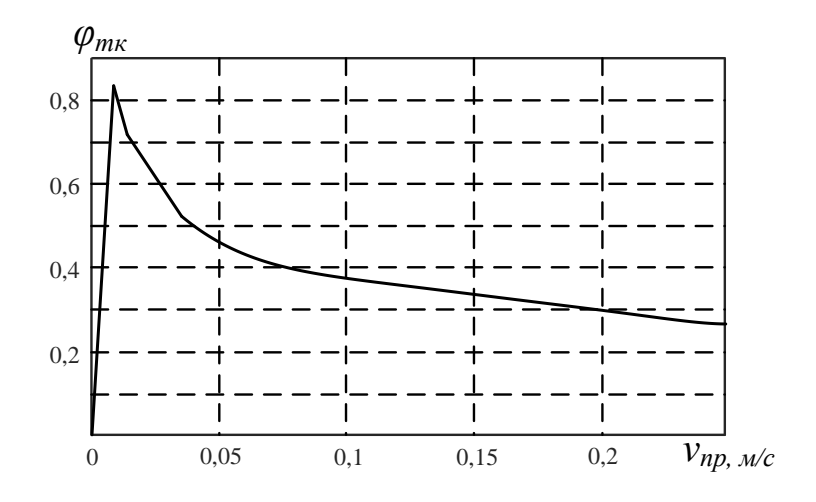

Рисунок 3.5 – Залежність коефіцієнта тертя ковзання *φтк* від швидкості проковзування *vпр*

Для більш наглядного представлення коефіцієнту тертя зчепленняковзання існує необхідність в об'єднанні характеристик, що наведені на рисунках 3.4 та 3.5, у тривимірну поверхню. Така залежність, що зображена на рисунку 3.6, дає змогу більш деталізовано розкрити процеси, які відбуваються в контакті колесо-рейка.

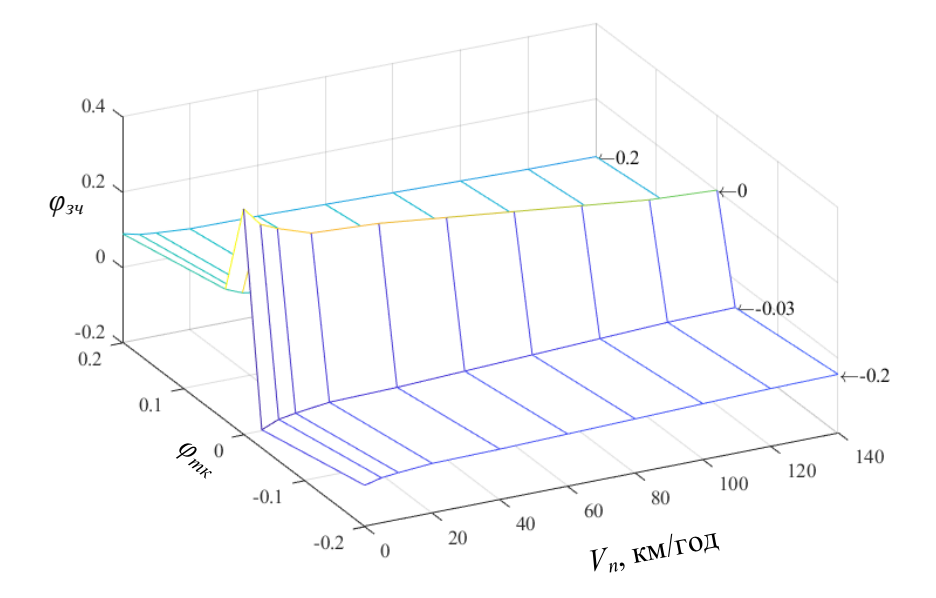

Рисунок 3.6 – Деталізоване представлення коефіцієнту тертя зчеплення-

ковзання

Згідно з виразом (3.5) у випадку, коли *FзчΣ* >*FдвΣ* на утворення сили тяги прямий вплив мають процеси, що відбуваються у ТЕП рухомого складу.

До складу електроприводу, як відомо, входить не тільки електрична частина і система керування, а й механічний вузол, який, в свою чергу, потребує також детального аналізу. Від коректного математичного опису механічної частини залежить загальна адекватність руху електроприводу. У випадку моделювання руху поїзда є як ніколи доцільним детальний розгляд розподілу та взаємодії сил в кінематичній схемі ТЕП, адже така система характеризується як наявністю нелінійних навантажень, так і специфікою процесів, які протікають у точці контакту колесо-рейка. Моделювання механічної частини ТЕП локомотивів можна виконати з різним ступенем деталізації. Чим вищий ступінь деталізації, тим складніша модель та аналіз отриманих результатів, а також більший час розрахунку.

Математичний опис механічної частини зазвичай починається зі складання її кінематичної схеми [84]. В залежності від типу рухомого складу використовуються різні види ресорного підвішування кузова та підвішування тягового електродвигуна (опорно-рамне та опорно-осьове) з різними типами передавального механізму. Врахування таких конструктивних особливостей призводить до значного ускладнення математичного опису системи при незначному впливі на динаміку руху електроприводу, а тим паче на рух транспортного засобу загалом.

Тенденція розвитку сучасного транспортного машинобудування показує, що одноступеневий редуктор є найбільш широковживаним видом передавального механізму ТЕП на різних типах рухомого складу [85, 86], тому саме такий вид передачі механічної енергії буде використаний при математичному описі. Кінематична схема механічної частини прийнятого ТЕП наведена на рисунку 3.7.

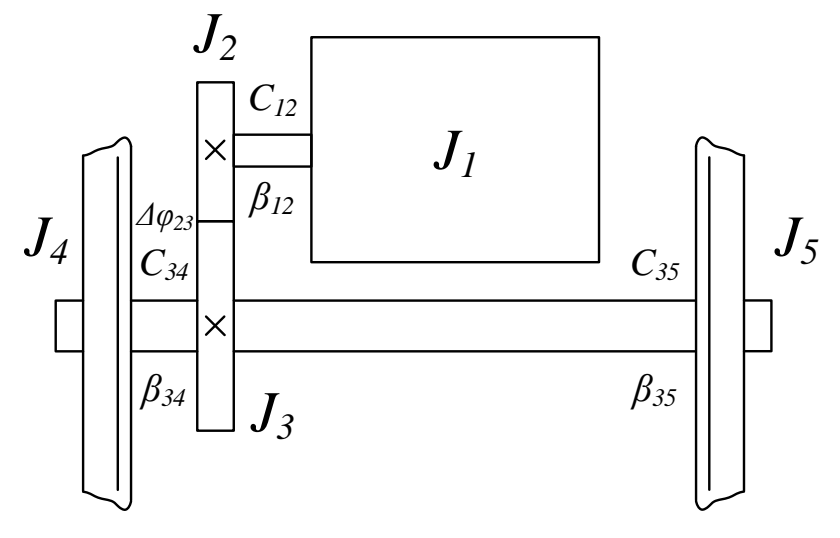

Рисунок 3.7 – Кінематична схема ТЕП

Отримана кінематична схема дає можливість скласти розрахункову. Як відомо, на динаміку електроприводу найбільший вплив здійснюють маси з найбільшими моментами інерції та з'єднання з найменшими коефіцієнтами жорсткості. З огляду на те, що процеси, які протікають між масами, що поєднані віссю колісної пари не мають значного впливу на процеси енергоспоживання локомотива та незначно впливають на енергоефективність системи гібридного тепловоза для кінематичної схеми (рис. 3.6) можна застосувати одномасову розрахункова схема із приведенням всіх мас до маси ротора електродвигуна з моментом інерції J1.

Відповідно до прийнятої одномасової розрахункової схеми було складено систему диференційних рівнянь (3.7), що розкриває механізм роботи ТЕП у режимі тяги.

$$
\begin{cases}\nM_{\partial\theta} - M_{\partial\kappa} = J_{np} \frac{d\omega_{\kappa}}{dt} \\
M_{\partial\kappa} = f(M_{\partial\theta}, F_{\nu\kappa})\n\end{cases}
$$
\n(3.7)

де *<sup>M</sup>дв* – момент двигуна;

*Mок* – момент опору прикладений до колісної пари;

*пр J* – приведений момент інерції маси;

*<sup>к</sup>* – кутова швидкість колісної пари;

*Fзчк* – сила зчеплення колеса з рейкою.

Рівняння 2 системи (3.7), що описують поведінку моменту колісної пари, є складними функціями, що залежать від декількох змінних. На процес зриву коліс у боксування впливає надлишковий момент у системі, а саме поява динамічного моменту, що призводить до виникнення швидкості проковзування колеса. Більш детально специфіка цього процесу може бути описана наступним чином:

$$
M_{o\kappa} = \begin{cases} M_{o\kappa}, & \text{skup } F_{\kappa} < F_{\text{guc}} \\ M_{\text{guc}}, & \text{skup } F_{\kappa} > F_{\text{guc}} \end{cases},\tag{3.8}
$$

де  $\left. M_{_{m\kappa}}\right. -$ момент тертя ковзання першого колеса;

*<sup>F</sup><sup>к</sup>* – рушійна сила колеса, що, з урахуванням передавального числа тягового редуктора *μтр*, діаметра колеса *D<sup>к</sup>* та ККД передавального механізму *ηтр* описується наступним виразом:

$$
F_{\kappa} = \frac{2\mu_{mp} M_{\partial \epsilon} \eta_{mp}}{D_{\kappa}}.
$$
\n(3.9)

Прийнявши, що у стаціонарних режимах (при відсутності боксування та юзу) швидкість колеса дорівнює швидкості поїзда, виходячи з умов рівнянь (3.7) та (3.8), швидкість колеса *ω<sup>к</sup>* повинна дорівнювати нулю і є швидкістю проковзування *ωпк*. Ця умова дає змогу представити систему рівнянь (3.7) відносно руху поїзда у наступному вигляді:

$$
\begin{cases}\nM_{\partial\theta} - M_{\sigma\kappa} = J_{np} \frac{d\omega_{n\kappa}}{dt} \\
M_{\sigma\kappa} = \begin{cases}\nM_{\partial\theta}, & \text{fixuqo } F_{\kappa} < F_{\text{aux}} \\
M_{\text{aux}}, & \text{fixuqo } F_{\kappa} > F_{\text{aux}}\n\end{cases} \tag{3.10}
$$

де  $\omega_{_{\!\scriptscriptstyle n\kappa}}$  – кутова швидкість проковзування маси.

На основі системи рівнянь (3.10) складаємо структурну схему роботи електроприводу у тяговому режимі, яка наведена на рисунку 3.8.

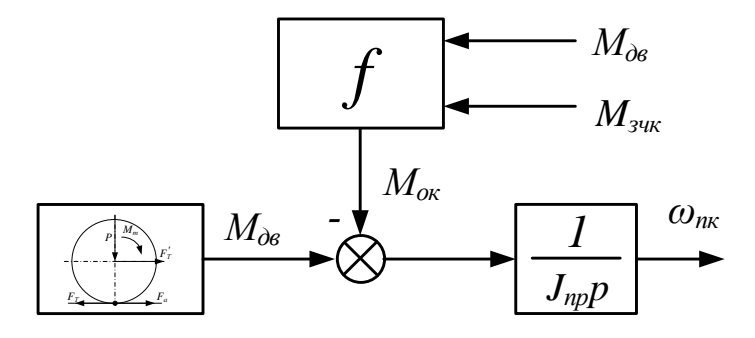

Рисунок 3.8 – Структурна схема роботи електроприводу в режимі тяги

# 3.3 Математичний опис процесу утворення гальмівної сили поїзда

На тяговому рухомому складі може бути реалізовано два варіанта отримання гальмівної сили, а саме механічне та електричне гальмування. Як правило, електричне гальмування використовується на відносно високих швидкостях руху [87, 88, 89] з повною зупинкою за допомогою механічної гальмівної системи, що обумовлює необхідність розгляду роботи цих двох систем у сукупності.

При електричному гальмуванні система рівнянь (3.10) залишається незмінною, а режим тяги змінюється режимом гальмування. Реалізація гальмівної сили відбувається за рахунок зміни знаку значення моменту двигуна *М<sub>дв</sub>*.

В свою чергу, механічна система гальмування потребує більш детального розгляду, для чого представимо розподіл сил, що діють у цьому процесі у системі колесо-рейка, який показаний на рисунку 3.9.

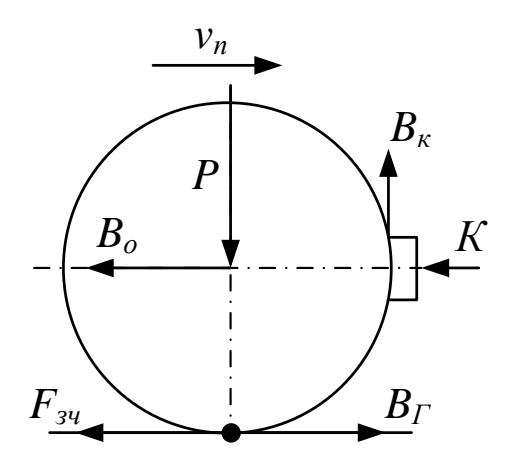

Рисунок 3.9 – Процес утворення гальмівної сили поїзда

Як показано на рисунку 3.8 та відповідно до третього рівняння системи (3.2), гальмівна сила *ВГ*, що розвивається однією колісною парою, залежить від сили притискання гальмівних колодок *К*, коефіцієнта тертя гальмівних колодок *φк(Vк)* та описується наступним рівнянням:

$$
B_r = 1000 \varphi_k (V_k) K_k = B_{r_k}
$$
\n(3.11)

де *<sup>K</sup><sup>к</sup>* – сила притискання гальмівних колодок до колеса (диска);

*<sup>В</sup>Гк* – гальмівна сила коліс.

В свою чергу в залежності від типу колодок коефіцієнт тертя *φк(Vк)* може бути визначений за наступними формулами:

- для стандартних чавунних гальмівних колодок

$$
\varphi_k(V_\kappa) = 0,6\frac{1,6K+100}{8,0K+100} \cdot \frac{V+100}{5V+100};\tag{3.12}
$$

- для композиційних гальмівних колодок

$$
\varphi_{k}(V_{\kappa}) = \begin{cases} 0,44 \cdot \frac{0,1K + 20}{0,4K + 20} \cdot \frac{V + 150}{2V + 150}, \text{ RKUqO} & V_{n} \le 80 \text{ KM/POJ} \\ 0,44 \cdot \frac{0,1K + 1,2}{0,16K + 1,2} \cdot \frac{V + 67}{1,8V + 67}, \text{ RKUqO} & V_{n} > 80 \text{ KM/POJ} \end{cases} \tag{3.13}
$$

- для накладок дискового гальма

$$
\varphi_k(V_\kappa) = 0,2458 \cdot \frac{0,1K + 20}{0,4K + 20} \cdot \left(e^{-0.0225V} + 1\right). \tag{3.14}
$$

Величина сили, що створюється гальмівною системою поїзда, обмежується значенням сили зчеплення *FзчΣ* коліс з рейкою, що є умовою виникнення юза, який є негативним явищем та має вплив на процес руху поїзда і потребує більш детального розгляду. У випадку, коли значення гальмівної сили *ВГΣ*, що розвивається всіма гальмівними колісними парами, або сумарна сила тягових електродвигунів *Fдв* , яка розвивається при електричному гальмуванні, перевищує обмеження за силою зчеплення, створюються умови для виникнення юзу колісних пар і цей процес може бути описаний наступними рівняннями:

- для механічного гальмування:

$$
B = \begin{cases} F_{\scriptscriptstyle{3}\nu\Sigma}, & \text{skuqo } F_{\scriptscriptstyle{3}\nu\Sigma} < B_{\scriptscriptstyle{I\Sigma}} \\ B_{\scriptscriptstyle{I\Sigma}}, & \text{skuqo } F_{\scriptscriptstyle{3}\nu\Sigma} > B_{\scriptscriptstyle{I\Sigma}} \end{cases} \tag{3.15}
$$

- для електричного гальмування:

$$
B = \begin{cases} F_{\mathit{34\Sigma}}, & \text{skuqo } F_{\mathit{34\Sigma}} < F_{\partial \mathit{6\Sigma}} \\ F_{\partial \mathit{6\Sigma}}, & \text{skuqo } F_{\mathit{34\Sigma}} > F_{\partial \mathit{6\Sigma}} \end{cases} \tag{3.16}
$$

Система рівнянь (3.7) для одномасової системи в режимі тяги буде справедлива й для режиму гальмування за умови заміни тягового моменту на гальмівний.

$$
\begin{cases}\n-M_{I_{K}} - M_{o_{K}} = J_{np} \frac{d\omega_{n_{K}}}{dt} \\
M_{o_{K}} = \begin{cases}\n-M_{I_{K}}, & \text{skuqo} \ B_{I_{K}} < F_{\text{aux}} \\
-M_{\text{aux}}, & \text{skuqo} \ B_{I_{K}} > F_{\text{aux}}\n\end{cases}\n\end{cases} \tag{3.17}
$$

де *M Гк* – гальмівний момент колеса, який можна отримати з урахуванням передавального числа тягового редуктора *μтр* та діаметра колеса *Dк.*

На основі системи рівнянь (3.17) складаємо структурну схему роботи електроприводу у режимі гальмування, яка наведена на рисунку 3.10.

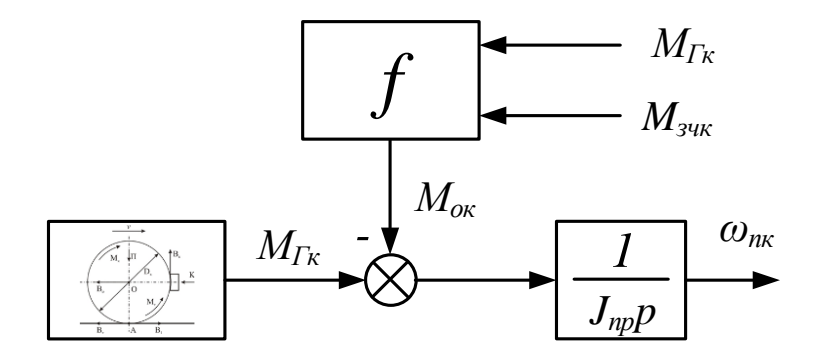

Рисунок 3.10 – Структурна схема роботи механіки локомотива в режимі гальмування

3.4 Математичне моделювання руху поїзда

Системи рівнянь (3.7) та (3.10) досить детально описують процеси, які відбуваються у ТЕП рухомого складу та контакті колесо-рейка, що, в свою чергу, дає змогу перейти до розгляду питань руху потягу в цілому, з

урахуванням всіх режимів роботи та розподілу сил, що діють на рухомий склад (система рівнянь (3.1)).

Крім сумарних сил тяги *F<sup>Т</sup>* та гальмування *В*, що описуються рівняннями (3.4) та (3.15), у системі рівнянь (3.1) присутня сила опору *W*, яка має безпосередній вплив на процес руху поїзда і може мати як від'ємне, так і додатне значення. Дана сила залежить від коефіцієнту *kW*, який враховує досить велику кількість таких показників, як, наприклад, тип рухомого складу, план та профіль шляху, швидкість руху, атмосферні умови тощо, тому досить складно вибрати уніфікований спосіб математичного опису процесу виникнення та впливу цієї сили на поїзд для різних типів рухомих одиниць [90, 91, 92]. Це обумовлює в подальшому при дослідженні особливостей поїзної роботи необхідність прив'язки до конкретного типу рухомого складу та ділянки шляху для спрощення математичного опису коефіцієнта *k<sup>W</sup>* та зменшення часу проведення розрахунків зі збереженням адекватності моделі. З огляду на вищесказане для подальшого опису руху поїзда буде використана узагальнена сила опору, що для кожного конкретного випадку повинна бути описана системами рівнянь, які обумовлені не тільки прийнятим рухомим складом та ділянкою шляху, а й необхідним ступенем деталізації коефіцієнта *kW*.

Звівши системи рівнянь (3.7) та (3.17) у єдину систему, підставивши її та рівняння (3.2)-(3.6), (3.8), (3.18), (3.15), (3.16) у систему рівнянь (3.1), отримаємо повне математичне описання руху поїзда з урахуванням специфіки нестаціонарних процесів, що виникають при цьому:

$$
\begin{cases}\nF_r - B - W = m_n \frac{dV_n}{dt} \\
F_r = \begin{cases}\nF_{y\alpha\Sigma}, & \text{skup } \sigma F_{y\alpha\Sigma} < F_{\omega\alpha\Sigma} \\
F_{\omega\alpha\Sigma} = nF_{y\omega\kappa} \\
F_{\omega\alpha\Sigma} = nF_{y\omega\kappa} \\
F_{\omega\alpha\Sigma} = \frac{m_o}{2} g \varphi_{\omega\kappa} \\
\varphi_{\omega\alpha} = \begin{cases}\nf(V_n), & \text{skup } \sigma V_\kappa = V_n \\
f(V_n, v_{\omega\rho}), & \text{skup } \sigma V_\kappa \neq V_n\n\end{cases} \\
V_\kappa = V_n + v_{\omega\rho} \\
V_\kappa = \frac{2H_{\omega\rho}M_{\omega\kappa}T_{\omega\rho}}{D_\kappa} \\
-M_{I\kappa} + M_{\omega\kappa} - M_{\omega\kappa} = J_{\omega\rho} \frac{d\omega_{\omega\kappa}}{dt} \\
\varphi_{\omega\kappa1} = \begin{cases}\n[M_{\omega\kappa}, & \text{skup } \sigma K_\kappa < F_{\gamma\omega\kappa}, \\
[M_{\omega\kappa1} = \begin{cases}\nM_{\omega\kappa}, & \text{skup } \sigma K_\kappa < F_{\gamma\kappa\kappa}, \\
M_{\omega\kappa1} = \begin{cases}\nM_{\omega\kappa}, & \text{skup } \sigma K_\kappa < F_{\gamma\kappa\kappa}, \\
M_{\omega\kappa1} = \begin{cases}\nM_{I\kappa\kappa}, & \text{skup } \sigma K_\kappa < F_{\gamma\kappa\kappa}, \\
M_{I\kappa\kappa} = \begin{cases}\nM_{I\kappa\kappa}, & \text{skup } \sigma B_{I\kappa} < F_{\gamma\kappa\kappa}, \\
M_{I\kappa\kappa} = \frac{B_{I\kappa}D_\kappa}{2H_{\omega\rho}}\n\end{cases} \\
W_{I\kappa\kappa} = \frac{F_{\gamma\omega}D_\kappa}{2H_{\omega\rho}} \\
M_{I\kappa\kappa} = \frac{B_{I\kappa}D_\kappa}{2H_{\omega\rho}} \\
M_{I\kappa\kappa} = \frac{B_{I\kappa}D_\kappa}{2H_{\omega\rho}} \\
B_{I\kappa} = 1000\varphi_k(V_\kappa)K_\
$$

За наведеною системою рівнянь (3.21) складено структурну схему моделі роботи механічної частини локомотива при його русі ділянкою, що наведена на рисунку 3.11.

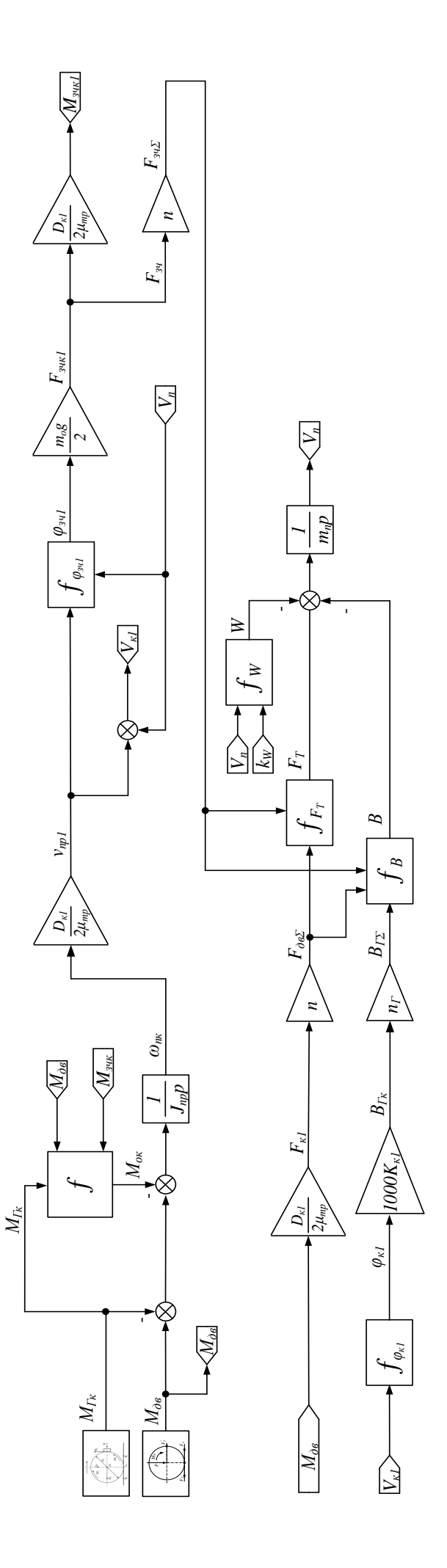

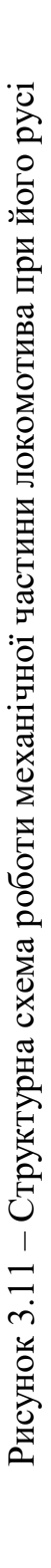

3.5 Моделювання ведення поїзда гібридним тепловозом ділянкою шляху

Дослідження роботи тепловоза при русі ділянкою проведено базуючись на імітаційних моделях складових системи «тепловий двигун – тяговий електропривод», що були розроблені у попередньому розділі, модель поведінки механічної частини локомотива складена за структурною схемою, яка представлена на рисунку 3.11.

Для проведення моделювання з метою більш точного врахування впливу сил опору руху поїзда обрано реальну ділянку шляху Харків – Борки із довжиною шляху 44,5 км, профіль якої наведено на рисунку 3.12. Вихідні дані для шляху задаються у вигляді векторів ухилів та довжин ділянок, впродовж яких діють ці ухили.

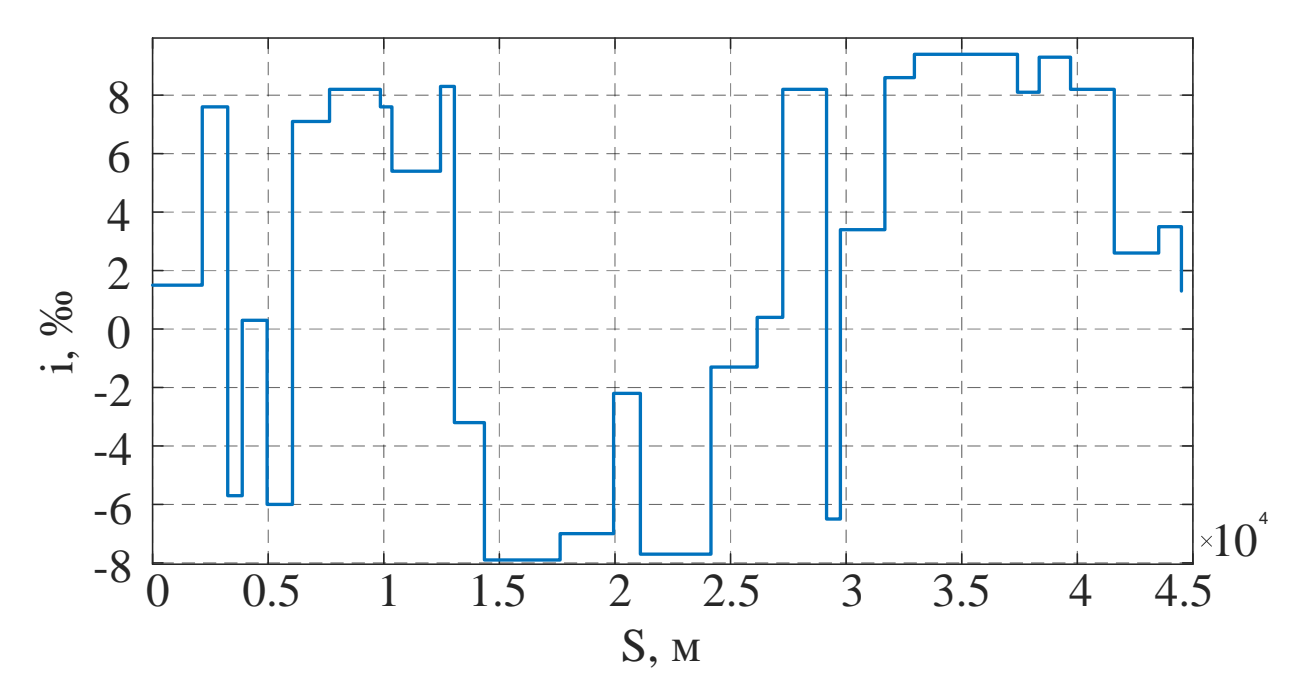

Рисунок 3.12 – Профіль ділянки шляху Харків – Борки

Початковими умовами при моделюванні були нульові значення швидкості руху поїзда, струму та напруги ДГУ, рівень заряду АБ на рівні 50%, довжина пройденого шляху 0 м, ухил шляху 1,5, маса поїзда 600 т. Завдання швидкості відбувалось за трапецоїдною діаграмою із середньою швидкістю проходження ділянки 40 км/год. Результати проведеного моделювання представлені на рисунках 3.13-3.16.

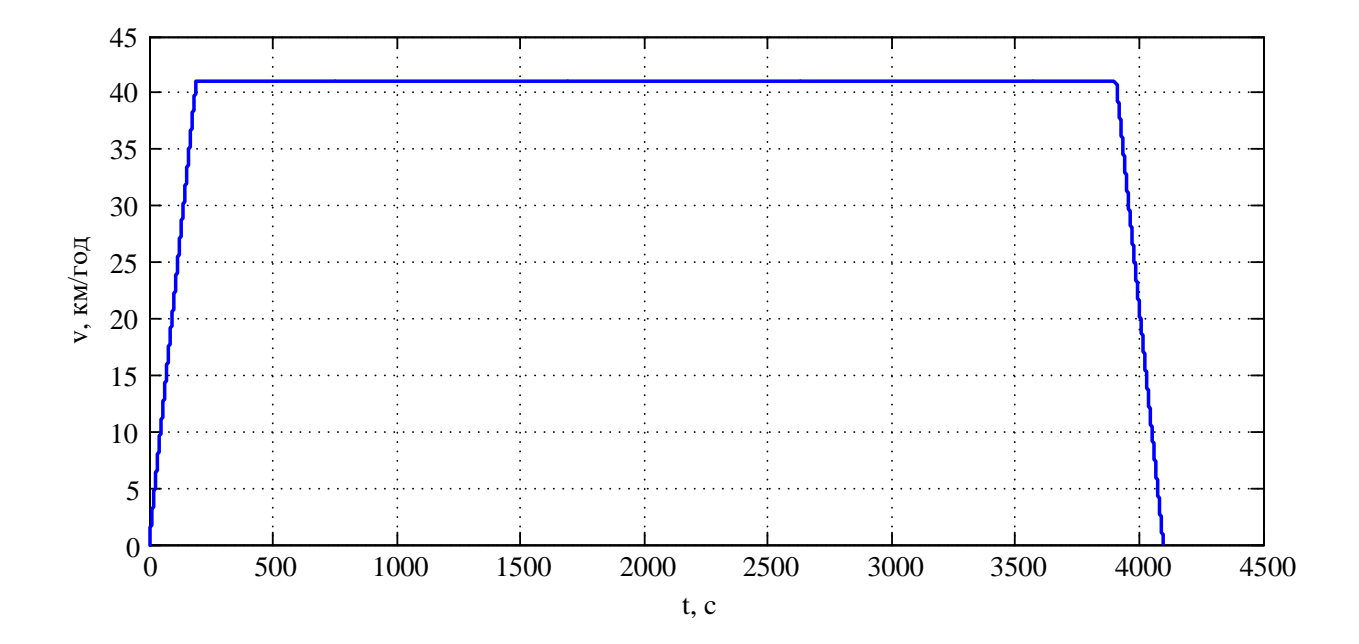

Рисунок 3.13 – Осцилограма зміни швидкості руху поїзда при проходженні ділянки шляху

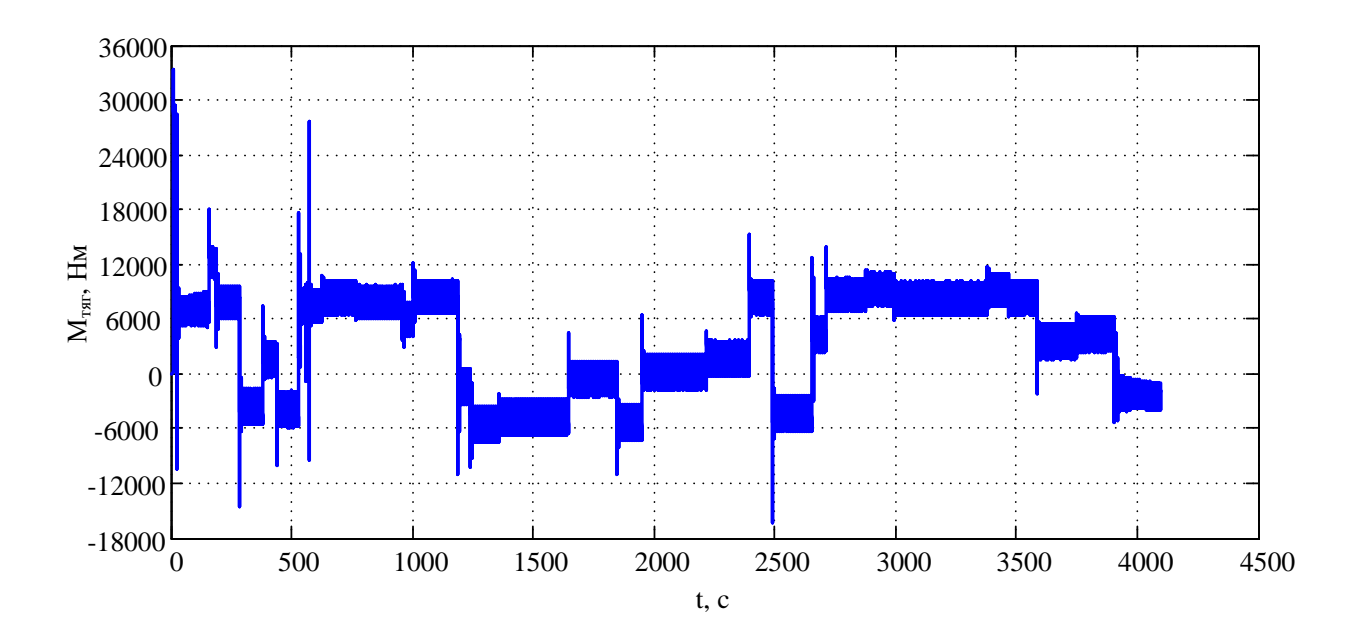

Рисунок 3.14 – Осцилограма зміни тягового моменту тепловоза при русі

поїзда

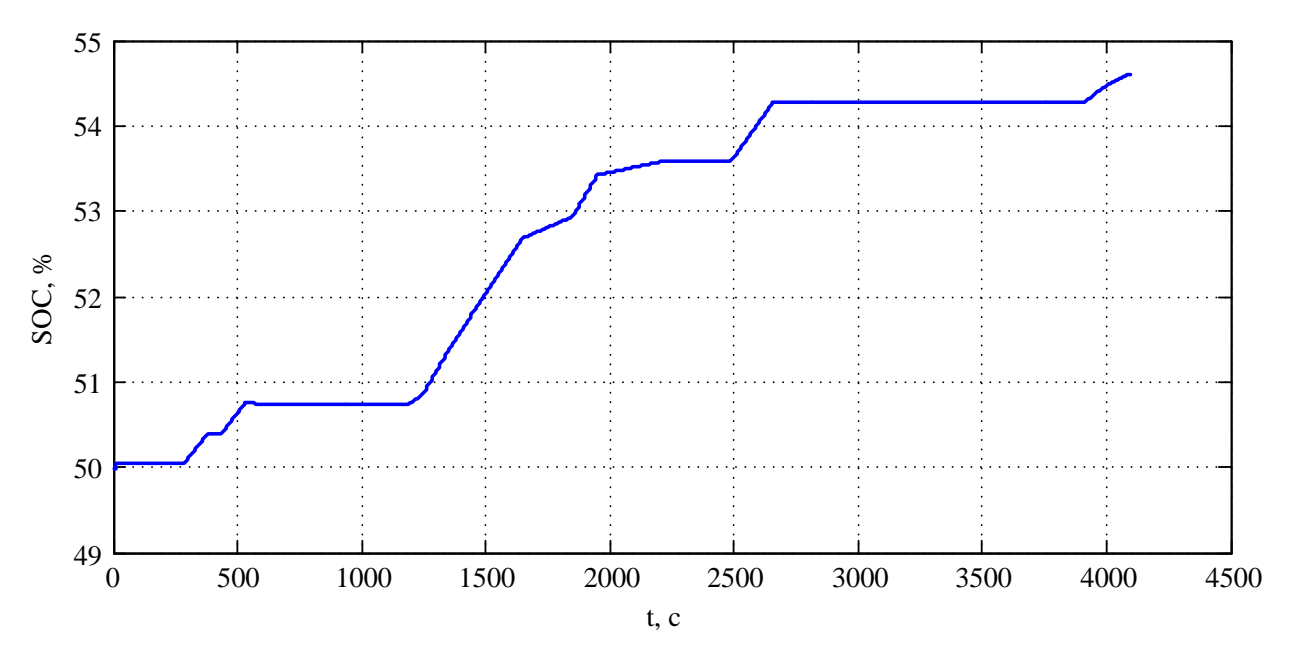

Рисунок 3.15 – Осцилограма зміни рівня заряду АБ при русі поїзда

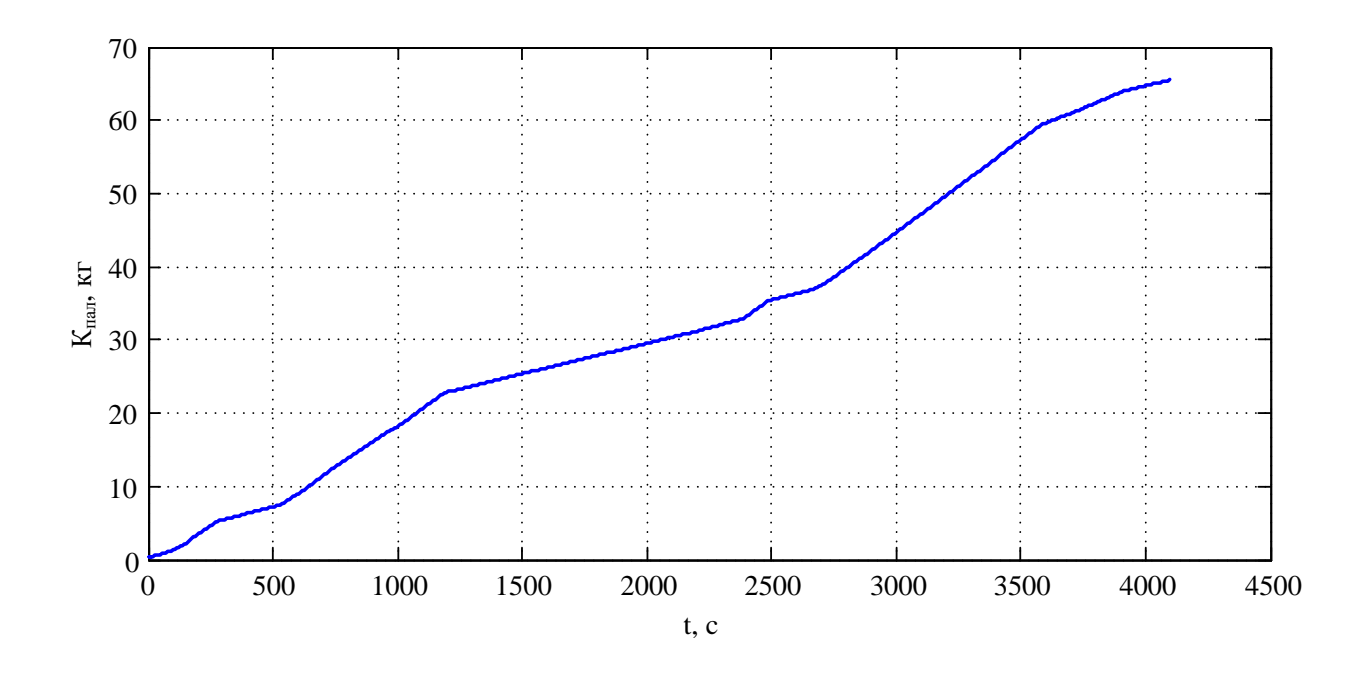

Рисунок 3.16 – Осцилограма зміни кількості спожитого тепловозом пального при русі поїзда

При русі поїзда ділянкою шляху із поїздом масою 600 т із середньою швидкістю 40 км/год відповідно до заданої тахограми витрати пального склали 66,7 кг. Осцилограма тягового моменту має п'ять зон із від'ємним значенням, що свідчить про можливість подальшого зниження витрат

пального за рахунок використання енергії рекуперативного гальмування. Цей показник може бути знижений за рахунок застосування оптимальних режимів ведення поїзда, чому й будуть присвячені подальші дослідження.

3.6 Висновки до розділу

Під час руху ділянкою на поїзд діють такі зовнішні сили, як сила тяги, сила опору руху та гальмівна сила. Всі ці сили є складними функціями декількох змінних, що потребує детального математичного опису характеру їх зміни. Врахування особливостей поведінки сил тяги та гальмування дає змогу не тільки провести дослідження процесів, що протікають у системі «тепловий двигун – накопичувач енергії – тяговий електропривод» тепловоза у стаціонарних режимах, а й розглянути особливості роботи гібридної тягової передачі тепловоза у режимах, що є нестаціонарними, тобто при виникнення боксування або юзу.

Поєднання розробленої у розділі математичної моделі руху поїзда ділянкою шляху Харків – Борки із моделлю складових тягової електричної передачі тепловоза дало змогу провести моделювання процесів, що протікають у бортових системах локомотива у середовищі Matlab.

У результаті проведеного моделювання руху поїзда ділянкою із поїздом масою 600 т та середньою швидкістю 40 км/год за заданої трапецоїдною тахограмою отримано осцилограми основних координат, що характеризують роботу гібридного тепловоза, а також визначено, що витрати пального на виконання роботи склали 66,7 кг.

З метою зниження споживання паливно-мастильних матеріалів окрім зміни конфігурації тягової електричної передачі тепловоза досить важливим є вивчення питання оптимального ведення поїзда, що є задачею для подальших досліджень.

#### РОЗДІЛ 4

## ОПТИМІЗАЦІЯ РЕЖИМІВ РОБОТИ ГІБРИДНОГО ЛОКОМОТИВА

Вирішення задачі оптимізації режимів ведення поїзду ділянкою шляху методами оптимізаційного обчислення, а також застосування цих методів для визначення оптимальної конфігурації основного та додаткового джерел енергії на тепловозі ймовірно дає змогу досягти значного зниження витрат паливно-мастильних матеріалів при виконанні перевізної роботи. Даний розділ присвячено вирішенню представленої задачі та проведенню досліджень для підтвердження правильності рішень.

### 4.1 Постановка задачі оптимізації у загальному вигляді

Вирішення задачі оптимізації споживання енергії локомотивом описане у достатньо великій кількості робіт. У роботах [93, 94, 95] описане застосування методів лінійного програмування для вирішення транспортної задачі. Роботи [96, 97] присвячені вирішенню задачі пошуку оптимальної тахограми для локомотива із ступінчастим регулюванням потужності, що реалізується локомотивом. Закордонні автори у [98] описують процес вирішення задачі зниження енергоспоживання поїздами метрополітену, які характеризуються наявністю двох ступенів регулювання швидкості руху. Огляд вітчизняних та закордонних досліджень питання вирішення задачі оптимізації режимів ведення поїзда показав відсутність методу вирішення таких задач для локомотивів із НЕ. Також не проводились комплексні дослідження залежності енергоспоживання від конфігурації системи «тепловий двигун – накопичувач енергії – тяговий електропривод» та режиму ведення поїзда, чому й буде присвячено даний розділ.

Проведений аналіз робіт у даному напрямку дає привід стверджувати про відсутність досліджень в області оптимального ведення поїзда з використанням гібридного тепловоза в якості тягової одиниці та, як наслідок, надання рекомендацій щодо вибору відсоткового співвідношення між потужностями основного та допоміжного джерел енергії на локомотиві, а саме ДГУ та бортового НЕ.

Як було сказано у попередньому розділі, для підвищення енергоефективності роботи тепловоза досить важливим питанням є вибір такого режиму ведення поїзда, який би дозволив виконати відповідну перевізну роботу із найменшими енерговитратами. Для вирішення даної проблеми доцільним є постановка задачі оптимізації, рішенням якої є отримання кривої зміни швидкості поїзда у продовж його руху певною ділянкою із найменшими енергетичними витратами, а, як наслідок, найменшим споживанням пального.

Постановка задачі умовної оптимізації у загальному вигляді [99] полягає в мінімізації цільової функції *f(y)*, де *y=*(*y1*, *y2*, …, *yn*) – вектор варійованих параметрів, при обмеженнях у вигляді рівності *hi*(*y*)=0, *i*=1,…,*m* і нерівностей  $g_i(y) ≤ 0$ ,  $j=1,...,p$ , які визначають допустиму область

$$
D = \left\{ \vec{y} \middle| h_i(y) = 0, \ i = 1, ..., m, \ g_i(y) \le 0, \ j = 1, ..., p \right\}. \tag{4.1}
$$

Математично задача умовної оптимізації визначається наступним чином

$$
\min_{\vec{y}\in D} f(y) \tag{4.2}
$$

Найчастіше обмеження у вигляді нерівностей мають вигляд *a*≤*y*≤*b*, де *a* і *b* – вектори нижніх і верхніх меж варійованих параметрів відповідно. Такі обмеження в просторі варійованих параметрів визначають гіперпаралелепіпед  $D = \{y | a \le y \le b\}.$ 

При русі поїзда витрати енергії залежать з одного боку від ефективності роботи кожного з елементів системи «тепловий двигун – тяговий електропривод – накопичувач енергії», а з іншого – від профілю шляху та швидкості руху ділянкою, тому цільова функція повинна пов'язувати між собою, як внутрішні, так і зовнішні витрати енергії на рух такі, як витрати на реалізацію сили тяги тепловоза та подолання сил опору руху поїзда. Використовуючи математичний опис витрат енергії, цільова функція повинна мати досить простий вигляд і малий комп'ютерний час обчислення (наприклад, при використанні середовища MATLAB). З урахуванням вищесказаного приймаємо цільову функцію наступного вигляду:

$$
\Delta A(v) = \Delta A_{\text{max}}(v) + \Delta A_{\text{OP}}(v) + \Delta A_{\text{HE}}(v) + \Delta A_{\text{AHS}}(v) + \n+ \Delta A_{\text{TEH}}(v) + \Delta A_{\text{CH}}(v)
$$
\n(4.3)

де  $\Delta\!A_{\scriptscriptstyle\mathit{max}}\!\left(v\right)$  – витрати енергії на реалізацію сили тяги тепловоза;

 $\Delta A_{\scriptscriptstyle OP}(\nu)$ – витрати енергії на подолання сил опору руху поїзда;

 $\Delta A_{HE}$  (v) – внутрішні витрати енергії у НЕ;

 $\Delta A_{\text{JHS}}(v)$  – внутрішні витрати енергії у дизельному двигуні;

 $\Delta A$ <sub>ГЕН</sub> (v) – внутрішні витрати енергії у генераторі;

 $\Delta A_{\text{CII}}(v)$  – внутрішні витрати енергії у статичному перетворювачі.

З урахуванням виразів (4.2) та (4.3) для даного випадку задача оптимізації матиме наступний вигляд:

$$
f(v) = \min[\Delta A(v)]. \qquad (4.4)
$$

При цьому варійованим параметром є значення швидкості руху поїзда ділянкою шляху *v*. При виборі діапазону варіювання параметру необхідно керуватись наступними умовами, які визначаються як особливостями роботи локомотива, так і конструктивними обмеженнями його складових:

$$
\sum T \le t_{\text{sad}},\tag{4.5}
$$

103

$$
F_m(v) \le F_{m\max},\tag{4.6}
$$

$$
v \le v_{\text{max}} \,,\tag{4.7}
$$

$$
a(v) \le a_{\max},\tag{4.8}
$$

$$
W_{HE}\left(v\right) \le W_{HE\max},\tag{4.9}
$$

$$
P_{HE}\left(v\right) \le P_{HE\max},\tag{4.10}
$$

$$
P_{\text{AHS}}\left(\nu\right) \le P_{\text{AHS}^{\text{max}}},\tag{4.11}
$$

де  $\sum T$  – сумарний час проходження ділянки шляху;

*зад <sup>t</sup>* – заданий час проходження ділянки шляху;

 $F_{_{m}}\!\left(\nu\right)$  – сила тяги, що потребується для реалізації заданої швидкості;

*Fт*max – максимальна сила тяги відповідно до тягової характеристики локомотива;

max *v* – максимальна швидкість руху ділянкою;

*<sup>a</sup> <sup>v</sup>* – прискорення, що потребується для досягнення заданої швидкості;

max *a* – максимально можливе значення прискорення;

 $W_{HE}(v)$  – енергоємність НЕ, яка потребується;

*WНЕ* max – максимальна енергоємність НЕ;

 $P_{HE}(v)$  – потужність НЕ, яка потребується;

*PНЕ* max – максимальна потужність НЕ;

 $P_{\mu\nu\lambda}(v)$  – потужність дизеля, яка потребується;

*PДИЗ*max – максимальна потужність дизельного двигуна.

На даний час існує велика кількість методів оптимізаційного обчислення, але вибір конкретного з них обумовлений виглядом математичної моделі об'єкту та постановкою задачі оптимізації. Задачі з лінійними

критеріями оптимальності із обмеженнями у вигляді нерівностей вирішуються методом лінійного програмування [100]. Задачі, у яких, наприклад, необхідно знайти мінімальну тривалість перехідного процесу для об'єкту, що представлений системою диференційних рівнянь з обмеженнями змінних, вирішуються за принципом максимуму[101]. У галузі залізничного транспорту можливе використання великої кількості методів, але, у зв'язку з відмінністю таких задач від класичних схем, виникають складності проведення оптимізаційного обчислення. Це вимагає проведення аналізу методів при кожній постановці задачі оптимізації для залізничного транспорту та визначення доцільності їх застосування.

У випадку оптимізації режиму руху поїзда профіль шляху ділянки задається у вигляді матриць-векторів, які складаються з певних значень ухилу шляху та його довжини. Дискретність вихідних даних накладає певні обмеження на можливість використання тих чи інших методів, оскільки спроби переносу принципів лінійного безперервного програмування на дискретні системи показали, що результати таких обчислень є несправедливими та дають хибний результат. На даний час для вирішення задач такого роду використовується метод динамічного програмування.

## 4.2 Вирішення задачі оптимізації методом динамічного програмування

Динамічне програмування застосовується у випадку оптимізації багатостадійних процесів, яким і є процес руху поїзда ділянкою. Для кожної стадії (заданої частини ділянки шляху) вирішується частинна задача оптимізації за допомогою методів дослідження функцій або множників Лагранжа. При цьому стратегія пошуку оптимуму полягає в тому, що кожен наступний етап, враховуючи стан попереднього, повинен вибирати оптимальне керування. Серед значної кількості методів, що базуються на динамічному програмуванні, для вирішення транспортної задачі найбільш прийнятними є методи прямого та зворотного проходу, а також методи, що базуються на принципі Белмана [102, 103, 104]. Найбільш простим з точки зору математичного опису є метод проходу, а саме тому далі цей метод взятий за основу для пошуку оптимальної кривої ведення поїзда ділянкою.

Процес руху поїзда міжстанційною ділянкою шляху має три характерні режими: розгін, рух із встановленою швидкістю та гальмування на станції прибуття (рисунок 4.1).

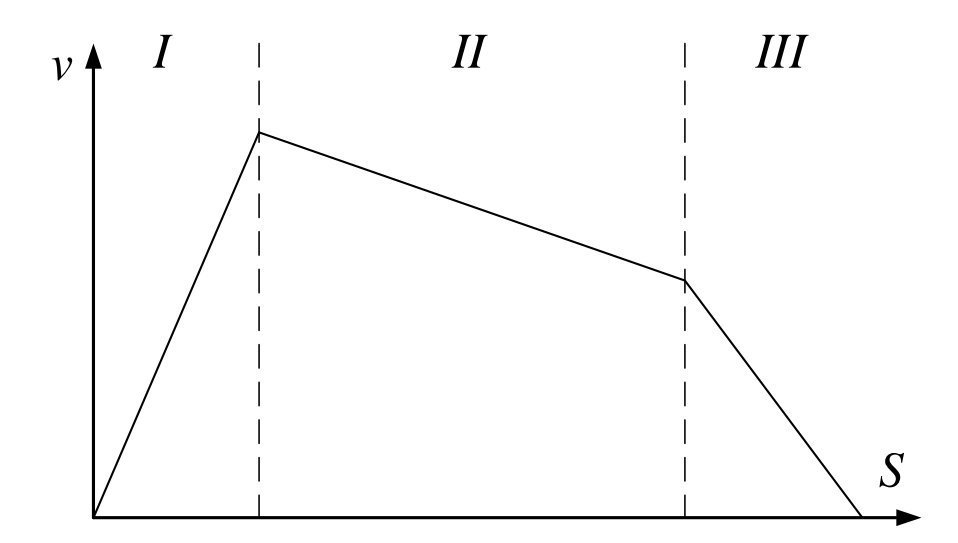

Рисунок 4.1 – Приклад тахограми руху поїзда ділянкою

Варіювання нахилу трьох характерних ділянок тахограми (рисунок 4.1) у сукупності, відповідно до теорії оптимального керування, дає змогу досягти більш раціонального з точки зору енергоспоживання режиму ведення поїзда. З перерахованих вище методів динамічного програмування найбільш доцільним є використання методу прямого проходу, оскільки для вирішення даної задачі цей метод вимагає найменших обчислювальних потужностей. Алгоритм пошуку оптимального режиму ведення поїзда за даним методом полягає у послідовному переборі значень швидкості у кінцевих точках кожної з ділянок, що, в свою чергу, обумовлює певний кут нахилу тахограми та задає початкову точку траєкторії пошуку кута нахилу наступної ділянки. При цьому розбиття ділянки лише на три частини з використанням умови сталості сили тяги не дає змоги враховувати вплив особливості профілю шляху та характер зміни тягової характеристики локомотива, яка є нелінійною залежністю сили тяги від швидкості руху.

З метою підвищення точності розрахунків доцільним є розбиття профілю шляху в характерних зонах тахограми на менші ділянки у межах постійного значення ухилу за певними критеріями, які обумовлюються застосованим методом розрахунків. Збільшення дискретності розбиття з одного боку підвищує точність розрахунків, а з іншого призводить до значного зростання необхідних обчислювальних потужностей і, як наслідок, часу виконання розрахунку вцілому. З урахуванням зазначених особливостей було прийнято розбиття ділянки у межах постійного значення ухилу шляху за умовою зміни швидкості на величину 5 км/год із максимально можливим значенням сили тяги локомотива для відповідної швидкості. Такий підхід призводить до нерівномірності величини дискретності з щільним розбиттям у режимах, що характеризуються значною зміною початкової та кінцевої швидкостей, а, як наслідок, і сили тяги, та досить великим шагом на ділянках з низькими значеннями прискорення. Це, в свою чергу, дає змогу як підвищити точність розрахунків у найбільш нелінійних ділянках, так і спростити розрахунок завдяки збільшенню шагу розбиття у зонах із квазіпостійними умовами.

Дискретний характер зміни варійованої величини обумовлює рекурентність зміни цільової функції, тому рівняння (4.4) на *j*-му кроці варіювання матиме наступний вигляд:

$$
f_j(v) = \min\Big[f_{j-1}(v_{j-1}) + \Delta A_j(v_j)\Big],\tag{4.12}
$$

а значення цільової функції обчислюється як

$$
\Delta A_j(\nu) = \Delta A_{\text{max}}(\nu_j) + \Delta A_{\text{OP}}(\nu_j) + \Delta A_{\text{HE}}(\nu_j) + \Delta A_{\text{AIB}}(\nu_j) + \Delta A_{\text{HIB}}(\nu_j) + \Delta A_{\text{TEII}}(\nu_j)
$$
\n(4.13)

Витрати енергії  $\Delta A_{\scriptscriptstyle max}(v_{\scriptscriptstyle j})$  на надання поїзду певного прискорення *а* на *j*-тій ділянці зі швидкістю руху *v* можна описати наступним виразом:

$$
\Delta A_{\text{max}}^j(v) = P_j(v) t_j(v),\tag{4.14}
$$

107

де  $P_{_j}(\nu)$ – потужність локомотива при заданій зміні швидкості на *і-*тій ділянці; *<sup>j</sup> <sup>t</sup> <sup>v</sup>* – час проходження *i*-тої ділянки.

В свою чергу, потужність обумовлюється необхідним значенням сили тяги локомотива *F<sup>j</sup>* (*v*) для реалізації заданої зміни швидкості та описується такою формулою:

$$
P_j(v) = F_j(v)v.
$$
\n(4.15)

Сила *F<sup>j</sup>* (*v*) обмежується значенням максимальної сили тяги локомотива відповідно до його тягової характеристики (рисунок 4.2) та, у випадку, коли вона знаходиться у межах допустимих значень визначається за формулою:

$$
F_j(v) = m_n a_j(v) + \frac{m_n g i_j}{1000},
$$
\n(4.16)

де *m<sup>п</sup>* – маса поїзда;

*j a* – прискорення на j-тій ділянці;

*j i* – ухил на j-тій ділянці.

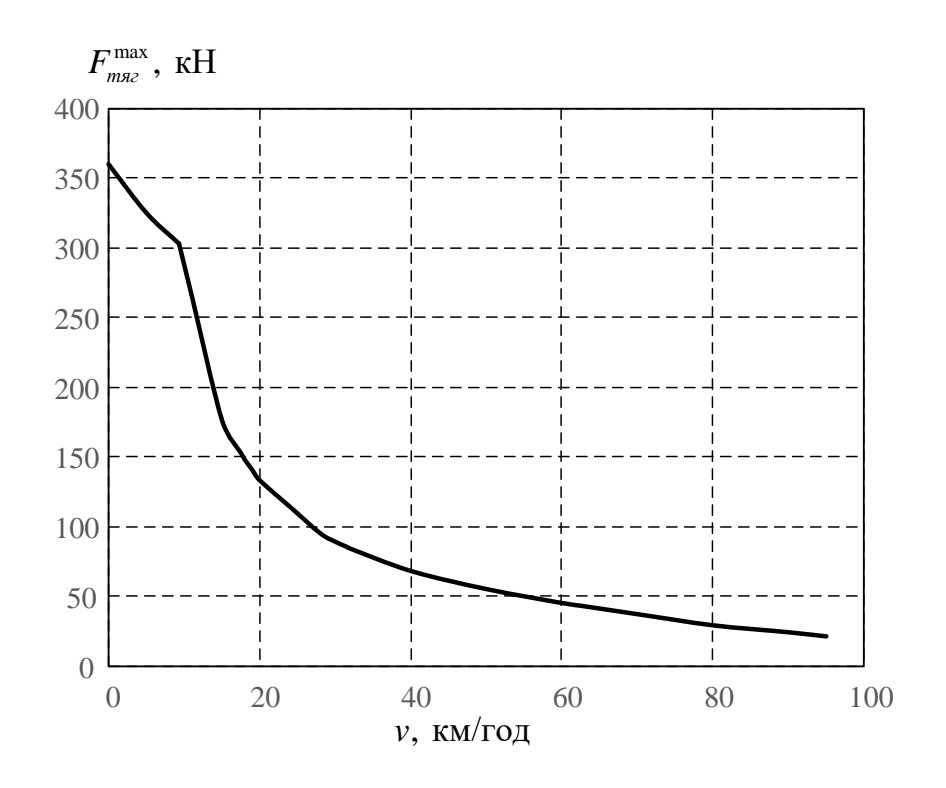

Рисунок 4.2 – Тягова характеристика тепловоза ЧМЕ3

Відповідне значення сили тяги *Fj*(*v*) призводить до виникнення прискорення *aj*, яке у випадку прийнятого в умовах дискретності сталого значення сили тяги може бути визначене за формулою:

$$
a_j(v) = \frac{\Delta v}{t_j},\tag{4.17}
$$

при цьому зміна швидкості Δ*v*:

$$
\Delta v = v_j - v_{j-1},\tag{4.18}
$$

а час проходження *ј*-тої ділянки  $t_j$ :

$$
t_j = \frac{2\Delta S}{v_j + v_{j-1}}.
$$
\n(4.19)
Підставивши вирази (4.15)-(4.19) у (4.14) та виконавши відповідні математичні перетворення отримуємо формулу для обчислення витрат енергії  $\Delta A_{\scriptscriptstyle\rm mSZ}^{j}\left(v\right)$  на *j*-тій ділянці:

$$
\Delta A_{_{maz}}^j(\nu) = \left(\frac{\nu_j^2 - \nu_{j-1}^2}{2\Delta S} + \frac{gi}{1000}\right) \frac{2\nu_j m_n \Delta S}{\nu_j + \nu_{j-1}}.
$$
\n(4.20)

Другою складовою цільової функції є витрати енергії на подолання опору руху поїзда:

$$
\Delta A_{OP}^j(v) = F_{OP}^j(v)v_j t_j(v). \tag{4.21}
$$

Сила опору руху поїзда  $F_{OP}^{j}(v)$  є величиною, що визначається за емпіричними формулами та залежить не тільки від швидкості руху поїзда, а й від типу тягової одиниці та складу поїзда відповідно до Правил тягових розрахунків для поїзної роботи [78]. Базуючись на довідкових даних для прийнятого типу рухомого складу, з урахуванням виразу (4.19) та на підставі формули (4.21) витрати енергії на подолання сил опору руху поїзда можуть бути описані наступним чином:

$$
\Delta A_{OP}^{j}(v) = 2000v_{j}\Delta S \frac{\left(9,81 \frac{m_{n}}{1000} \left(3+0,01v_{j}+0,0002v_{j}^{2}\right)\right)}{m_{n}\left(v_{j}+v_{j-1}\right)} + \frac{m_{n}\left(v_{j}+v_{j-1}\right)}{1000}\left(0,7+\frac{3+0,1v_{j}+0,0025v_{j}^{2}}{q_{0}}\right)\right) + 2000v_{j}\Delta S \frac{\left(9,81 \frac{m_{e}}{1000} \left(0,7+\frac{3+0,1v_{j}+0,0025v_{j}^{2}}{q_{0}}\right)\right)}{m_{n}\left(v_{j}+v_{j-1}\right)} \tag{4.22}
$$

де *<sup>m</sup><sup>л</sup>* – маса локомотива;

*<sup>m</sup><sup>в</sup>* – маса вагонів поїзда;

# $q_{\rm 0}^{\phantom{\dag}}$ – осьове навантаження вагона.

Дослідження роботи АБ у попередніх розділах дає змогу стверджувати, що ККД такого НЕ доцільно описувати нелінійною функцією, яка. з одного боку, залежить від внутрішнього опору батареї, а з іншого від SOC, адже для різних значень заряду батареї характерне різне значення напруги на її клемах та нерівномірність протікання хімічних реакцій у процесі її заряду та розряду.

З метою спрощення розрахунків доцільно знехтувати особливостями протікання хімічних процесів, що відповідно до [58] внесе похибку у розрахунки не більше 3%, а втрати у НЕ представити як залежність від струму *Iб*, що протікає через батарею, та її внутрішнього опору *Rб*, що може бути представлене системою рівнянь у загальному вигляді:

$$
\begin{cases}\n\Delta A_{HE} = P_{HE}^{emp} t \\
P_{HE}^{emp} = I_{\delta}^2 R_{\delta}\n\end{cases}
$$
\n(4.23)

де *t* – час протікання струму через АБ;

*втр <sup>P</sup>НЕ* – потужність втрат у НЕ.

Внутрішній опір НЕ енергії *R<sup>б</sup>* в свою чергу є нелінійною функцією, що залежить від рівня заряду, температури НЕ, стану клем та інших факторів, але найбільший вплив на внутрішній опір *R<sup>б</sup>* має SOC, а тому у подальших розрахунках будемо враховувати тільки цю залежність. Графік зміни опору батареї є її паспортними даними, що надаються виробником [105]. Для батареї типу LT-LYP 770 дана характеристика наведена на рисунку 4.3.

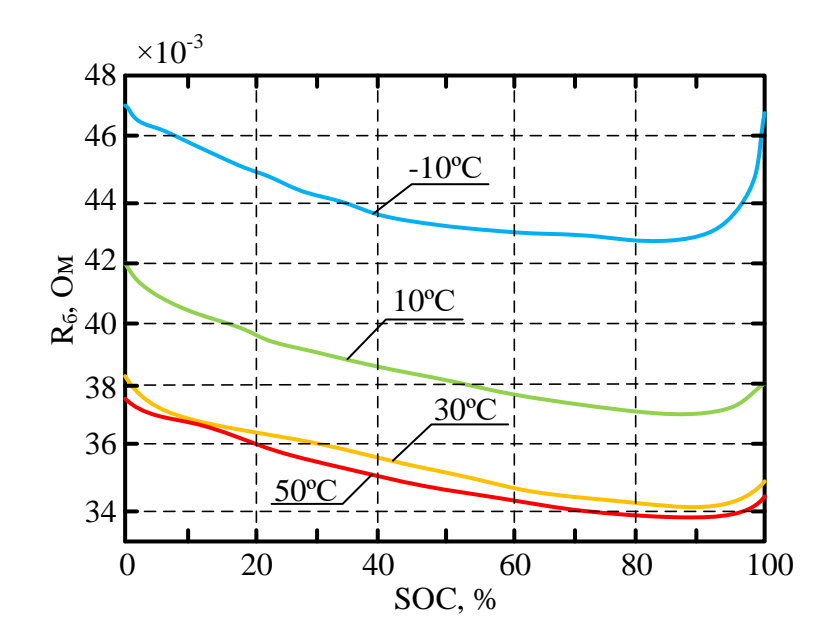

Рисунок 4.3 – Графік зміни внутрішнього опору батареї від рівня її заряду

У подальших розрахунках прийнято характеристику, що відповідає нормальним кліматичним умовам експлуатації тепловоза, а саме 30 ºС.

Струм *Iб*, що протікає через батарею визначається значенням потужності *Pб*, яка віддається або приймається НЕ, та значенням напруги *U<sup>б</sup>* на його клемах та ЕРС батареї *E<sup>б</sup>* яке, в свою чергу, залежить від рівня заряду та змінюється за зарядно-розрядними характеристиками. Струм батареї при цьому може бути описаний наступним виразом:

$$
I_{\delta} = \frac{P_{\delta}}{U_{\delta} + E_{\delta} (SOC)} \quad . \tag{4.24}
$$

У випадку роботи АБ у режимі джерела енергії, тобто при її розряді, напруга *U<sup>б</sup>* до клем не прикладається і струм визначається наступним рівнянням:

$$
I_{\delta} = \frac{P_{\delta}}{E_{\delta} (SOC)} \quad . \tag{4.25}
$$

Підставивши вираз (4.25) у (4.23) отримуємо формулу для обчислення значення втрат енергії у НЕ у режимі його розряду:

$$
\Delta A_{HE} = \left(\frac{P_{\delta}}{E_{\delta}(SOC)}\right) R_{\delta}(SOC)t.
$$
\n(4.26)

Врахування нелінійного характеру зміни внутрішнього опору та ЕРС НЕ виконане за допомогою апроксимування графіків залежності цих параметрів від рівня заряду батареї. Апроксимування проводилось за допомогою прикладного пакету Curve Fitting Tools програмного комплексу Matlab. Апроксимація виконана багатомірним поліномом, який дозволяє у подальшому спростити застосування отриманих функцій у розрахунках.

У накопичувальному режимі роботи батареї до її клем прикладається зовнішня напруга *Uб*, а тому струм, що протікає через неї, можна обчислити за формулою (4.24). У даному рівнянні величина *U<sup>б</sup>* є невідомою та може змінюватись у процесі роботи батареї в залежності від рівня заряду SOC та може бути описана таким виразом:

$$
U_{\delta} = I_{\delta}^{sup} R_{\delta} (SOC) + E_{\delta} (SOC), \qquad (4.27)
$$

де *зар б <sup>I</sup>* – зарядний струм батареї, який обчислюється за формулою:

$$
I_{\delta}^{gap} = \frac{U_{\delta} - E_{\delta}(SOC)}{R_{\delta}(SOC)}.
$$
 (4.28)

Поєднавши вирази (4.27) та (4.28), отримуємо математичний опис зміни напруги, яку необхідно прикласти до клем батареї щоб отримати заданий рівень потужності заряду *Pб*:

$$
U_{\delta} = \frac{P_{\delta}R_{\delta}(SOC)}{U_{\delta} - E_{\delta}(SOC)}.
$$
\n(4.29)

Вираз має рекурсивний характер, а тому значення *U<sup>б</sup>* не може бути обчислене класичним методом лінійної алгебри. З огляду на це доцільним є використання графічного методу розв'язання для пошуку необхідної величини [106]. Реалізація такого методу виконана на базі умовного циклу, що виконує підбір величини *U<sup>б</sup>* до того моменту, як вона стане рівною правій частині виразу (4.29).

Підставивши вирази (4.27), (4.28) та (4.29) у (4.23) отримуємо рівняння зміни втрат енергії у НЕ у процесі його заряду:

$$
\Delta A_{HE} = \left( \frac{P_{\delta} R_{\delta} (SOC)}{U_{\delta} - E_{\delta} (SOC)} - E_{\delta} (SOC) \right)^{2} R_{\delta} (SOC) t.
$$
 (4.30)

Застосування великої кількості ітерацій та наявність циклічних процесів у алгоритмі значно збільшує час та складність виконання розрахунків необхідних величин, тому раціональним рішенням цієї проблеми є отримання залежностей зміни величини ККД НЕ  $\eta_{\scriptscriptstyle HE}$  від рівня SOC та потужності, що віддається або приймається НЕ. Застосування потужності у відносних величинах до номінального значення у подальшому дасть змогу масштабувати алгоритм в залежності від конфігурації НЕ. Отримані залежності є нелінійними функціями двох змінних та можуть бути зображені тривимірними поверхнями (рисунок 4.4 та 4.5).

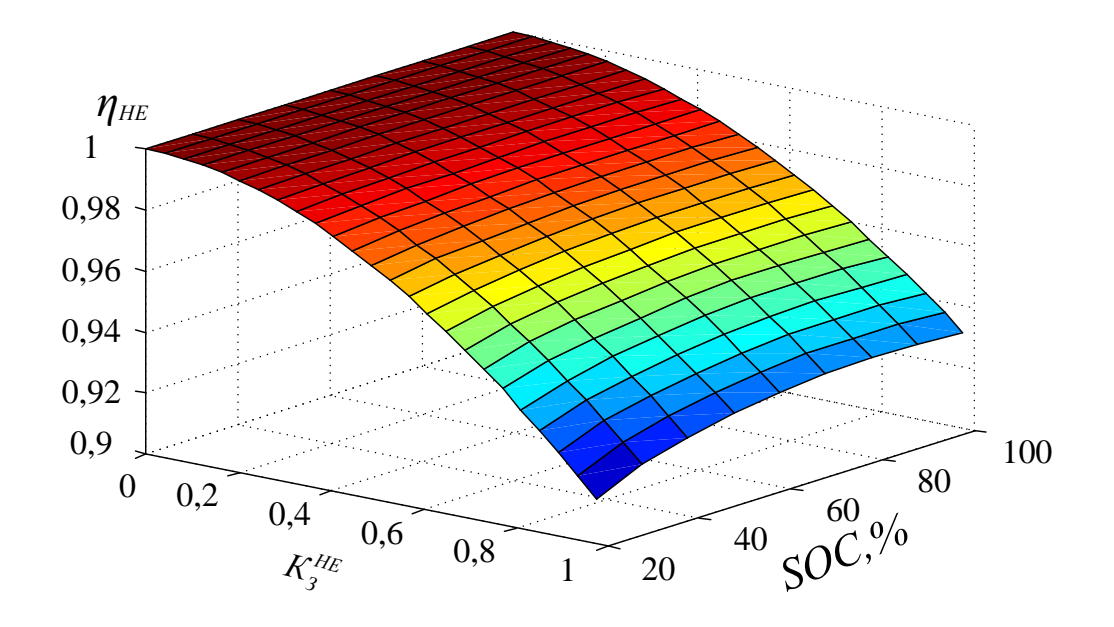

Рисунок 4.4 – Графік залежності  $\eta_{_{HE}}$  від рівня SOC та потужності заряду

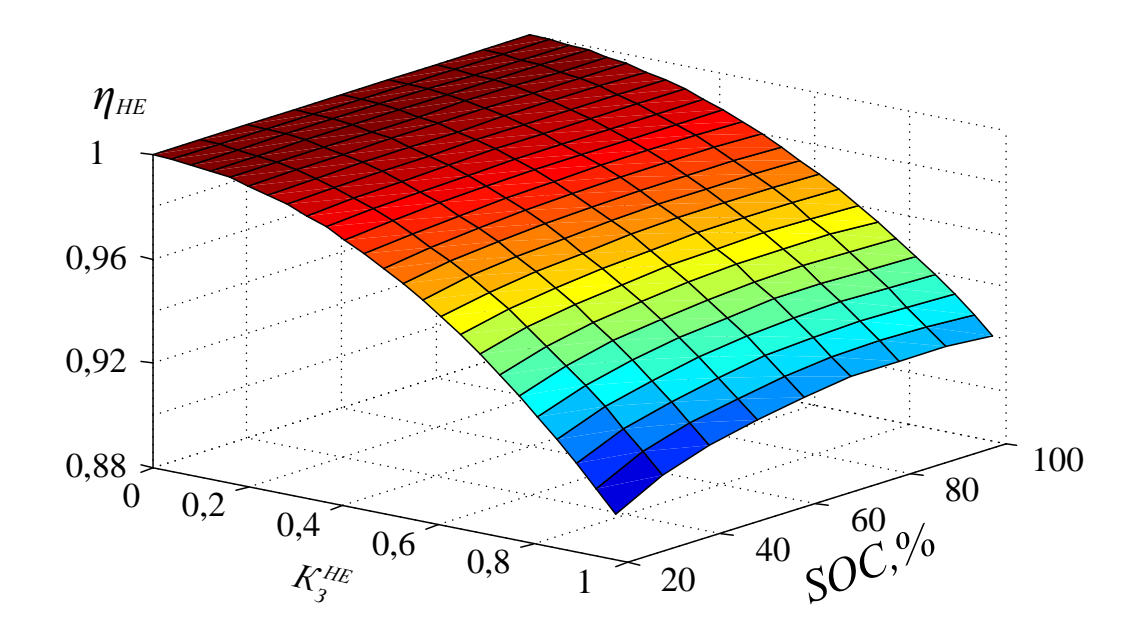

Рисунок 4.5 – Графік залежності  $\eta_{\scriptscriptstyle HE}$  від рівня SOC та потужності розряду

Базуючись на отриманих функціях (рисунок 4.4, 4.5) та рівняннях (4.19), (4.23) отримуємо вираз для обчислення значення *AНЕ* на j-тому кроці варіювання:

$$
\Delta A_{HE}^j(v) = P_\delta \left( 1 - \eta_{HE} \left( SOC, P_\delta \right) \right) \frac{2 \Delta S}{v_j + v_{j-1}} \tag{4.31}
$$

Втрати енергії у дизельному двигуні ∆А<sub>диз</sub> є другою складовою втрат у джерелі енергії на гібридному тепловозі та займають значну частину від загальних витрат енергії при русі поїзда, особливо при неномінальних режимах роботи оскільки енергоефективність дизельного двигуна варіюється від ступеню його завантаження [107, 108], що також знайшло своє підтвердження у дослідженнях, що проведені у попередніх розділах. Базуючись на вищесказаному при знаходженні втрат у дизельному двигуні доцільно використовувати залежність його ККД  $\eta_{\scriptscriptstyle\mathcal{A} H3}$ від ступеню завантаження  $\left. P_{\scriptscriptstyle \rm \mathcal{I} \mathcal{U} \mathcal{S}}^{\scriptscriptstyle \mathcal{H} \mathcal{O} \mathcal{M}} \right/ P_{\scriptscriptstyle \mathcal{I} \mathcal{U} \mathcal{S}}$  , тобто відношення номінальної потужності дизеля до фактичної. Така залежність наведена на рисунку 4.6.

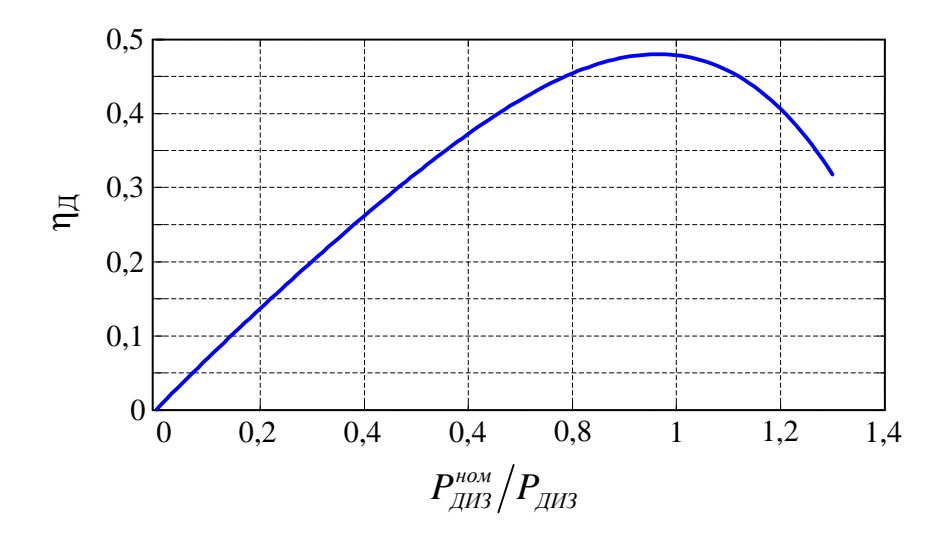

Рисунок 4.6 – Залежність ККД дизеля від ступеню його завантаження

Рисунок 4.6 дає уявлення про зміну ККД дизельного ДВЗ від коефіцієнту завантаження, яка має нелінійний характер. Дана особливість обумовлює необхідність проведення апроксимації залежності багатомірним поліномом задля зменшення кількості ітерацій та спрощення розрахунків. Отримання значень регресивних коефіцієнтів полінома проводилось, як і в попередньому випадку, за допомогою прикладного пакету Curve Fitting Tools.

Результат апроксимації  $\eta_{\text{\tiny{JIII3}}}\big(P_{\text{\tiny{JIII3}}}^{\text{\tiny{HOM}}}/P_{\text{\tiny{JIII3}}}\big)$  застосований при обчисленні значення втрат енергії у дизельному двигуні на *j*-тому кроці варіювання, що може бути описано наступним виразом:

$$
\Delta A_{\text{JH3}}^{j} \left( v \right) = P_{\text{JH3}} \left( 1 - \eta_{\text{JH3}} \left( \frac{P_{\text{JH3}}^{\text{HOM}}}{P_{\text{JH3}}} \right) \right) \frac{2 \Delta S}{v_{j} + v_{j-1}} \quad . \tag{4.32}
$$

Остання складова втрат у виразі (4.13) представляє собою сумарні втрати енергії у тяговому генераторі, тяговому статичному перетворювачі та тяговому асинхронному приводі. Зміна ККД цих складових тягової електричної передачі не має чітко вираженої залежності від ступеню завантаження, а тому надалі буде прийнято сталість значення сумарного ККД ТЕП на рівні 0,95. Розрахунок втрат енергії *AТЕП* на *j*-тому кроці варіювання виконувалось за наступною формулою:

$$
\Delta A_{TEII}^j(v) = P_j(v) \left(1 - \eta_{TEII}\right) \frac{2\Delta S}{v_j + v_{j-1}} \tag{4.33}
$$

Підставивши у рівняння (4.13) вирази для обчислення всіх складових втрат енергії при русі поїзда отримуємо наступне рівняння для знаходження значення цільової функції на *j*-тому кроці варіювання:

$$
\Delta A_{j}(v) = \left(\frac{v_{j}^{2} - v_{j-1}^{2}}{2\Delta S} + \frac{gi}{1000}\right) \frac{2v_{j}m_{n}\Delta S}{v_{j} + v_{j-1}} +
$$
  
+2000v<sub>j</sub>\Delta S  $\frac{\left(9,81 \frac{m_{n}}{1000} \left(3 + 0,01v_{j} + 0,0002v_{j}^{2}\right)\right)}{m_{n}\left(v_{j} + v_{j-1}\right)} +$   
+2000v<sub>j</sub>\Delta S  $\frac{\left(9,81 \frac{m_{e}}{1000} \left(0,7 + \frac{3 + 0,1v_{j} + 0,0025v_{j}^{2}}{q_{0}}\right)\right)}{m_{n}\left(v_{j} + v_{j-1}\right)} +$  (4.34)  
+ $P_{6}\left(1 - \eta_{HE}\left(SOC, P_{6}\right)\right) \frac{2\Delta S}{v_{j} + v_{j-1}} +$   
+ $P_{AIB}\left(1 - \eta_{AIB}\left(\frac{P_{AIB3}^{max}}{P_{AIB3}}\right)\right) \frac{2\Delta S}{v_{j} + v_{j-1}} + P_{j}\left(v\right)\left(1 - \eta_{TEII}\right) \frac{2\Delta S}{v_{j} + v_{j-1}}$ 

Отриманий вираз цільової функції буде застосований при проведенні оптимізаційного обчислення методом прямого проходу, що застосовується для варіювання нахилів характерних ділянок тахограми руху поїзда (рисунок 4.1).

Така зміна здійснювалася шляхом варіювання максимального значення сили тяги, що розвивається локомотивом відповідно до його тягової характеристики, таким чином отримуючи сімейство залежностей, що зображено на рисунку 4.7.

При такій зміні на кожному елементі розбиття довжини ділянки шляху було отримано графік зміни швидкості, що залежить як від значення сили тяги локомотива, так і характеру профілю шляху. Задля підвищення точності розрахунків у режимах, що характеризуються значною зміною швидкості, розбиття ділянки шляху виконувалось за умови зміни швидкості на 5 км/год у межах ділянки зі сталим значенням ухилу. У випадку, якщо зміна нахилу відбувалась у момент, коли величина зміни швидкості не досягла заданого значення, обчислювалось її величина у точці зміни профілю шляху, що було завданням початкової швидкості на наступній за нею ділянці. Такий підхід до

дискретизації ділянки шляху дає змогу досить точно враховувати нелінійність характеру зміни сили тяги, що розвивається локомотивом в залежності від швидкості його руху у режимах розгону та гальмування.

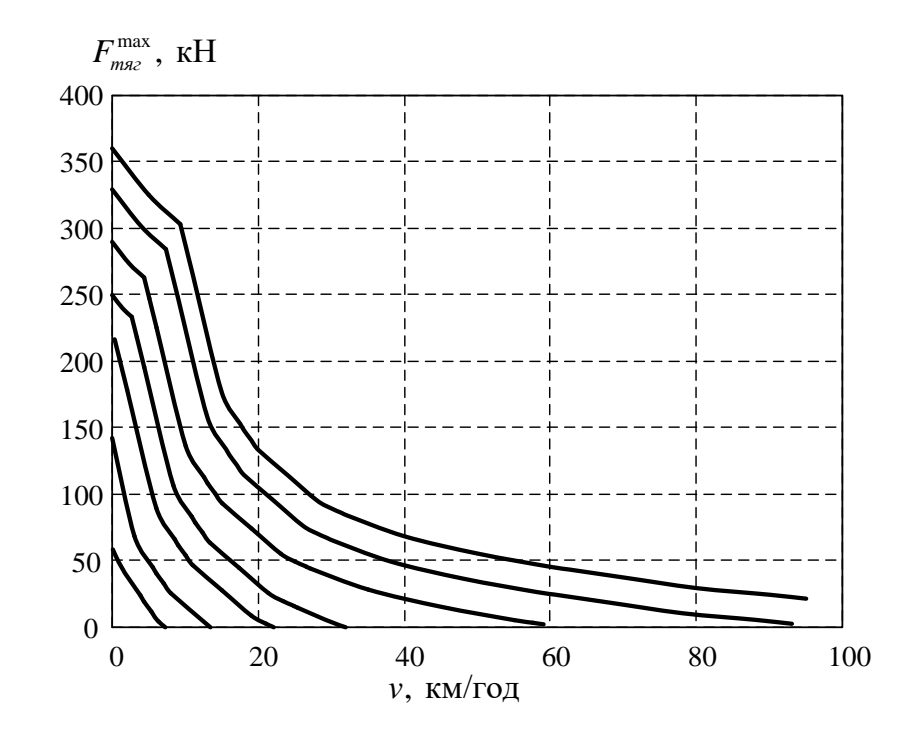

Рисунок 4.7 – Сімейство тягових характеристик, що отримані у процесі варіювання значень максимальної сили тяги локомотива

У першій характерній ділянці тахограми (рисунок 4.1) для певного значення варійованої сили тяги локомотива проводився розрахунок темпів розгону до кінцевих швидкостей, які змінювались від 0 до v<sub>max</sub>. При цьому темп розгону задавав відповідну протяжність першої ділянки тахограми. Отримані варіанти значень тахограм розгону та відповідні їм величини пройденого шляху записувались у комірку, яка включала у себе матриці даних.

Задля уніфікації алгоритму обчислення тахограм третьої зони доцільно проводити методом зворотного проходу. При такому методі всі підходи, які використані у розрахунку режиму розгону є актуальними й для режиму гальмування. Запис результатів розрахунку у комірку виконувався після реверсування матриць із результатами обчислень задля подальшого їх використання у прямому проході середньої ділянки тахограми.

Для розрахунку другої характерної ділянки вхідними даними є кінцеве значення швидкості й пройдений шлях при розгоні та початкове значення швидкості при гальмуванні і довжина гальмівного шляху. Наявність двох точок з відповідними координатами дає змогу провести через них пряму зміни швидкості з певним нахилом. Квазіпостійність швидкості у середній ділянці тахограми дає змогу розбивати розрахунок тільки у точках зміни профілю шляху, що значно зменшує час проведення варіаційного обчислення. Як і для попередніх випадків, для другої ділянки тахограми дані були записані у вигляді матриць у відповідну комірку.

Після обчислення трьох характерних зон результатом такого розрахунку є конкатенована матриця, що включає в себе дані, які були отримані при проході заданого шляху.

Для кожної ділянки дискретизації проводилось обчислення значення зміни цільової функції на даному кроці варіювання відповідно до формули (4.34), а також сумарне її значення за всю характерну ділянку тахограми.

Після прямого проходу та отримання результатів розрахунків за допомогою циклічного перебору всіх отриманих варіантів тахограм проводився оптимізаційний пошук, тобто знаходження локального мінімуму цільової функції.

Для вирішення даної оптимізаційної задачі було розроблено програмний скрипт у середовищі Matlab, що відповідає блок-схемі алгоритму, що наведений на рисунку 4.8. Розроблений скрипт, що являє собою m-файл, наведено у додатку Б.

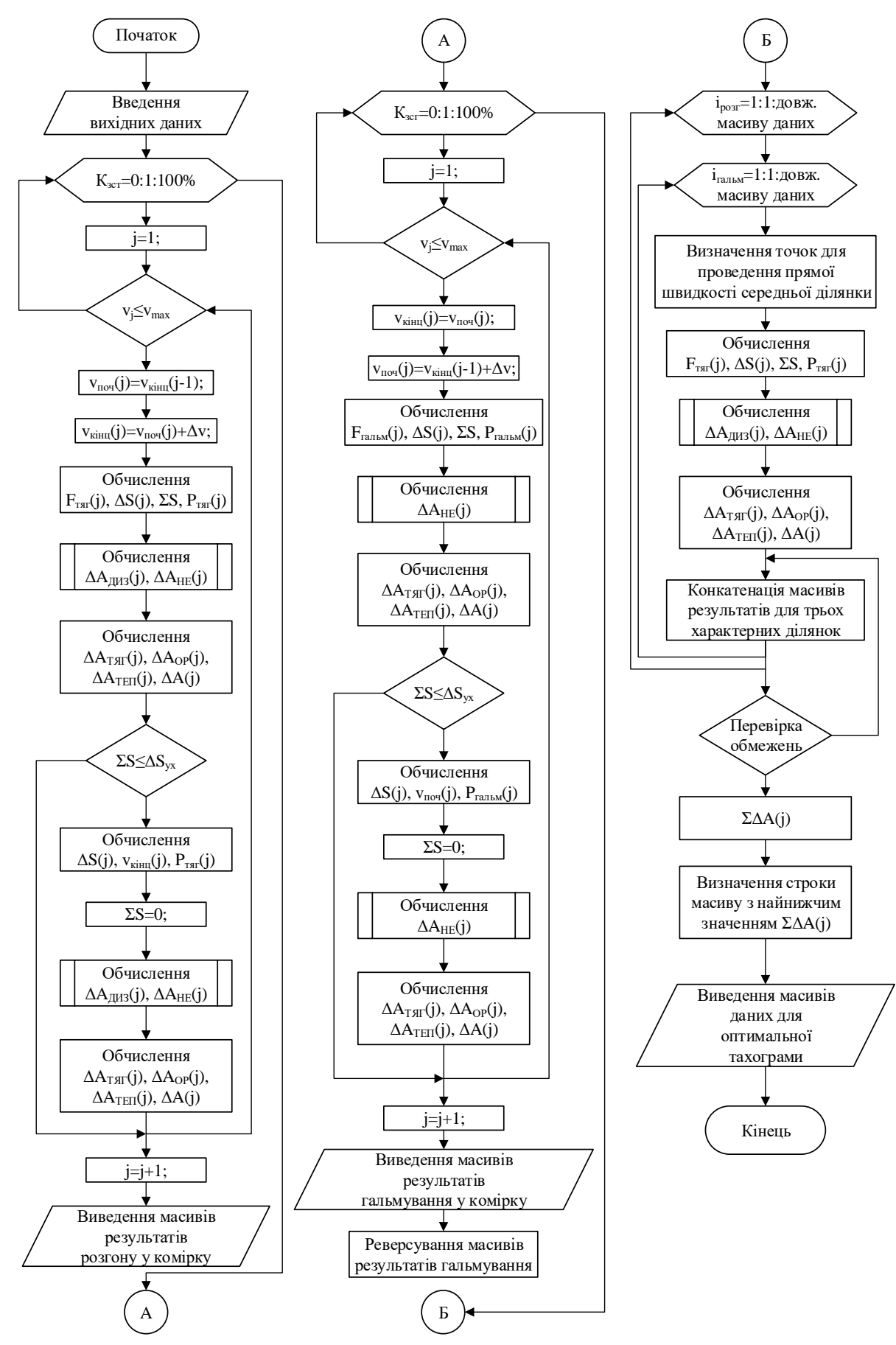

Рисунок 4.8 – Блок-схема алгоритму вирішення оптимізаційної задачі

На результат оптимізації суттєвий вплив може здійснювати значення середньої швидкості руху поїзда, його вага, конфігурація тягової електричної передачі, а саме співвідношення потужностей основного та додаткового джерел енергії, а також профіль заданого шляху. При виконанні оптимізаційного розрахунку співвідношення джерел живлення було вибране на рівні 50:50%, заданий профіль відповідав значенням ухилів на ділянці шляху Харків – Борки, а кількість вагонів дорівнювала 10, що в сумі з локомотивом відповідає масі поїзда 723 т. Початковими умовами виконання були нульові значення швидкості, сумарного значення цільової функції та пройденого шляху, а початкове значення рівня заряду АБ дорівнювало 80%. Значення середньої швидкості руху ділянкою, відносно якого проводився оптимізаційний пошук, дорівнювало 40 км/год. Отриману оптимальну тахограму ведення поїзда із наведеними параметрами представлено на рисунку 4.9.

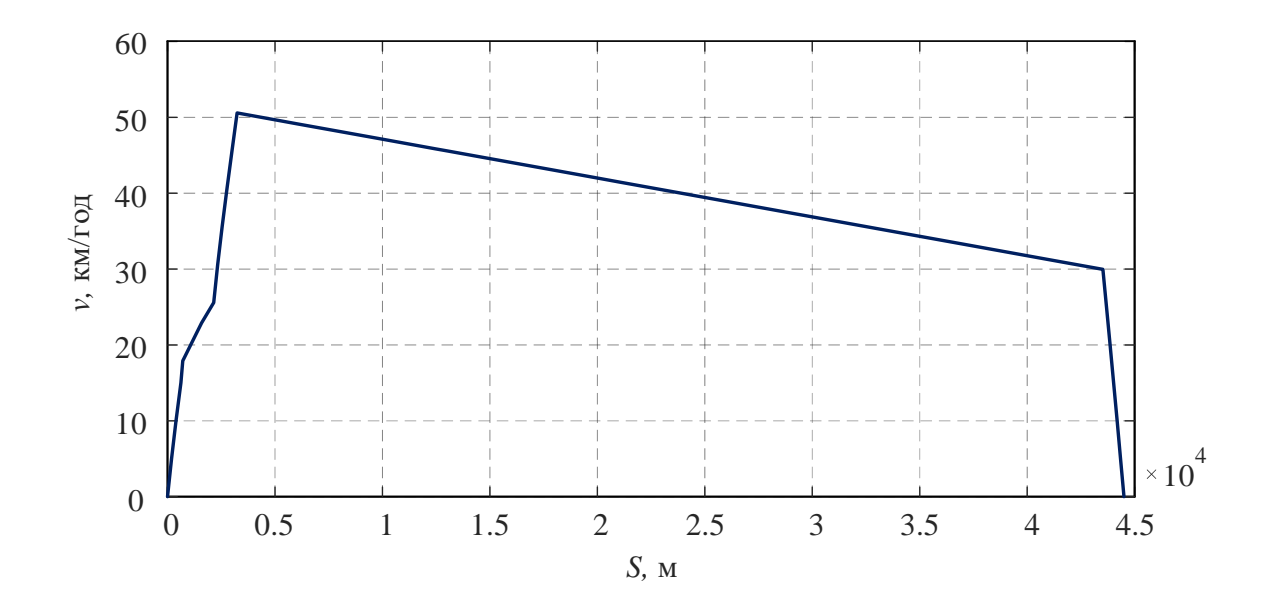

Рисунок 4.9 – Оптимальна тахограма ведення поїзда із середньою швидкістю 40 км/год

Нелінійний характер першої характерної зони (рисунок 4.9), тобто зони, яка відповідає режиму розгону поїзда, обумовлюється зміною значення ухилу

шляху в межах ділянки дискретизації, а також зміною величини сили тяги локомотива відповідно до зміни швидкості руху.

Зміна середньої швидкості руху поїзда ділянкою призводить до отримання різних тахограм у результаті оптимізаційного обчислення. Провівши комплекс досліджень, було отримано сімейство оптимальних тахограм руху ділянкою із різними значеннями середньої швидкості, яке зображене на рисунку 4.10.

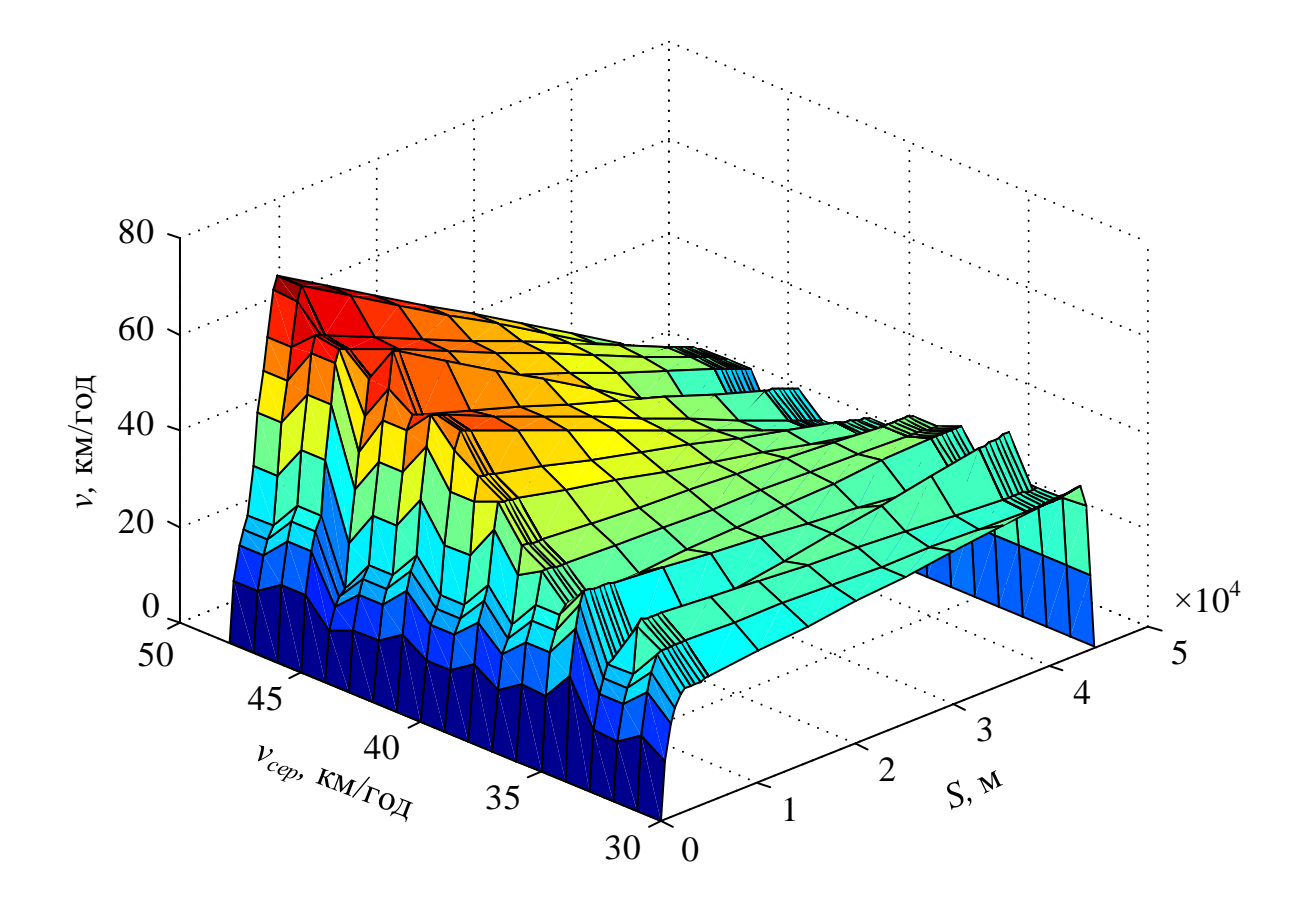

Рисунок 4.10 – Сімейство оптимальних тахограм руху

Аналіз отриманої поверхні показує неоднозначність в поведінці оптимальних кривих руху поїзда зі зміною середньої швидкості, зокрема змінюється характер другої зони. Зростання середньої швидкості призводить до зміни тренду другої зони зі зростаючого при низьких швидкостях на спадаючий за швидкостей більше 39 км/год. При цьому швидкість початку режиму гальмування залишається приблизно на одному й тому ж рівні 28-33 км/год, що обумовлене потужністю НЕ та його ємністю. Загальна особливість оптимального режиму ведення поїзда з урахуванням трьох зон наступна: інтенсивний розгін у першій зоні та інтенсивне гальмування у третій, друга зона обумовлює значення середньої швидкості руху через її відносно велику протяжність і залежить від темпів розгону та гальмування.

Залежність, яка представляє зміну витрат енергії від середньої швидкості показана на рисунку 4.11.

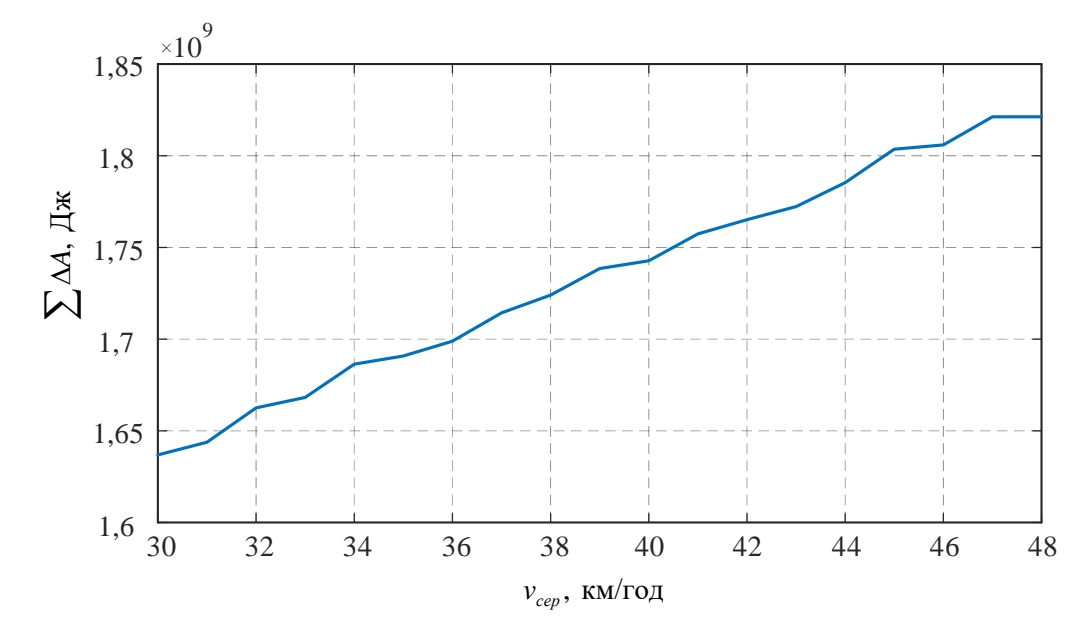

Рисунок 4.11 – Зміна витрат енергії від середньої швидкості

Характер поведінки зміни витрат енергії від середньої швидкості має зростаючий лінійний характер зі збільшенням значення  $v_{cep}$ , що обумовлене зростаючим впливом опору руху поїзда із збільшенням значення середньої швидкості руху.

4.3 Вирішення задачі оптимізації методом, що базується на використанні принципу оптимальності Белмана

Як було сказано раніше, використання методу прямого проходу не дає змоги проведення обчислення значень та характеру зміни кривих швидкості руху із відносно великим ступенем дискретизації. З огляду на це, даний метод дозволяє сформулювати певні загальні рекомендації ведення поїзда для трьох характерних режимів його роботи. Уточнення поведінки оптимальних тахограм у межах характерної зони зі збільшеною дискретизацією можливе шляхом використання принципу оптимальності Белмана, який полягає у тому, що на кожному кроці оптимізується управління тільки цього кроку. Разом з тим на кожному кроці воно вибирається з урахуванням наслідків, бо управління, що оптимізує цільову функцію тільки для даного кроку, може призвести до неоптимальному ефекту всього процесу. Управління на кожному кроці має бути оптимальним з точки зору процесу в цілому. Яким би не був початковий стан системи перед черговим кроком, управління на цьому етапі вибирається так, щоб виграш на даному кроці плюс оптимальний виграш на всіх наступних кроках був максимальним.

Базуючись на рівнянні (4.12), що представляє собою задачу оптимізації при дискретному характері зміни цільової функції, а також відповідно до [109] задача оптимізації при використанні такого підходу має наступний вигляд:

$$
f_i(v_i) = \min[f_{i-1}(v_{i-1}) + \Delta A_i(v_i) + \lambda T],
$$
\n(4.35)

де  $\lambda$  – невизначений коефіцієнт Лагранжа;

*<sup>T</sup>* – час проходження ділянки.

Складова  $\lambda T$  задачі оптимізації дає змогу враховувати при обранні необхідного керуючого впливу не тільки принципу мінімальності цільової функції, а також і виконати необхідне обмеження за часом проходження шляху.

Конкретної методики знаходження значення невизначеного коефіцієнта Лагранжа не існує, але у транспортних задачах, зазвичай, він визначається наступним чином:

$$
\lambda = \frac{\lambda_1 - \lambda_2}{\Sigma T_2 - \Sigma T_1} \left( \Sigma T - \Sigma T_1 \right) + \lambda_1 , \qquad (4.36)
$$

де  $\lambda_1, \lambda_2$  – величина невизначеного коефіцієнта Лагранжа, відповідають значенням часу проходження шляху  $\, T_{_1} \,$ і  $\, T_{_2} \,$  відповідно.

Такий підхід до пошуку величини  $\lambda$  вимагає знання значень у двох точках часу  $T_1$  і $T_2$ , тому його виконання вимага $\epsilon$  проведення попередніх оптимізаційних розрахунків. Найбільш прийнятним є визначення часу  $\, T_{\rm 1}\,$ при  $\lambda_1 = 0$  та пошук  $\lambda_2$  за умови, що значення часу  $T_2$  відповідає найменшому можливому часу проходження ділянки, який обумовлений конструкцією локомотива.

Блок-схема алгоритму пошуку оптимальної тахограми руху поїзда із використанням принципу оптимальності Белмана наведений на рисунку 4.12. За отриманою блок-схемою розроблено скрипт, що являє собою m-файл та дозволяє автоматизувати процес проведення обчислень. Даний скрипт наведено додатку В.

Робота даного алгоритму починається з введення вхідних даних, якими є довжина та ухил шляху, маса поїзда, кількість вагонів, номінальні значення складових тягової електричної передачі, відсоткове співвідношення між потужностями основного та додаткового джерел енергії, тощо.

Використання такого підходу базується на ідеї розбиття ділянки шляху у межах сталого значення ухилу на рівні частини. Нами було прийнято крок дискретизації довжини шляху, який дорівнює 100 м. Оскільки розбиття виконується в межах постійного ухилу, то алгоритмом виконується визначення кількості дискретних частин у межах ухилу, а також визначення залишкової частини, що менша кроку дискретизації. Результатом розбиття є вектор даних довжин дискретних ділянок та вектор значень ухилу, що їм відповідає.

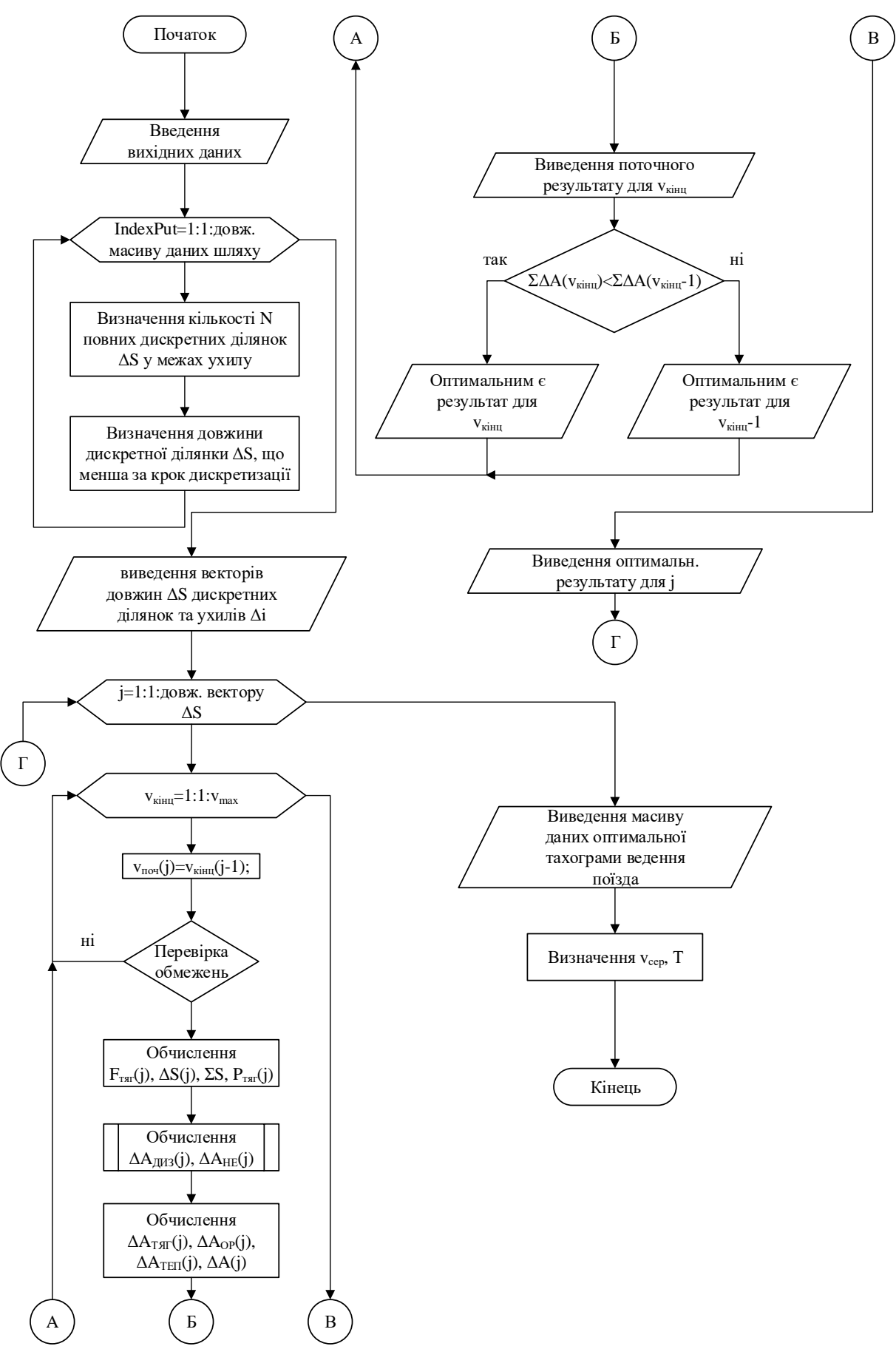

Рисунок 4.12 – Блок-схема алгоритму пошуку оптимальної тахограми руху поїзда із використанням принципу оптимальності Белмана

У межах певної дискретної ділянки з метою пошуку оптимального керуючого впливу виконується перебір значень кінцевої швидкості руху з урахуванням обмежень, які описані при постановці задачі оптимізації. У випадку невідповідності значення швидкості хоча б одному з обмежень такий варіант не розглядається і не враховується у подальшому.

Після перевірки на відповідність обмеженням виконується виклик функцій обчислення складових цільової функції та її значення для даного кроку варіювання. Також проводиться розрахунок часу *T<sup>j</sup>* проходження дискретної ділянки, а після цього визначається величина цільової функції для відповідної ділянки при певних значеннях початкової та кінцевої швидкостей.

Визначення оптимальності поточного керуючого впливу виконується викликом функції, яка порівнює значення цільової функції на даній ділянці на усіх кроках варіювання. У випадку, якщо значення цільової функції для поточного кроку варіювання менше за відповідну величину для попереднього, то цей крок записується як оптимальний.

Для першої ділянки дискретизації початковою швидкістю є 0 км/год, а для наступних – кінцева швидкість оптимального варіанту для попередньої ділянки.

Алгоритм пошуку оптимальної тахограми виконує перебір всього масиву із дискретними ділянками шляху та виконує запис векторів із значеннями швидкості та цільової функції для визначеного як оптимальний варіанту режиму ведення поїзда.

Розроблений алгоритм, у першу чергу, буде використаний для пошуку невідомих складових рівняння (4.36). Можливість зміни співвідношення між потужностями основного та додаткового джерел енергії не дає змогу визначити певні значення *λ* через залежність величин, які її визначають від конструктивних особливостей локомотива. З огляду на це було виконано розрахунок значень невизначеного коефіцієнта Лагранжа для всіх значень співвідношення між потужностями джерел. Також, з метою підвищення зручності користування алгоритмом, було визначено значення часу

проходження шляху поїздом, що відповідає певному значенню *λ*. Результати таких обчислень представлені у вигляді тривимірної поверхні, яка представляє собою залежність часу проходження ділянки від величини невизначеного коефіцієнта Лагранжа та відносного коефіцієнта потужності НЕ. Отримана поверхня представлена на рисунку 4.13.

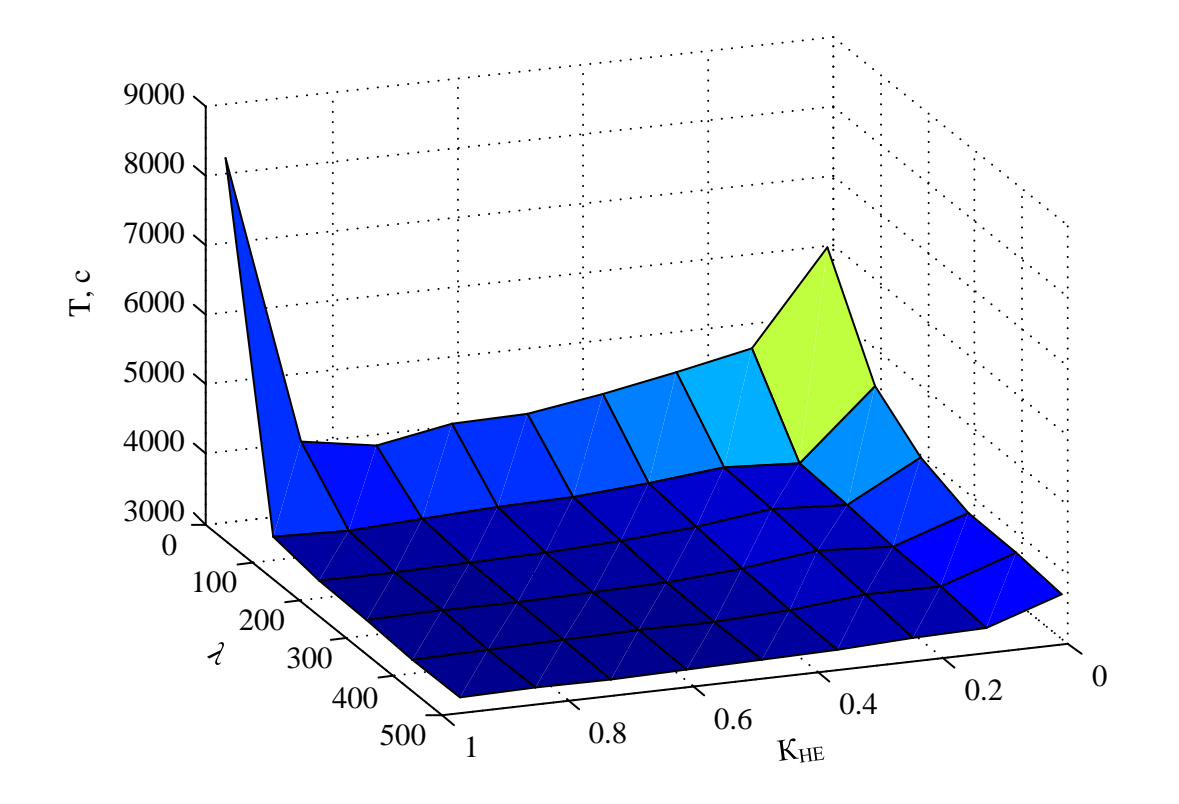

Рисунок 4.13 – Залежність часу проходження шляху від величини невизначеного коефіцієнта Лагранжа та відносного коефіцієнта потужності НЕ

У діапазоні значень *λ* від 0 до 100 спостерігається значна зміна величини часу проходження ділянки для всіх значень співвідношень потужності. При *λ*>100 спостерігається монотонність поведінки значень часу *Т*.

Як і для попереднього методу оптимізаційного обчислення для співвідношення джерел живлення на рівні 50:50%, заданого профілю шляху Харків – Борки, кількості вагонів рівній 10 та значення середньої швидкості руху 40 км/год проведено оптимізаційний пошук тахограми ведення поїзда.

Початкові умови при цьому відповідають умовам при використанні методу прямого проходу. Оптимальна тахограма ведення поїзда із наведеними параметрами, що отримана із використанням принципу Белмана, представлена на рисунку 4.14.

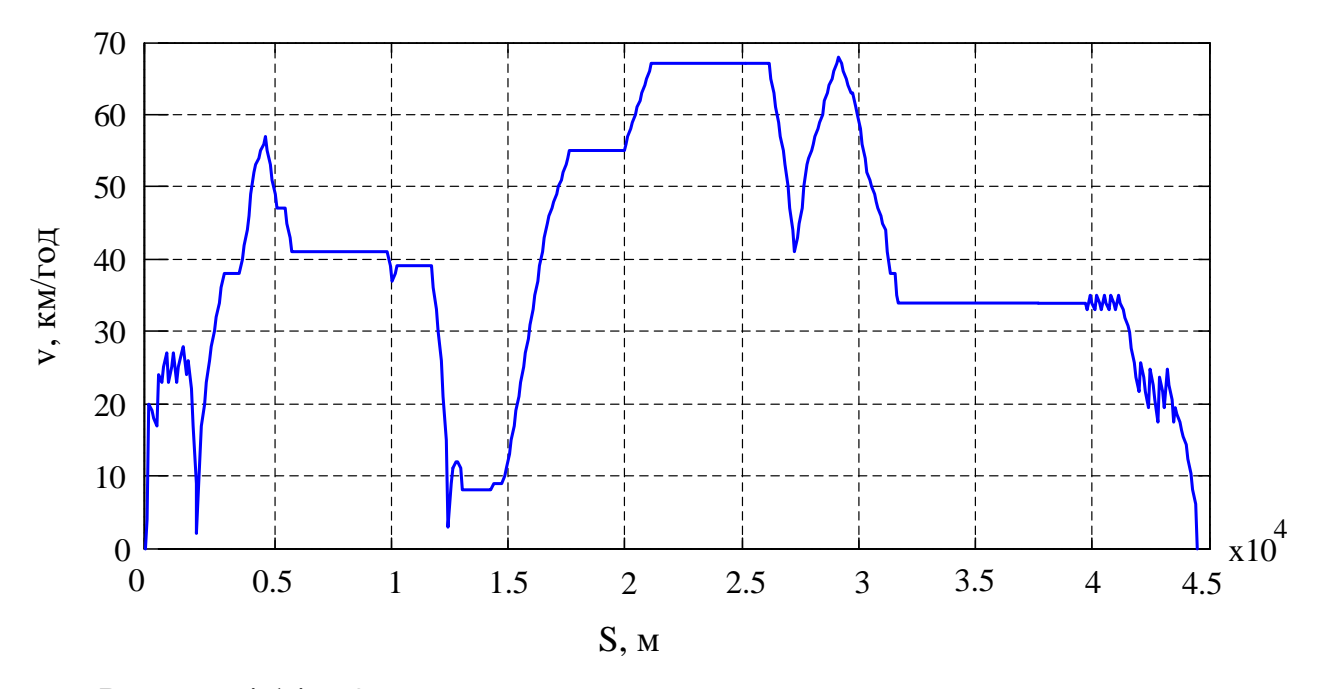

Рисунок 4.14 – Оптимальна тахограма ведення поїзда за принципом оптимальності Белмана із середньою швидкістю 40 км/год

Отримана у результаті вирішення оптимізаційної задачі тахограма ведення поїзда має значний діапазон зміни швидкостей у процесі руху ділянкою із відносно великим ступенем дискретизації, що дає змогу більш детально виконувати оптимальне керування, порівняно з методом прямого проходу. Проаналізувавши характер зміни швидкостей, можна виділити три характерні зони: розгін до швидкості 56 км/год, гальмування зі швидкості 25 км/год та середню зону підтримки середньої швидкості. Значна зміна швидкості у середній зоні обумовлена наявністю ухилів великої величини, як у вигляді підйомів, так і у вигляді спусків. Наявність чітко виражених характерних зон на оптимальній тахограмі дає змогу стверджувати про кореляцію результатів, що отримані прямим проходом та методом на основі принципу оптимальності Белмана. З метою проведення аналізу такої кореляції накладено отримані різними методами тахограми одна на одну, що зображено на рисунку 4.15.

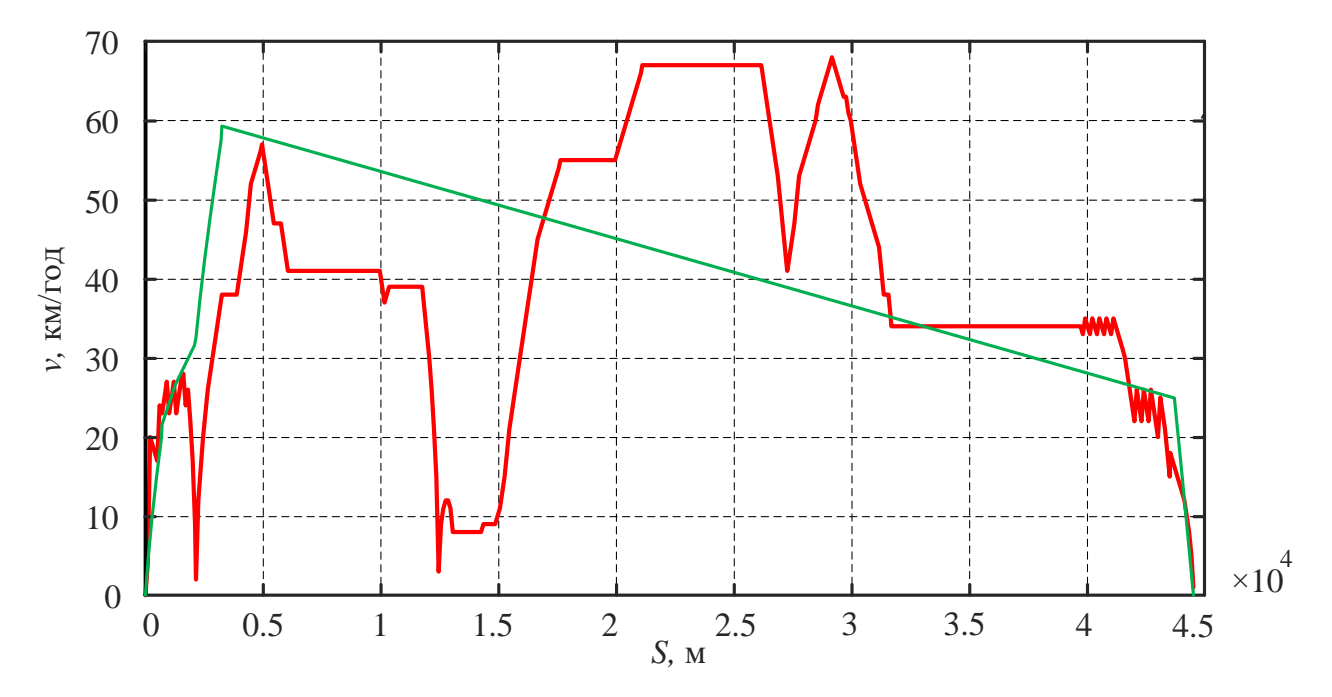

Рисунок 4.15 – Оптимальні тахограми руху поїзда, що отримані методом прямого проходу та методом на основі принципу оптимальності Белмана

Зона розгону для двох різних методів (рисунок 4.15) має схожий характер, але, за рахунок підвищення дискретизації та можливості зміни швидкості на кожному кроці у сторону зростання та спадання, на ділянці 2000- 3000 м метод на основі принципу оптимальності Белмана свідчить про необхідність зниження швидкості через наявність ухилу із значенням 7,6, що є досить значним підйомом. При прямому проході впродовж цього ухилу лише змінюється нахил кривої швидкості, що призводить до зниження оптимальності рішення відносно другого методу. Третя характерна зона – зона гальмування – має практично однаковий характер та початкову швидкість гальмування на рівні 25 км/год. Аналіз збіжності результатів для середньої зони можливо провести підрахувавши значення середньої швидкості зони. Для методу прямого проходу значення середньої швидкості складає 42,61 км/год, а для методу на основі принципу оптимальності Белмана – 42,98 км/год, що стверджує про достатньо велику збіжність отриманих результатів. Виконавши ряд обчислень для однакових, наведених раніше, початкових умов зі зміною завдання значення середньої швидкості руху, двома різними оптимізаційними алгоритмами отримано набір даних, що дають змогу проаналізувати характер поведінки кореляційної залежності між результатами різних підходів. Отримані дані зведено до таблиці 4.1.

Таблиця 4.1 – Результати оптимізаційного обчислення методом прямого проходу та методом на основі принципу оптимальності Белмана

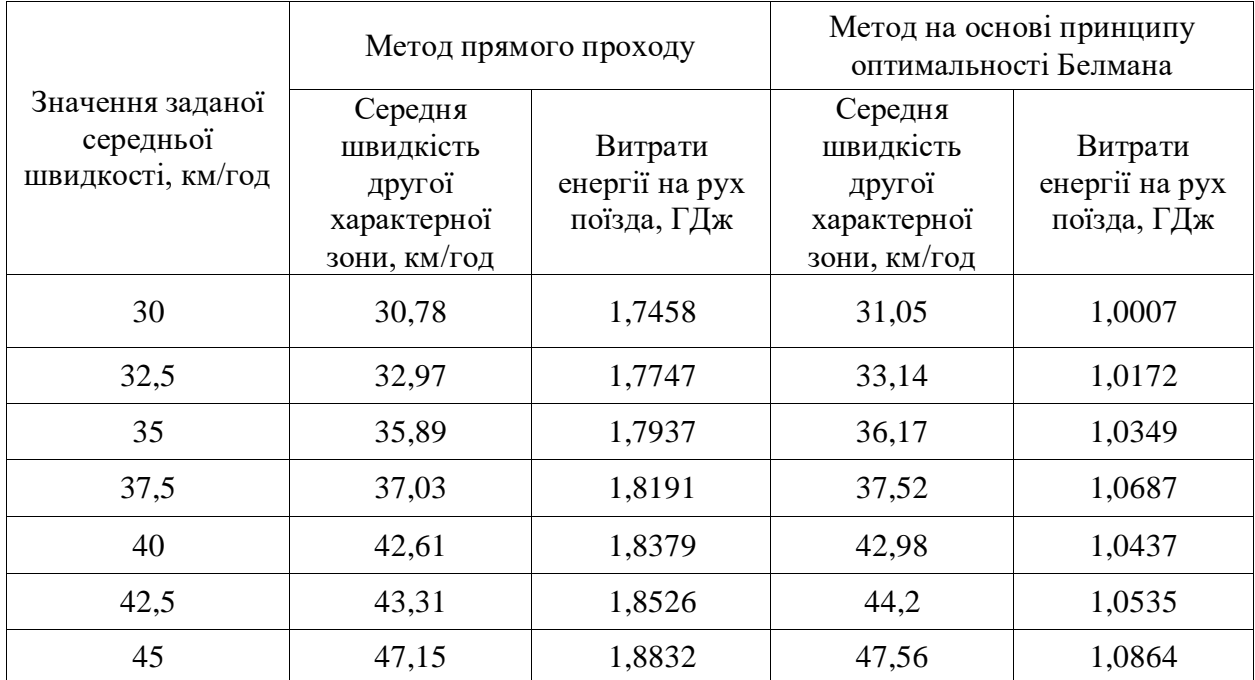

Аналіз даних таблиці 4.1 дає змогу стверджувати, що на протязі всього діапазону обчислень спостерігається кореляція результатів обчислень двома методами. Середня швидкість другої характерної зони має дещо більші значення через наявність ділянки зниження швидкості у зоні розгону. Проаналізувавши кількість витраченої енергії на рух поїзда оптимальними тахограмами, що отримані двома алгоритмами, можна зробити висновок, що підвищення дискретизації розрахунку дає змогу знизити витрати енергії на ведення поїзда за рахунок відсутності квазіпостійності у середній зоні. У відсотковому виразі зниження витрат знаходиться у діапазоні 42-47%.

Проведений аналіз характеру поведінки тахограм, отриманих двома методами оптимізаційного пошуку, що показав наявність значного ступеню кореляції між результатами вирішення оптимізаційної задачі, що свідчить про адекватність обраних методик вирішення задачі пошуку оптимальної тахограми ведення поїзда ділянкою шляху Харків – Борки. З огляду на це виконання подальших досліджень буде проводитись на базі оптимізаційного алгоритму за принципом оптимальності Белмана.

Окрім пошуку оптимальної кривої зміни швидкості при русі ділянкою досить важливим для отримання найоптимальніших значень витрат енергії локомотивом при його роботі є визначення співвідношення між потужностями основного та додаткового джерел енергії на тепловозі. Доцільним є використання отриманого алгоритму оптимізації також і для вирішення даної задачі. Провівши ряд обчислень для діапазону середніх швидкостей та змінюючи при цьому значення співвідношення потужностей, отримано тривимірну поверхню (рисунок 4.16), яка дає змогу провести вирішення задачі пошуку потужностей графічним методом.

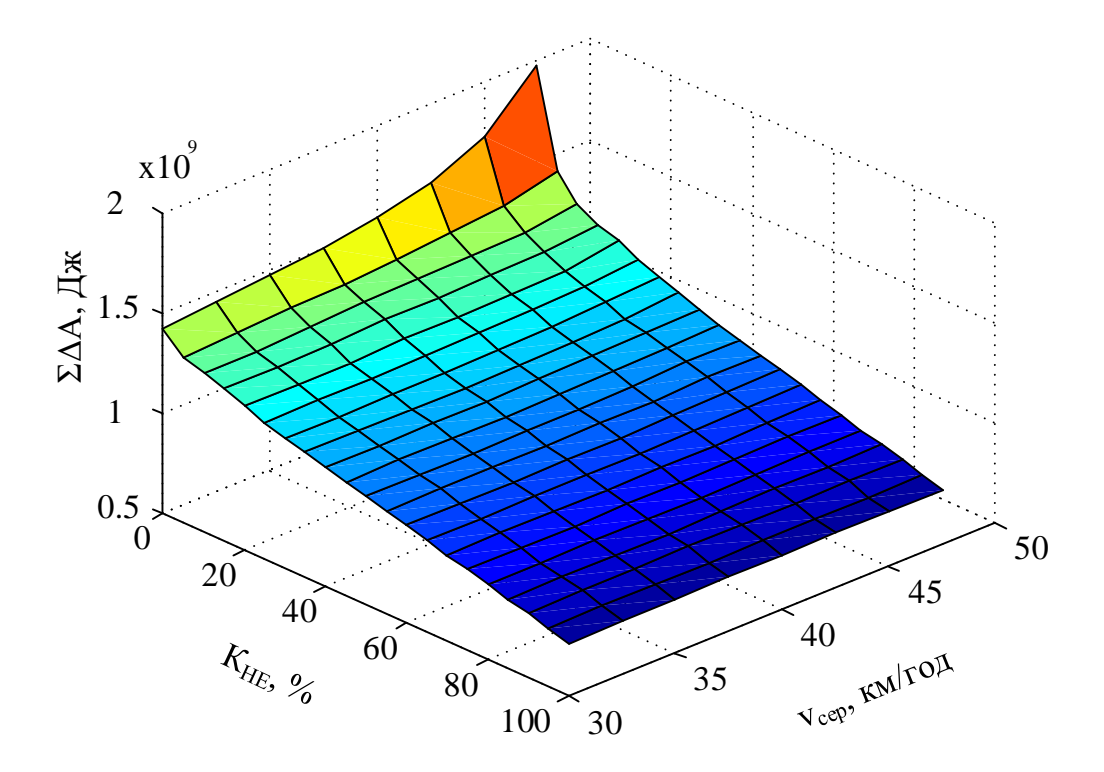

Рисунок 4.16 – Зміна витрат енергії тепловозом при русі від значень середньої швидкості та відсоткової долі потужності НЕ

Отримана у результаті проведення комплексу розрахунків тривимірна поверхня дає змогу оцінити ступінь зміни витрат енергії при певній зміні параметрів тягової електричної передачі тепловоза, а також при різних режимах ведення поїзда ділянкою. Кількість втрат від відсоткової складової потужності НЕ знижується з ростом долі НЕ у потужності джерела енергії на тепловозі. Також рисунок 4.16 показує, що зменшення відсоткової складової НЕ відносно потужності дизеля призводить до збільшення впливу середньої швидкості руху поїзда на сумарні витрати. З огляду на це доцільним є застосування комплексного підходу до вирішення задачі підвищення енергоефективності, який складається з вибору співвідношення потужностей джерел енергії та середньої швидкості, що відповідала б цьому співвідношенню. При вирішенні даної задачі також необхідно враховувати тип роботи, що виконується локомотивом, а саме вивізна чи маневрова, тому процентна присутність дизеля повинна збільшуватися при зростанні дальності плеча виконання вивізної роботи, при цьому маневрова робота мінімізує присутність дизеля у системі гібридної тягової передачі тепловоза. З огляду на вище сказане та базуючись на діаграмі, що зображена на рисунку 4.16, можна зробити висновок, що відсоткове співвідношення потужностей основного та додаткового джерел енергії на тепловозі залежить від великої кількості факторів та не може бути визначене для загального випадку. Для проведення подальших розрахунків та моделювання руху ділянкою Харків – Борки прийняте наступне співвідношення: 0,7 вагова доля потужності НЕ та 0,3 – ДГУ, що дає змогу отримати досить значне підвищення енергоефективності системи із збереженням її надійності за рахунок можливої роботи від одного джерела у аварійних ситуаціях.

### 4.4 Моделювання роботи тепловоза за оптимальним режимом

Отримані в результаті вирішення задачі оптимізації результати у вигляді оптимальної тахограми ведення поїзда можуть бути перевірені із використанням імітаційної моделі роботи тепловоза, що була складена у попередніх розділах. Моделювання буде проведено за тих самих початкових умов, що й для неоптимізованого режиму (нульові значення швидкості руху поїзда, струму та напруги ДГУ, рівень заряду АБ на рівні 50%, довжина пройденого шляху 0 м, ухил шляху 1,5, маса поїзда 600 т). Завдання швидкості буде виконано відповідно до оптимальної тахограми, що представлена на рисунку 4.14. Для аналізу роботи на рисунках 4.17-4.20 представлено основні залежності, що були представлені при моделюванні ведення поїзда без оптимізації режимів.

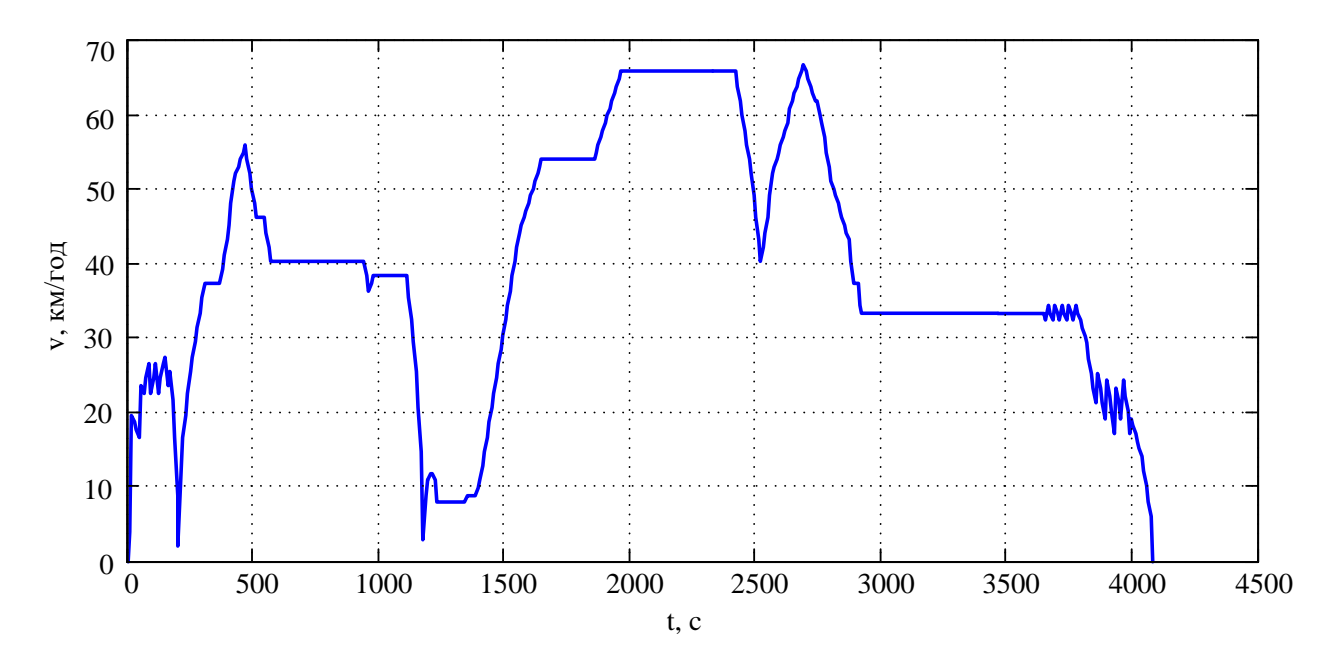

Рисунок 4.17 – Осцилограма зміни швидкості руху поїзда при проходженні ділянки шляху

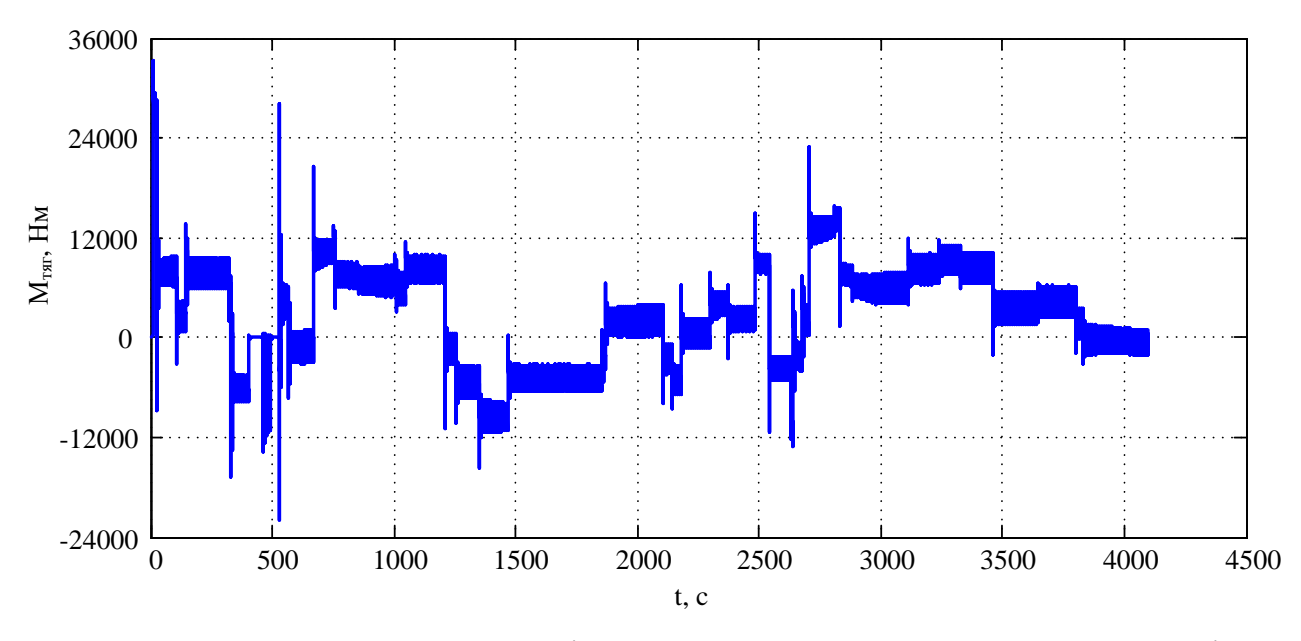

Рисунок 4.18 – Осцилограма зміни тягового моменту тепловоза при русі

поїзда

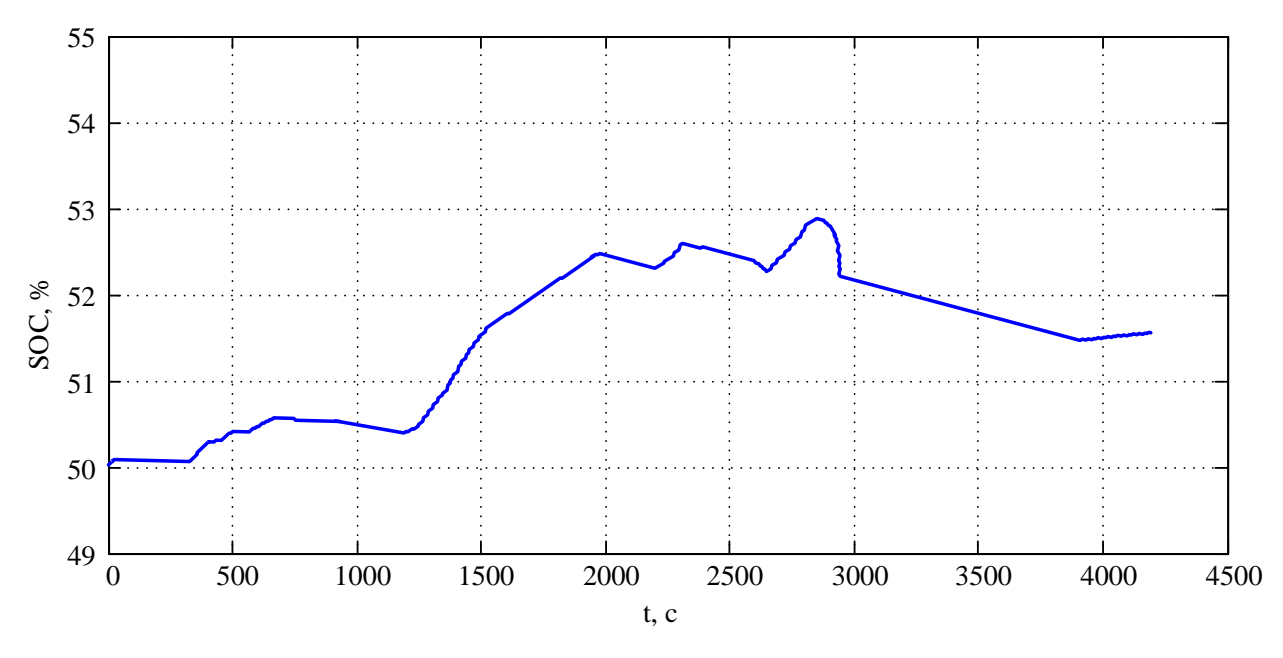

Рисунок 4.19 – Осцилограма зміни рівня заряду АБ при русі поїзда

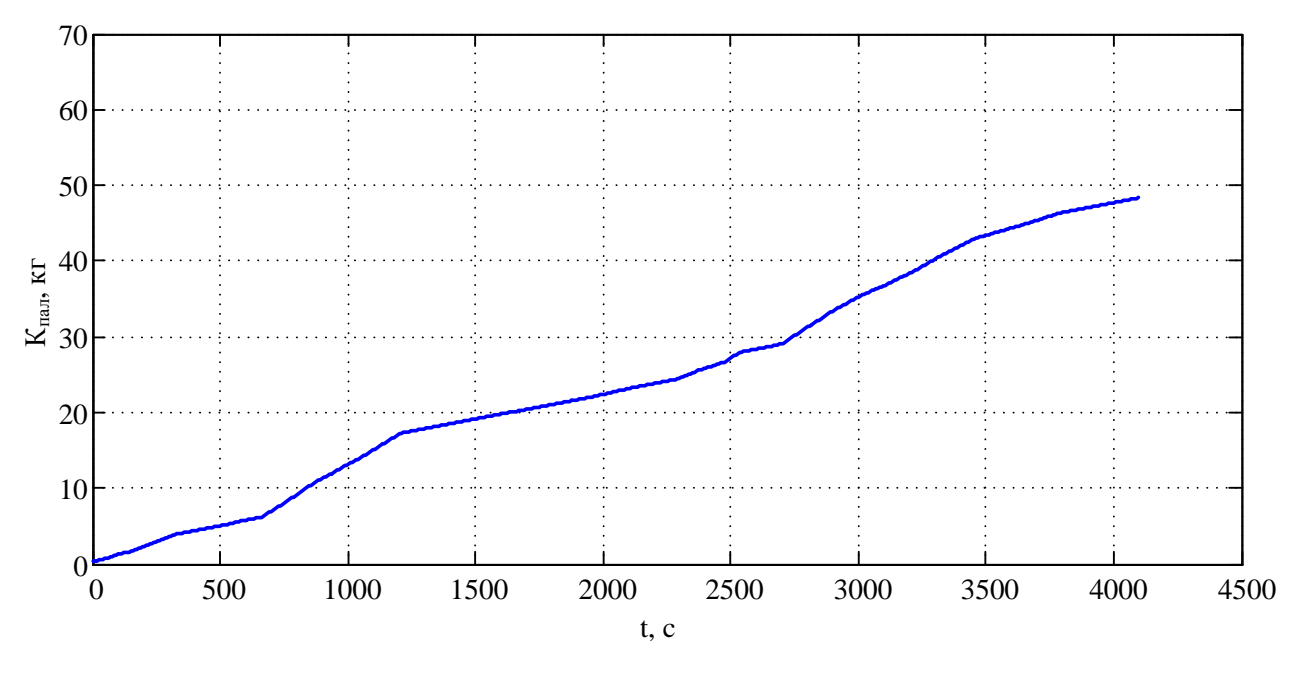

Рисунок 4.20 – Осцилограма зміни кількості спожитого тепловозом пального при русі поїзда

За результатами моделювання отримано осцилограми основних координат, що характеризують роботу тепловоза при русі поїзда ділянкою. При виконанні поїзної роботи за оптимізованою тахограмою спостерігається зниження споживання пального до рівня 49,1 кг. Відносно неоптимізованого режиму ведення економія пального складає 25%, що підтверджує доцільність введення режимної карти ведення поїзда за тахограмою, що отримана при оптимізаційному обчисленні.

4.5 Висновки до розділу

У розділі виконано постановку задачі оптимізації режиму ведення поїзда ділянкою. Цільовою функцією для проведення оптимізаційних обчислень обрано сумарні витрати енергію на здійснення перевізної роботи, що є функцією, яка складається як з витрат енергії власне на приведення поїзду до руху, так і з втрат у системах тягової одиниці.

Задача оптимізації руху із дискретним завданням даних відносно ділянки шляху потребує застосування методів динамічного програмування.

Для вирішення поставленої задачі використано спрощений метод прямого проходу та метод на основі принципу оптимальності Белмана. Порівняльний аналіз результатів, що отримані при застосуванні обраних методів, показав значний ступінь кореляції отриманих даних, що свідчить про адекватність підходу.

Застосування методу на основі принципу оптимальності Белмана дало змогу отримати деталізовану оптимальну тахограму ведення поїзда ділянкою. Аналіз зміни витрат пального в залежності від середньої швидкості руху ділянкою та конфігурації основного і додаткового джерел енергії дав змогу надати рекомендації відносно співвідношення потужностей складових гібридної системи тепловоза.

Результати проведеного оптимізаційного пошуку перевірено із використанням моделі руху поїзда ділянкою, що розроблена та досліджена у попередніх розділах. Моделювання проведено із використанням оптимальної тахограми з середньою швидкістю руху 40 км/год та співвідношенням потужностей дизеля і НЕ на рівні 30% та 70% відповідно показало, що витрати пального при такому режимі ведення поїзда складають 49,1 кг, що на 25% менше за витрати пального при роботі без проведення оптимізації.

### РОЗДІЛ 5

# ДОСЛІДЖЕННЯ РОБОТИ ВІЛЬНОПОРШНЕВОГО ДВЗ В ЯКОСТІ БОРТОВОГО ДЖЕРЕЛА ЕНЕРГІЇ НА МАНЕВРОВИХ ТЕПЛОВОЗАХ

Використання вдосконалених конструкцій джерела енергії на тепловозі, а саме ДГУ, як сказано у попередніх розділах, дає можливість додатково знизити споживання пального локомотивом за рахунок більш високого ККД таких систем. Дослідження можливості застосування вільнопоршневого ДВЗ із ЛГ вимагає розробки його моделей та проведення моделювання із подальшим аналізом отриманих результатів, чому і буде присвячено даний розділ.

### 5.1 Загальні дані про вільнопоршневі ДВЗ

На сучасних тепловозах використовується система генератор-двигун, яка здійснює перетворення теплової енергії згоряння палива в кінетичну енергію руху поршня. Поступальний рух поршня перетворюється в обертальний рух колінчастого валу і ротора генератора, що в кінцевому результаті призводить до виникнення ЕРС. В результаті багаторазового перетворення енергії у ДВЗ виникають значні втрати енергії.

Як сказано в [110, 111], у ДВЗ з колінчастим валом процес горіння відбувається поблизу його верхньої мертвої точки, в зв'язку з цим найвища температура і тиск підтримується протягом відносно тривалого часу, а, отже, виникають високі втрати тепла, що погіршує ефективність двигуна. Через складність конструкції проблемою для ДВЗ з колінчастим валом є втрати на тертя. Такі втрати складають більшу частину всіх механічних втрат. Головним чином ці втрати припадають на наступні пари: поршень і поршневі кільця – стінки циліндра, шийки колінчастого і розподільного валів – підшипники ковзання, поршневий палець – бобишки поршня і верхня головка шатуна, стрижень клапана – втулка. Втрати на тертя збільшуються з ростом навантаження на двигун, збільшенням частоти обертання колінчастого вала, при грубій обробці поверхні сполучених деталей, збільшення їх розмірів, застосування неякісних мастил, порушенні нормальної роботи мастильної системи і системи охолодження, погіршенні технічного стану двигуна. Втрати в механізмі колінчастого вала складають 16-19% від усіх механічних втрат, а втрати на тертя між поршнем і гільзою циліндра, яке виникають внаслідок формування бічних сил поршня, становить 42-50% [112].

Подолання цих недоліків можливе за допомогою розробки нових типів ДВЗ, а саме двигунів з вільним поршнем, у яких рух поршня не обмежується наявністю жорсткого зв'язку з колінчастим валом.

Вільнопоршневий двигун складається з двох основних компонентів: вільнопоршневого ДВЗ і ЛГ.

На відміну від традиційних ДВЗ з колінчастим валом, поршні вільнопоршневих двигунів вільно переміщаються в циліндрі, що дозволяє змінювати коефіцієнт стиснення і оптимізувати процес згоряння. Змінюючи коефіцієнт стиснення, даний тип двигунів може працювати з гомогенним зарядовим займанням, що дозволяє збільшити його теплову ефективність і скоротити кількість викидів шкідливих речовин в атмосферу.

Двигун з вільним поршнем більш простий конструктивно, що знижує виробничі витрати, в порівнянні з традиційним ДВЗ. Відсутність колінчастого вала скорочує втрати на тертя, а рух вільного поршня може здійснюватися з більшим прискоренням. Згідно [113], пікове прискорення поршня в вільнопоршневих двигунах приблизно на 60% вище, ніж в звичайному двигуні, і вільнопоршневий двигун менше часу працює в зоні верхньої мертвої точки, де тиск газу і температура є найвищими. Отже, втрати тепла в циліндрі вільнопоршневого двигуна менше, ніж у звичайного.

В умовах необхідності зниження споживання паливо-енергетичних ресурсів на тягу поїздів досить актуальним є питання розробки і дослідження нових типів силових установок для рухомого складу. Як сказано в [114], в даний час все більше застосування знаходять гібридні тягові електричні

передачі. Використання такої передачі на тепловозі характеризується наявністю бортового НЕ у вигляді акумуляторної, конденсаторної або інших типів батарей. Це дає можливість знизити потужність силової установки і використовувати накопичену в батареях енергію. Незважаючи на більш високу ефективність такої передачі в порівнянні з традиційною, невирішеним залишається питання низької ефективності силової ДГУ. Виходячи з цього, одним із способів підвищення ККД таких систем є використання двигуна із вільним поршнем. З огляду на те, що такий силовий агрегат складається з незалежних модулів-генераторів, він характеризується поштовховим режимом роботи, проте дана особливість нівелюється зміщенням циклів роботи модулів щодо один одного і роботою їх на загальний НЕ. Ґрунтуючись на вищесказаному, інтеграція вільнопоршневих ДВЗ з ЛГ в гібридну тягову електричну передачу не викличе додаткового ускладнення системи, але дасть можливість підвищити загальний ККД силової установки тепловоза.

Метою даної роботи є дослідження робочих властивостей вільнопоршневого двигуна тепловоза. Для вирішення поставленого завдання зроблений вибір конструкції двигуна і генератора, а також складені імітаційні моделі їх роботи, що дозволяють досліджувати особливості роботи даної системи.

### 5.2 Вибір конструкції ДВЗ і генератора

Розробка конструкції вільнопоршневого двигуна включає в себе визначення типів ДВЗ і ЛГ. З метою уніфікації розробленої силової установки з ДВЗ, які існують в даний момент на залізницях, в якості прототипу був обраний дизельний двигун K6S310DR тепловоза маневрового тепловоза ЧМЕ3. У конструкції нового двигуна використані пара поршень – циліндр, а також впускна та випускна системи існуючого дизеля.

Вибір ЛГ обумовлений необхідністю створення ним сил рівних тим, що розвиваються поршнем ДВЗ. З огляду на це було проведено розрахунок

робочих процесів прийнятого дизеля за методикою, наведеною в [115]. За результатами розрахунку побудована індикаторна діаграма роботи дизеля, яка приведена на рисунку 5.1.

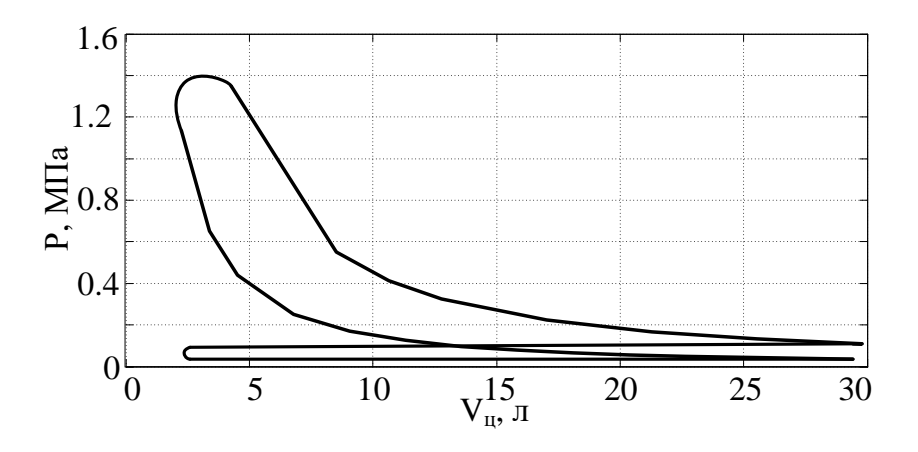

Рисунок 5.1 – Індикаторна діаграма роботи дизеля K6S310DR

Для подальшої роботи використання діаграми в осях *Р* і *V* є досить незручним, тому проведено обчислення задля представлення наведеної на рисунку 5.1 діаграми у вісях *F* і *S*, де *F* – сила, що діє на поршень, S – переміщення поршня. Діаграма залежності сили, що діє на поршень, від переміщення приведена на рисунку 5.2.

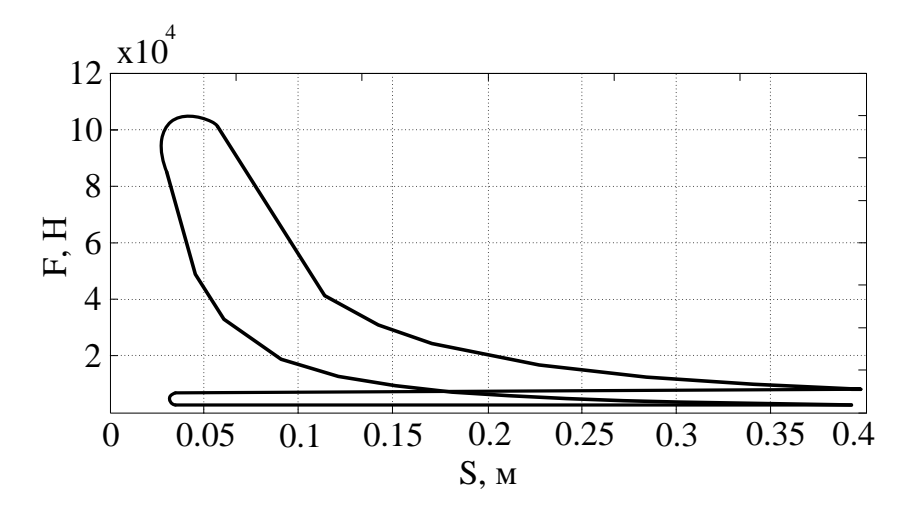

Рисунок 5.2 – Діаграма роботи дизеля K6S310DR

Для отримання найбільшого ККД механічна характеристика генератора повинна бути максимально наближеною до діаграми роботи дизеля. В якості ЛГ був обраний генератор електромагнітного типу близкість форми його характеристики до форми кривих стиснення і розширення дизеля. Проте застосування такої конструкції електромеханічного перетворювача не дозволяє забезпечити чотиритактний режим роботи ДВЗ, а тому існує необхідність застосування електромагнітних впускних і випускних клапанів, що дає змогу перевести ДВЗ в у двотактний режим роботи, який далі й буде розглядатися.

В результаті проведеного аналізу було визначено конструкцію вільнопоршневого двигуна з ЛГ електромагнітного типу для гібридного тепловоза, яку наведено на рисунку 5.3.

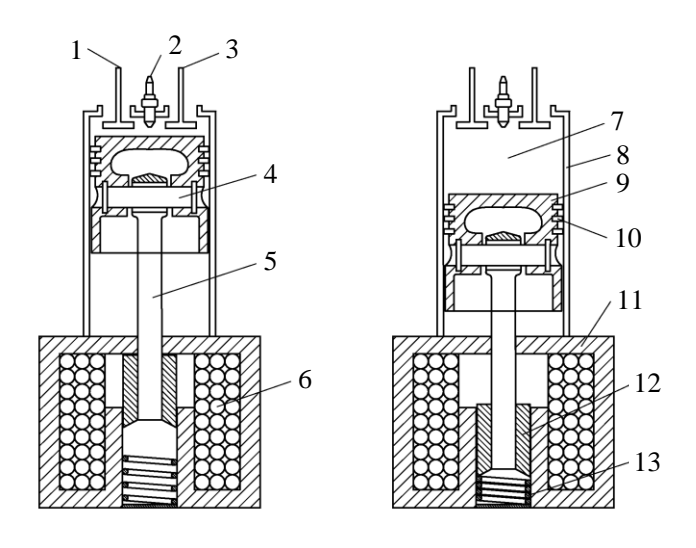

Рисунок 5.3 – Конструкція вільнопоршневого двигуна: 1 - впускні клапани, 2 - свіча розжарювання, 3 - випускні клапани, 4 - поршневий палець, 5 - шток, 6 - котушка, 7 - камера згоряння, 8 - циліндр, 9 - поршень, 10 поршневі кільця, 11 - статор, 12 - якір, 13 - пружина.

ЛГ (рисунок 5.3) у вигляді електромагніту складається з котушки, якоря та статора. Генератор має два основних положення - узгоджене і розузгоджене, з'єднання якоря зі штоком виконано таким чином, щоб при знаходженні поршня у верхній мертвій точці, якір був в узгодженому

положенні. Використання двотактного ДВЗ передбачає виконання ним двох ходів поршня, при яких відбувається наповнення циліндра і стиснення паливно-повітряної суміші, робочий хід поршня і випуск відпрацьованих газів. Основним є робочий хід поршня. Під час робочого ходу поршня генератор виробляє електричну енергію, яка акумулюється в НЕ. Як НЕ можуть бути використані акумуляторна або суперконденсаторна батарея та їх комбінація. Під час стиснення паливно-повітряної суміші генератор працює в режимі двигуна і переміщує поршень. У конструкції передбачено застосування пружини, яка служить для збільшення сили, що розвивається електромагнітом на початку такту стиснення.

## 5.3 Розробка імітаційної моделі роботи двигуна

Робота лінійного ЕМП електромагнітного типу описується наступною системою рівнянь [116, 117]:

$$
\begin{cases}\n\frac{di}{dt} = \frac{1}{\frac{\partial \Psi(i, x)}{\partial i}} \cdot \left[E - ri - \frac{\partial \Psi(i, x)}{\partial x} \cdot v\right]; \\
\frac{dv}{dt} = \frac{F_{\text{en}} + F_{\text{np}} - F_{\text{o}}}{m}; \\
\frac{dx}{dt} = v.\n\end{cases}
$$
\n(5.1)

- де *i* струм обмотки статора;
	- *ψ* потокозчеплення обмотки;
	- *E* напруга джерела живлення;
	- $r$  опір обмотки;
	- *x* переміщення якоря;
	- *v* швидкість;

*Fел* – електромагнітна сила;

*Fпр* – сила пружини;

*F<sup>о</sup>* – сила опору.

У лінійному ЕМП електромагнітного типу сила, що ним розвиваєтья, та потокозчеплення обмотки є величинами, які залежать від переміщення якоря. Для визначення цих залежностей був проведений розрахунок даних параметрів в програмному комплексі FEMM [118]. В даному комплексі розрахунок проводиться методом кінцевих елементів, при цьому розрахункова зона розбивається на елементарні трикутні зони. Розрахункова зона та розподіл магнітного поля в статорі і якорі електромагніту представлено на рисунку 5.4.

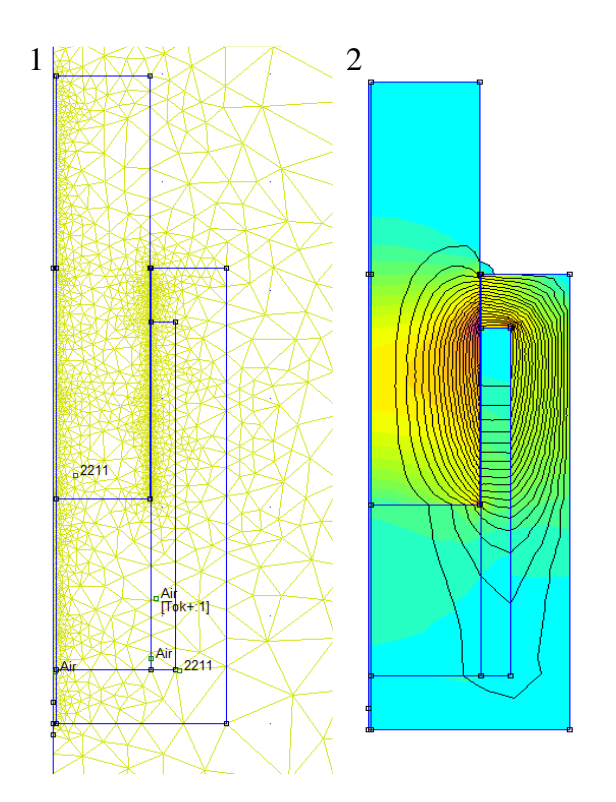

Рисунок 5.4 – Розрахункова зона (1) і розподіл ліній магнітного поля в генераторі (2)

За допомогою підпрограми, що була написана мові Lua, був автоматизований процес розрахунку. Граничними умовами, при цьому, є
переміщення якоря щодо статора – від узгодженого до неузгодженого, яке становить 315 мм, а також допустиме значення МРС на рівні 40000 А.

Результатом розрахунку є отримані значення потокозчеплення і сили, яка розвивається магнітом, при різних значеннях переміщення і МРС якірної обмотки, що представлені на рисунках 5.5 і 5.6.

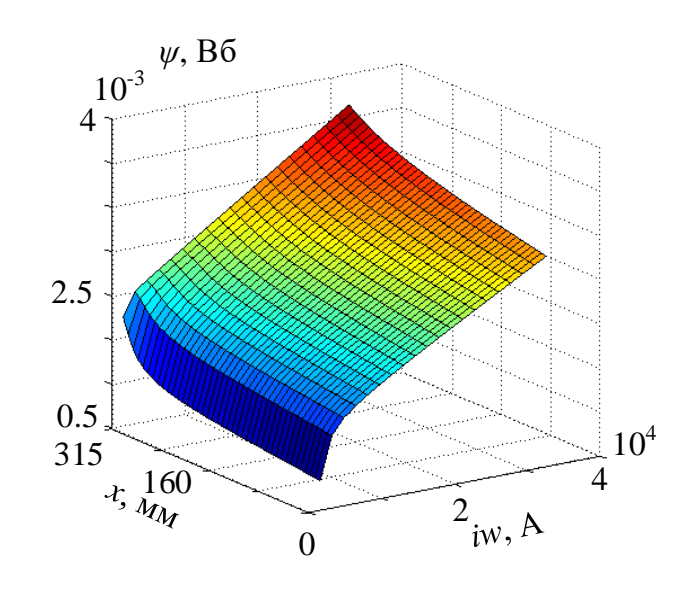

Рисунок 5.5 – Значення потокозчеплення, що отримані в результаті розрахунку

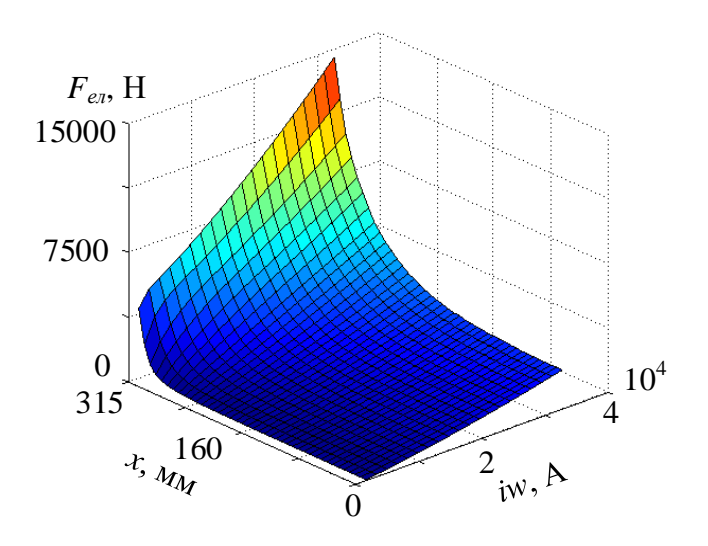

Рисунок 5.6 – Значення сили електромагніта, що отримані в результаті розрахунку

Для отримання безперервних залежностей зчеплення результати цифрового моделювання були апроксимовані безперервними функціями. При виборі типу функції вирішувалися наступні завдання:

- функція і її похідні по переміщенню якоря на початку і кінці інтервалу, на якому проводиться апроксимація, повинні бути однаковими;

- запропонована функція повинна мати досить простий вигляд аналітичних частинних похідних по всіх координатах.

З огляду на вище сказане, запропонована функція виду:

$$
f(i,x) = \sum_{l=1}^{m} \left[ \left( \sum_{h=0}^{n} a a_h \cdot i^h \right) \times \cos(lx) + \left( \sum_{h=0}^{n} b b_h \cdot i^h \right) \sin(lx) \right] + \sum_{h=0}^{n} c c_h \cdot i^h \tag{5.2}
$$

де  $aa_h$ ,  $bb_h$ ,  $cc_h$  – коефіцієнти полінома;

*і* – струм обмотки статора;

*<sup>х</sup>* – переміщення якоря;

 $l$  – номер гармоніки.

Для визначення коефіцієнтів полінома було використано метод на основі поліномів Чебишева на безлічі рівновіддалених точок [119].

Зниження порядку математичної моделі без обмеження можливо отримати, якщо визначати силу за результатами розрахунку магнітного поля методом кінцевих елементів (за допомогою програми FEMM [120]) з подальшою її апроксимацією у поліном виду:

$$
F_e(i, x) = \sum_{j=0}^{JF} \sum_{k=0}^{KF} \left( ma_{jk} \left(MJF \cdot i + ZJF\right)^j \left(MKF \cdot x + ZKF\right)^k \right) \tag{5.3}
$$

де *ma jk* – коефіцієнти полінома, що визначені методом Чебишева;

*MJF*, *MKF* – масштабні коефіцієнти за струмом та зазором відповідно; *ZJF*, *ZKF* – зміщення за струмом та зазором відповідно.

Поліном, що описує функцію потокозчеплення обмотки статора, має вигляд:

$$
\Psi(i,x) = w \sum_{j=0}^{J} \sum_{k=0}^{K} \left( a a_{jk} \left( MJ \cdot i + ZJ \right)^{j} \left( MK \cdot x + ZK \right)^{k} \right) \tag{5.4}
$$

де *аа<sub> јк</sub>* – коефіцієнти полінома для обмотки, що визначені із використанням полиномів Чебишева;

*w* – кількість витків обмотки;

*MJ*, *MK* – масштабні коефіцієнти за струмом та зазором відповідно;

*ZJ*, *ZK* – зміщення за струмом та зазором відповідно;

*J*, *K* – ступені аппроксимуючого полінома за струмом та зазором відповідно.

Задля розробки імітаційної моделі роботи вільнопоршневого двигуна із ЛГ електромагнітного типу було складено функціональну схему, що зображує роботу системи у режимі двигуна та генераторному, яка наведена на рисунку 5.7.

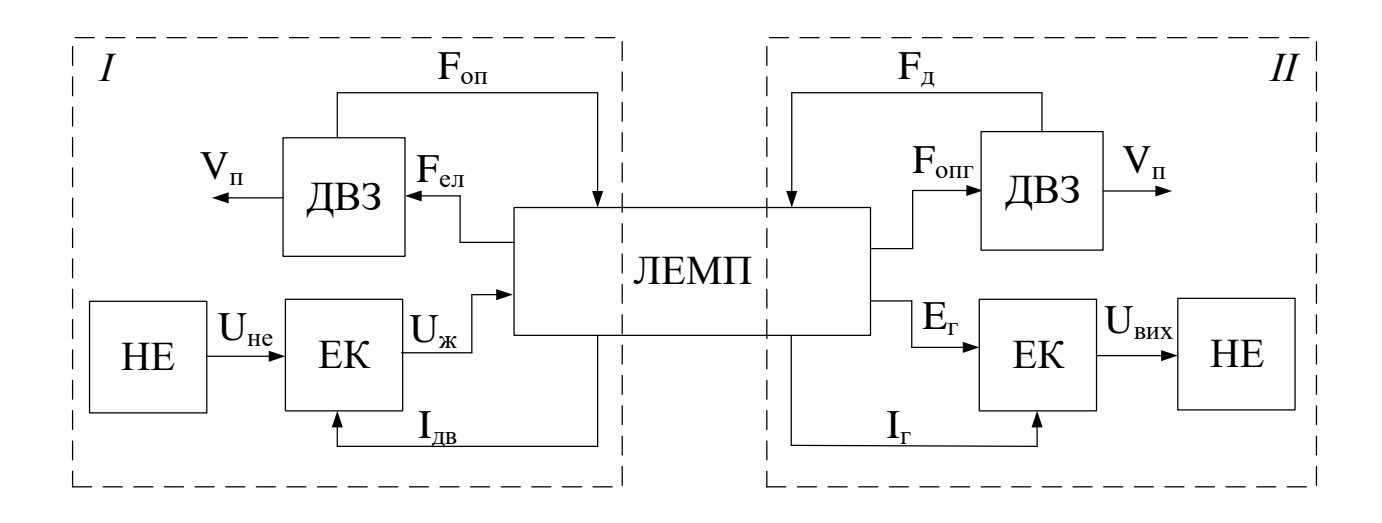

Рисунок 5.7 – Функціональна схема роботи вільнопоршневого двигуна в режимі стиснення (*І*) та робочого ходу (*ІІ*)

Наведена на рисунку структурна схема складається з накопичувача енергії (НЕ), двигуна внутрішнього згорання (ДВЗ), електронного комутатора (ЕК) та лінійного ЕМП (ЛЕМП). У режимі стиснення живлення лінійного ЕМП відбувається напругою *Uп*, що формується ЕК, який, в свлю чергу, живиться від НЕ напругою *Uне*. Струм двигуна *Ідв* обумовлює наявність електромагнітної стискаючої сили *Fел*, яка повинна бути більшою сили опору при стисканні паливно-мастильної суміші *F<sup>с</sup>* у циліндрі, що є умовою виникнення швидкості поршня *Vп*.

У режимі робочого ходу рушійною є сила *Fд*, що утворюється робочими газами дизеля скорость поршня. Дана сила перевищує силу опору генератора  $F_{\text{one}}$ , яка є наслідком протікання струму генератора  $I_z$  в його обмотці, та призводить до руху поршня зі швидкістю *Vп*. У режимі робочого ходу ЕРС геренатора *Е<sup>г</sup>* подається на вхід ЕК, де вона перетворюється у напругу *Uвих*, яка має необхідну для зарядки НЕ форму та величину.

На основі функціональної схеми (рисунок 5.7) і системи рівнянь (5.1) складена структурна схема моделі роботи вільнопоршневого двигуна з лінійним ЕМП, яка наведена на рисунку 5.8.

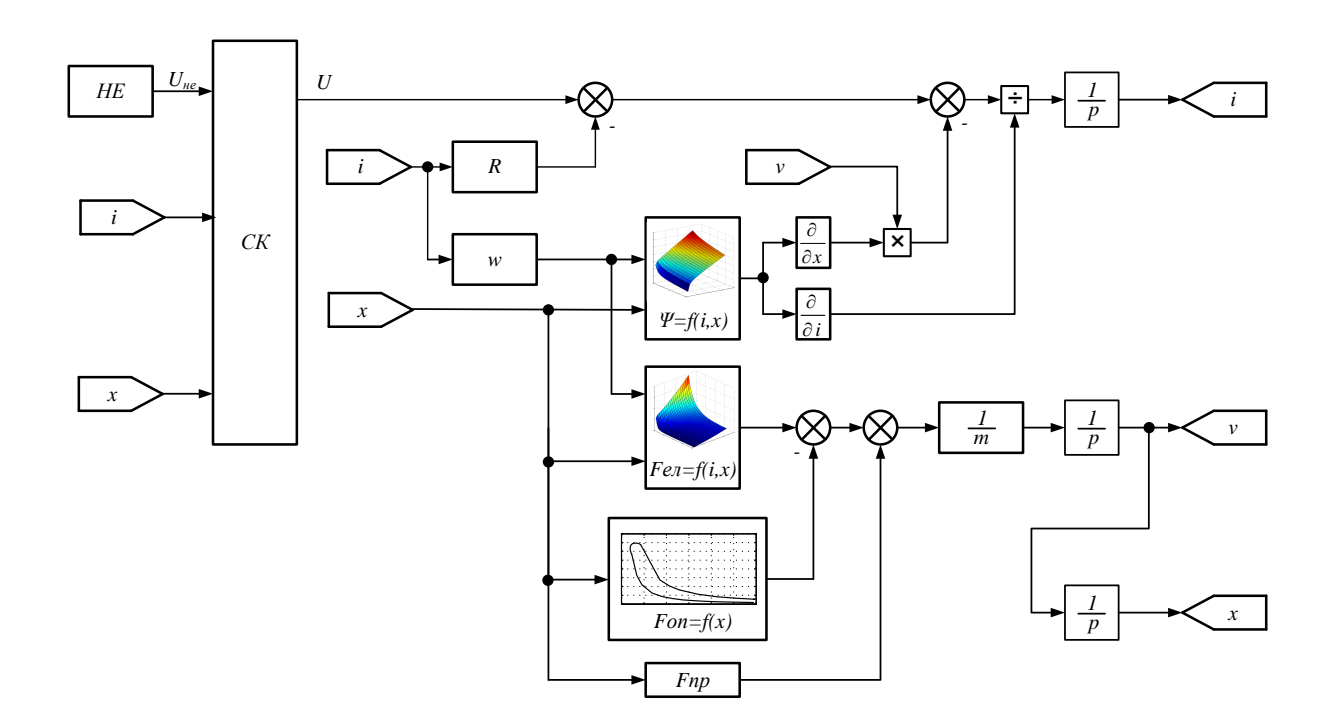

Рисунок 5.8 – Структурна схема моделі роботи вільнопоршневого двигуна

На основі структурної схеми розроблена імітаційна модель роботи вільнопоршневого двигуна у середовищі Matlab. В основу моделі ДВЗ покладена діаграма його роботи (рисунок 5.2), що була апроксимована кубічними сплайнами. Модель лінійного ЕМП побудована на основі системи рівнянь (5.1) та структурної схеми, що наведено на рисунку 5.8. Електронний комутатор включає в себе 2 транзистора і 2 зворотних діода, моделі, яких було взято з розділу SimPowerSystems середовища Matlab. У режимі двигуна живлення обмотки здійснюється через транзистори, а в генераторному – струм протікає через діоди. В якості НЕ використано конденсатор, який заряджається від ЕМП в генераторному режимі і живить його у режимі двигуна.

В результаті моделювання отримані осцилограми основних координат роботи одного модуль-генератора, який включає в себе один циліндр дизеля K6S310DR і один ЛГ. Отримані осцилограми наведені на рисунках 5.9 – 5.13.

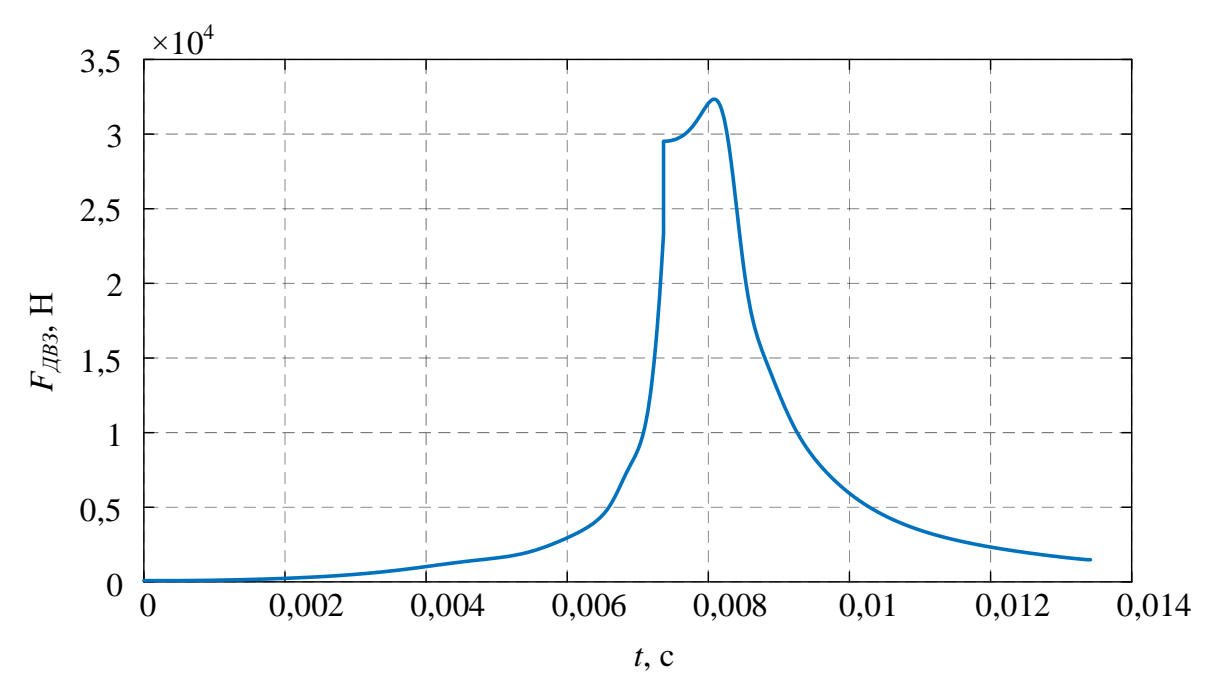

Рисунок 5.9 – Зміна сили опору циліндра двигуна у процесі роботи вільнопоршневого ДВЗ

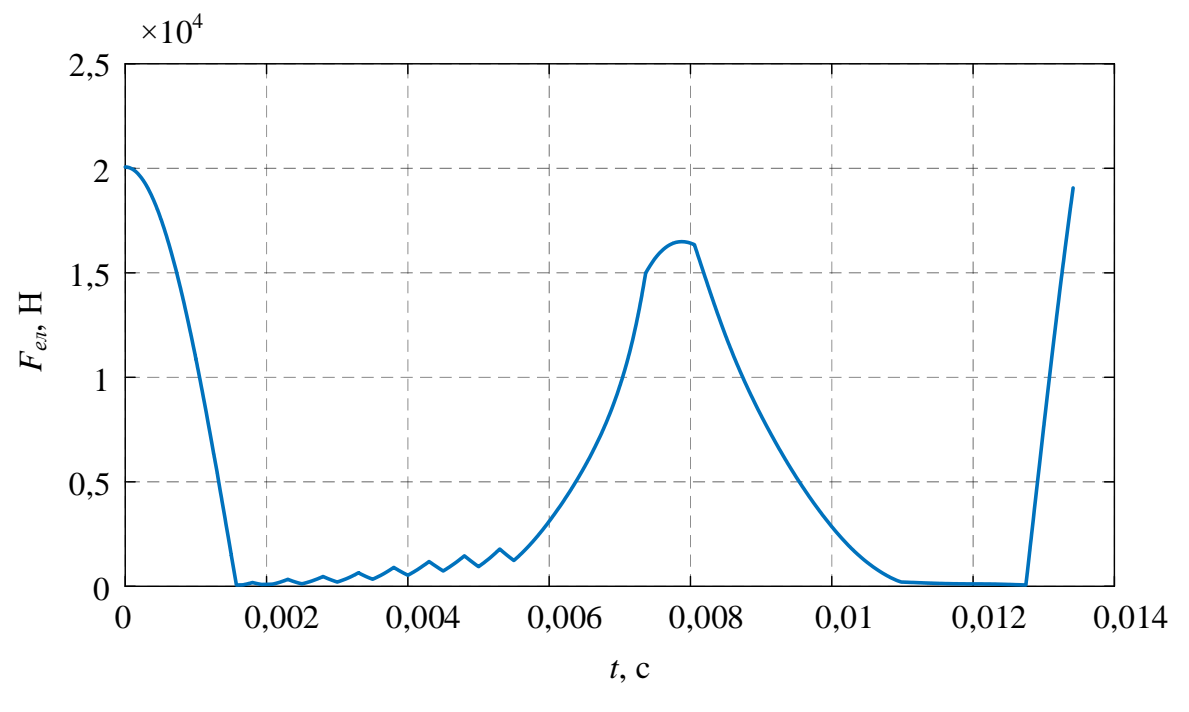

Рисунок 5.10 – Сили, що реалізується лінійним ЕМП у процесі роботи вільнопоршневого ДВЗ

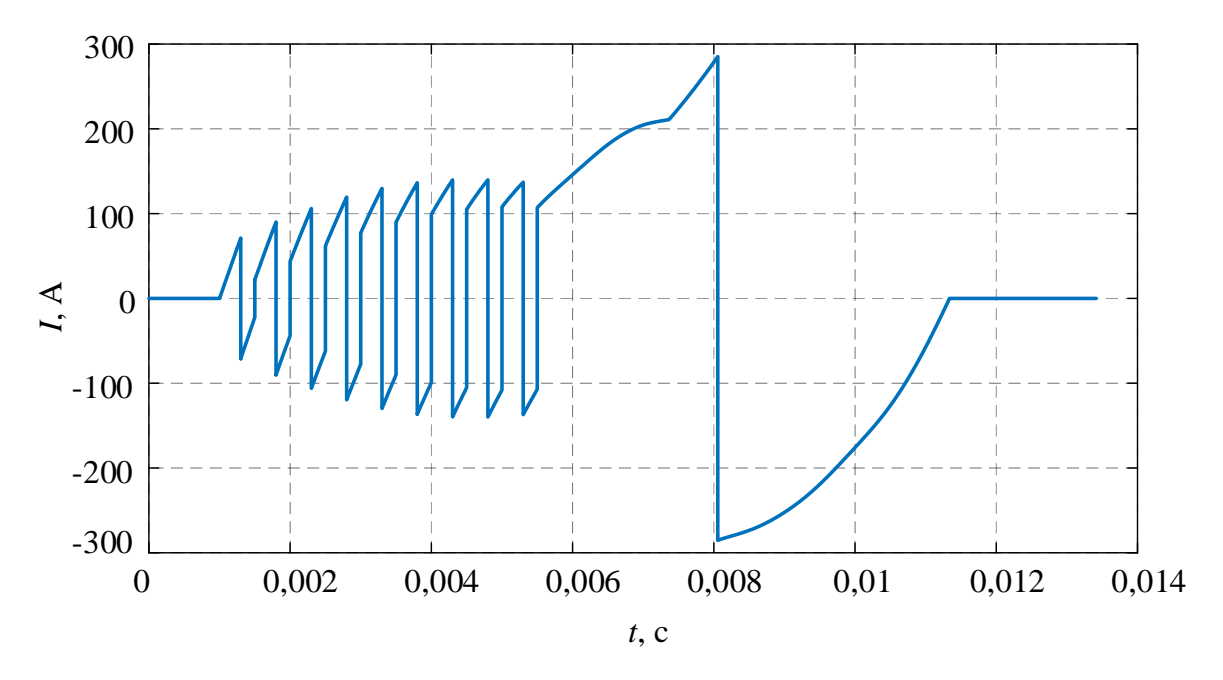

Рисунок 5.11 – Зміна струму котушки лінійного ЕМП у процесі роботи вільнопоршневого ДВЗ

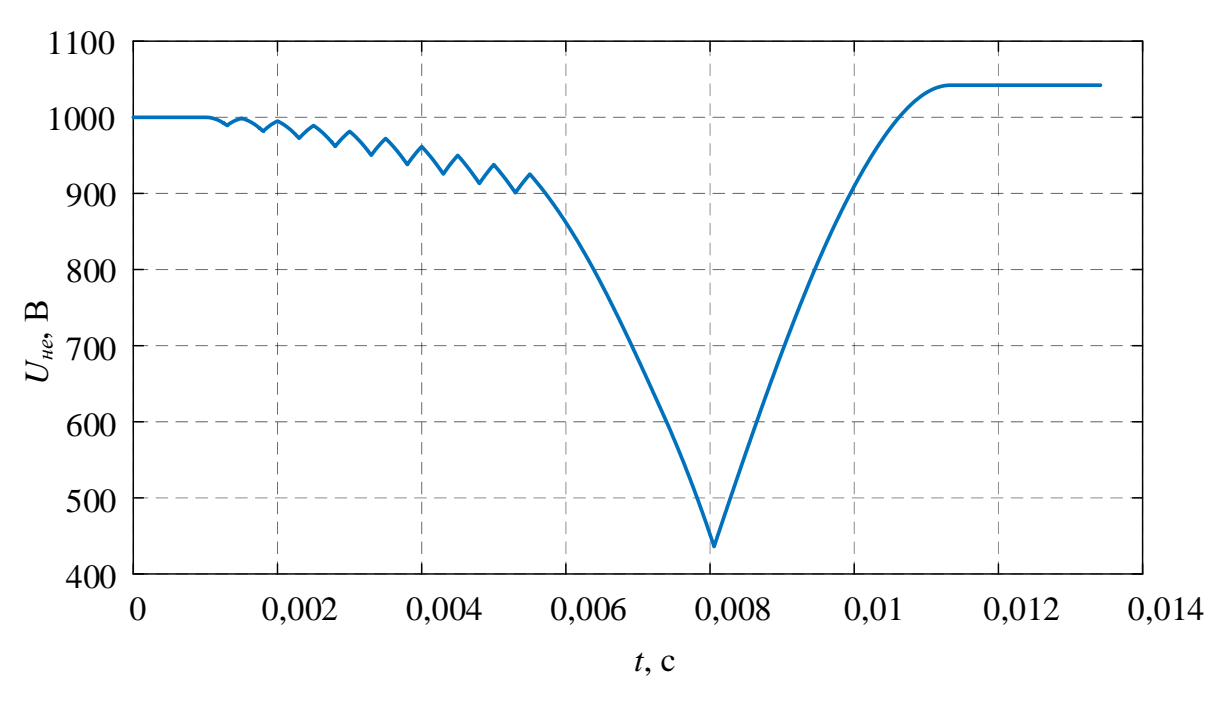

Рисунок 5.12 – Зміна напруги НЕ у процесі роботи вільнопоршневого ДВЗ

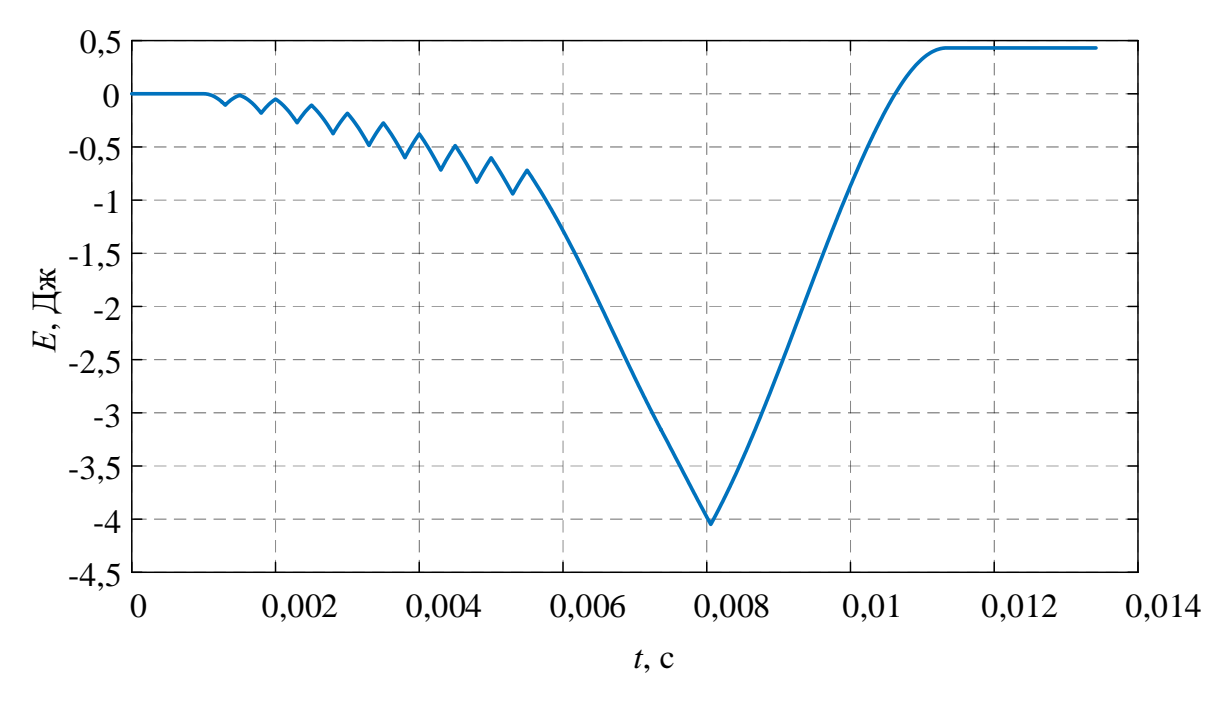

Рисунок 5.13 – Зміна значення спожитої та згенерованої енергії у процесі роботи вільнопоршневого ДВЗ

Неповна відповідність кривих зміни сили ДВЗ та електромагніту (рисунок 5.9 та 5.10 відповідно) свідчить про необхідність обрахунку значення ККД системи, яке буде використане у подальших дослідженнях. Характер зміни струму ЕМП та напруги НЕ дає смогу стверджувати про адекватність моделювання процесів, що протікають у системі. При роботі ЕМП у режимі двигуна відбувається ШІМ напруги живлення з метою підтримання необхідного значення сили *Fел*, що відповідає пульсуючому характеру зміни струму у цьому режимі. Позитивна різниця напруги *Uне* дає змогу стверджувати, що відбувається заряд НЕ під час робочого ходу вільнопоршневого ДВЗ.

Графік зміни енергії у системі показує наявність позитивного значення енергії у кінці одного робочого ходу модуль-генератора вільнопоршневого ДВЗ. Обчислення ККД системи можливо зробити шляхом порівняння значення енергії пального, що було спожите за один цикл та енергії, що при цьому була вироблена. Прийнявши питому енергоємність дизельного пального рівною 53,9 МДж/кг, отримуємо значення ККД вільнопоршневого ДВЗ із ЛГ електромагнітного типу рівним 0,54. Також значною перевагою запропонованої системи є її робота на НЕ, а не на ТЕП тепловоза. Дана особливість дає змогу роботи вільнопоршенвого ДВЗ у номінальному режимі в незалежності від режиму роботи тепловоза, що в свою чергу не викликає зниження ККД системи при неповному завантаженні локомотива.

5.4 Створення фізичної моделі вільнопоршневого двигуна із ЛГ електромагнітного типу

Одним із важливих етапів проведення дослідження працездатності запропонованої системи та адекватності її роботи є створення експериментального дослідного зразка наближеного до реального об'єкту. Але у зв'язку з відсутністю як реального фізичного об'єкту, так і його зменшеного прототипу подальші дослідження будуть проводитись на стенді, який найбільш наближено дасть змогу реалізувати принцип роботи системи та дослідити процеси, що при цьому відбуваються. Експериментальний зразок системи наведено на рисунку 5.14.

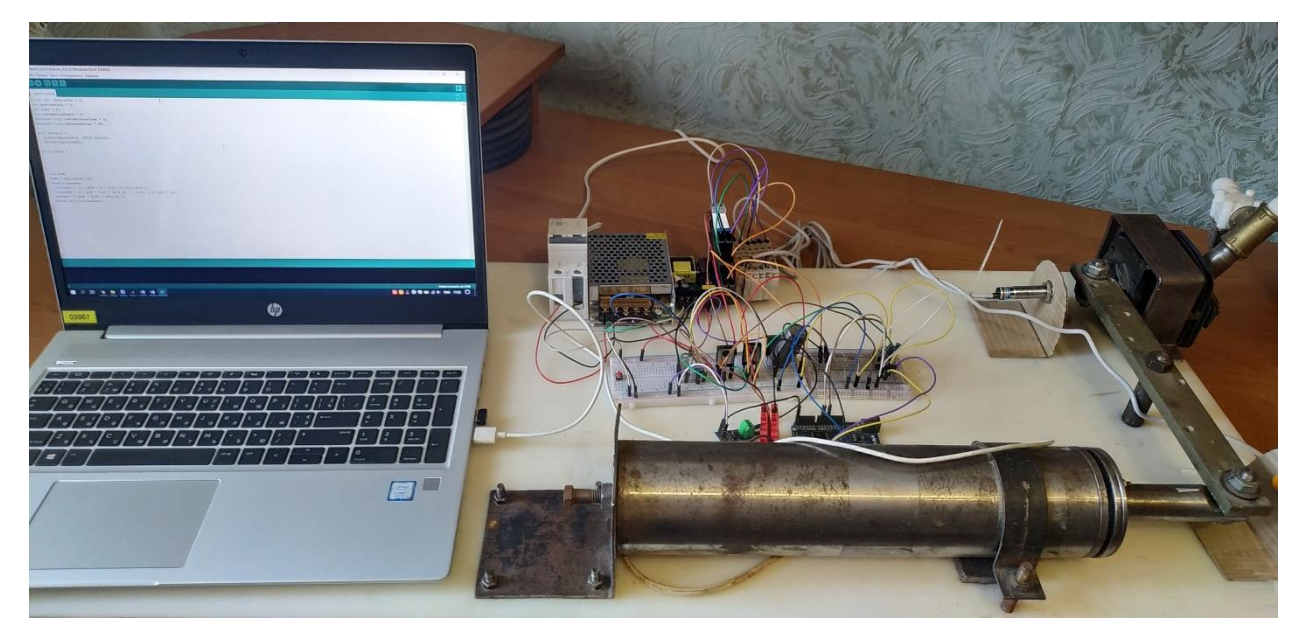

Рисунок 5.14 – Загальний вид фізичної моделі запропонованої системи

Така фізична модель побудована базі лінійного ЕМП електромагнітного типу, що виконує роль двигуна у процесі стиснення паливно-повітряної суміші та роль генератора при робочому ході. Основні технічні характеристики лінійного ЕМП, що був використаний при побудові стенду, наведені у таблиці 5.1.

| Параметр                         | Значення |
|----------------------------------|----------|
| Номінальна напруга, В            | 200      |
| Номінальний струм, А             | 3,2      |
| Активний опір котушки, Ом        | 47       |
| Індуктивність котушки<br>при     | 0,1783   |
| максимальному зазорі, Гн         |          |
| Індуктивність котушки<br>при     | 0,1843   |
| мінімальному зазорі, Гн          |          |
| Діаметр котушки, м               | 0,065    |
| Довжина котушки, м               | 0,31     |
| Діаметр статора, м               | 0,075    |
| Кількість витків котушки         | 50000    |
| Максимальне переміщення якоря, м | 0.04     |

Таблиця 5.1 – Основні технічні характеристики лінійного ЕМП

Якір ЕМП шарнірно з'єднаний із поршнем ДВЗ, об'єм циліндра якого складає 35 см<sup>3</sup>. Така конфігурація дає змогу досить повно дослідити процеси, що відбуваються як у циліндрі ДВЗ, так і в ЕМП.

Циліндр ДВЗ оснащений двома електромагнітними клапанами, що відкриваються системою керування та слугують для регулювання тиску у камері згоряння. При знаходженні поршня у нижній мертвій точці обидва клапана зачинені та відбувається процес стиснення повітря у циліндрі. З метою імітації детонації паливно-повітряної суміші при знаходженні поршня у верхній мертвій точці відбувається відкриття одного з клапанів та подача стисненого повітря від компресорної установки до циліндра – при цьому відбувається робочий хід поршня. При наближенні поршня до нижньої мертвої точки відбувається закриття клапана подачі стисненого повітря та відкриття клапана для сполучення циліндра з атмосферою.

Контроль положення поршня виконується індуктивними давачами наближення NPN типу LJ12A3-4-Z-CX, що встановлені на штоку поршня. Напруга живлення давача постійна та складає 6-36 В, відстань спрацювання – 4 мм, вихідний сигнал є дискретним нормально відчиненим сигналом [121]. Застосування напруги вище 5 В вимагає гальванічної розв'язки давача та дискретного входу контролера системи керування, що виконано за допомогою реле серії TRZ 24VDC 1CO виробництва Weidmüller. Робоча напруга реле складає 24 В, реле має один сухий перекидний контакт, що дає змогу комутувати напругу 5 В, яка необхідна для спрацювання дискретного входу контролера [122].

Система керування вільнопоршневим двигуном з ЛГ побудована на платформі Arduino Leonardo. Дана платформа базується на мікроконтролері ATmega32U4 [123]. До її складу входять 20 цифрових входів/виходів, 7 з яких можуть працювати в режимі ШІМ та 12 – у якості аналогових входів. Технічні характеристики Arduino Leonardo наведено у таблиці 5.2.

| Параметр                         | Значення          |
|----------------------------------|-------------------|
| Мікроконтролер                   | ATmega32U4        |
| Робоча напруга                   | 5 B               |
| Напруга живлення                 | $7-12B$           |
| Цифрові входи/виходи             | 20                |
| Канали ШІМ                       |                   |
| Аналогові входи                  | 12                |
| Максимальний струм одного виводу | $40$ MA           |
| Flash-пам'ять                    | 32 Кбайт          |
| <b>SRAM</b>                      | 2,5 Кбайт         |
| <b>EEPROM</b>                    | 1 Кбайт           |
| Тактова частота                  | $16$ М $\Gamma$ ц |

Таблиця 5.2 – Технічні характеристики платформи Arduino Leonardo

Живлення мікроконтролера відбувається від штатної схеми живлення, на яку подається напруга від стабілізованого блоку живлення 5 В постійної напруги. Також можлива робота мікроконтролера при його живленні від USBпорту.

Програмування Arduino Leonardo виконується за допомогою програмного забезпечення Arduino IDE. ATmega32U4 у Arduino Leonardo випускається із прошитим завантажувачем, що дозволяє завантажувати у мікроконтролер нові програми без необхідності використання зовнішнього програматора. Взаємодія з ним відбувається за протоколом AVR109.

Мікроконтролер разом із керуванням клапанами ДВЗ виконує також роль системи керування лінійним ЕМП електромагнітного типу. Принципова електрична схема роботи електромеханічної системи наведена на рисунку 5.15.

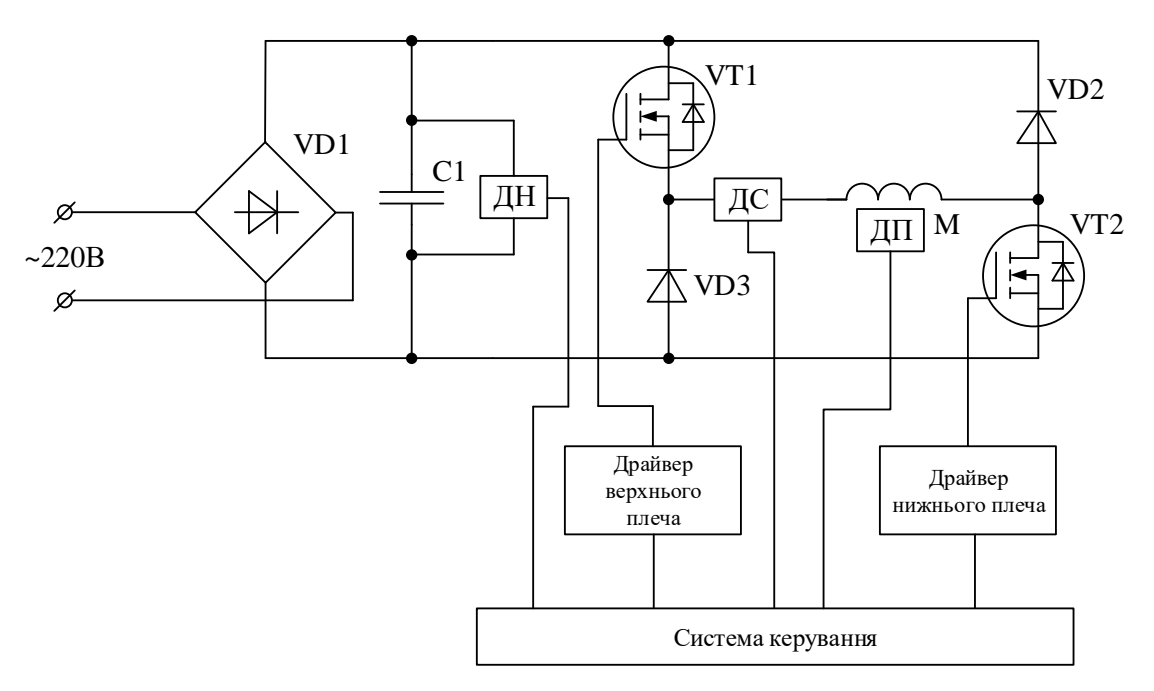

Рисунок 5.15 – Принципова електрична схема роботи лінійного ЕМП

Живлення лінійного ЕМП відбувається через мостову напівкеровану схему живлення, що складається з двох транзисторів та двох зворотних діодів. У схемі використані MOSFET-транзистори верхнього та нижнього плеча типу IRFPE40 та зворотні діоди STTH5R06D. Керування транзистором верхнього плеча VT1 виконується за допомогою драйвера верхнього плеча IR2117, а транзистором VT2 нижнього плеча – драйвером IR4427.

У режимі двигуна напруга через діодний міст VD1 подається для зарядки електролітичного конденсатора C1 та живлення ЕМП, а у режимі генератора відбувається відключення системи від живлячої мережі та НЕ у конденсаторі C1.

Фіксація значень контрольованих величин виконувалась давачами струму ДС, напруги ДН та положення ДП. При розробці системи було використано модуль давача струму Хола типу ACS712 із діапазоном вимірювання -5…+5А, що в свою чергу відповідає вихідному сигналу давача 0-5 В. Давач напруги представляє собою подільник напруги, що побудований на резисторах. Обробка аналогових сигналів давачів виконувалась за допомогою аналогових входів Arduino Leonardo, що оснащені 10-розрядним АЦП, який виконує перетворення неперервного аналогового сигналу на цифровий.

У результаті проведення фізичного моделювання отримано осцилограми струму двигуна та напруги на конденсаторі C1, тобто основних координат, що характеризують роботу системи із вільнопоршневим ДВЗ. Отримані осцилограми наведені на рисунках 5.16 та 5.17.

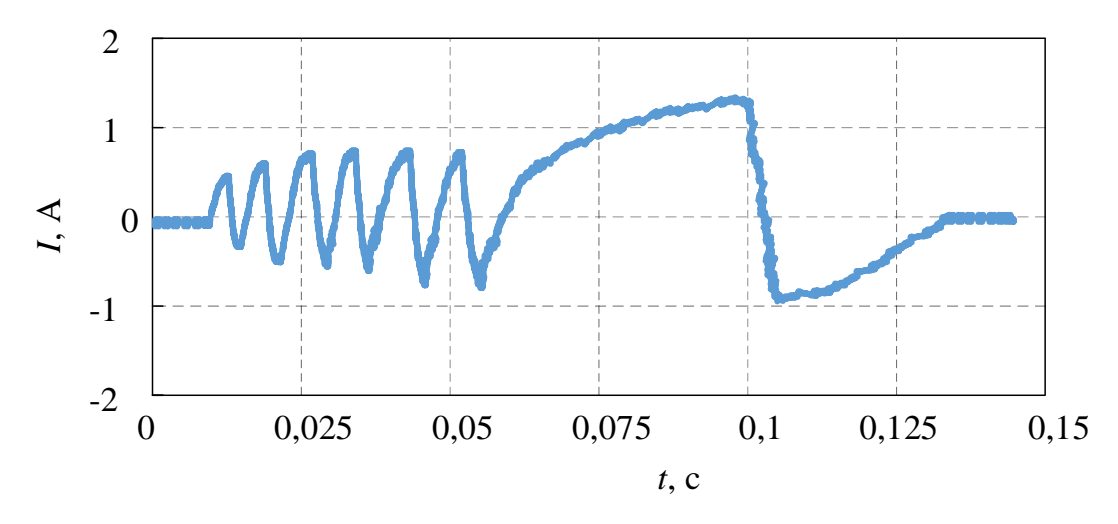

Рисунок 5.16 – Осцилограми струму ЕМП, отримані при проведенні фізичного моделювання

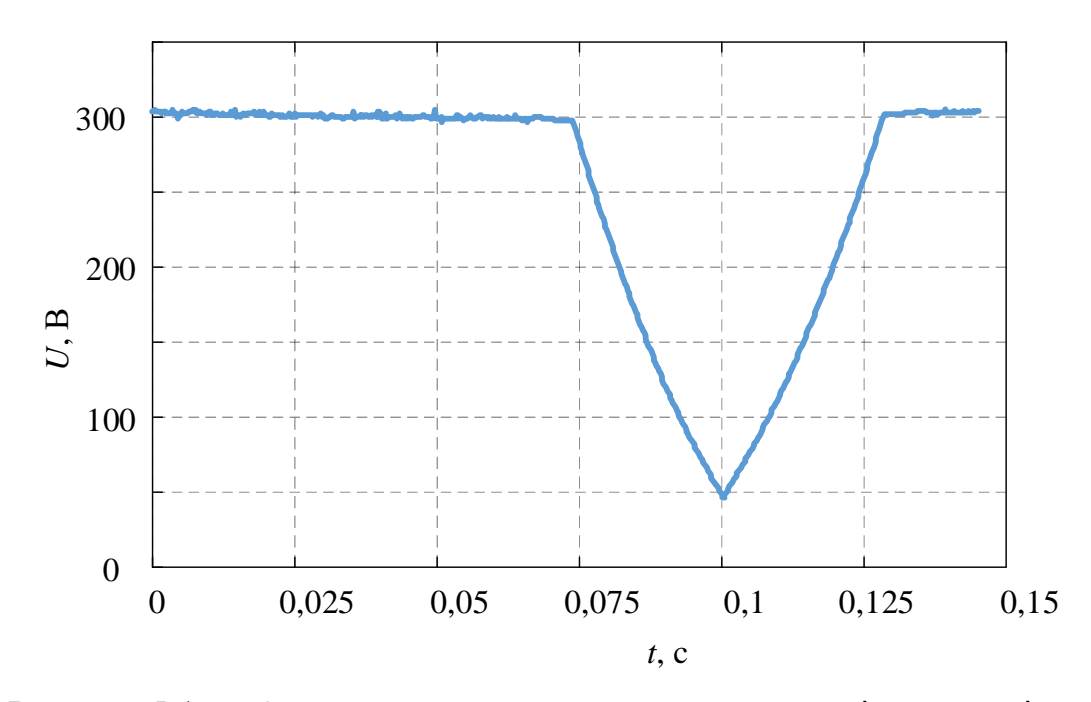

Рисунок 5.17 – Осцилограми напруги на конденсаторі, отримані при проведенні фізичного моделювання

Задля підтвердження правильності та адекватності роботи імітаційної та фізичної моделей системи за методикою, яка описана вище, розроблено імітаційну модель роботи системи із технічними параметрами елементів, що використані у фізичній моделі. Результатом моделювання є отримані осцилограми струму лінійного ЕМП (рисунок 5.18) та напруги НЕ (рисунок 5.19).

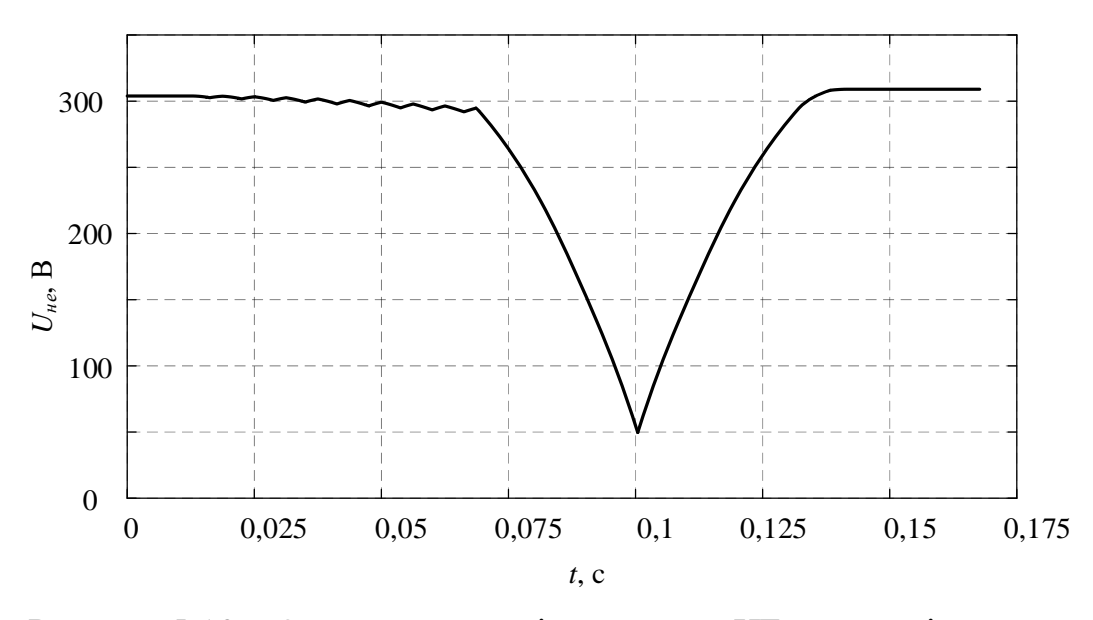

Рисунок 5.18 – Осцилограми зміни напруги НЕ отримані за допомогою імітаційної моделі з технічними параметрами елементів, що використані у

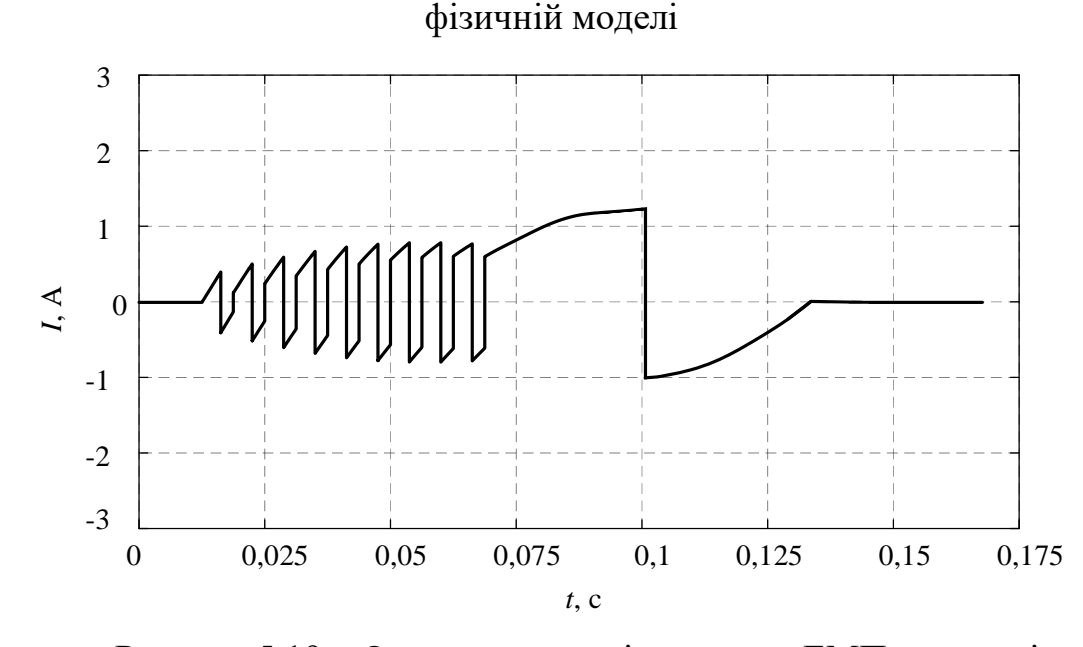

Рисунок 5.19 – Осцилограми зміни струму ЕМП отримані за допомогою імітаційної моделі з технічними параметрами елементів, що використані у фізичній моделі

Аналіз результатів фізичного та імітаційного математичного моделювання дає змогу стверджувати про коректність підходу до створення моделей. Характер зміни основних координат роботи є однаковим при проведенні як математичного, так і фізичного експериментів. Недосконалість та неоптимальність конструкції лінійного ЕМП, що використаний при проведенні фізичного моделювання не дала змоги отримати економічного ефекту від роботи системи, тобто споживана та генерована енергії майже дорівнюють одна одній. Цей недолік вирішений запропонованою конструкцією лінійного ЕМП електромагнітного типу, що наведена на рисунку 5.3.

5.5 Моделювання роботи гібридного тепловоза із вільнопоршневим ДВЗ з лінійним ЕМП

Визначене вище значення ККД системи із вільнопоршневим ДВЗ із ЛГ електромагнітного типу дає змогу провести оптимізаційне обчислення та визначити оптимальну тахограму руху поїзда із локомотивом, що оснащений новою силовою установкою. Проведення оптимізаційного пошуку виконано за методом, що представлений у попередньому розділі. Оптимальна тахограма ведення поїзда ділянкою Харків – Борки представлено на рисунку 5.20.

Проведене оптимізаційне обчислення оптимальної тахограми показало, що характер кривої швидкості не сильно залежить від типу силової установки.

Поєднавши раніше розроблену імітаційну модель роботи тепловоза із моделлю нової силової установки на базі вільнопоршневого ДВЗ із ЛГ проведено моделювання роботи такої системи. При моделюванні початкові умови були прийняті тими ж самими, що і для попереднього варіанту конфігурації тепловоза, ділянка моделювання – Харків – Борки, завдання швидкості руху ділянкою виконане відповідно до оптимальної тахограми (рисунок 5.20). Результатом моделювання є отримані осцилограми основних координат роботи локомотива, що наведені на рисунках 5.21-5.24.

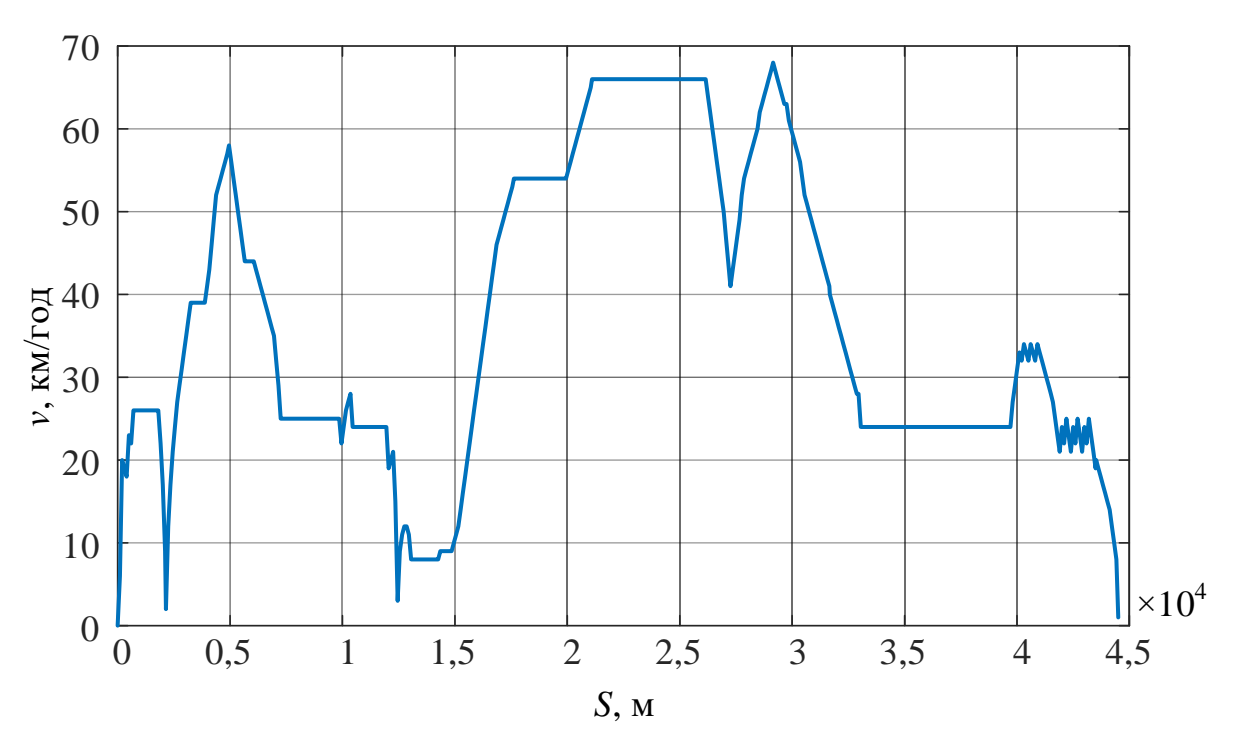

Рисунок 5.20 – Оптимальна тахограма ведення поїзда тепловозом із новою силовою установкою

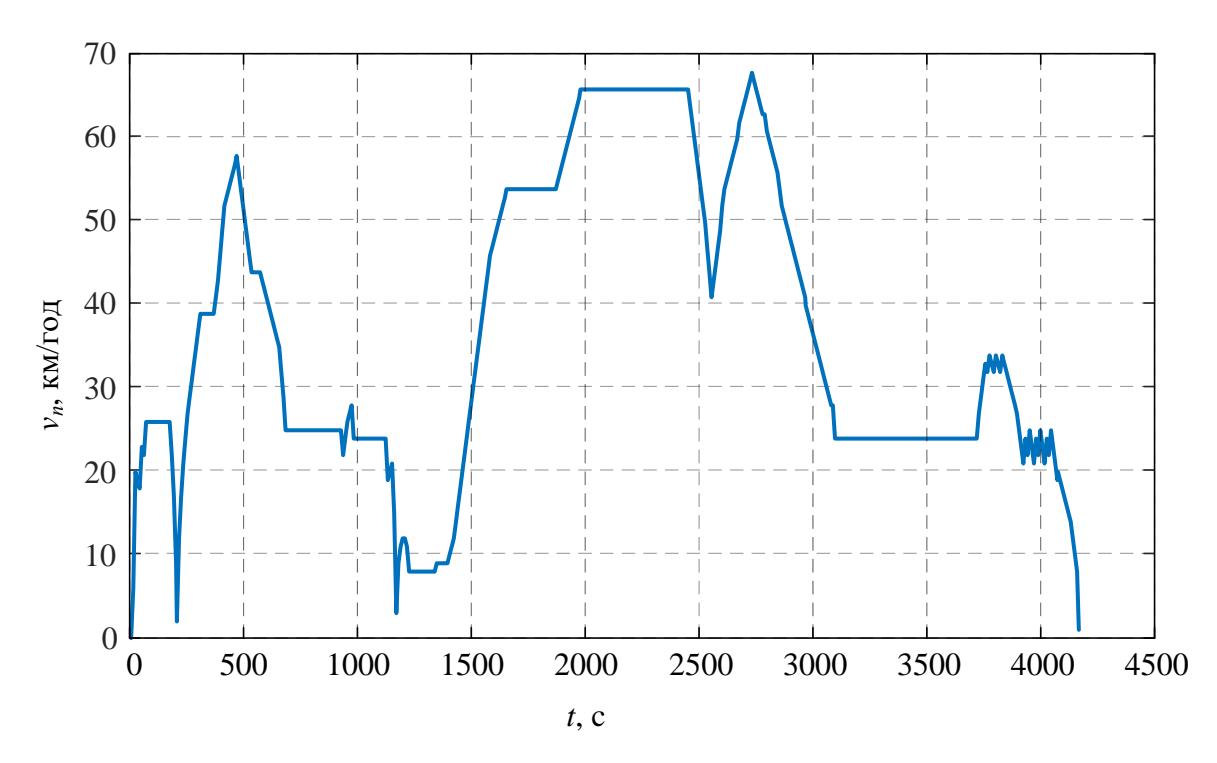

Рисунок 5.21 – Осцилограма зміни швидкості руху поїзда ділянкою шляху

## 160

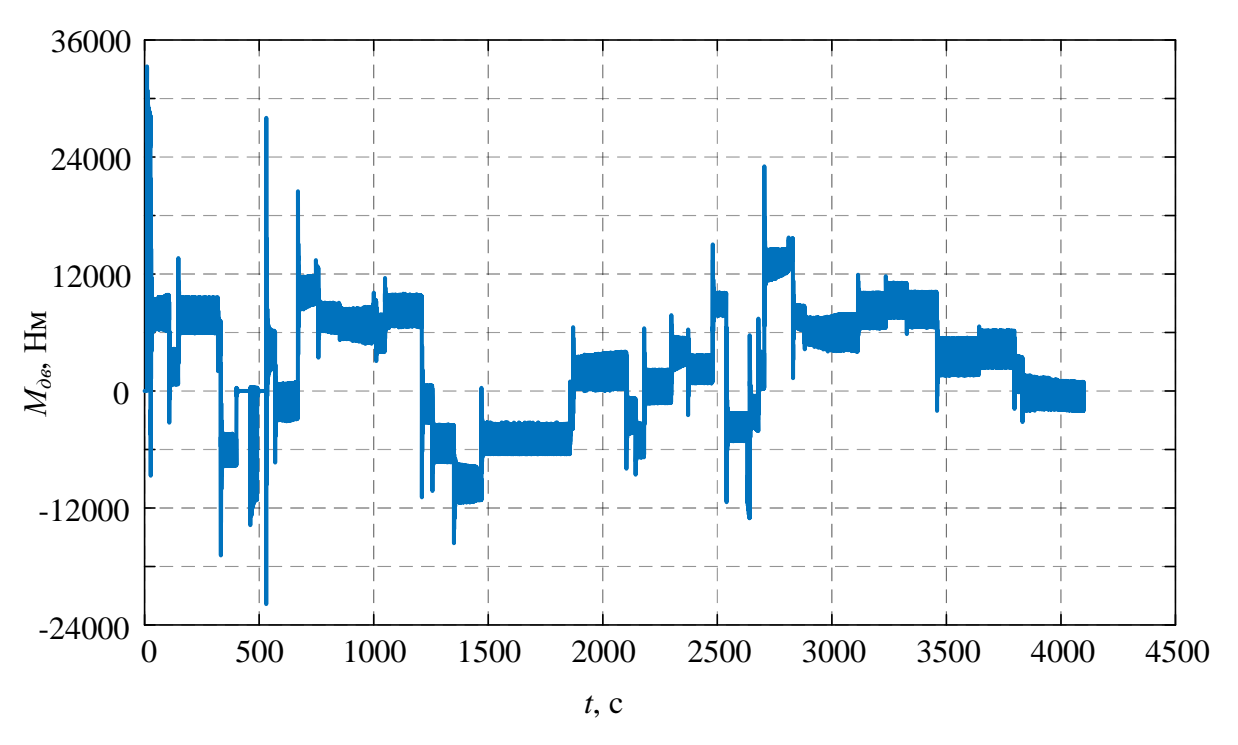

Рисунок 5.22 – Осцилограма зміни тягового моменту при русі поїзда

ділянкою шляху

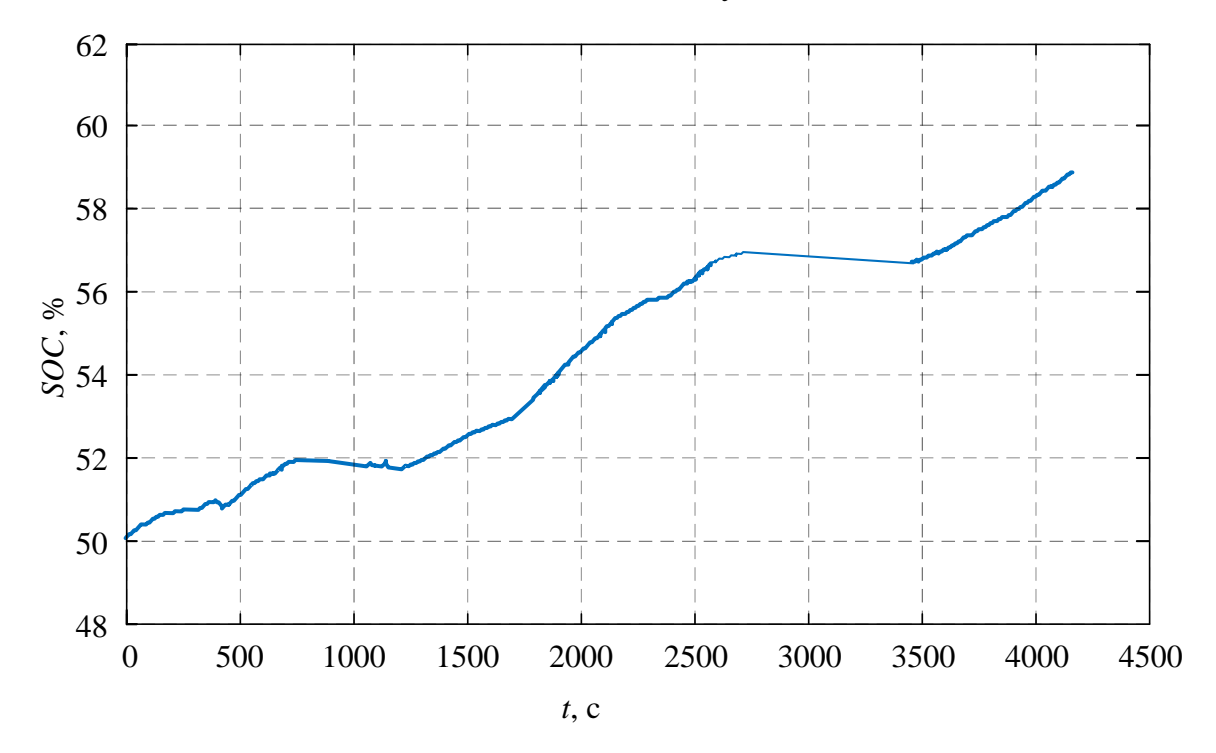

Рисунок 5.23 – Осцилограма зміни рівня заряду АБ при русі поїзда ділянкою шляху

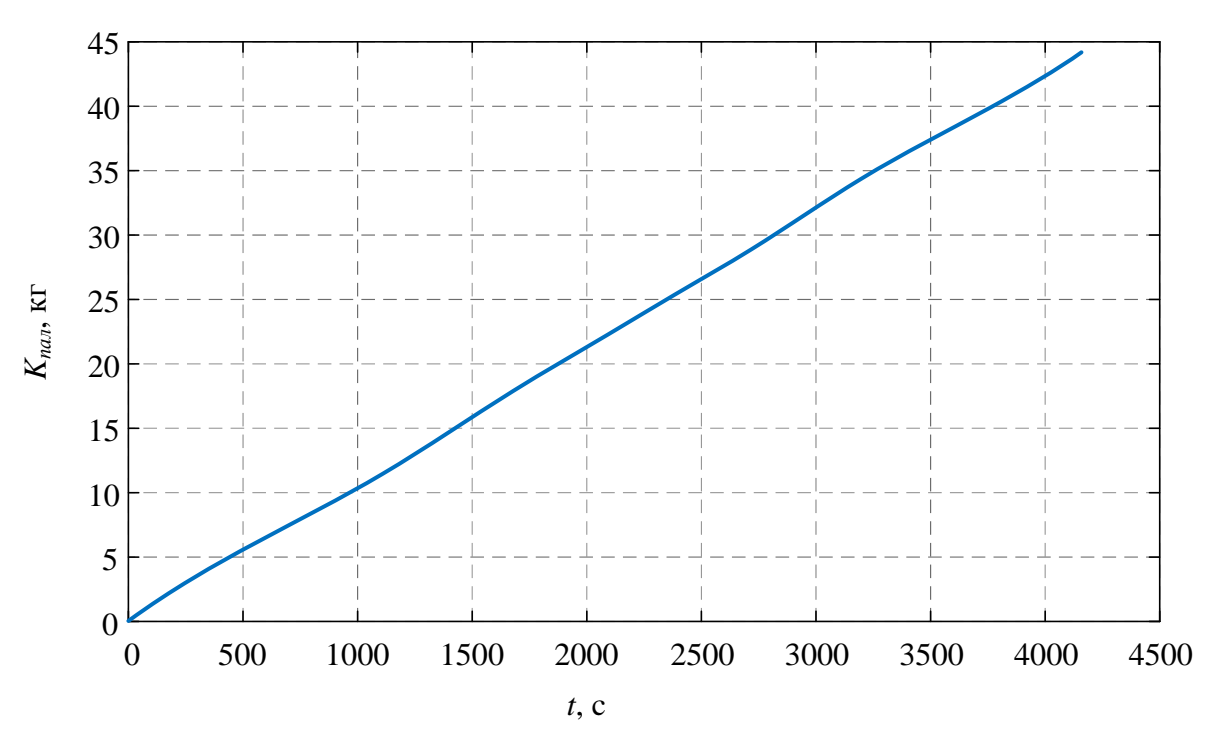

Рисунок 5.24 – Осцилограма зміни витрат пального тепловозом при русі поїзда ділянкою шляху

Аналіз результатів моделювання руху поїзда із тепловозом, що оснащений вільнопоршневим ДВЗ із ЛГ, показує зниження витрат пального на тягову роботу на рівні 9-14% у порівнянні із конфігурацією гібридного тепловоза на базі класичного ротаційного ДВЗ. В той самий час крива зміни витрат пального не залежить від режиму роботи тепловоза, що свідчить про постійність режиму роботи ДВЗ, який є номінальним та найоптимальнішим за економічними показниками.

## 5.6 Висновки за розділом

У розділі виконано вибір та розрахунок основних параметрів конструкції системи вільнопоршневого ДВЗ із ЛГ електромагнітного типу. Проведено розрахунок параметрів електромагнітної системи лінійного генератора, а також тепловий розрахунок ДВЗ для визначення основних залежностей сили, що створюється поршнем від його переміщення, що дозволило створити його імітаційну модель роботи такої системи.

Дослідження роботи установки із івльнопоршневим ДВЗ в якості бортового джерела енергії на тепловозі проведено шляхом проведення імітаційного моделювання.

Вперше розроблена імітаційна модель бортового вільнопоршневого ДВЗ із ЛГ електромагнітного типу перевірена на адекватність шляхом створення експериментального зразка системи зі схожими параметрами. Аналіз результатів отриманих при проведенні імітаційного та фізичного моделювання дав змогу стверджувати про адекватність розробленої моделі та обраного підходу до моделювання в цілому.

Для запропонованої конфігурації системи «тепловий двигун – накопичувач енергії – тяговий електропривод» тепловоза проведено оптимізаційний пошук тахограми ведення поїзда ділянкою за алгоритмами, що описані у попередньому розділі. Моделювання роботи тепловоза із такою тяговою передачею при русі за оптимальною тахограмою при середній швидкості 40 км/год та масі поїзда 600 т показало, що зниження витрат пального складає 9-14% відносно системи із класичним ротаційним ДВЗ. Зниження витрат досягається як за рахунок застосування більш досконалої конструкції ДВЗ, так і за рахунок його роботи у режимі номінальних навантажень із максимальним значенням ККД.

### ВИСНОВКИ

У дисертаційні роботі вирішено важливе наукове завдання – розробка комплексу методів та заходів із підвищення енергоефективності системи «тепловий двигун – тяговий електропривод» тепловоза для виконання маневрової та вивізної роботи на залізницях. Основні наукові та практичні результати роботи зазначені нижче.

1. Проведено аналіз можливих варіантів конфігурації тягової електричної передачі маневрового гібридного тепловоза. Із використанням методу порівняльного аналізу технічних засобів на основі функції бажаності Харінгтона було проведено визначення конфігурацію системи «тепловий двигун – тяговий електропривод» тепловоза. За результатом обчислень узагальненого коефіцієнту бажаності визначено, що найбільш оптимальними для застосування у тяговій електричній передачі гібридного тепловозу є: тяговий асинхронний привід, Li-ion НЕ, а в якості джерела енергії – ротаційний ДВЗ із синхронним генератором з постійними магнітами або вільнопоршневий ДВЗ з ЛГ електромагнітного типу.

2. Виконано розробку імітаційних моделей роботи складових частин тягової електричної передачі гібридного тепловозу побудованого на базі ЧМЕ3, а саме ДГУ, літій-залізо-фосфатної АБ із DC-DC перетворювачем, що виконує роль системи контролю заряду, а також тягового асинхронного приводу з векторною системою керування. При цьому імітаційна модель ДГУ враховує нелінійну залежність між силою, яка реалізується дизельним двигуном, та коефіцієнтом його завантаження, а тим самим підвищує точність розрахунку кількості спожитого пального при роботі установки.

3. Удосконалено математичну модель руху поїзда ділянкою на основі одномасової розрахункової схеми тягового приводу, яка враховує вплив виникнення нестаціонарних режимів таких, як боксування та юз, та дозволяє дослідити процеси, що протікають при цьому в системі «тепловий двигун – тяговий електропривод – накопичувач енергії» тепловоза розробка імітаційної моделі руху тепловоза з навантаженням, що враховує реальний профіль ділянки шляху. Із використанням моделей складових частин тягової електричної передачі та моделі руху поїзда проведено моделювання руху поїзда ділянкою Харків – Борки за трапецоїдною тахограмою з середньою швидкістю руху ділянкою рівною 40 км/год та масою поїзда 600 т. Результат моделювання показав споживання пального на виконання роботи на рівні 66,7 кг.

4. Проведено оптимізаційний пошук кривої руху поїзда з використанням гібридного маневрового тепловозу ділянкою шляху Харків – Борки із застосуванням динамічного програмування методом Белмана та надано рекомендації щодо вибору співвідношень між потужностями основного та додаткового джерел живлення. Із використанням моделей тепловоза та поїзда проведено моделювання руху за оптимізованою тахограмою з середньою швидкістю 40 км/год, масою поїзда 600 т та співвідношенням потужностей основного та додаткового джерел живлення на рівні 30 та 70% відповідно, при цьому витрати пального склали 49,1 кг, що є на 25% менше, ніж при русі за неоптимізованою тахограмою.

5. Розвинена імітаційна модель лінійного ЕМП електромагнітного типу, що є складовою частиною вільнопоршневого ДВЗ, яка дозволяє провести дослідження роботи такої системи в якості бортового джерела енергії на тепловозі. Проведено моделювання руху поїзда із новим типом силової установки за оптимальною тахограмою з середньою швидкістю 40 км/год, масою поїзда 600 т, при цьому витрати пального склали 44,8 кг, що є на 9% менше, ніж при використанні традиційної системи.

#### СПИСОК ВИКОРИСТАНИХ ДЖЕРЕЛ

1. Буряковський, С.Г., Маслій, А.С., Помазан Д.П., Деніс, І.В. Обґрунтування необхідності модернізації тепловозу ЧМЕ3 із використанням гібридної силової установки. *Електрифікація транспорту. Науковий журнал.* 2016. Вип.№ 12. С. 82 – 86.

2. Buriakovskiy S., Maslii A., Panchenko V., Pomazan D., Denys I. The research of the operation modes of the diesel locomotive CHME3 on the imitation model. *Electrical engineering & electromechanics*. 2018. No. 2, P. 59 – 62. DOI: 10.20998/2074-272X.2018.2.10.

3. Buriakovskiy S., Maslii A., Pomazan D., Kovalchuk O. Analysis of ways of increasing the energy efficiency of traction electric transmission of shunting diesel locomotive. *COMPUTATIONAL PROBLEMS OF ELECTRICAL ENGINEERING*. 2019. Vol. 9. No. 1, P. 1 – 4.

4. Буряковський, С.Г., Маслій, А.С., Помазан Д.П., Сафронов, О.Е., Туренко О.Г. Підвищення енергоефективності маневрового тепловоза шляхом застосування накопичувачів енергії. *Вісник Національного технічного університету "ХПІ"*. 2019. Вип.№ 27(1352). С. 3 – 11.

5. Buriakovskiy S., Liubarskyi B., Maslii A., Pomazan D., Tavrina T. Research of a hybrid diesel locomotive power plant based on a free-piston engine. *Communications – Scientific Letters of the University of Zilina*. 2020. Vol. 22. No. 3, P. 103 – 109. DOI: https://doi.org/10.26552/com.C.2020.3.103-109.

6. Буряковський С.Г., Помазан Д.П. Застосування моделювання для створення енергоефективного тепловозу. *Інформатика, управління та штучний інтелект*: матеріали четвертої міжнародної науково-технічної конференції студентів, магістрів та аспірантів, м. Харків (21 – 22 листопада 2017 р). – Харків: НТУ «ХПІ», 2017. С. 25.

7. Буряковський С.Г., Маслій А.С., Помазан Д.П. Дослідження роботи гібридного тепловоза на імітаційній моделі. *Розвиток наукової та інноваційної діяльності на транспорті*: тези доповідей 80 міжнародної науково-технічної

конференції, м. Харків (24 – 26 квітня 2018 р). – Харків: УкрДУЗТ, 2018. С. 73.

8. Буряковський С.Г., Маслій А.С., Помазан Д.П., Деніс І.В. Дослідження режимів роботи тепловоза ЧМЕ3 за допомогою імітаційної моделі. *Інформаційні технології: наука, техніка, технологія, освіта, здоров'я*: тези доповідей ХXVІ міжнародної науково-практичної конференції MicroCAD-2018, м. Харків (16 – 18 травня 2018 р). – Харків: НТУ «ХПІ», 2018. С. 182.

9. Buriakovskyi S., Liubarskyi B., Maslii A., Pomazan D., Panchenko V. and Maslii A. Mathematical Modelling of Prospective Transport Systems Electromechanical Energy Transducers on Basis of the Generalized Model. *2019 9th International Conference on Advanced Computer Information Technologies, ACIT 2019* – Proceedings. IEEE, 05 – 07 June 2019. P. 76–79. DOI: 10.1109/ACITT.2019.8779998.

10. Буряковський С.Г., Маслій А.С., Помазан Д.П., Карпенко Н.П., Маслій Н.В. Pозрахунок тягового синхронного генератора зпостійними магнітами маневрового тепловоза у програмному комплексі FEMM. *Інформаційні технології: наука, техніка, технологія, освіта, здоров'я*: тези доповідей ХXVІI міжнародної науково-практичної конференції MicroCAD-2019, м. Харків (15 – 17 травня 2019 р). – Харків: НТУ «ХПІ», 2019. С. 224.

11. Buriakovskyi S., Maslii A., Pomazan D. Searching of the Optimum Configuration of the Traction Electric Transmission of the Shunting Locomotive. *2019 IEEE International Conference on Modern Electrical and Energy Systems, MEES 2019* – Proceedings. IEEE, 23 – 25 September 2019. P. 22–25. DOI: 10.1109/MEES.2019.8896525.

12. Буряковський С.Г., Маслій А.С., Помазан Д.П., Сафронов О.Е., Туренко О.Г. Підвищення енергоефективності маневрового тепловозу шляхом застосування накопичувачів енергії. *Практические аспекты совместимости электромагнитной и молниезащиты*: тези доповідей V всеукраїнської науково-технічної конференції ПАСЕБ-2019, м. Харків (16 – 18 жовтня 2019 р). – Харків: НТУ «ХПІ», 2019. С. 24–25.

13. Буряковський С.Г., Маслій А.С., Помазан Д.П., Карпенко Н.П.,

Маслій Н.В. Застосування методу кінцевих елементів для розрахунку магнітних полів електромеханічних перетворювачів. *Практические аспекты совместимости электромагнитной и молниезащиты*: тези доповідей V всеукраїнської науково-технічної конференції ПАСЕБ-2019, м. Харків (16 – 18 жовтня 2019 р). – Харків: НТУ «ХПІ», 2019. С. 27.

14. Buriakovskyi S., Maslii A., Pomazan D., Panchenko V., Overianova L., Omelianenko H. Multi-criteria Quality Evaluation of Energy Storage Devices for Rolling Stock Using Harrington's Desirability Function. *2020 IEEE 7th International Conference on Energy Smart Systems, ESS 2020* – Proceedings. IEEE, 12 – 14 May 2020. P. 158–163. DOI: 10.1109/ESS50319.2020.9160105.

15. Buriakovskyi S., Maslii A., Pomazan D., Maslii A. Mathematical Modeling of Non-stationary Processes during Train Movement. 2020 10th International Conference on Advanced Computer Information Technologies, ACIT 2020 – Proceedings. IEEE, 16 – 18 September 2020. P. 213–216. DOI: 10.1109/ACIT49673.2020.9208919.

16. Buriakovskyi S., Maslii A., Pomazan D., Maslii A., Panchuk O., Rybin A. Study of Methods for Charging of Energy Storage Devices of Railway Traction Units. *2020 IEEE Problems of Automated Electrodrive. Theory and Practice, PAEP 2020* – Proceedings. IEEE, 21 – 25 September 2020. P. 1–5. DOI: 10.1109/PAEP49887.2020.9240794.

17. Пат. на корисну модель 122882, Україна, МПК F02B 7/04 (2006.01), F02B 7/00 (2006.01), H02J 3/00 (2006.01) Система генерування електричної енергії. Б.Г. Любарський, С.Г. Буряковський, А.С. Маслій, Д.П. Помазан. Заявка u201908198 від 14.07.2019; опубл. 10.02.2020, бюл. № 3.

18. Hill R. J. Electric railway traction. Part 1: Electric traction and DC traction motor drives. *Power Engineering Journal*. 1994 Vol. 8(1), P. 47–56. DOI:10.1049/pe:19940105

19. Nicholson T. J. DC & AC traction motors. *IET Professional Development Course on Electric Traction Systems*. 2008. DOI:10.1049/ic:20080505

20. ДСТУ EN 60034-1:2016. Машини електричні обертові. Частина 1. Номінальні та робочі характеристики (EN 60034-1:2010; EN 60034- 1:2010/АС:2010, IDT). [Чинний від 2016-11-30]. Вид. офіц. Київ : Державне підприємсто «Український науково-дослідний і навчальний центр проблем стандартизації, сертифікації та якості», 2018. 61 с.

21. Pacha M., & Stepanek J. Energy savings and performance optimizations of shunting hybrid locomotives. *2012 ELEKTRO*. 2012. P. 225–231. DOI:10.1109/elektro.2012.6225643

22. Захарчук В.І. Основи теорії та конструкції автомобільних двигунів : Навчальний посібник для студентів вищих навчальних закладів. Луцьк : ЛНТУ, 2011 – 233 с.

23. Міщенко М. І., Заренбін В. Г., Колеснікова Т. М. та ін. Визначення механічних втрат у поршневому двигуні внутрішнього згоряння. *Двигуни внутрішнього згоряння*. 2013. № 1. С. 51–55.

24. Wontka L. Methods for determining mechanical losses of marine diesel engines. *Zeszyty Naukowe Akademii Marynarki Wojennej*. 2018. Vol. 214(3). P. 25– 38. DOI:10.2478/sjpna-2018-0017

25. Free Piston Engine Seen. *Science News*. 1966. Vol. 90(19). P. 375. DOI:10.2307/3950417

26. Волков К.С., Волков С.Л., Казакова Н.Ф. Удосконалення розрахунків показників якості за функцією бажаності Харрінгтона. *Сучасний захист інформації*. 2017. № 1. С. 103–108.

27. Шутяк Ю.В. Використання функції бажаності для оцінки економічної безпеки підприємства. *Наукові студії*. 2010. №7. С. 147–154.

28. Harrington Edwin C., Jr. The Desirability Function. *Industrial Quality Control*. 1965. №21(10). P. 494 – 498.

29. Castillo, E.D. Modified Desirability Functions for Multiple Response Optimization. *Journal of Quality Technology*. 1996. Vol.28, No.3. P. 337–345.

30. Пуряев А. С. Теория и методология оценки эффективности инвестиционных проектов в машиностроении : монография. Набережные Челны : Камская госуд. инж.-экон. акад. 2007. 180 с.

31. Грищенко А.В. Новые электрические машины локомотивов : Учебное пособие для вузов ж.-д. транспорта Москва : ГОУ «Учебно-методический центр по образованию на железнодорожном транспорте». 2008 271 с.

32. Безрученко В. М., Марченко В. К., Чумак В. В. Тягові електричні машини електрорухомого складу : Навч. посіб. Дніпропетровськ : Вид-во Дніпропетровського нац. ун-ту залізн. тр-ту ім. акад. В. Лазаряна. 2003. 252 с.

33. Florentsev S. N., Polyukhovich V. S. Traction electric euipment set for industrial shunting locomotives. *2018 17th International Ural Conference on AC Electric Drives (ACED)*. 2018. DOI:10.1109/aced.2018.8341697

34. Рымша В. В. Моделирование и синтез реактивных и индукторных электромеханических преобразователей : дис. … д-ра техн. наук : 05.09.01 / Одесский национальный политехнический университет. Одесса, 2004. 336 с.

35. Hillmansen, S. (2009). Sustainable traction drives. IET Seminar Digests. doi:10.1049/ic.2009.0023

36. Двигатели внутреннего сгорания (тепловозные дизели и газотурбинные установки) : Учебник / А. Э. Симсон и др. Москва : Транспорт, 1980. 384 с.

37. Yamanaka Y., Nirei M., Sato M., Murata H., Yinggang B., Mizuno T. Design of linear synchronous generator suitable for free-piston engine linear generator system. *2017 11th International Symposium on Linear Drives for Industry Applications (LDIA)*. 2017. DOI:10.23919/ldia.2017.8097243

38. Moriya K., Goto S., Akita T., Kosaka H., Hotta Y., Nakakita K. Development of Free Piston Engine Linear Generator System Part3 -Novel Control Method of Linear Generator for to Improve Efficiency and Stability*. SAE Technical Paper Series.* 2016. DOI:10.4271/2016-01-0685

39. Railway applications. Rolling stock. Power supply with onboard energy storage system. (n.d.). DOI:10.3403/30288089u

40. Устройство и ремонт тепловозов : Учебник для нач. проф. образования / Л. А. Собенин и др. Москва: Издательский центр «Академия», 2004. 416 с.

41. Яровий Р.О. Підвищення експлуатаційних характеристик маневрових тепловозів шляхом використання комбінованих накопичувачів енергії : дис. ... канд. техн. наук : 05.22.07 / Східноукраїнський національний університет імені Володимира Даля. Сєвєродонецьк, 2019. 175 с.

42. Деніс І.В. Покращення динамічних показників роботи гібридного тепловозу з вентильно-індукторним приводом : дис. ... канд. техн. наук : 05.22.07 / Державний університет інфраструктури та технологій. Київ, 2019. 187 с.

43. Фалендиш А.П., Володарець М.В. Аналіз витрат палива тепловозами серії ЧМЕ3 та ЧМЕ3-П під час виконання вивізної роботи. *Збірник наукових праць ДонІЗТ*. 2011. Вип. 28. С. 196–202.

44. Грудин Н.А. Электронный регулятор дизеля тепловоза ЧМЭЗ : Учебное пособие. Москва : Маршрут. 2005. 79 с.

45. Залізецький А.М., Пізнюр О.В. Дослідження частотного електропривода в статичних режимах роботи. *Вісник Хмельницького національного університету.* 2012. №3. С. 69–74.

46. Morawiec M. Sensorless Control of Induction Motor Supplied by Current Source Inverter. *Induction Motors - Modelling and Control*. 2012. DOI:10.5772/51133

47. C. R. Akli, X. Roboam, B. Sareni and A. Jeunesse. Energy management and sizing of a hybrid locomotive. *2007 European Conference on Power Electronics and Applications*. 2007. P. 1-10. doi: 10.1109/EPE.2007.4417333.

48. Asynchronous Machine. URL: https://ch.mathworks.com/help/physmod/ sps/powersys/ref/asynchronousmachine.html (дата звернення: 20.06.2019).

49. Induction Motor. URL: https://ch.mathworks.com/help/autoblks/ref/ inductionmotor.html (дата звернення: 20.06.2019).

50. Мощинский Ю.А., Беспалов В.Я., Кирякин А.А. Определение параметров схемы замещения асинхронной машины по каталожным данным. *Электричество*. 1998. №4. С. 38–42.

51. Толочко О. І. Моделювання електромеханічних систем. Математичне моделювання систем асинхронного електроприводу : навчальний посібник. Київ : НТУУ«КПІ». 2016. 150 с.

52. Tze-Fun C., Keli Sh. Modeling and Simulation of Induction Motor. *Applied Intelligent Control of Induction Motor Drives*. 2011. P. 31–74.

53. Терехов В.М. Системы управления электроприводов : Учебник для студ. высш. учеб. заведений. Москва : Издательский центр «Академия», 2005. 304 с.

54. Воронов А.А. Основы теории автоматического регулирования : учеб. пособие. – Москва : Энергия. 1980. 357с.

55. Фираго Б.И. Теория електропривода : Учеб. Пособие. Минск : Техноперспектива. 2007. 585 с.

56. Omar N., Monem M. A., Firouz Y., Salminen J., Smekens J., Hegazy O., Gaulous H., Mulder G., Van den Bossche, Coosemans T., Van Mierlo J. Lithium iron phosphate based battery — Assessment of the aging parameters and development of cycle life model. *Applied Energy*. 2014. Vol. 113. P. 1575–1585.

57. Saw L.H., Somasundaram K., Ye Y., Tay A.A.O. Electro-thermal analysis of Lithium Iron Phosphate battery for electric vehicles. *Journal of Power Sources*. 2014. Vol. 249. P. 231–238.

58. Tremblay O., Dessaint L.A. Experimental Validation of a Battery Dynamic Model for EV Applications. *World Electric Vehicle Journal*. 2009. Vol. 3.

59. Zhu C., Li X., Song L., Xiang L. Development of a theoretically based thermal model for lithium ion battery pack. *Journal of Power Sources*. 2013. Vol. 223. P. 155–164.

60. Battery. URL: https://ch.mathworks.com/help/physmod/sps/powersys/ ref/battery.html (дата звернення: 15.09.2020).

61. Ramadass P., Haran B., White R. E., Popov B. N. Mathematical modeling of the capacity fade of Li-ion cells. *Journal of Power Sources*. 2003. Vol. 123, P. 230–240.

62. Li-ion аккумуляторная батарея LT-LYP 770. URL: https://shop.ecoteco. ru/catalog/p5795/ (дата звернення: 16.09.2020)

63. Fukuda S., Takada N. PWM control of current source converter. *Electrical Engineering in Japan*. 1989. Vol. 109(5). P. 75–84. DOI:10.1002/eej.4391090509

64. PRACTICAL ISSUES WITH PWM CONVERTER MOTOR DRIVES. *Electric Drives*. 2005. P. 438–461. DOI:10.1201/b14985-16

65. Winder S. Boost–Buck Converter. *Power Supplies for LED Driving*. 2017. P. 117–154. DOI:10.1016/b978-0-08-100925-3.00007-0

66. Kadlimatti V. G., Bhat S. Shutdown mode implementation for Boost and Inverting Buck-Boost converter. *2021 International Symposium on VLSI Design, Automation and Test (VLSI-DAT)*. 2021. DOI:10.1109/vlsi-dat52063.2021.9427344

67. Giyantara A. G., Christover D., Priyanto Y. T. K. Design and Implementation Buck-boost Converter using Arduino Mega 2560. *Proceedings of the 1st International Conference on Industrial Technology*. 2019. DOI:10.5220/0009443301690176

68. Sangtaek Han, Divan D. Dual active bridge buck-boost converter. *2009 IEEE Energy Conversion Congress and Exposition*. 2009. P. 2905–2911. doi:10.1109/ecce.2009.5316439

69. Himmelstoss F. A., Mossavinasab A., Zach F. C. A special buck-boost converter. *Fourteenth International Telecommunications Energy Conference - INTELEC '92*. (n.d.) DOI:10.1109/intlec.1992.268406

70. Robert S. Balog, Ali Davoudi. Batteries, Battery Management, and Battery Charging Technology. *Transportation Technologies for Sustainability*. New York, 2013. С. 122–157.

71. Hang C.C., Astrom K.J. and Ho W.K. Refinement of Zigler–Nichols Tuning Formula. *IEE Proc. Pt. D*. 1991. Vol. 138. P. 111–118.

72. Dalarsson, N. The buck-boost DC/DC converter. *INTELEC - Twentieth International Telecommunications Energy Conference (Cat. No.98CH36263)*. (n.d.). DOI:10.1109/intlec.1998.793605

73. Dalarsson, N. Exact Analytic Treatment Of The Buck-boost DC/DC Converter. *The Second International Telecommunications Energy Special Conference*. (n.d.). P. 163–170. doi:10.1109/telesc.1997.655711

74. Притула М.Г., Шпакович Р.Р. Моделювання та розрахунок оптимальних параметрів руху поїздів. *Фізико-математичне моделювання та інформаційні технології*. 2007. №5. С. 139–145.

75. Шпакович Р. Р., Пасічник О. А., Притула М. Г. Задачі керування рухом з регульованим тертям. *Комп'ютерні науки та інформаційні технології. Вісник НУ «Львівська політехніка»*. 2005. № 543. С. 189–195.

76. Бабичков А.М., Гурский ПА., Новиков А.П. Тяга поездов и тяговые расчеты. Москва : Транспорт, 1971. 280 с.

77. Осипов С.И. Основы электрической и тепловозной тяги. : учеб. пособие. Москва : Транспорт, 1985. 272с.

78. Правила тяговых расчетов для поездной работы. Москва : Транспорт, 1985. 287 с.

79. Болжеларський Я.В., Довганюк С.С. Гальмування маневровоrо состава при низьких значеннях коефіцієнта зчеплення коліс з рейками. *Залізничний транспорт України*. 2010. №5. С. 39–43.

80. Ноженко В.С. Поліпшення триботехнічних характеристик двоточкового контакту «колесо-рейка» активацією поверхонь : дис. ... канд. техн. наук : 05.22.07 / Східноукраїнський національний університет імені Володимира Даля. Сєвєродонецьк, 2016. 152 с.

81. Дворук В. І., Борак К. В., Руденко В .Г., Добранський С. С., Бучко І. О. Дослідження статичного та динамічного коефіцієнта тертя між поверхнею робочих органів грунтообробних машин та рослинними рештками. *Наукові доповіді НУБіП України*. 2020. №1(83).

82. Аврутов В. В. К задаче определения трения скольжения. *Вісник НТУУ «КПІ». Серія приладобудування*. 2011. Вип. 42. С. 195–199.

83. Петруковец М. И., Свириденюк А. И. Механика дискретного фрикционного контакта. Минск : Наука и техника, 1990. 271 с.

84. Чиликин М.Г. Основы автоматизированного электропривода. : учеб. пособие. Москва : Энергия, 1974. 567 с.

85. Тартаковський Е.Д., Агулов А.Ф., Фалендиш А.П. Теорія та конструкція локомотивів. Ч.2. Вибір та розрахунок основних вузлів локомотивів : Навч. посібник. Харків : УкрДАЗТ, 2009. 150 с.

86. Боднар Б. Є. Теорія та конструкція локомотивів. Екіпажна частина : підручник для ВНЗ залізн. трансп. Дніпропетровськ : ПП Ліра ЛТД, 2009. 284 с.

87. Далека В. Х., Пушков П. М., Андрійченко В. П., Мінєєва Ю. В. Основи електричної тяги : навч. Посібник. Харків : ХНАМГ, 2012. 312с.

88. Розенфельд В. Е., Исаев И. П., Сидоров Н. Н., Озеров М. И. Теория электрической тяги. Москва : Транспорт, 1995. 294 с.

89. Гетьман Г. К. Теория электрической тяги : монография: в 2 т. Днепропетровск : Изд-во Маковецкий, 2011. Т. 1. 456 с.

90. Опір руху поїзда. URL: http://ni.biz.ua/6/6\_13/6\_13230\_soprotivleniedvizheniyu-poezda.html (дата звернення: 08.02.2019).

91. Кузьмич В.Д., Руднев В.С., Френкель С.Я. Теория локомотивной тяги : учебник для ВУЗов жд транспорта. Москва : Издательство «Маршрут», 2005. 448 с.

92. Френкель С.Я. Техника тяговых расчетов. Гомель : БелГУТ, 2007. 72 с.

93. Голыптейн Е.Г., Юдин Д.В. Задачи линейного программирования транспортного типа. Москва : Наука, 1969. 384 с.

94. Интрилигатор М. Математические модели оптимизации и экономическая теория. Москва : Наука, 2002. 553 с.

95. Розенберг И.Н., Цветков В.Я. Комбинаторное решение транспортной задачи. *Наука и технологии железных дорог*. 2019. №4(8). С. 3–10.

96. Сотникова Т.Г., Гулаков Д.Г. Применение метода динамического программирования для реализации задачи оптимизации режимов работы по уменьшению крупности гранул руды. *Вісник Східноукраїнського національного університету імені Володимира Даля*. 2015. №7(224). С. 91–95.

97. Цыпкин Я.З. Оптимальность в задачах и методах современной теории управления. *Вестник АН СССР*. 1982. № 9. С. 116–121.

98. Баранов Л.А., Ерофеев Е.В., Мелёшин И.С., Чинь Л.М. Оптимизация управления движением поездов. Учебное пособие. Москва : МИИТ, 2011. 164 с.

99. Маслій А.С. Структурний та параметричний синтез систем автоматичного керування лінійними електродвигунами моношпального стрілочного переводу : дис. ... канд. техн. наук : 05.13.07 / Національний технічний університет «Харківський політехнічний інститут». Харків, 2017. 191 с.

100. Илютович А.Е. Выбор вариации спуска в задаче оптимального управления управления со смешанными ограничениями. Декомпозиционный подход. *Автоматика и телемеханика*. 1989. №9 С. 103–114.

101. Howlett P. G., Cheng J. Optimal driving strategies for a train on a track with continuously varying gradient. *The Journal of the Australian Mathematical Society. Series B. Applied Mathematics*. 1995. №38 (3). С. 388-410 DOI: 10.1017/S0334270000000746

102. Manuel A. Duarte, Patricia X. Sotomayor Minimum energy trajectories for subway systems. *Optimal control applications & methods*. 1999. №20. С. 283-296.

103. Kennedy J. O. S. Introduction to Dynamic Programming. Dynamic Programming. 1986. P. 27–49. doi:10.1007/978-94-009-4191-5\_2.

104. Bellman R. E. Dynamic Programming. 2010. doi:10.1515/9781400835386

105. Внутреннее сопротивление аккумулятора. URL: https://batts.pro/vnutrennee-soprotivlenie-akkumulyato/ (дата звернення: 02.11.2020).

106. Корн Г., Корн Т. Справочник по математике для научных работников и инженеров. Определения, теоремы, формулы. Москва : Наука, 1974. 832 с.

107. Шароглазов Б. А., Фарафонтов М. Ф., Клементьев В. В. Двигатели внутреннего сгорания: теория, моделирование и расчёт процессов : Учебник по курсу «Теория рабочих процессов и моделирование процессов в двигателях внутреннего сгорания». Челябинск : Изд. ЮУрГУ, 2005. 403 с.

108. Захарчук В.І. Розрахунок автомобільних двигунів. Навчальнометодичний посібник до виконання курсового проекту з дисципліни «Автомобільні двигуни» студентами спеціальності «Автомобілі та автомобільне господарство». Луцьк : ЛДТУ, 2002. 95 с.

109. Динамічне програмування. URL: https://web.posibnyky.vntu.edu.ua/ fksa/2kvetnyj komp'yuterne modelyuvannya system procesiv/t2/510..htm (дата звернення: 18.05.2021).

110. Абрамчук Ф. І., Гутаревич Ю. Ф., Долганов К. Є., Тимченко І. І. Автомобільні двигуни. Підручник. Друге видання. Київ : Арістей, 2004. 476 с.

111. Дьяченко Н.Х., Костин А.К., Пугачев Г.П. Теория двигателей внутреннего сгорания. Ленинград : Машиностроение, 1974. 551 с.

112. Закалов О.В. Основи тертя і зношування в машинах: Навчальний посібник. Тернопіль : Видавництво ТНТУ ім. І.Пулюя, 2011. 322 с.

113. Прорывная технология или утопия: линейный генератор + свободнопоршневой двигатель. URL: https://naukatehnika.com/ svobodnoporshnevoj-dvigatel.html (дата звернення: 14.03.2019).

114. Сергієнко М.І., Пелепейченко В.І., Гончарів О.І., Гордієнко Д.О. Оцінка ефективності можливих варіантів модернізації енергетичної установки маневрового тепловоза ЧМЭ3. *Залізничний транспорт України*. 2011. № 6. С. 35–38.

115. Володин А. И. Локомотивные двигатели внутреннего сгорания. Москва : Транспорт, 1978. 239 с.

116. Буряковский С. Г., Маслий Ар. С., Маслий Ан. С., Петрушин А. Д. Разработка электропривода стрелочного перевода с вентильно-индукторным электродвигателем и исследование на математической модели режимов его работы. *Вісник Національного технічного університету «Харківський політехнічний інститут»*. 2013. № 36. С. 198–201.

117. Buryakovskiy S., Lyubarskiy B., Masliy Ar., Masliy An. Mathematical modeling of the electricdrive turnouts based on a linear motor. *Електротехнічні та комп'ютерні системи*. 2015. № 19 (95). С. 75–78.

118. Meeker D. Finite Element Method Magnetics. Version 4.2. User's Manual. 2020. 161 p.

119. Буряковский С. Г., Маслий А. С., Любарский Б. Г. Идентификация параметров математической модели вентильно-индукторного трехфазного двигателя непрерывными функциями на основе полиномов Чебышева на множестве равноудаленных точек. *Електромеханічні і енергозберігаючі системи*. 2012. № 3 (19) С. 605–606.

120. Седов В. И., Лушникова Л. Д. Расчет магнитного поля и электромагнитного момента индукторного электродвигателя методом конечных элементов. *Электровозостроение.* 2005. Т. 48. С. 25–32.

121. Датчик индуктивный LJ12A3-4-Z-CX. URL: http://www.kosmodrom. com.ua/el.php?name=LJ12A3-4-Z-CX (дата звернення: 21.08.2020).

122. TRZ 24VDC 1CO. URL: https://catalog.weidmueller.com/catalog/ Start.do?localeId=ru&ObjectID=1122880000 (дата звернення: 21.08.2020).

123. Arduino Leonardo. URL: https://doc.arduino.ua/ru/hardware/Leonardo (дата звернення: 21.08.2020).

# ДОДАТОК А

Скрипт розрахунку параметрів схеми заміщення АД за його паспортними даними

Скрипт, що базується на методиці, яка наведена у [50], має вигляд:

%Input data:

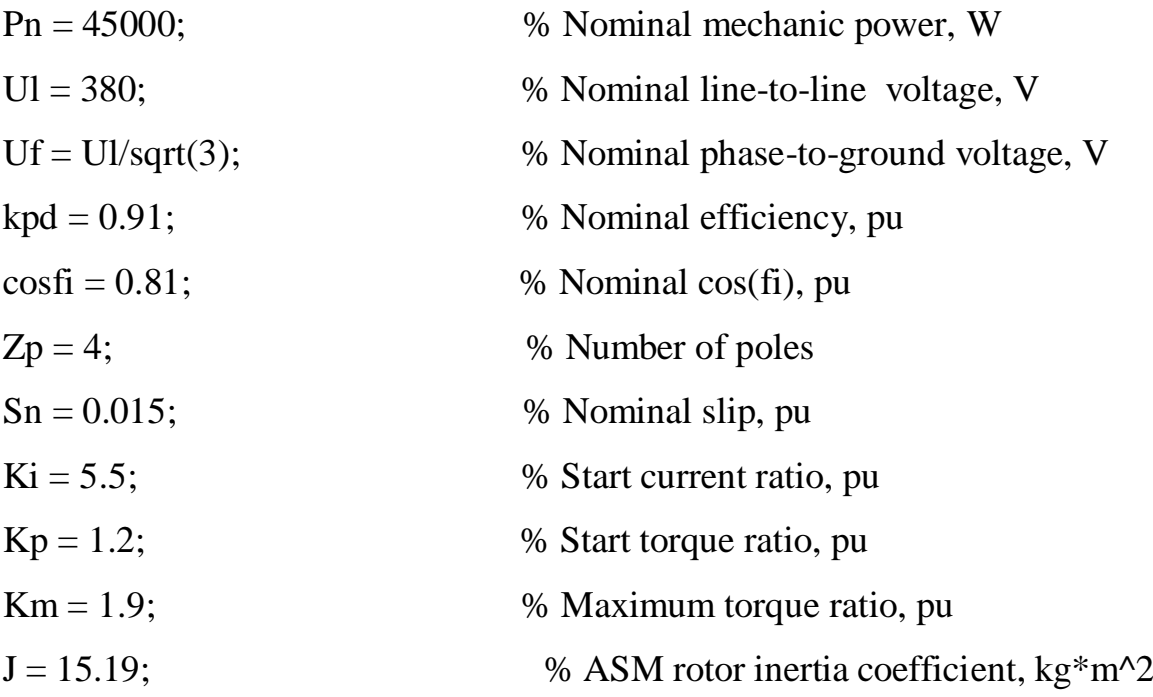

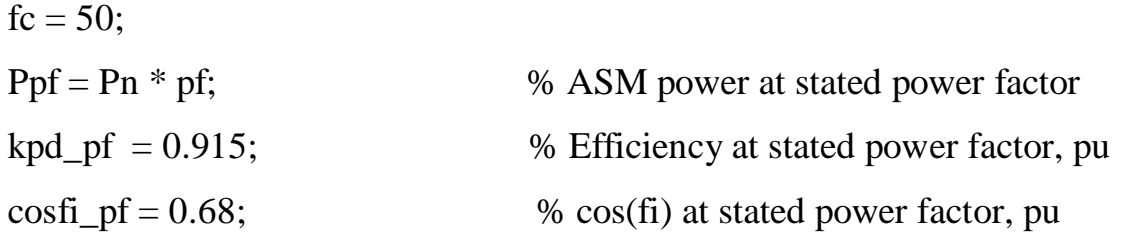

 $w0 = 2 * pi * fc;$  $wn = (1-Sn)*w0/Zp;$  $Mn = Pn / wn;$  $Mp = Mn*Kp;$  $Is = Pn/3/Uf/kpd/cosfi;$   $Ik = Is*Ki;$ 

 $Is_p f = Pn/3/Uf/kpd_p f/cosfi_p f^*pf;$  $IO\_br = pf*(1-Sn)/(1-pf*Sn);$  $I0num = Is_p f^2 - (I0-br^*Is)^2;$  $I0$ den = 1 -  $I0$ \_br^2;

 $IO = sqrt(I0num/IOden);$ 

betta =  $1.2$ ; ;  $C1 = 1 + 10/(2*Ki*Is);$  $Sk\_br = 1 - 2*Sn*beta*(Km - 1);$  $Sk_drob = (Km + sqrt(Km^2-Sk_br))/Sk_br;$  $Sk = Sn * Sk_drob;$ 

fi0 =  $88 / 180$ \*pi;  $Iscos = Is * cosfi;$  $I0cos = I0*cos(fi0);$ 

 $A0 = (Iscos-I0cos) / Uf;$  $A1 = 3*Uf^{2} * (1-Sn) / (2*C1*Km*Pn);$  $B = 1/Sn + 1/Sk - 2*A0*A1/Sn;$  $C = 1/(Sn*Sk) - A0*A1*(1/Sn^2 + 1/Sk^2);$  $Dis = sqrt(B^2 - 4*C);$  $X$ betta1 =  $(-B + Dis)/2$ ;  $X$ betta $2 = (-B - Dis)/2;$  $beta = Xbeta1;$  $R21 = A1/(beta + 1/Sk)/C1;$  $R1 = C1*beta*R21;$  $Xn = sqrt((R21/Sk)^2 - R1^2);$
$X1 = 0.42*Xn;$  $X21 = 0.58*Xn;$  $e11 = (Uf * costi - R1 * Is);$  $e12 = (Uf * 0.54 - X1 * Is);$ E1 = sqrt(e11^2 + e12^2);  $Xm = E1 / I0;$  $L1s = X1 / w0$ ;  $Lrs = X21 / w0;$  $Lm = Xm / w0;$ 

% Ploting R21 and X21 by slip at starting procedure  $ps1 = (1/kpd) - 1;$  $dPn = Pn * ps1 - 0.005 * Pn/kpd;$  $ps2 = (1/kpd_pf) - 1;$  $dPpf = Ppf * ps2-0.005 * Ppf/kpd_pf;$  $Rv = (dPn-dPpf) / 3 / (Is^2+Is_pf^2);$  $dPv = 3 * Is^2 * Rv;$  $P0 = dPn-dPv$ ;  $P$ mex = 0.33\*P0;  $I2p = 0.97*Ki*Is;$  $R21p = Km * (Pn*(1+0.005/kpd) + Pmex) / 3 / (1-Sn) / [2p^2]$ ;  $Xp = sqrt((Uf/I2p)^2 - (R1 + C1*R21p)^2)$ ;  $X1p = X1 * (Xp / (X1+C1*X21));$  $X21p = (Xp - X1p)/C1;$  $s = [1:-0.001:Sn];$ num1 =  $0.0185$ <sup>\*</sup>s -  $0.375$ <sup>\*</sup>s.^2 + s.^2.\*sqrt(s); den1 =  $0.035 + 0.612$ \*s.^2.\*sqrt(s); % num2 =  $0.0358 - 0.5560$ \*s.^2 + s.^2.\*sqrt(s); den2 =  $0.0187 - 0.0151$ \*s.^2 +  $0.446$ \*s.^2.\*sqrt(s);  $f1 = num1$ ./den1;

 $f2 = num2$ ./den2;  $Ra = (R21 - R21p*f1(986))$ ./(1-f1(986));  $Rb = (R21p - R21)$ ./ (1-f1(986));  $Xa = (X21-X21p*f2(986))$ . (1-f2(986));  $Xb = (X21p-X21)$ ./ (1-f2(986));

 $R21n = Ra + Rb$  \* f1;  $X21n = Xa + Xb$  \* f2;

% Ploting R21 and X21 by slip plot(R21n,1-s, X21n,1-s); grid on  $\%$ 

% Clearing temporary data clear A0 A1 B C C1 Dis E1 clear IO\_br IOcos Iscos IOden IOnum I2p Is\_pf IO Ik clear Ki Km Kp clear P0 Pmex Ppf Ra Rb Rv Sk\_br Sk\_drob clear Uf Ul Xa Xb Xbetta2 Xbetta1 Xn Xp Zp clear cosfi cosfi\_pf dPn dPpf dPv den1 den2 e11 e12 f1 f2 fi0 clear kpd kpd\_pf num1 num2 pf ps1 ps2 w0

### ДОДАТОК Б

Скрипт виконанння оптимізаційного обчислення спрощеним методом

### прямого проходу

clear all

put=[707 1440 1100 630 1075 1100 1600 2200 500 2100 600 1300 3273 2317 1156 3054 2000 1106 1894 600 1924 1276 4458 942 1356 1889 1924 981]; uklon=[1.5 7.6 -5.7 0.3 -6.0 7.1 8.2 7.6 5.4 8.3 -3.2 -7.9 -7.0 -2.2 -7.7 -1.3 0.4 8.2 -6.5 3.4 8.6 9.4 8.1 9.3 8.2 2.6 3.5 1.3]; global ESD\_part dis\_part  $deltaV=5$ ; m\_train=377000; m\_locom=123000; m=m\_train+m\_locom;  $n\_vag=7$ ;  $n_axis=4;$  $g=9.81;$ Pnomdis=993/2;  $ESD$ \_part=0.7; dis\_part=1-ESD\_part;  $index=1$ ; Vend(index)= $0$ ; Vstart(index)= $0;$ summPut(index)= $0;$ PutUkazatel=1;

index $2=0$ ;

index $3=0$ ;

indexResultRazgon=0;

```
middleSpeedInd=1;
     for Vsredn=30:1:48
     tic
     for ForceReducer=0:10:80
         index3=index3+1;
         index=1;
        index2=index2+1;
         Vend(index)=0;
        summPut(index)=0;
         PutUkazatel=1;
         while Vend(index)<Vmax
          index=index+1;
           Vstart(index)=Vend(index-1);
           Vend(index)=Vstart(index)+deltaV;
           Vmiddle(index)=(Vstart(index)+Vend(index))/2;
           VForSila(index)=Vmiddle(index)+ForceReducer;
           sila(index)=sila_funktion(VForSila(index))*1000-
m*g*uklon(PutUkazatel)/1000-
```
Fpoter(Vstart(index),Vend(index),m\_train,m\_locom,n\_vag,n\_axis);

```
if sila(index)\leq=0
    break
 end
```

```
PutForStep(index)=((Vend(index)-Vstart(index))^2)*m/sila(index);
           summPut(index)=summPut(index-1)+PutForStep(index);
           TempUklon(index)=uklon(PutUkazatel); 
PotugnistRazgon(index)=sila_funktion(VForSila(index))*Vmiddle(index)/3.6;
```
PoteriPoterRazgon(index)=Pot\_dis(Pnomdis,PotugnistRazgon(index)\*dis\_part)+P

ot\_ESD(PotugnistRazgon(index)\*ESD\_part);

EnergyRazgon(index)=PotugnistRazgon(index)/(Vmiddle(index)/3.6)\*PutForStep( index)+PoteriPoterRazgon(index)\*PutForStep(index)/Vmiddle(index);

```
 if summPut(index)>put(PutUkazatel)
```
PutForStep(index)=put(PutUkazatel)-summPut(index-1);

```
Vend(index)=Vstart(index)+(PutForStep(index)*sila(index)/m)^(1/2);
```

```
 PutUkazatel=PutUkazatel+1;
```
summPut(index)=0;

```
PotugnistRazgon(index)=sila_funktion(VForSila(index))*((Vstart(index)+Vend(in
dex))/2)/3.6;
```

```
PoteriPoterRazgon(index)=Pot_dis(Pnomdis,PotugnistRazgon(index)*dis_part)+P
```

```
ot_ESD(PotugnistRazgon(index)*ESD_part);
```

```
EnergyRazgon(index)=PotugnistRazgon(index)/((Vstart(index)+Vend(index))/2/3.
```

```
6)*PutForStep(index)+PoteriPoterRazgon(index)*PutForStep(index)/((Vstart(inde
```

```
x)+Vend(index)/2/3.6); % *PutForStep(index);
```
end

 indexResultRazgon=indexResultRazgon+1; tempResultRazgon{1}=Vend; tempResultRazgon{2}=PutForStep; tempResultRazgon{3}=TempUklon; tempResultRazgon{4}=PutUkazatel; tempResultRazgon{5}=summPut; tempResultRazgon{6}=PotugnistRazgon; tempResultRazgon{7}=EnergyRazgon; tempResultRazgon{8}=PoteriPoterRazgon; resultRazgon{indexResultRazgon}=tempResultRazgon; end

end index=1; index $2=0$ ; index3=0; indexResultTormoz=0; for ForceReducer=0:10:80 index3=index3+1; VmaxTormoz=77; index=1;  $index2=index2+1$ ; VstartTormoz(index)=0; summPutTormoz(index)=0; PutUkazatelTormoz=length(put);

while VstartTormoz(index)<VmaxTormoz

index=index+1;

VendTormoz(index)=VstartTormoz(index-1);

VstartTormoz(index)=VendTormoz(index)+deltaV;

```
VmiddleTormoz(index)=(VstartTormoz(index)+VendTormoz(index))/2;
```

```
 VForSilaTormoz(index)=VmiddleTormoz(index)+ForceReducer;
```

```
silaTormoz(index)=sila_funktion(VForSilaTormoz(index))*1000+m*g*uklon(Put
```

```
Ukazatel)/1000+Fpoter(VstartTormoz(index),VendTormoz(index),m_train,m_loco
m,n_vag,n_axis);
```

```
 if silaTormoz(index)<=0
```
break

end

```
 PutForStepTormoz(index-1)=((VstartTormoz(index)-
```
VendTormoz(index))^2)\*m/silaTormoz(index);

```
 summPutTormoz(index)=summPutTormoz(index-
```

```
1)+PutForStepTormoz(index-1);
```
TempUklonTormoz(index)=uklon(PutUkazatelTormoz);

PotugnistTormoz(index)=sila\_funktion(VForSilaTormoz(index))\*((VendTormoz(i ndex)+VstartTormoz(index))/2)/3.6;

 PoteriPoterTormoz(index)=Pot\_ESD(PotugnistTormoz(index)); EnergyTormoz(index)=PotugnistTormoz(index)/((VendTormoz(index)+VstartTor moz(index))/2/3.6)\*PutForStepTormoz(index-1)-

PoteriPoterTormoz(index)\*((VendTormoz(index)+VstartTormoz(index))/2/3.6)\*P utForStepTormoz(index-1);

if summPutTormoz(index)>put(PutUkazatelTormoz)

PutForStepTormoz(index-1)=put(PutUkazatelTormoz)-

summPutTormoz(index-1);

```
VstartTormoz(index)=VendTormoz(index)+(PutForStepTormoz(index-
```
1)\*silaTormoz(index)/m)^(1/2);

PutUkazatelTormoz=PutUkazatelTormoz-1;

summPutTormoz(index)=0;

PotugnistTormoz(index)=sila\_funktion(VForSilaTormoz(index))\*((VendTormoz(i ndex)+VstartTormoz(index))/2)/3.6;

PoteriPoterTormoz(index)=Pot\_ESD(PotugnistTormoz(index));

EnergyTormoz(index)=PotugnistTormoz(index)/((VendTormoz(index)+VstartTor moz(index))/2/3.6)\*PutForStepTormoz(index-1)-

```
PoteriPoterTormoz(index)*((VendTormoz(index)+VstartTormoz(index))/2/3.6)*P
utForStepTormoz(index-1);
```
end

PutForStepTormoz(index)=0;

indexResultTormoz=indexResultTormoz+1;

 tempResultTormoz{1}=fliplr(VstartTormoz); tempResultTormoz{2}=fliplr(PutForStepTormoz); tempResultTormoz{3}=fliplr(TempUklonTormoz); tempResultTormoz{4}=PutUkazatelTormoz; tempResultTormoz{5}=fliplr(summPutTormoz);

```
 tempResultTormoz{6}=fliplr(-PotugnistTormoz);
     tempResultTormoz{7}=fliplr(-EnergyTormoz);
     tempResultTormoz{8}=fliplr(PoteriPoterTormoz);
     resultTormoz{indexResultTormoz}=tempResultTormoz;
   end 
end
```
TotalResultIndex=0;

TotalResultIndex2=0;

tempSumPut=cumsum(put);

ResultSPEEDIndex=0;

for resultRazgonIndex=1:1:length(resultRazgon)

for resultTormozIndex=1:1:length(resultTormoz)

TotalResultIndex=TotalResultIndex+1;

TotalResultIndex2=0;

y1(TotalResultIndex)=max(resultRazgon{resultRazgonIndex}{1});

y2(TotalResultIndex)=max(resultTormoz{resultTormozIndex}{1});

 $x1(TotalResultIndex)=sum(resultRazgon{resultRazgon}Index}{2};$ 

x2(TotalResultIndex)=sum(put)-

sum(resultTormoz{resultTormozIndex}{2});

for

srednPutIndex=resultRazgon{resultRazgonIndex}{4}:1:resultTormoz{resultTorm  $ozIndex$ } $\{4\}$ 

firstPut(TotalResultIndex)=put(resultRazgon{resultRazgonIndex}{4})-

resultRazgon{resultRazgonIndex}{5}(end);

TotalResultIndex2=TotalResultIndex2+1;

tempVendMiddlePart(1,TotalResultIndex2)=((y2(TotalResultIndex)-

y1(TotalResultIndex))\*tempSumPut(srednPutIndex)-

x1(TotalResultIndex)\*y2(TotalResultIndex)+x2(TotalResultIndex)\*y1(TotalResult Index))/(x2(TotalResultIndex)-x1(TotalResultIndex));

if srednPutIndex==resultRazgon{resultRazgonIndex}{4}

 tempdeltaPutMiddlepart(1,TotalResultIndex2)=put(srednPutIndex) resultRazgon{resultRazgonIndex}{5}(end);

tempVendMiddlePart(1,TotalResultIndex2)=((y2(TotalResultIndex)-

y1(TotalResultIndex))\*tempSumPut(srednPutIndex)-

x1(TotalResultIndex)\*y2(TotalResultIndex)+x2(TotalResultIndex)\*y1(TotalResult Index))/(x2(TotalResultIndex)-x1(TotalResultIndex));

tempUklonMiddlepart(1,TotalResultIndex2)=uklon(srednPutIndex);

tempPowerMiddlepart(1,TotalResultIndex2)=(((((tempVendMiddlePart(1,TotalRe sultIndex2 $)/3.6$ <sup>^2</sup>-

(max(resultRazgon{resultRazgonIndex}{1})/3.6)^2)/(2\*tempdeltaPutMiddlepart(1 ,TotalResultIndex2))+g\*tempUklonMiddlepart(1,TotalResultIndex2)/1000)\*(temp VendMiddlePart(1,TotalResultIndex2)/3.6+max(resultRazgon{resultRazgonIndex  ${\{1\}}/3.6$ <sup>\*</sup>m/2)/1000)+Fpoter(max(resultRazgon{resultRazgonIndex}{1}),tempV endMiddlePart(1,TotalResultIndex2),m\_train,m\_locom,n\_vag,n\_axis)\*(tempVend MiddlePart(1,TotalResultIndex2)/3.6+max(resultRazgon{resultRazgonIndex}{1})/ 3.6)/2/1000;

tempPoteriMiddlepart(1,TotalResultIndex2)=TempPot(tempPowerMiddlepart(1,T otalResultIndex2),Pnomdis);

tempEnergyMiddlepart(1,TotalResultIndex2)=(tempPowerMiddlepart(1,TotalResu ltIndex2)/((tempVendMiddlePart(1,TotalResultIndex2)+max(resultRazgon{resultR azgonIndex}{1}))/2/3.6)\*tempdeltaPutMiddlepart(1,TotalResultIndex2)+Fpoter(m ax(resultRazgon{resultRazgonIndex}{1}),tempVendMiddlePart(1,TotalResultInde x2),m\_train,m\_locom,n\_vag,n\_axis)\*tempdeltaPutMiddlepart(1,TotalResultIndex2 )/1000)+tempPoteriMiddlepart(1,TotalResultIndex2)/((tempVendMiddlePart(1,Tot alResultIndex2)+max(resultRazgon{resultRazgonIndex}{1}))/2/3.6)\*tempdeltaPut Middlepart(1,TotalResultIndex2);

elseif srednPutIndex==resultTormoz{resultTormozIndex}{4}

tempdeltaPutMiddlepart(1,TotalResultIndex2)=put(srednPutIndex)-

```
resultTormoz{resultTormozIndex}{5}(1);
```
tempVendMiddlePart(1,TotalResultIndex2)=((y2(TotalResultIndex)-

y1(TotalResultIndex))\*(sum(put)-sum(resultTormoz{resultTormozIndex}{2}))-

x1(TotalResultIndex)\*y2(TotalResultIndex)+x2(TotalResultIndex)\*y1(TotalResult Index))/(x2(TotalResultIndex)-x1(TotalResultIndex));

tempUklonMiddlepart(1,TotalResultIndex2)=uklon(srednPutIndex);

%tempPowerMiddlepart(1,TotalResultIndex2)=(((max(resultTormoz{resultTormo

zIndex}{1})^2-tempVendMiddlePart(1,TotalResultIndex2-

1)^2)/(2\*tempdeltaPutMiddlepart(1,TotalResultIndex2))-

g\*tempUklonMiddlepart(1,TotalResultIndex2)/1000)\*(max(resultTormoz{resultT ormozIndex}{1})+tempVendMiddlePart(1,TotalResultIndex2-1))\*m/2)/1000;

tempPowerMiddlepart(1,TotalResultIndex2)=((((tempVendMiddlePart(1,TotalRes ultIndex2)/3.6)^2-(tempVendMiddlePart(1,TotalResultIndex2-

1)/3.6)^2)/(2\*tempdeltaPutMiddlepart(1,TotalResultIndex2))+g\*tempUklonMiddl epart(1,TotalResultIndex2)/1000)\*(tempVendMiddlePart(1,TotalResultIndex2)/3.6 +tempVendMiddlePart(1,TotalResultIndex2-

1)/3.6)\*m/2)/1000+Fpoter(tempVendMiddlePart(1,TotalResultIndex2-

1),tempVendMiddlePart(1,TotalResultIndex2),m\_train,m\_locom,n\_vag,n\_axis)\*(t empVendMiddlePart(1,TotalResultIndex2)/3.6+tempVendMiddlePart(1,TotalResu ltIndex2-1)/3.6)/2/1000;

tempPoteriMiddlepart(1,TotalResultIndex2)=TempPot(tempPowerMiddlepart(1,T otalResultIndex2),Pnomdis);

tempEnergyMiddlepart(1,TotalResultIndex2)=tempPowerMiddlepart(1,TotalResul tIndex2)/((tempVendMiddlePart(1,TotalResultIndex2)+tempVendMiddlePart(1,To talResultIndex2-

1))/2/3.6)\*tempdeltaPutMiddlepart(1,TotalResultIndex2)+Fpoter(tempVendMiddl ePart(1,TotalResultIndex2-

1),tempVendMiddlePart(1,TotalResultIndex2),m\_train,m\_locom,n\_vag,n\_axis)\*te

mpdeltaPutMiddlepart(1,TotalResultIndex2)/1000+tempPoteriMiddlepart(1,TotalR esultIndex2)/((tempVendMiddlePart(1,TotalResultIndex2)+tempVendMiddlePart(

1,TotalResultIndex2-1))/2/3.6)\*tempdeltaPutMiddlepart(1,TotalResultIndex2); else

tempdeltaPutMiddlepart(1,TotalResultIndex2)=put(srednPutIndex);

tempVendMiddlePart(1,TotalResultIndex2)=((y2(TotalResultIndex)-

y1(TotalResultIndex))\*tempSumPut(srednPutIndex)-

x1(TotalResultIndex)\*y2(TotalResultIndex)+x2(TotalResultIndex)\*y1(TotalResult Index))/(x2(TotalResultIndex)-x1(TotalResultIndex));

tempUklonMiddlepart(1,TotalResultIndex2)=uklon(srednPutIndex);

tempPowerMiddlepart(1,TotalResultIndex2)=((((tempVendMiddlePart(1,TotalRes ultIndex2)/3.6)^2-(tempVendMiddlePart(1,TotalResultIndex2-

1)/3.6)^2)/(2\*tempdeltaPutMiddlepart(1,TotalResultIndex2))+g\*tempUklonMiddl epart(1,TotalResultIndex2)/1000)\*(tempVendMiddlePart(1,TotalResultIndex2-

1)/3.6+tempVendMiddlePart(1,TotalResultIndex2)/3.6)\*m/2)/1000+Fpoter(tempV endMiddlePart(1,TotalResultIndex2-

1),tempVendMiddlePart(1,TotalResultIndex2),m\_train,m\_locom,n\_vag,n\_axis)\*(t empVendMiddlePart(1,TotalResultIndex2-

1)/3.6+tempVendMiddlePart(1,TotalResultIndex2)/3.6)/2/1000;

tempPoteriMiddlepart(1,TotalResultIndex2)=TempPot(tempPowerMiddlepart(1,T otalResultIndex2),Pnomdis);

tempEnergyMiddlepart(1,TotalResultIndex2)=tempPowerMiddlepart(1,TotalResul tIndex2)/((tempVendMiddlePart(1,TotalResultIndex2)+tempVendMiddlePart(1,To talResultIndex2-

1))/2/3.6)\*tempdeltaPutMiddlepart(1,TotalResultIndex2)+Fpoter(tempVendMiddl ePart(1,TotalResultIndex2-

1),tempVendMiddlePart(1,TotalResultIndex2),m\_train,m\_locom,n\_vag,n\_axis)\*te mpdeltaPutMiddlepart(1,TotalResultIndex2)/1000+tempPoteriMiddlepart(1,TotalR esultIndex2)/((tempVendMiddlePart(1,TotalResultIndex2)+tempVendMiddlePart(

1,TotalResultIndex2-1))/2/3.6)\*tempdeltaPutMiddlepart(1,TotalResultIndex2);

 end end

 tempRazgonSpeed(1,:)=resultRazgon{resultRazgonIndex}{1}; tempTormozSpeed(1,:)=resultTormoz{resultTormozIndex}{1}(2:length(resultTor  $moz{resultTormozIndex}{1}-1$ );

TempResultSPEED=cat(2,tempRazgonSpeed,tempVendMiddlePart,tempTormozS peed);

 tempRazgonStepPut(1,:)=resultRazgon{resultRazgonIndex}{2}; tempTormozStepPut(1,:)=resultTormoz{resultTormozIndex}{2}(2:length(resultTo rmoz $\{resultTormozIndex\}\{1\}-1)$ ;

 tempRazgonUklon(1,:)=resultRazgon{resultRazgonIndex}{3}; tempTormozUklon(1,:)=resultTormoz{resultTormozIndex}{3}(2:length(resultTor  $\text{moz}$ {resultTormozIndex}{1}-1));

 tempRazgonPower=resultRazgon{resultRazgonIndex}{6}; tempTormozPower=resultTormoz{resultTormozIndex}{6}(2:length(resultTormoz  ${\text{resultTomozIndex}}{1}-1$ );

 tempRazgonEnergy=resultRazgon{resultRazgonIndex}{7}; tempTormozEnergy=resultTormoz{resultTormozIndex}{7}(2:length(resultTormo  $z$ {resultTormozIndex}{1}-1));

speedCondition=sum(TempResultSPEED.\*cat(2,tempRazgonStepPut,tempdeltaPu tMiddlepart,tempTormozStepPut))/sum(cat(2,tempRazgonStepPut,tempdeltaPutMi ddlepart,tempTormozStepPut));

 if speedCondition>=Vsredn-1 && speedCondition<=Vsredn+1 && max(tempPowerMiddlepart)<=1000 && min(tempPowerMiddlepart)>=-1000

ResultSPEEDIndex=ResultSPEEDIndex+1;

ResultSPEED{1,ResultSPEEDIndex}=cat(2,tempRazgonSpeed,tempVendMiddleP art,tempTormozSpeed);

ResultSPEED{2,ResultSPEEDIndex}=cat(2,tempRazgonStepPut,tempdeltaPutMid

dlepart,tempTormozStepPut);

ResultSPEED{3,ResultSPEEDIndex}=cat(2,tempRazgonUklon,tempUklonMiddle part,tempTormozUklon);

ResultSPEED{4,ResultSPEEDIndex}=cat(2,tempRazgonPower,tempPowerMiddle part,tempTormozPower);

ResultSPEED{5,ResultSPEEDIndex}=cat(2,tempRazgonEnergy,tempEnergyMidd lepart,tempTormozEnergy);

> end end end

```
 for iii=1:1:length(ResultSPEED)
```

```
 SUMMenergy(iii)=sum(ResultSPEED{5,iii});
```
end

```
 optimum=min(SUMMenergy);
```

```
 for iii=1:1:length(SUMMenergy)
```

```
 if SUMMenergy(iii)==optimum
```
numberOfTheBest=iii;

```
 end
```

```
plot(cumsum(ResultSPEED{2,numberOfTheBest}),ResultSPEED{1,number
OfTheBest})
```

```
function Force=sila_funktion(speed)
if speed<10
   Force=0.2026*speed^2-8.013*speed+360;
   if Force<0
    Force=0;
   end
elseif speed>80
```

```
 Force=-6.731e-08*speed^5+3.97e-05*speed^4-
0.009143*speed^3+1.027*speed^2-56.61*speed+1267;
     else
        Force=-1.352e-06*speed^5+0.0003856*speed^4-
0.04227*speed^3+2.23*speed^2-57.97*speed+680.1;
     end
     end
```

```
function ResistForce=Fpoter(v_start,v_end,m_train,m_locom,n_vag,n_axis)
```
v\_middle=(v\_start+v\_end)/2;

```
udeln_sopr_locom=9.81*(3+0.01*v_middle+0.0002*v_middle^2);
```
q0=m\_train/(n\_vag\*n\_axis\*1000);

```
udeln_sopr_vag=9.81*(0.7+((3+0.1*v_middle+0.0025*v_middle^2)/q0));
```
UdelnResistForce=(udeln\_sopr\_locom\*m\_locom/1000+udeln\_sopr\_vag\*m\_

```
train/1000)/(m_locom/1000+m_train/1000);
```
ResistForce=UdelnResistForce\*(m\_locom+m\_train)/1000;

```
% Poteri=ResistForce*deltaPut/1000;
```
end

function Pot\_d=Pot\_dis(Pnomdis,Pdis)

```
ZagruzkaDis=Pdis/Pnomdis*100;
```

```
Pot_dTemp=-3.257e-09*ZagruzkaDis^4+3.353e-07*ZagruzkaDis^3-2.528e-
```

```
05*ZagruzkaDis^2+0.007213*ZagruzkaDis+0.0005777;
```

```
Pot_d=Pdis*(1-Pot_dTemp);
```

```
function Pot nakopit=Pot ESD(Pnakopit)
SOC=80;
Rn=0.00039;
```
Un=3.2;

Ppereschet=Pnakopit\*2464/500;

R=Rn\*(-3.858e-17\*SOC^9+2.371e-14\*SOC^8-5.795e-12\*SOC^7+7.417e-10\*SOC^6-5.416e-08\*SOC^5+2.28e-06\*SOC^4-5.276e-

```
05*SOC^3+0.000602*SOC^2-0.004548*SOC+1.1);
```
U=Un\*(1.726e-10\*SOC^5-4.852e-08\*SOC^4+5.351e-06\*SOC^3- 0.0003193\*SOC^2+0.01233\*SOC+0.8065);

```
Pot_nakopit_Temp=((Ppereschet/U)^2)*R;
```

```
Pot_nakopit=Pot_nakopit_Temp*500/2464;
```
end

function tempPoteriMiddlepart=TempPot(tempPowerMiddlepart,Pnomdis)

global ESD\_part dis\_part

if tempPowerMiddlepart>=0

tempPoteriMiddlepart=Pot\_dis(Pnomdis,tempPowerMiddlepart\*dis\_part)+P

ot\_ESD(tempPowerMiddlepart\*ESD\_part);

else

```
 tempPoteriMiddlepart=Pot_ESD(abs(tempPowerMiddlepart));
```
end

### ДОДАТОК В

# Скрипт виконанння оптимізаційного обчислення за принципом оптимальності Белмана

clear all

put=[707 1440 1100 630 1075 1100 1600 2200 500 2100 600 1300 3273 2317 1156 3054 2000 1106 1894 600 1924 1276 4458 942 1356 1889 1924 981]; uklon=[1.5 7.6 -5.7 0.3 -6.0 7.1 8.2 7.6 5.4 8.3 -3.2 -7.9 -7.0 -2.2 -7.7 -1.3 0.4 8.2 -6.5 3.4 8.6 9.4 8.1 9.3 8.2 2.6 3.5 1.3];

global m razbivka razbivka\_uklon m\_train m\_locom n\_vag n\_axis Pnomdis ESDPart DieselPart PnomLocom ESD\_cap UnomBat liamda

m\_locom=123000; m\_train=600000; m=m\_locom+m\_train;  $n$ <sub>\_vag=10;</sub> n\_axis=4; PnomLocom=736; ESDPart=0.5; DieselPart=1-ESDPart; Pnomdis=PnomLocom\*DieselPart; g=9.81;  $v_s$ h=1; v\_max=80; deltaPut=100; ESD\_cap=770; UnomBat=3.2; SOCInit=100;

```
liamda=10; 
razbivkaLength=1;
for i=1:1: length(put)
   zapis_deltaput(i)=deltaPut;
   z=fix(put(i)/deltaPut);
  zapis_z(i)=z;
  for a=1:1:z razbivka(razbivkaLength)=deltaPut;
      razbivka_uklon(razbivkaLength)=uklon(i);
      razbivkaLength=razbivkaLength+1;
   end 
  if put(i)-fix(put(i)/deltaPut)*deltaPut\sim=0 razbivka_uklon(razbivkaLength)=uklon(i);
      razbivka(razbivkaLength)=put(i)-fix(put(i)/deltaPut)*deltaPut;
     razbivkaLength=razbivkaLength+1;
   end 
end
results = {\{0, 0, 0, 0, 0, SOCInit, 100\}};
for indexPut=1:1:length(razbivka)
   clear newResults
  newResults = \{\};newResultsIndex = 1;
    for vEndIndex=1:v_sh:v_max
      bestResult = findBestWay(results, vEndIndex, indexPut); 
     if bestResult\{1\} \sim = -1 newResults{newResultsIndex} = bestResult;
       newResultsIndex = newResultsIndex + 1; end
```

```
 end 
   results = newResults;end
```

```
for indextime=1:1:length(razbivka)
      tempvar(indextime)=((results{1,1}{1,3}(indextime+1)+results{1,1}{1,3}(in
dextime))/3.6/2)*razbivka(indextime);
         integrspeed=sum(tempvar);
```

```
 averageSpeed=integrspeed/sum(razbivka)*3.6;
```

```
 time=sum(razbivka)/(averageSpeed/3.6);
```
end

clear tempvar integrspeed

```
plotVar=cat(2,0,cumsum(razbivka));
```

```
plot(plotVar, results\{1,1\}\{1,3\})
```

```
function bestWay=findBestWay(previousResults, currentSpeed, indexPut)
global SOC
```

```
bestResultPot = NaN;
```

```
bestResult = \{-1, -1, -1\};
```

```
 for previousSpeedInd=1:1:length(previousResults)
```

```
 if isValid(previousResults{previousSpeedInd}{1}, currentSpeed, 
indexPut)
```

```
currentPot = calcPoteri(previousResults{previousSpeedInd}{1},
currentSpeed, indexPut, previousResults{previousSpeedInd}{5}) + 
previousResults{previousSpeedInd}{2};
```

```
shownPot =
```
calcPoteriShown(previousResults{previousSpeedInd}{1}, currentSpeed, indexPut, previousResults{previousSpeedInd}{5}) + previousResults{previousSpeedInd}{4};

```
bestResultPot = currentPot;
```

```
 writeShownPot=shownPot;
```
bestResult = {currentSpeed, currentPot, cat(2, previousResults{previousSpeedInd}{3}, currentSpeed), writeShownPot, SOC, cat(2, previousResults{previousSpeedInd}{5}, SOC)};

```
 end 
      end 
   end 
  bestWay = bestResult;end
```

```
function valid=isValid(StartSpeed, EndSpeed, indexPut)
```
global m razbivka razbivka\_uklon m\_train m\_locom n\_vag n\_axis

```
 FtiagReq=m*(((EndSpeed/3.6)^2-
```

```
(StartSpeed/3.6)^2)/2/razbivka(indexPut)+9.81*razbivka_uklon(indexPut)/1000)/1
000;
```

```
 FtiagCondit=abs(FtiagReq);
```

```
 middleSpeed=(EndSpeed+StartSpeed)/2;
```

```
udeln_sopr_locom=9.81*(3+0.01*middleSpeed+0.0002*middleSpeed^2);
```

```
q0=m_train/(n_vag*n_axis*1000);
```

```
udeln_sopr_vag=9.81*(0.7+((3+0.1*middleSpeed+0.0025*middleSpeed^2)/q0));
```

```
UdelnResistForce=(udeln_sopr_locom*m_locom/1000+udeln_sopr_vag*m_train/1
```

```
000)/(m_locom/1000+m_train/1000);
```

```
 ResistForce=UdelnResistForce*(m_locom+m_train)/1000/1000;
```
F=FtiagCondit+ResistForce;

if EndSpeed > StartSpeed

Ftiagmax=(sila\_funktion(EndSpeed));

else

```
Ftiagmax=(sila_funktion(StartSpeed));
```
valid =  $F$  < Ftiagmax; % && abs(PtormReq) < MaxESDPow;

end

function result=calcPoteri(StartSpeed, EndSpeed, indexPut, PrevSOC) global razbivka Pnomdis m razbivka\_uklon liamda middleSpeed=(EndSpeed+StartSpeed)/2; PotugnistRazgon=m\*(((EndSpeed/3.6)^2-

(StartSpeed/3.6)^2)/2/razbivka(indexPut)+9.81\*razbivka\_uklon(indexPut)/1000)/1 000\*middleSpeed/3.6;

PoteriPoterRazgon=Pot\_dis(Pnomdis,PotugnistRazgon)+Pot\_ESD(PotugnistRazgo

n, PrevSOC, indexPut, StartSpeed, EndSpeed);

 $r$ esult  $=$ 

(PotugnistRazgon/((StartSpeed+EndSpeed)/2/3.6))\*razbivka(indexPut)+PoteriPote rRazgon/((StartSpeed+EndSpeed)/2/3.6)\*razbivka(indexPut)+liamda\*razbivka(ind exPut)/middleSpeed; % последнее слагаемое это учет времени

end

function resultpot=calcPoteriShown(StartSpeed, EndSpeed, indexPut, PrevSOC)

global razbivka Pnomdis m razbivka\_uklon

middleSpeed=(EndSpeed+StartSpeed)/2;

PotugnistRazgon=m\*(((EndSpeed/3.6)^2-

(StartSpeed/3.6)^2)/2/razbivka(indexPut)+9.81\*razbivka\_uklon(indexPut)/1000)/1 000\*middleSpeed/3.6;

PoteriPoterRazgon=Pot\_dis(Pnomdis,

PotugnistRazgon)+Pot\_ESD(PotugnistRazgon, PrevSOC, indexPut, StartSpeed, EndSpeed);

resultpot  $=$ 

((PowerDis(PotugnistRazgon)+PowerESD(PotugnistRazgon))/((StartSpeed+EndS

peed)/2/3.6))\*razbivka(indexPut)+PoteriPoterRazgon/((StartSpeed+EndSpeed)/2/3

.6)\*razbivka(indexPut); % расчет потерь на поездку

```
function PowReqDis=PowerDis(PotugnistRazgon)
       global DieselPart PnomLocom
       if PotugnistRazgon>DieselPart*PnomLocom
         PowReqDis=DieselPart*PotugnistRazgon;
       elseif PotugnistRazgon>0 && 
PotugnistRazgon<=DieselPart*PnomLocom
         PowReqDis=PotugnistRazgon;
       else
         PowReqDis=0;
       end
    end
    function PowReqESD=PowerESD(PotugnistRazgon)
       global DieselPart PnomLocom
       if PotugnistRazgon>DieselPart*PnomLocom
         PowReqESD=PotugnistRazgon-PowerDis(PotugnistRazgon);
       elseif PotugnistRazgon>0 && 
PotugnistRazgon<=DieselPart*PnomLocom
        PowReqESD=0;
       elseif PotugnistRazgon<=0 && 
PotugnistRazgon<=DieselPart*PnomLocom
         PowReqESD=PotugnistRazgon;
       else
         PowReqESD=0;
       end
    end
```

```
function Force=sila_funktion(speed)
         if speed<10
          Force=0.2026*speed^2-8.013*speed+360;
           if Force<0
            Force=0;
           end
         elseif speed>80
            Force=-6.731e-08*speed^5+3.97e-05*speed^4-
0.009143*speed^3+1.027*speed^2-56.61*speed+1267;
         else
           Force=-1.352e-06*speed^5+0.0003856*speed^4-
0.04227*speed^3+2.23*speed^2-57.97*speed+680.1; end
      end
```

```
function Pot_d=Pot_dis(Pnomdis,PotugnistRazgon)
     Pdis=PowerDis(PotugnistRazgon);
     ZagruzkaDis=Pdis/Pnomdis*100;
     Pot_dTemp=-3.257e-09*ZagruzkaDis^4+3.353e-07*ZagruzkaDis^3-2.528e-
05*ZagruzkaDis^2+0.007213*ZagruzkaDis+0.0005777;
     Pot_d=Pdis*0.46;
     %Pot_d=Pdis*(1-Pot_dTemp);
```

```
function SOC = SOCEnd(Pnakopit, PrevSOC, indexPut, VStart, VEnd) 
   global razbivka RefEnIntensESD
   Energy_req = Pnakopit*2*razbivka(indexPut)/(VStart/3.6+VEnd/3.6);
   if Energy_req>0 && PrevSOC>0
     deltaSOCforStep = -Energy_req / RefEnIntensESD;
```

```
elseif Energy_req>0 && PrevSOC\leq=0deltaSOCforStep=0;
elseif Energy_req<0 && PrevSOC<100
  deltaSCforStep = -Energy_reg / RefEnIntensESD;else
  deltaSOCforStep=0;
end
SOC=PrevSOC+deltaSOCforStep*100;
```
end

Pot\_nakopit=Pot\_ESD(PotugnistRazgon, PrevSOC, indexPut, function StartSpeed, EndSpeed)

global ESDPart ESD\_cap UnomBat PnomLocom RefEnIntensESD SOC

RefEnlntens = ESD cap \* UnomBat \* 3600 / 1000;

PowOfBank =  $2464/1000$ ;

NumbOfBanks = PnomLocom \* ESDPart / PowOfBank;

RefEnIntensESD=RefEnIntens\*NumbOfBanks;

Pnakopit=PowerESD(PotugnistRazgon);

SOC=SOCEnd(Pnakopit, PrevSOC, indexPut, StartSpeed, EndSpeed);

 $Rn=0.00039;$ 

 $Un=3.2$ :

Ppereschet=Pnakopit\*2464/(1000\*ESDPart);

R=Rn\*(-3.858e-17\*SOC^9+2.371e-14\*SOC^8-5.795e-

```
12*SOC^7+7.417e-10*SOC^6-5.416e-08*SOC^5+2.28e-06*SOC^4-5.276e-
```

```
05*SOC^3+0.000602*SOC^2-0.004548*SOC+1.1);
```

```
U=Un*(1.726e-10*SOC^5-4.852e-08*SOC^4+5.351e-06*SOC^3-
```

```
0.0003193*SOC^2+0.01233*SOC+0.8065);
```
Pot\_nakopit\_Temp=((Ppereschet/U)^2)\*R;

```
Pot_nakopit=Pot_nakopit_Temp*(1000*ESDPart)/2464;
```
### ДОДАТОК Г

Список публікацій здобувача за темою дисертації та відомості про апробацію результатів дисертації

#### *Основні наукові праці:*

#### *Наукові праці у фахових виданнях України:*

1. Буряковський, С.Г., Маслій, А.С., Помазан Д.П., Деніс, І.В. Обґрунтування необхідності модернізації тепловозу ЧМЕ3 із використанням гібридної силової установки. *Електрифікація транспорту. Науковий журнал.* 2016. Вип.№ 12. С. 82 – 86.

2. Buriakovskiy S., Maslii A., Panchenko V., Pomazan D., Denys I. The research of the operation modes of the diesel locomotive CHME3 on the imitation model. *Electrical engineering & electromechanics*. 2018. No. 2, P. 59 – 62.

3. Buriakovskiy S., Maslii A., Pomazan D., Kovalchuk O. Analysis of ways of increasing the energy efficiency of traction electric transmission of shunting diesel locomotive. *COMPUTATIONAL PROBLEMS OF ELECTRICAL ENGINEERING*. 2019. Vol. 9. No. 1, P. 1 – 4.

4. Buriakovskiy S., Babaiev M., Liubarskyi B., Maslii Ar., Pomazan D., Karpenko N., Maslii An., Denys I. Quality assessment of control over the traction valve-inductor drive of a hybrid diesel locomotive. Eastern-European Journal of Enterprise Technologies. 2018. Vol. 1. No. 1, P. 68 –75.

*Публікації у виданнях інших держав:*

5. Buriakovskiy S., Liubarskyi B., Maslii A., Pomazan D., Tavrina T. Research of a hybrid diesel locomotive power plant based on a free-piston engine. *Communications – Scientific Letters of the University of Zilina*. 2020. Vol. 22. No. 3, P. 103 – 109.

#### *Праці апробаційного характеру:*

6. Буряковський С.Г., Помазан Д.П. Застосування моделювання для створення енергоефективного тепловозу. *Інформатика, управління та штучний інтелект*: матеріали четвертої міжнародної науково-технічної конференції студентів, магістрів та аспірантів, м. Харків (21 – 22 листопада 2017 р). – Харків: НТУ «ХПІ», 2017. С. 25.

7. Буряковський С.Г., Маслій А.С., Помазан Д.П. Дослідження роботи гібридного тепловоза на імітаційній моделі. *Розвиток наукової та інноваційної діяльності на транспорті*: тези доповідей 80 міжнародної науково-технічної конференції, м. Харків (24 – 26 квітня 2018 р). – Харків: УкрДУЗТ, 2018. С. 73.

8. Буряковський С.Г., Маслій А.С., Помазан Д.П., Деніс І.В. Дослідження режимів роботи тепловоза ЧМЕ3 за допомогою імітаційної моделі. *Інформаційні технології: наука, техніка, технологія, освіта, здоров'я*: тези доповідей ХXVІ міжнародної науково-практичної конференції MicroCAD-2018, м. Харків (16 – 18 травня 2018 р). – Харків: НТУ «ХПІ», 2018. С. 182.

9. Buriakovskyi S., Liubarskyi B., Maslii A., Pomazan D., Panchenko V. and Maslii A. Mathematical Modelling of Prospective Transport Systems Electromechanical Energy Transducers on Basis of the Generalized Model. *2019 9th International Conference on Advanced Computer Information Technologies, ACIT 2019* – Proceedings. IEEE, 05 – 07 June 2019. P. 76–79. DOI: 10.1109/ACITT.2019.8779998.

10. Буряковський С.Г., Маслій А.С., Помазан Д.П., Карпенко Н.П., Маслій Н.В. Pозрахунок тягового синхронного генератора зпостійними магнітами маневрового тепловоза у програмному комплексі FEMM. *Інформаційні технології: наука, техніка, технологія, освіта, здоров'я*: тези доповідей ХXVІI міжнародної науково-практичної конференції MicroCAD-2019, м. Харків (15 – 17 травня 2019 р). – Харків: НТУ «ХПІ», 2019. С. 224.

11. Buriakovskyi S., Maslii A., Pomazan D. Searching of The Optimum Configuration of The Traction Electric Transmission of The Shunting Locomotive. *2019 IEEE International Conference on Modern Electrical and Energy Systems, MEES 2019* – Proceedings. IEEE, 23 – 25 September 2019. P. 22–25. DOI: 10.1109/MEES.2019.8896525.

12. Буряковський С.Г., Маслій А.С., Помазан Д.П., Сафронов О.Е., Туренко О.Г. Підвищення енергоефективності маневрового тепловозу шляхом застосування накопичувачів енергії. *Практические аспекты совместимости* 

*электромагнитной и молниезащиты*: тези доповідей V всеукраїнської науковотехнічної конференції ПАСЕБ-2019, м. Харків (16 – 18 жовтня 2019 р). – Харків: НТУ «ХПІ», 2019. С. 24–25.

13. Буряковський С.Г., Маслій А.С., Помазан Д.П., Карпенко Н.П., Маслій Н.В. Застосування методу кінцевих елементів для розрахунку магнітних полів електромеханічних перетворювачів. *Практические аспекты совместимости электромагнитной и молниезащиты*: тези доповідей V всеукраїнської науковотехнічної конференції ПАСЕБ-2019, м. Харків (16 – 18 жовтня 2019 р). – Харків: НТУ «ХПІ», 2019. С. 27.

14. Buriakovskyi S., Maslii A., Pomazan D., Panchenko V., Overianova L., Omelianenko H. Multi-criteria Quality Evaluation of Energy Storage Devices for Rolling Stock Using Harrington's Desirability Function. *2020 IEEE 7th International Conference on Energy Smart Systems, ESS 2020* – Proceedings. IEEE, 12 – 14 May 2020. P. 158–163. DOI: 10.1109/ESS50319.2020.9160105.

15. Buriakovskyi S., Maslii A., Pomazan D., Maslii A. Mathematical Modeling of Non-stationary Processes during Train Movement. *2020 10th International Conference on Advanced Computer Information Technologies, ACIT 2020* – Proceedings. IEEE, 16 – 18 September 2020. P. 213–216. DOI: 10.1109/ACIT49673.2020.9208919.

16. Buriakovskyi S., Maslii A., Pomazan D., Maslii A., Panchuk O., Rybin A. Study of Methods for Charging of Energy Storage Devices of Railway Traction Units. *2020 IEEE Problems of Automated Electrodrive. Theory and Practice, PAEP 2020* – Proceedings. IEEE, 21 – 25 September 2020. P. 1–5. DOI: 10.1109/PAEP49887.2020.9240794.

#### *Праці, які додатково відображають наукові результати дисертації:*

17. Пат. на корисну модель 122882, Україна, МПК F02B 7/04 (2006.01), F02B 7/00 (2006.01), H02J 3/00 (2006.01) Система генерування електричної енергії. Б.Г. Любарський, С.Г. Буряковський, А.С. Маслій, Д.П. Помазан. Заявка u201908198 від 14.07.2019; опубл. 10.02.2020, бюл. № 3.

#### *Відомості про апробацію результатів дисертації***:**

1. IV міжнародна науково-технічна конференція студентів, магістрів та аспірантів «Інформатика, управління та штучний інтелект» (м. Харків, Україна, 2017 р.) (очна участь).

2. 80-та міжнародна науково-технічна конференція «Розвиток наукової та інноваційної діяльності на транспорті» (м. Харків, Україна, 2018 р.) (заочна участь).

3. ХXVІ міжнародна науково-практична конференція «MicroCAD-2018» (м. Харків, Україна, 2018 р.) (очна участь).

4. 9th International Conference on Advanced Computer Information Technologies (м. Чеське Будейовіце, Чехія, 2019 р.). (очна участь).

5. ХXVІІ міжнародна науково-практична конференція «MicroCAD-2019» (м. Харків, Україна, 2019 р.) (очна участь).

6. International Conference on Modern Electrical and Energy Systems (м. Кременчук, Україна, 2019 р.) (очна участь).

7. V всеукраїнська науково-технічна конференція «ПАСЕБ-2019» (м. Харків, Україна, 2019 р.). (заочна участь).

8. 7th International Conference on Energy Smart Systems (м. Київ, Україна, 2020 р.). (очна участь).

9. 10th International Conference on Advanced Computer Information Technologies (м. Деггендорф, Німеччина, 2020 р.). (очна участь).

10. Problems of Automated Electrodrive. Theory and Practice (м. Кременчук, Україна, 2020 р.) (очна участь).

### ДОДАТОК Д

#### Акти впровадження

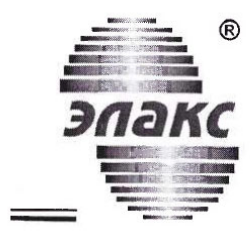

#### ПРИВАТНЕ АКЦІОНЕРНЕ ТОВАРИСТВО «ЕЛАКС»

Юридична та фактична адреса: 61070, Україна, м. Харків, вул. Академіка Проскури, 1, корпус 12. Поштова адреса: 61085, м. Харків, а/с 2849. Код ЄДРПОУ 22648813, ІПН 226488120315 Тел./факс: +38 (057) 719-46-02, elaks@elaks.ua, elaks.ua

#### **АКТ ВПРОВАДЖЕННЯ**

результатів дисертаційної роботи Помазана Данила Павловича на тему «Підвищення енергоефективності системи «тепловий двигун - тяговий електропривод» тепловоза»

Цей акт складено в тому, що результати дисертаційної роботи Помазана Д.П. використовуються спеціалістами ПрАТ «ЕЛАКС» при проектуванні та розробці нових систем електроприводу промислових установок та промислових транспортних засобів типу вагоноштовхачів та вуглезавантажувальних машин коксових батарей.

Головний інженер проектів, к.т.н.

PAIHA **AOKYMEHTIB** ENakc  $0.22648813$  $4d$ va $01$ 

Василь СМІРНОВ

Директор

Науково-дослідного та проектноконструкторського інституту «Молнія» Національного технічного університету «Харківський політехнічний інститут» «датьна, проф. Сергій БУРЯКОВСЬКИЙ молнит No 141029

#### **AKT**

впровадження результатів дисертаційної роботи Помазана Данила Павловича «Підвищення енергоефективності системи «тепловий двигун - тяговий електропривод» тепловоза»

Цей акт складено в тому, що результати дисертаційної роботи Помазана Д.П. використовуються при проведенні науково-дослідних та проектних робіт співробітниками інституту. Особливий інтерес викликає система на базі вільнопоршневого двигуна внутрішнього згорання із лінійним електромеханічним перетворювачем, що має досить великі перспективи подальшого застосування у різних видах систем.

Завідувач відділу

 $\int$  dark

Володимир КНЯЗЄВ

#### ЗАТВЕРДЖУЮ:

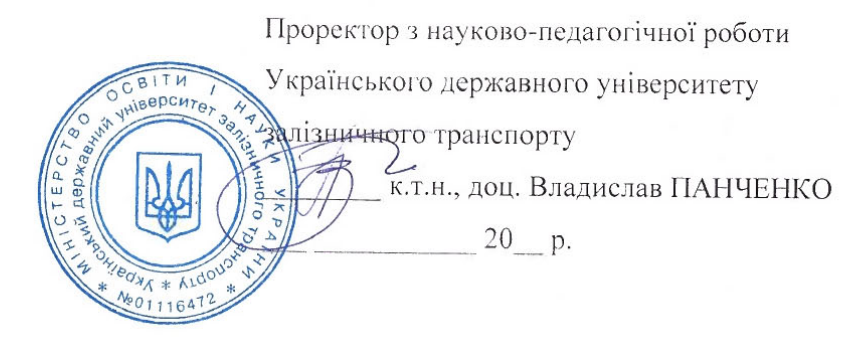

**AKT** 

## впровадження результатів дисертаційної роботи Помазана Данила Павловича «Підвищення енергоефективності системи «тепловий двигун - тяговий електропривод» тепловоза»

Цей акт складено в тому, що результати дисертаційної роботи Помазана Д.П. використовуються в освітньому процесі на кафедрі електроенергетики, електротехніки та електромеханіки Українського державного університету залізничного транспорту при вивченні дисциплін «Енерго- та ресурсозберігаючі технології на залізничному транспорті», «Проектування електромеханічних систем та їх презентування мовою країн ЄС», «Теорія автоматичного керування», «Теорія електроприводу» і дипломному проектуванні за освітніми програмами «Електровози та електропоїзди» та «Електричний транспорт».

Декан механіко-енергетичного факультету, д.т.н., проф.

Stemment

Олександр УСТЕНКО